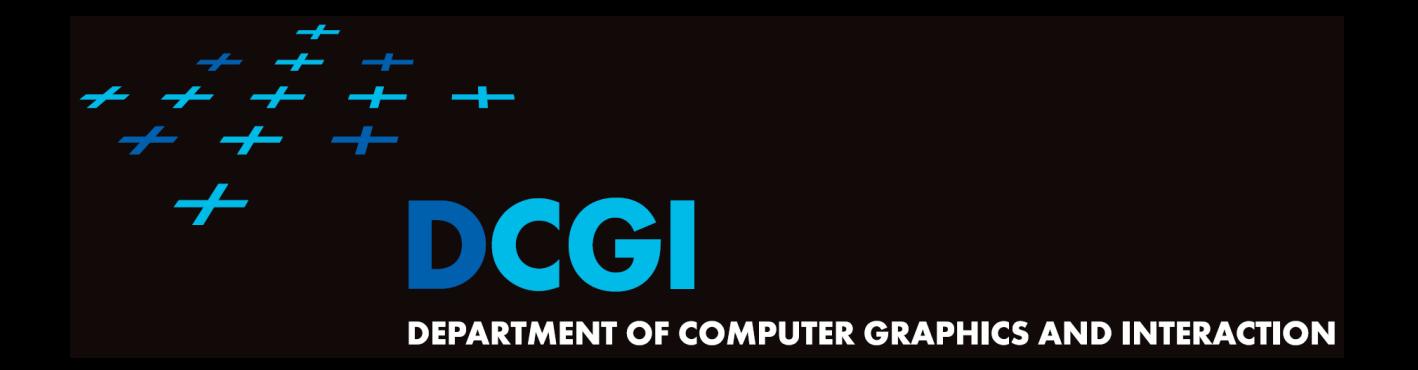

#### **WINDOWING**

#### **PETR FELKEL**

#### **FEL CTU PRAGUE**

**felkel@fel.cvut.cz**

**<https://cw.felk.cvut.cz/doku.php/courses/a4m39vg/start>**

**Based on [Berg], [Mount]**

**Version from 30.11.2022**

# **Windowing queries - examples**

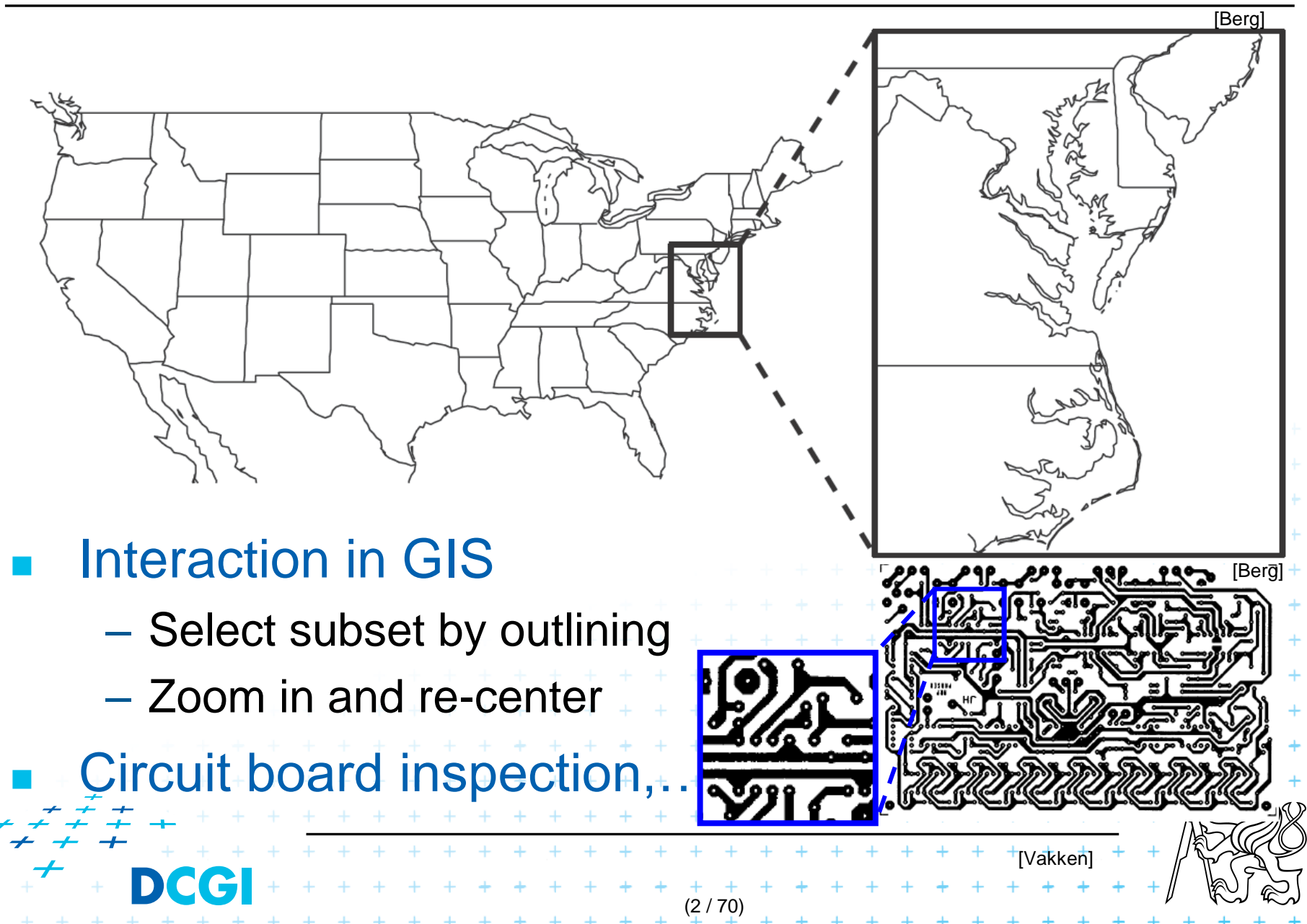

# **Windowing versus range queries**

#### Range queries (see range trees in Lecture 03)

- Points
- Often in higher dimensions
- Windowing queries
	- Line segments, curves, …
	- Usually in low dimension (2D, 3D)
- The goal for both: Preprocess the data into a data structure
	- so that the objects intersected by the query rectangle can be reported efficiently

. . . . . . . . . . . . . .

(3 / 70)

## **Windowing queries on line segments**

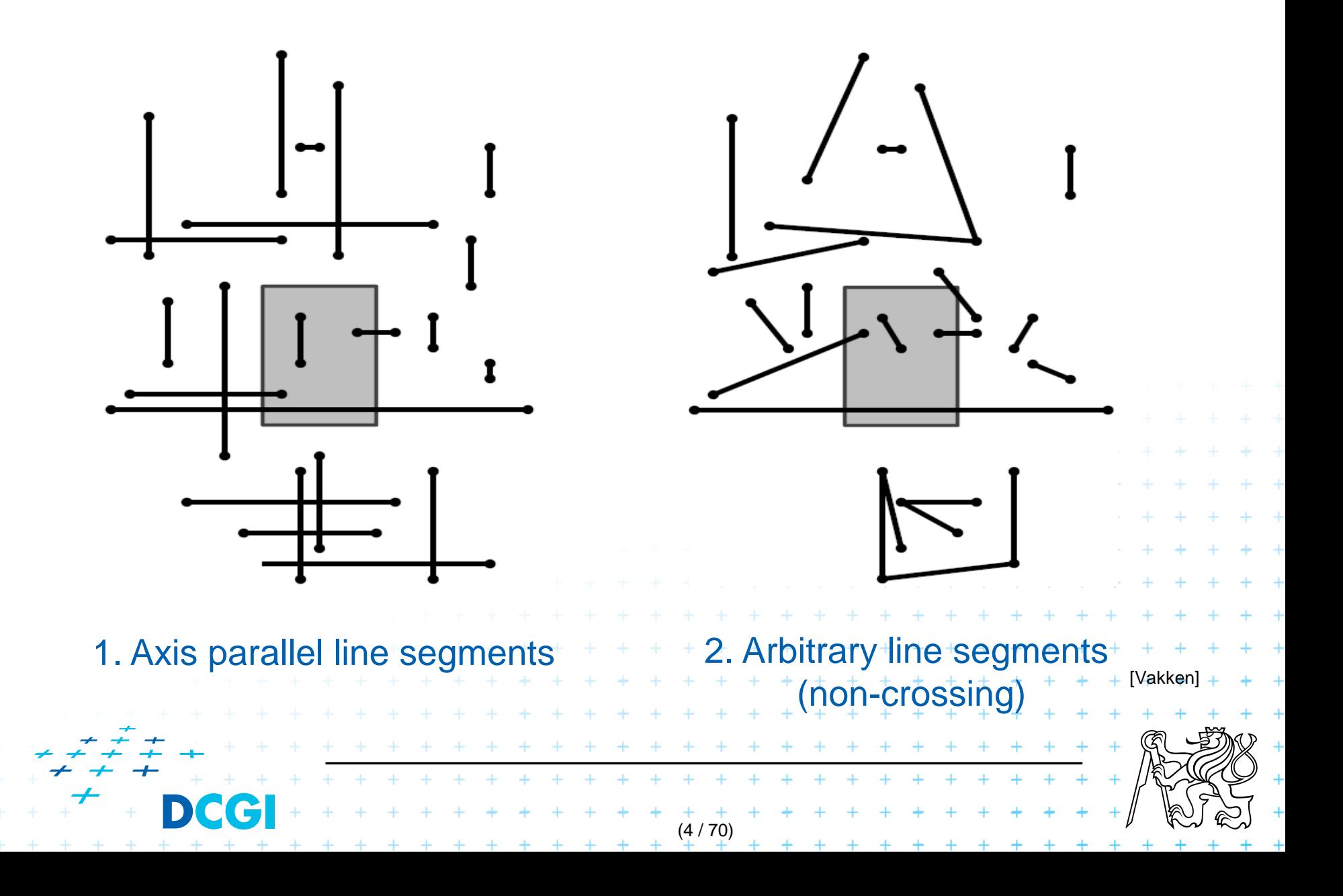

## **Windowing queries on line segments**

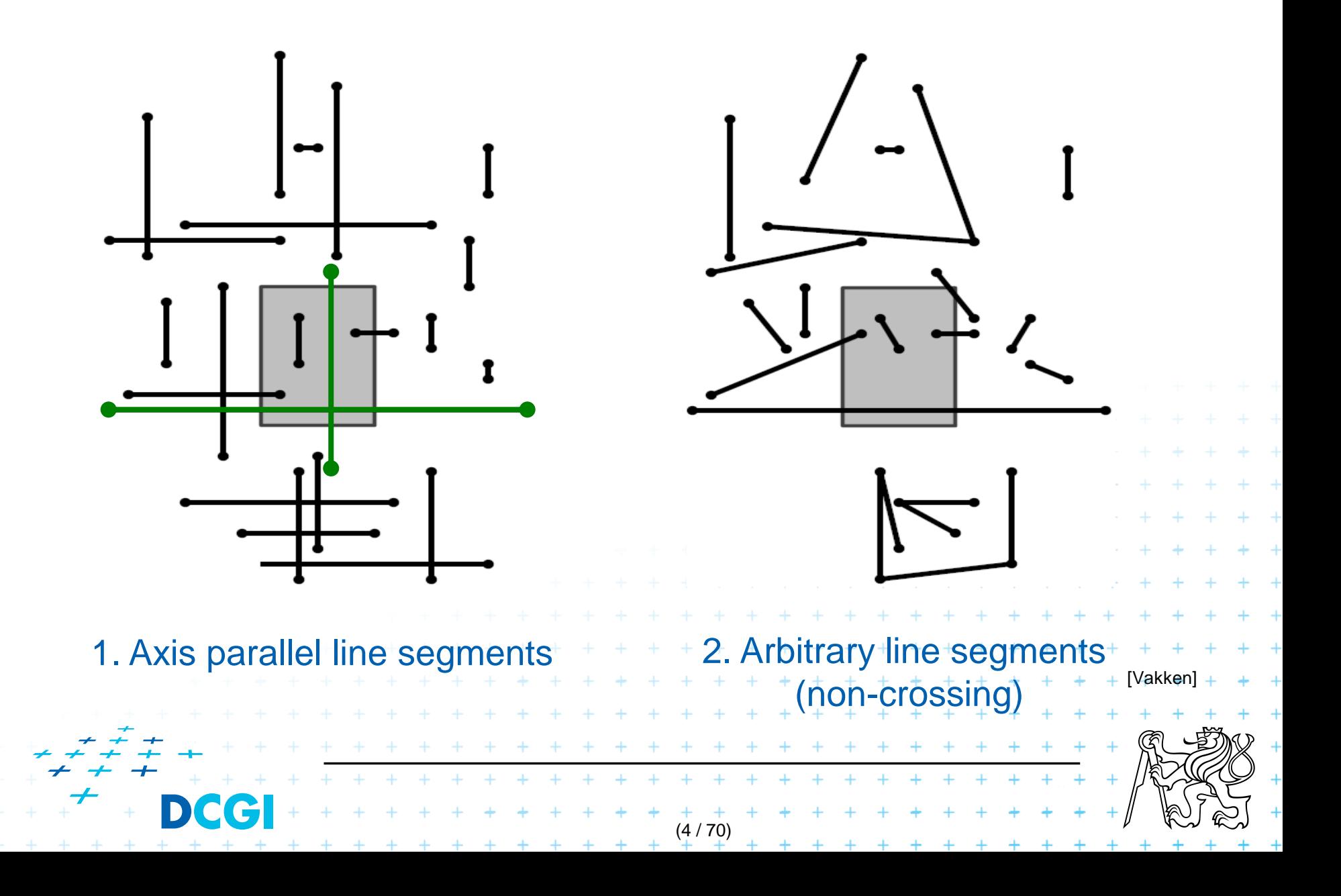

## **Windowing queries on line segments**

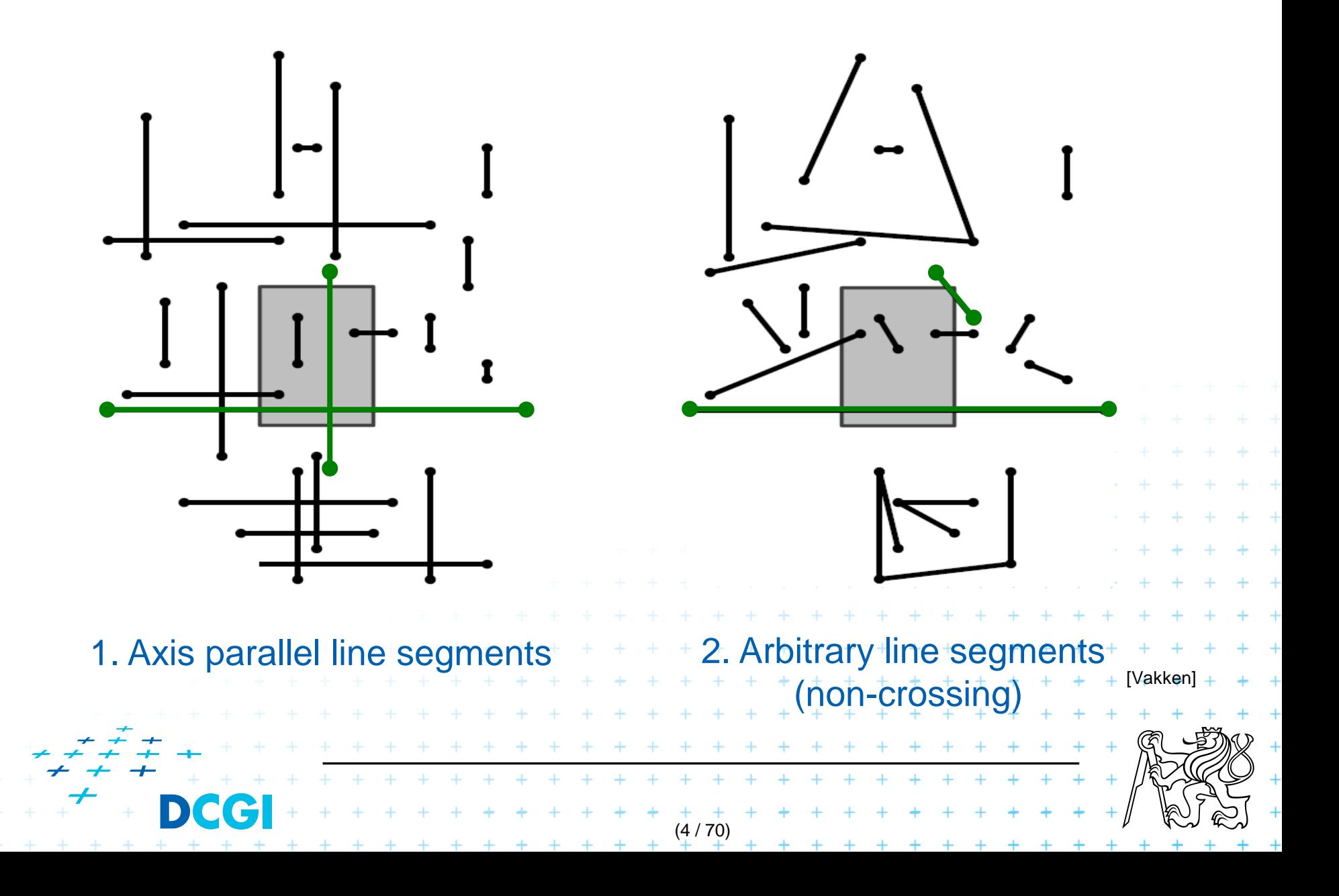

### **1. Windowing of axis parallel line segments**

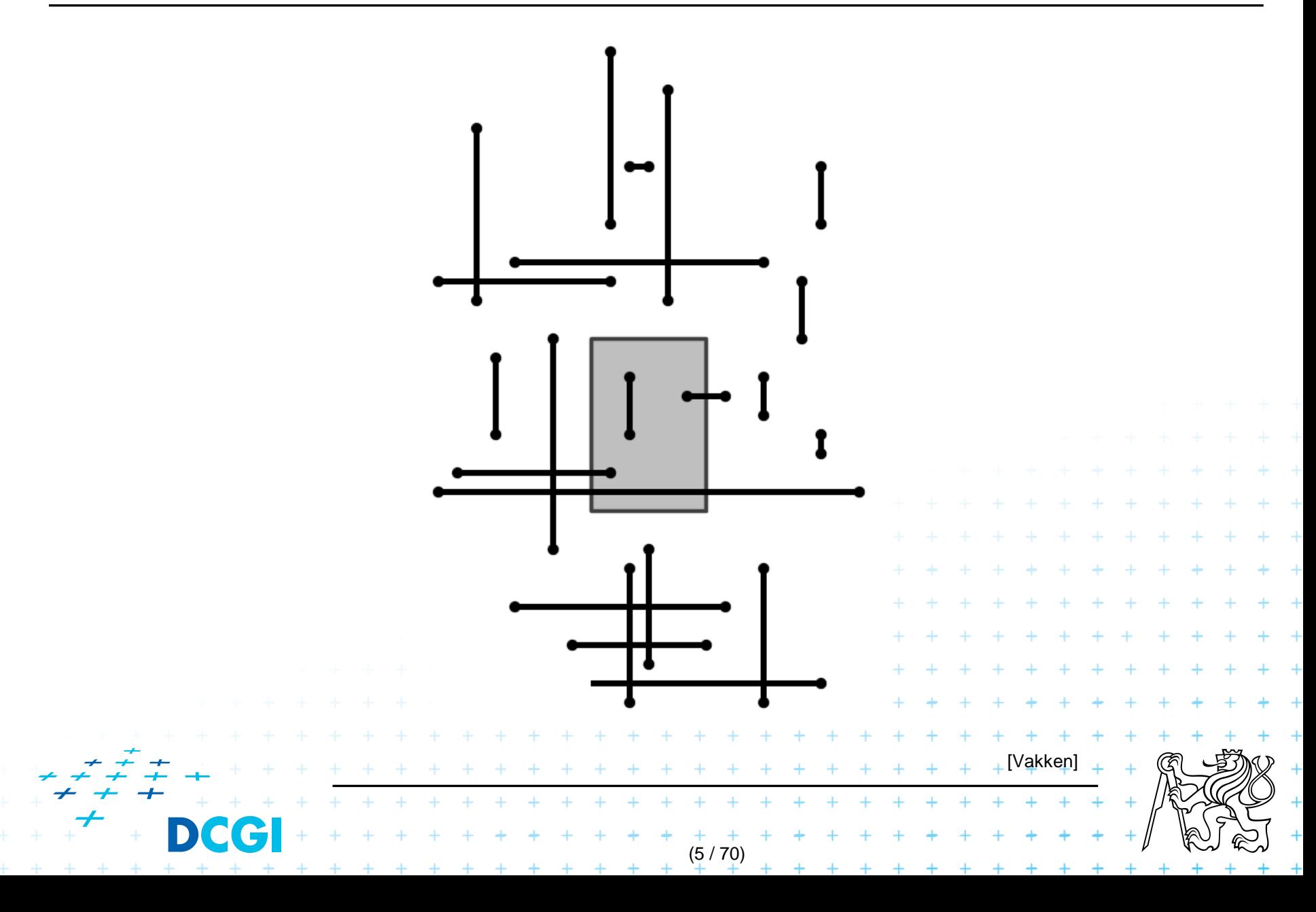

# **1. Windowing of axis parallel line segments**

#### Window query

#### **Given**

- a set of orthogonal line segments *S* (preprocessed),
- and orthogonal query rectangle  $W = [x : x'] \times [y : y']$
- <sup>◼</sup> Count or report all the line segments of *S* that intersect *W*
- Such segments have
	- a) one endpoint in
	- b) two end points in included
	- no end point in cross over

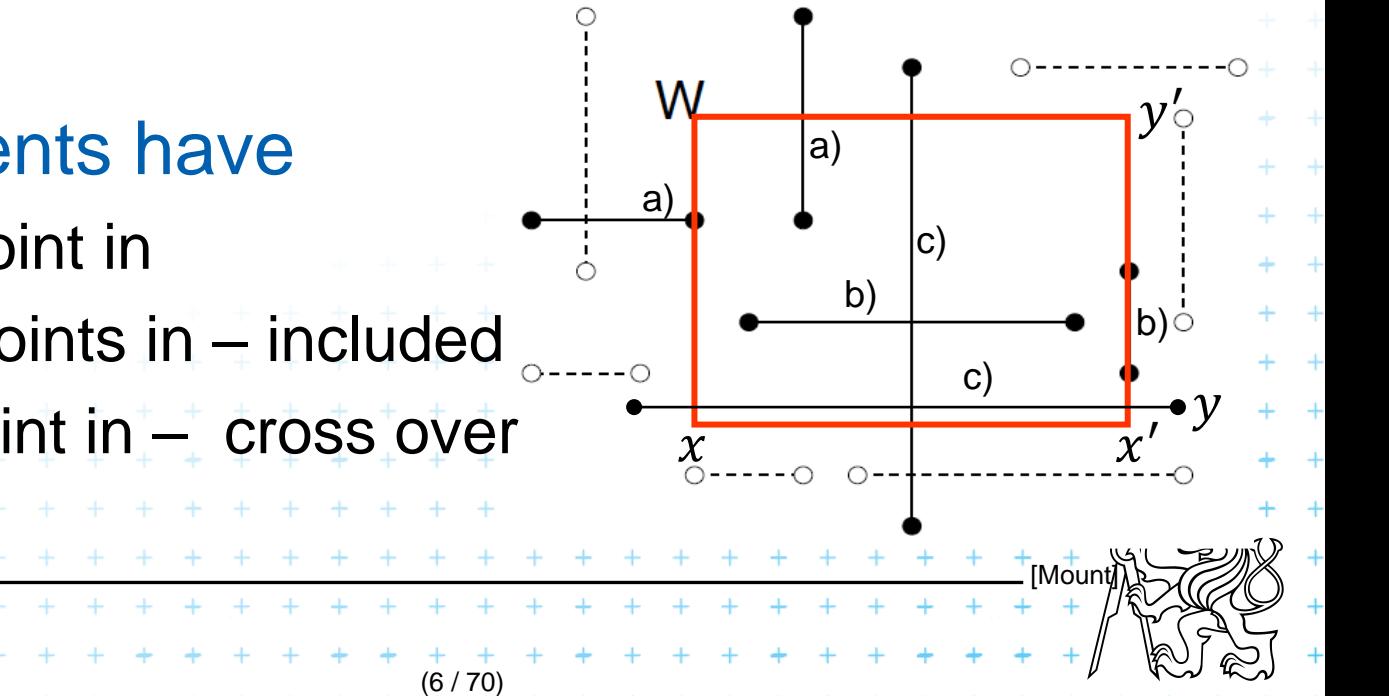

#### a) one point inside

- Use a 2D range tree (lesson 3)
- $O(n \log n)$  storage
- $O(\log^2 n + k)$  query time or
- $O(\log n + k)$  with fractional cascading

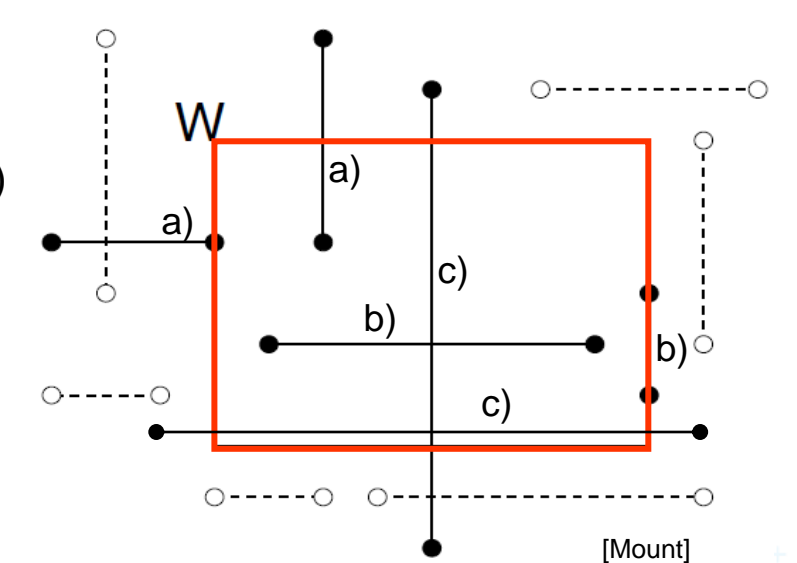

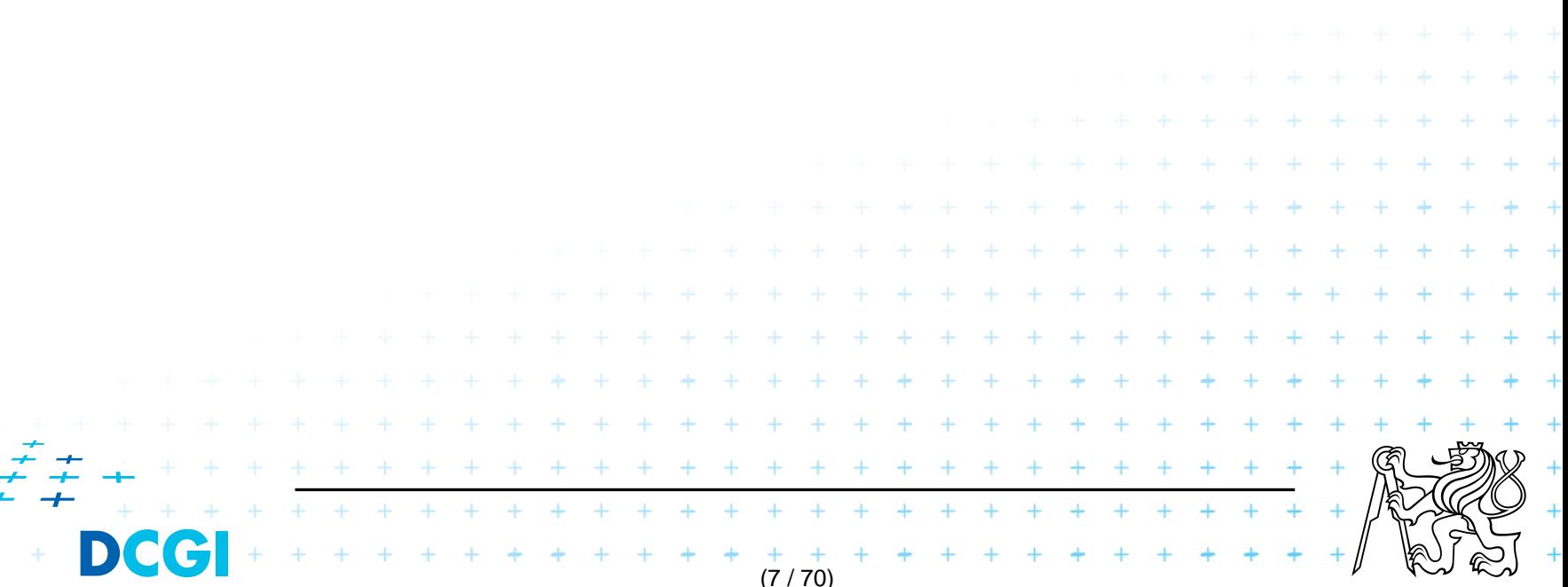

#### a) one point inside

- Use a 2D range tree (lesson 3)
- $O(n \log n)$  storage
- $O(\log^2 n + k)$  query time or
- $O(\log n + k)$  with fractional cascading

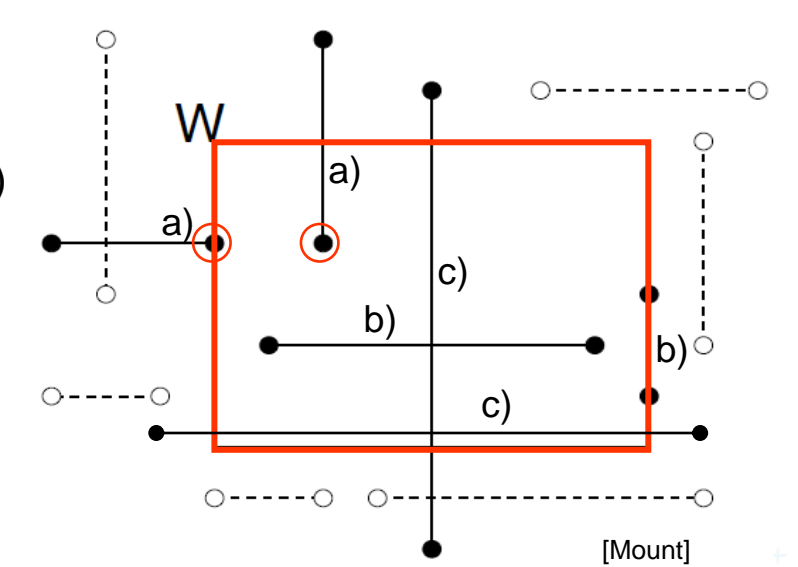

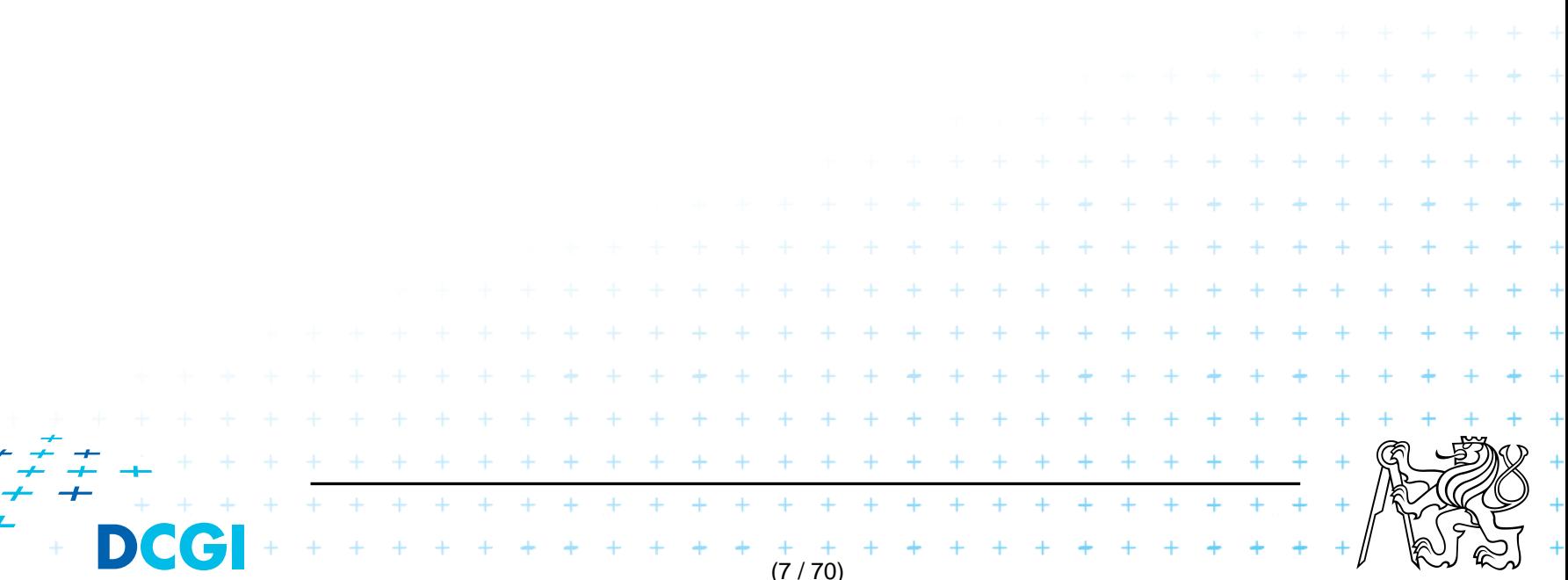

#### a) one point inside

- Use a 2D range tree (lesson 3)
- $O(n \log n)$  storage
- $O(\log^2 n + k)$  query time or
- $O(\log n + k)$  with fractional cascading
- b) two points inside as a) one point inside
	- Avoid reporting twice:
		- Mark segment when reported (clear after the query) and skip marked segments or

when end point found, check the other end-point and report only one of them (the leftmost or the bottom)  $\frac{1}{2}$ 

(7 / 70)

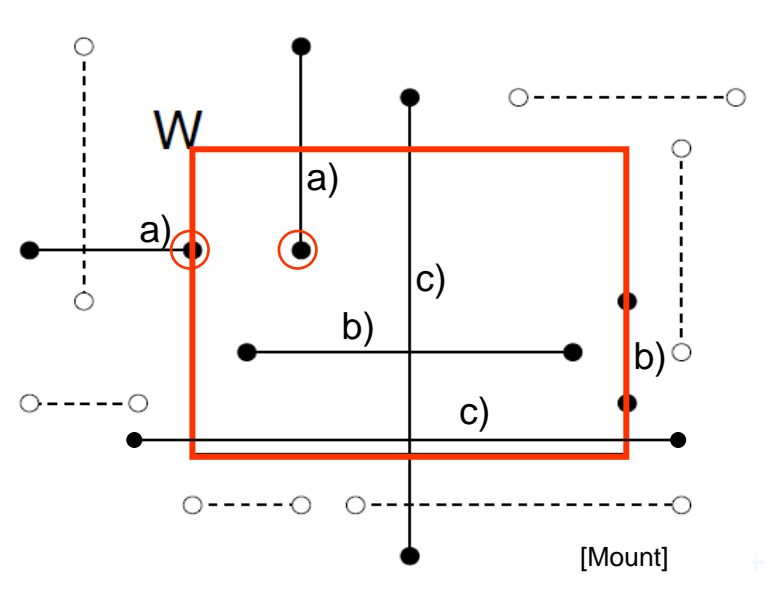

#### a) one point inside

- Use a 2D range tree (lesson 3)
- $O(n \log n)$  storage
- $O(\log^2 n + k)$  query time or
- $O(\log n + k)$  with fractional cascading
- b) two points inside as a) one point inside
	- Avoid reporting twice:
		- Mark segment when reported (clear after the query) and skip marked segments or

when end point found, check the other end-point and report only one of them (the leftmost or the bottom)

(7 / 70)

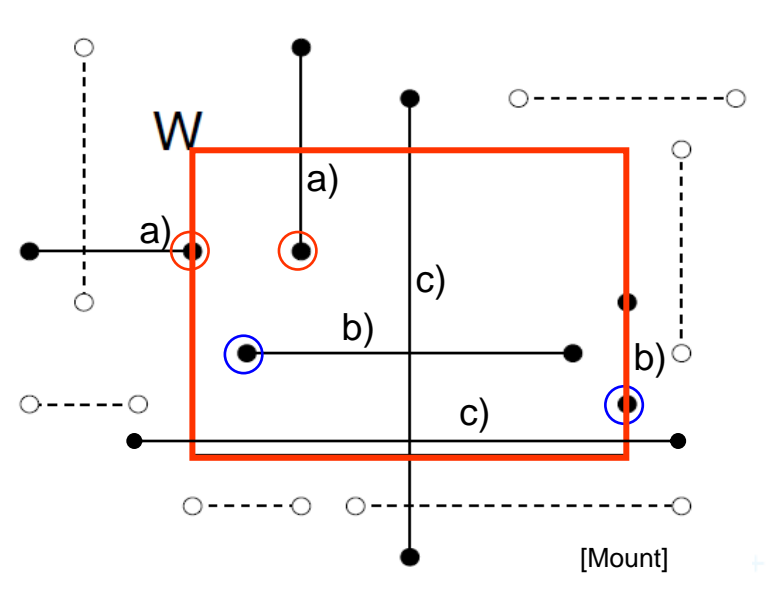

#### a) one point inside

- Use a 2D range tree (lesson 3)
- $O(n \log n)$  storage
- $O(\log^2 n + k)$  query time or
- $O(\log n + k)$  with fractional cascading
- b) two points inside as a) one point inside
	- Avoid reporting twice:
		- Mark segment when reported (clear after the query) and skip marked segments or

when end point found, check the other end-point and report only one of them (the leftmost or the bottom)

(7 / 70)

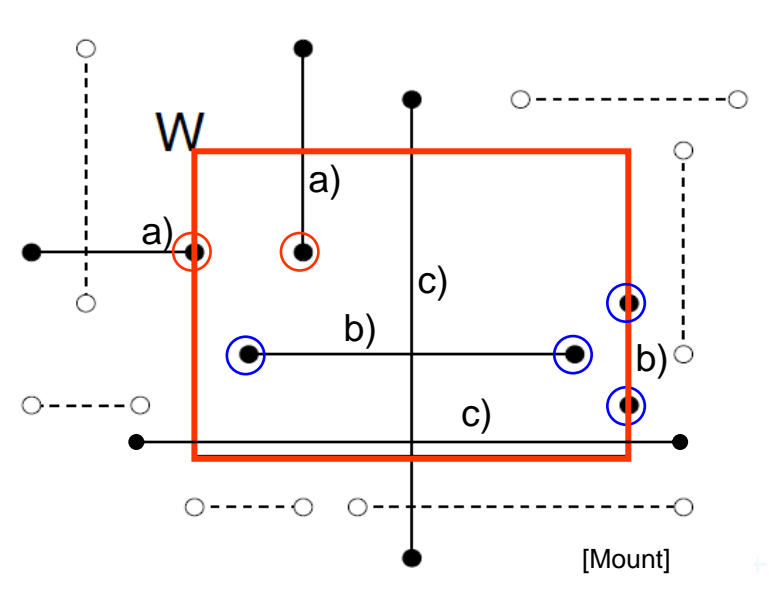

#### **2D range tree (without fractional cascading-more in Lecture 3)**

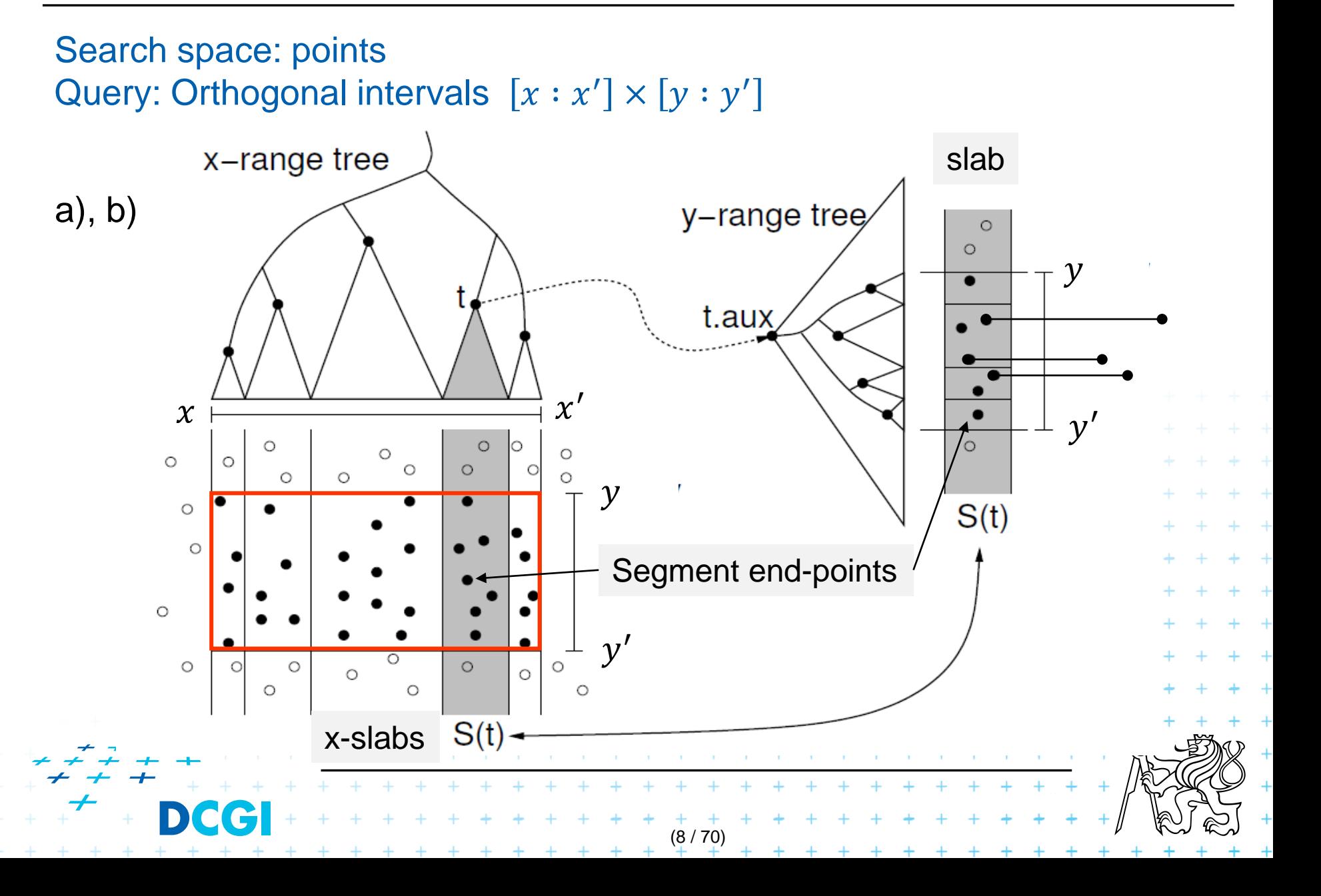

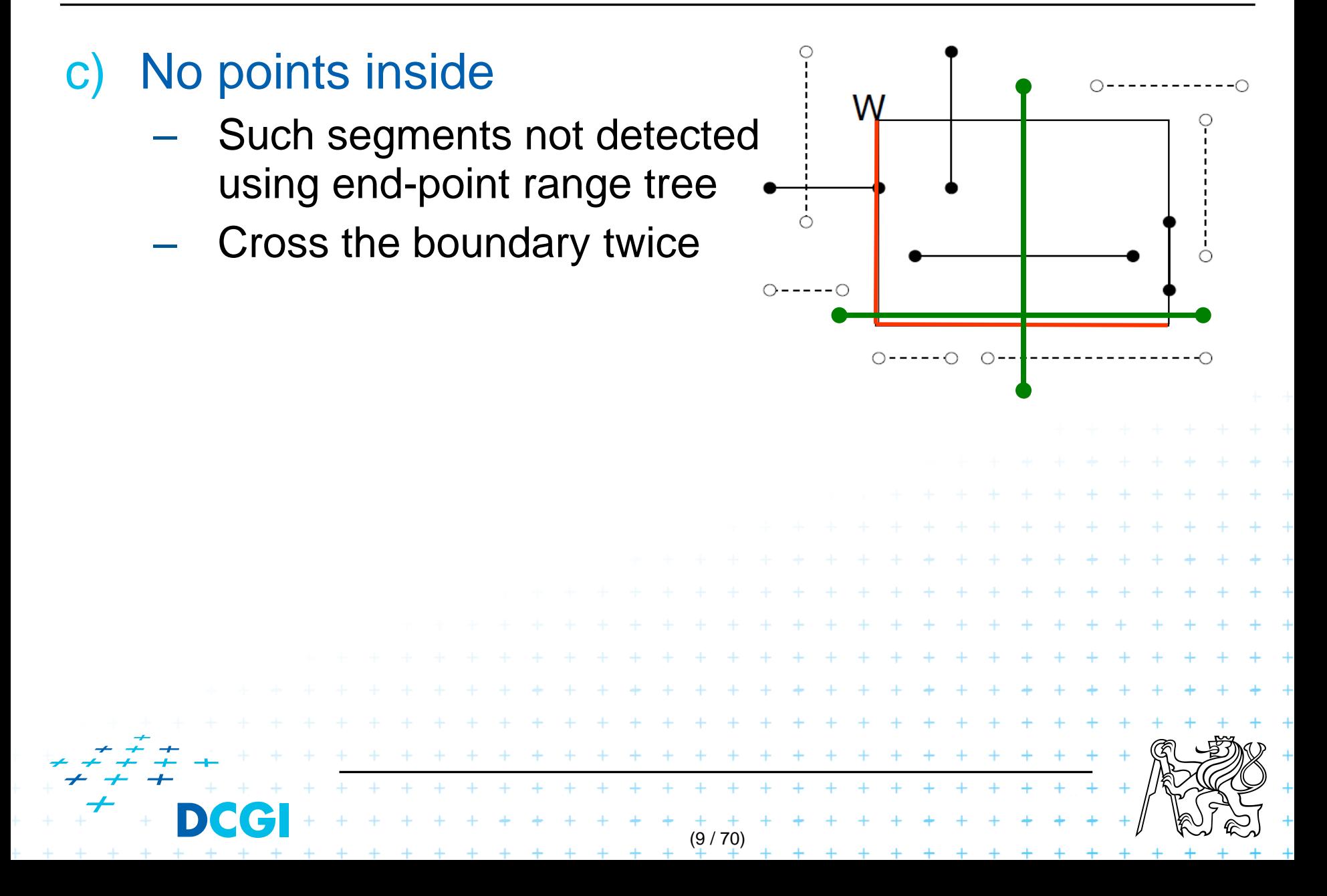

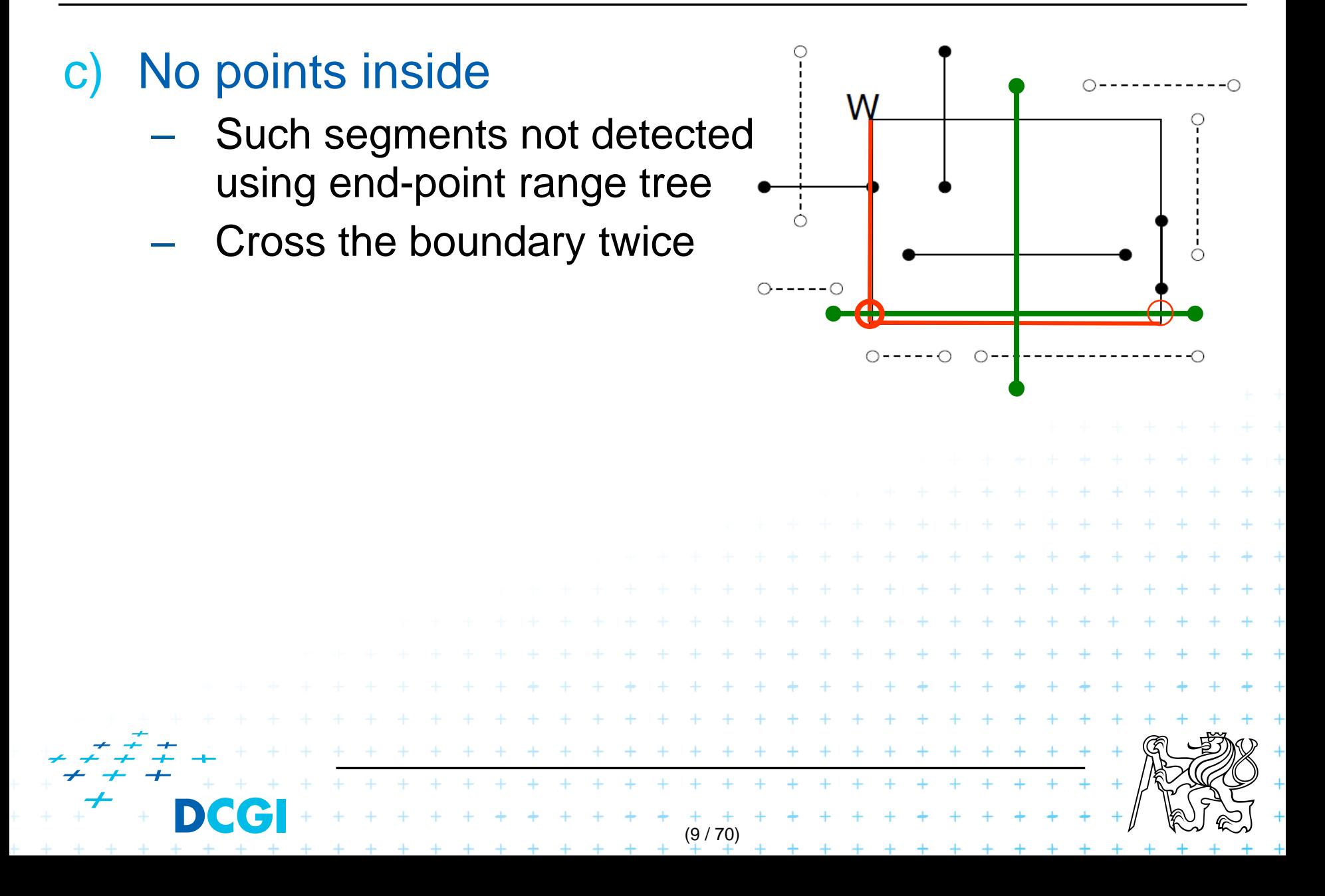

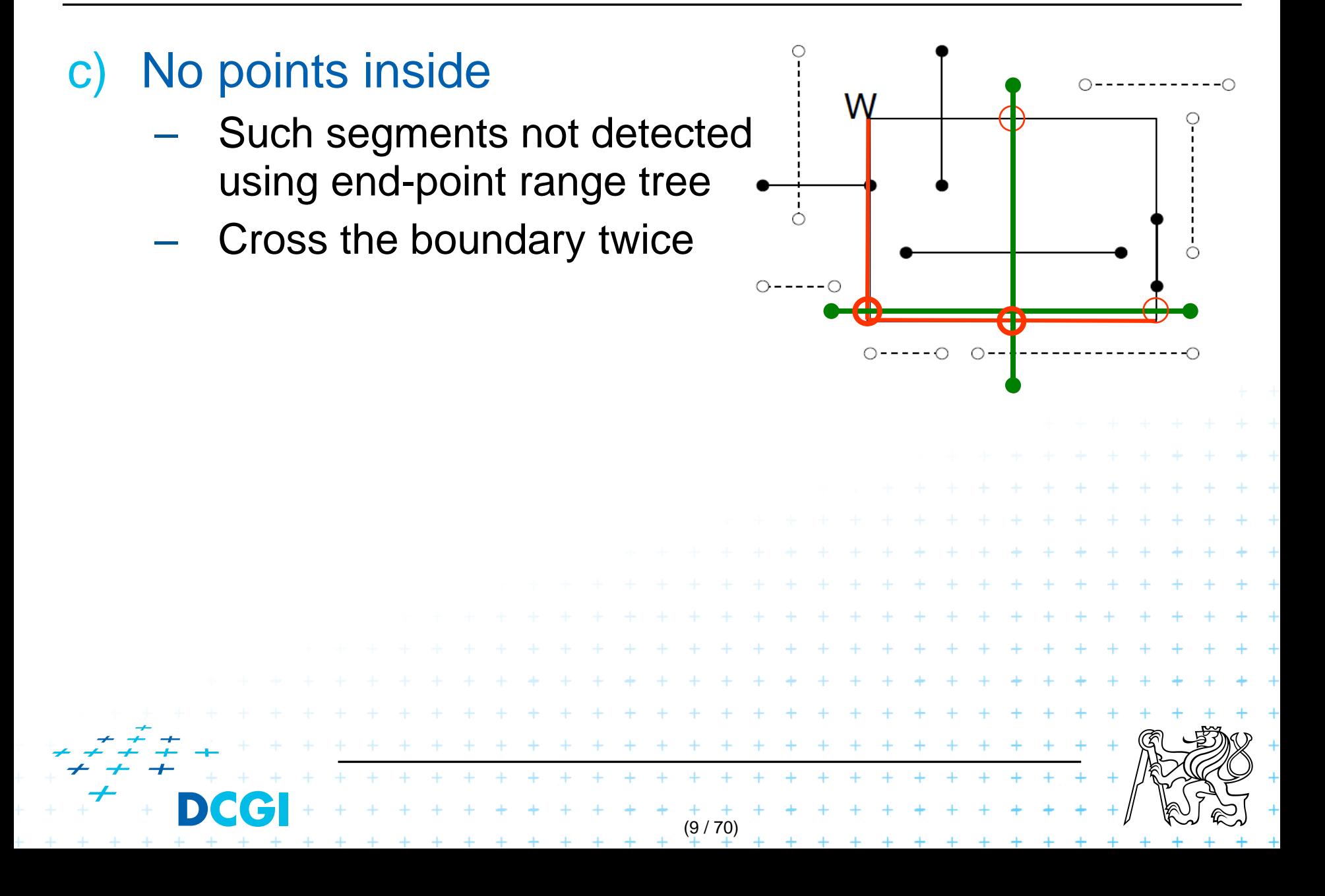

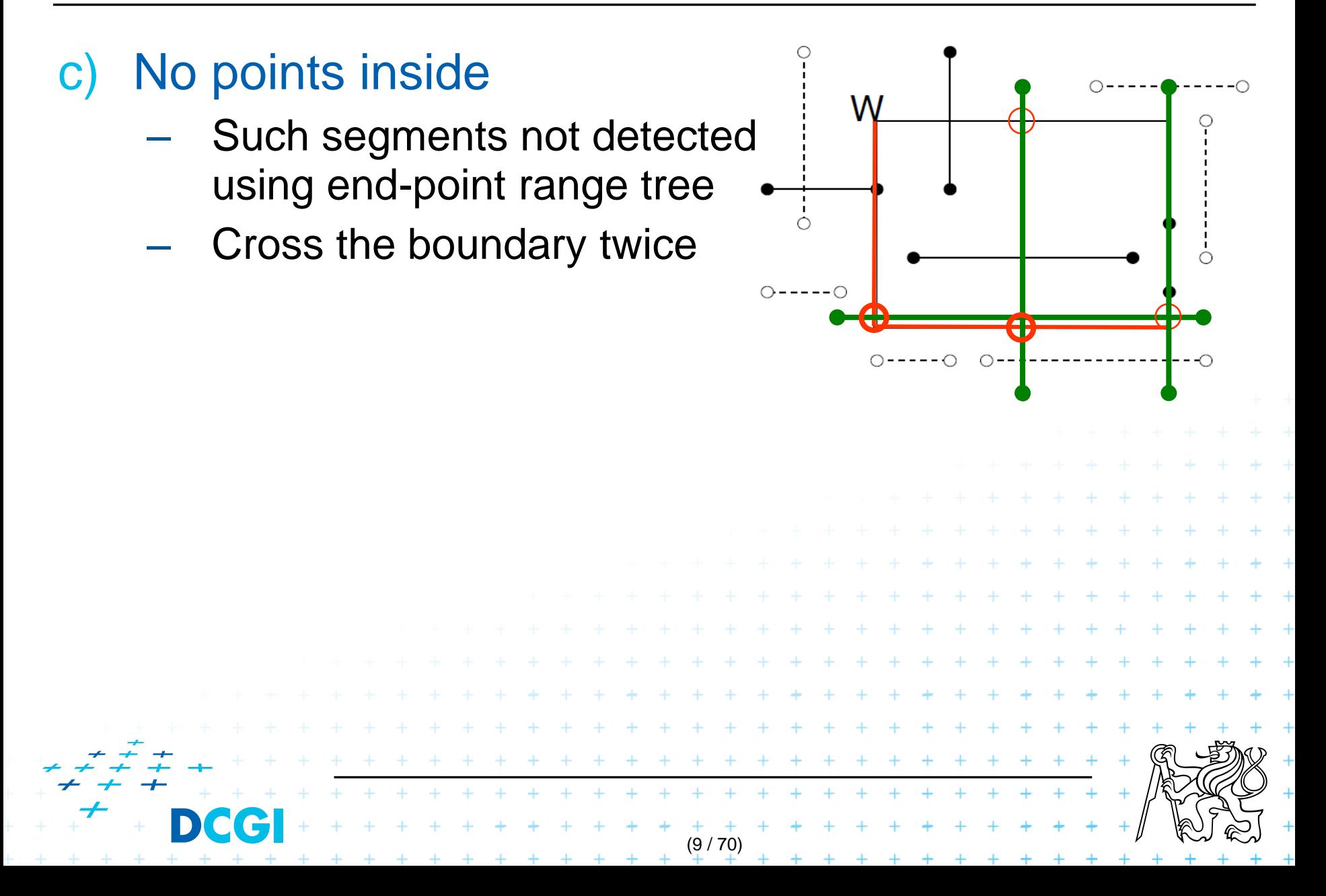

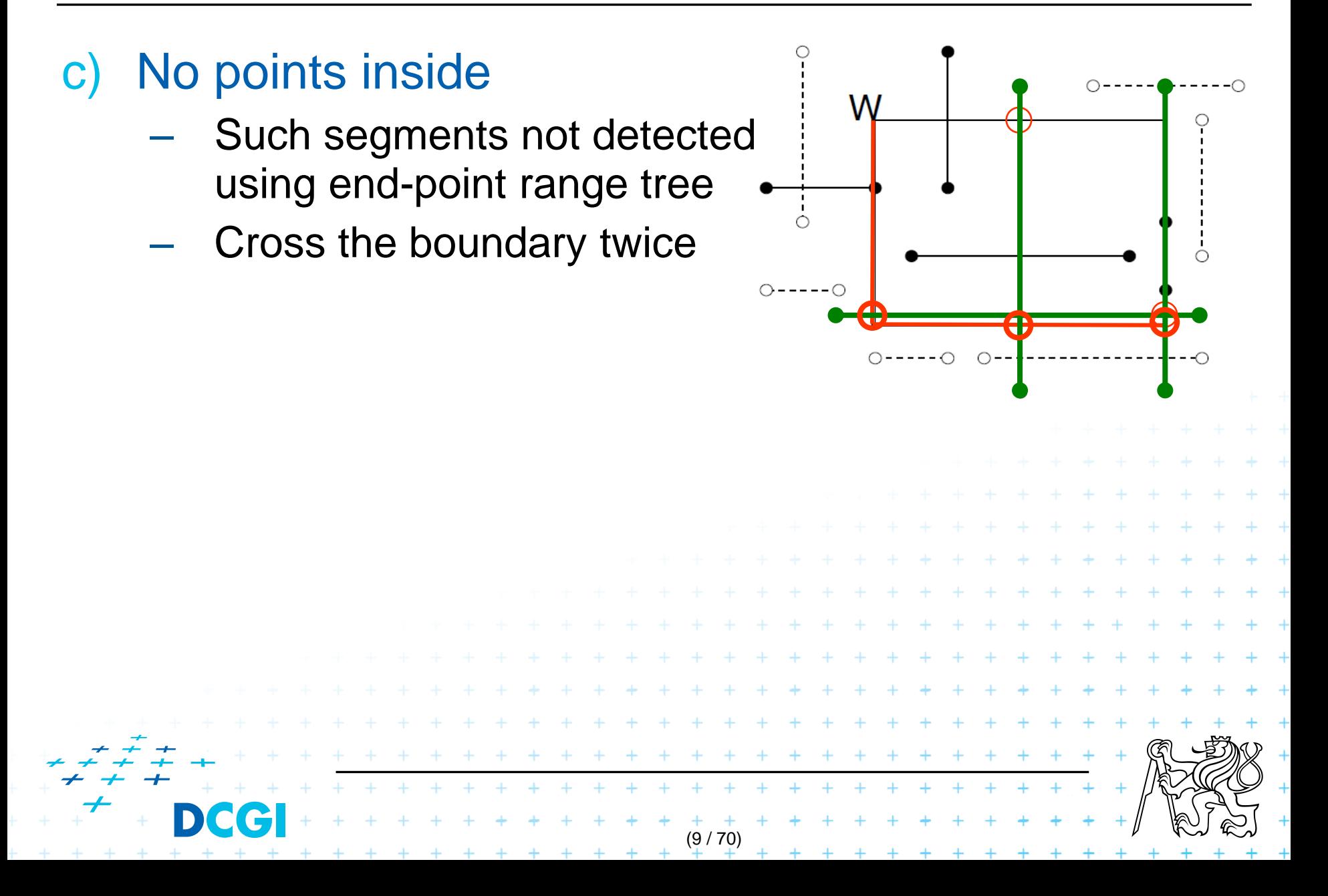

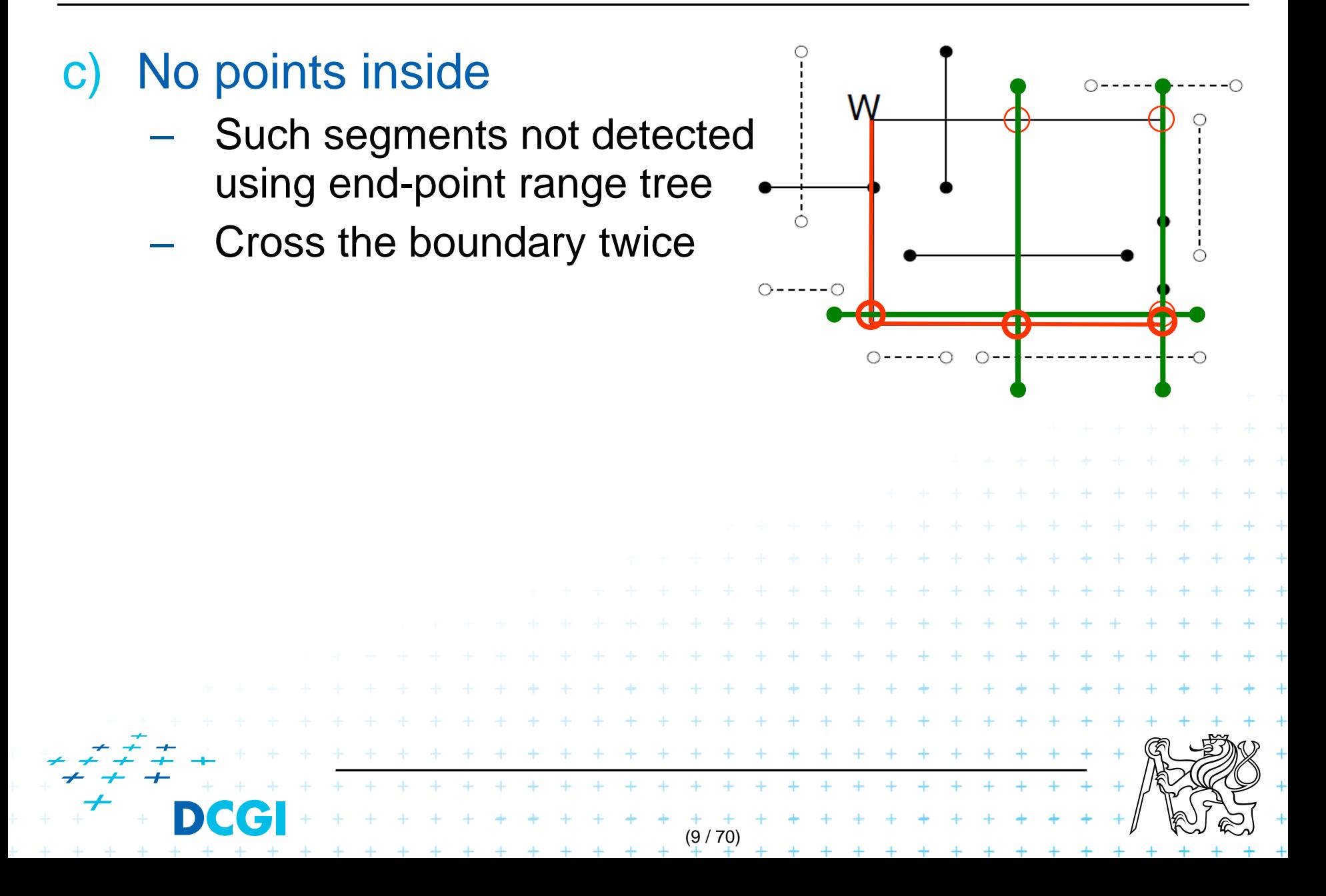

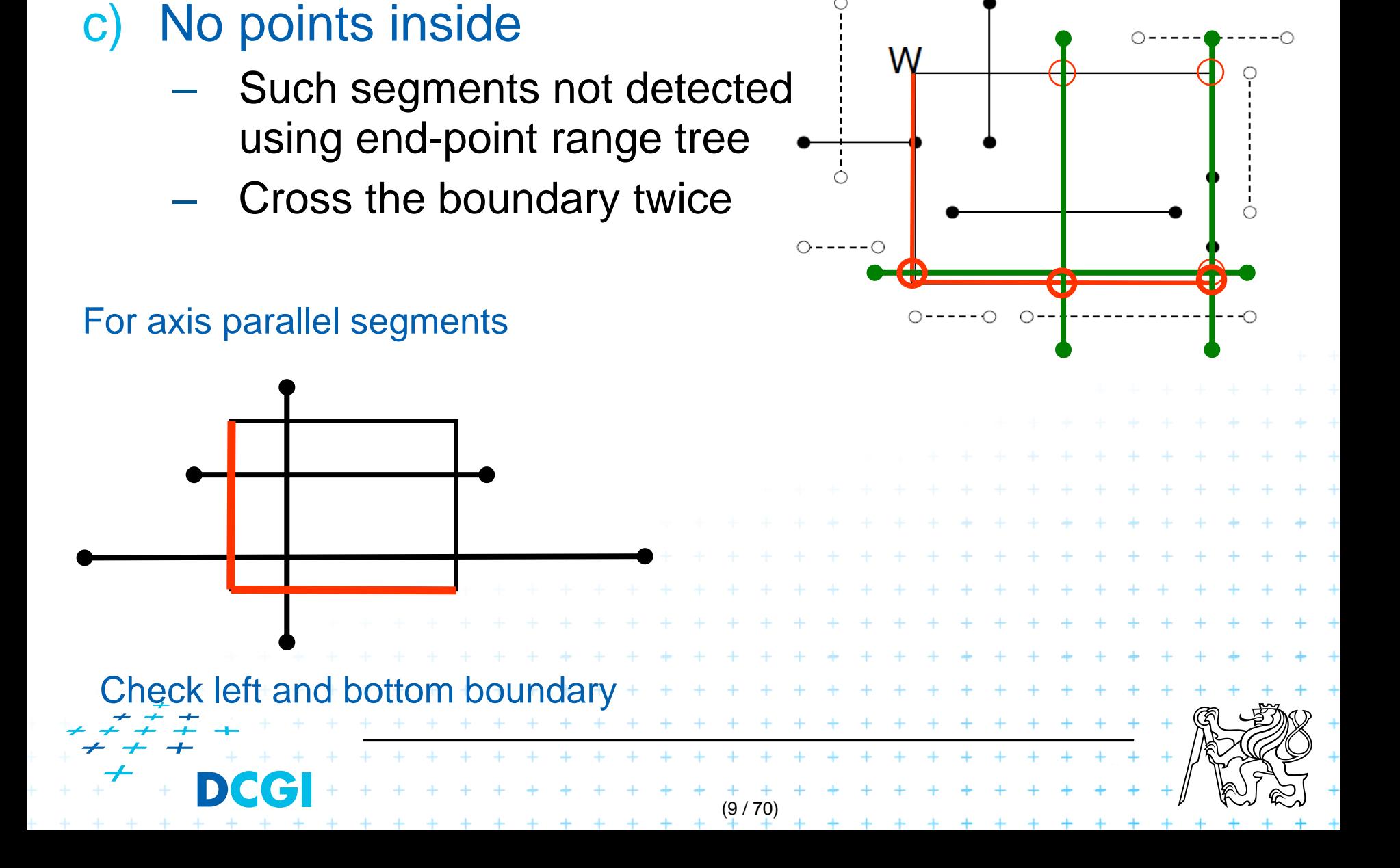

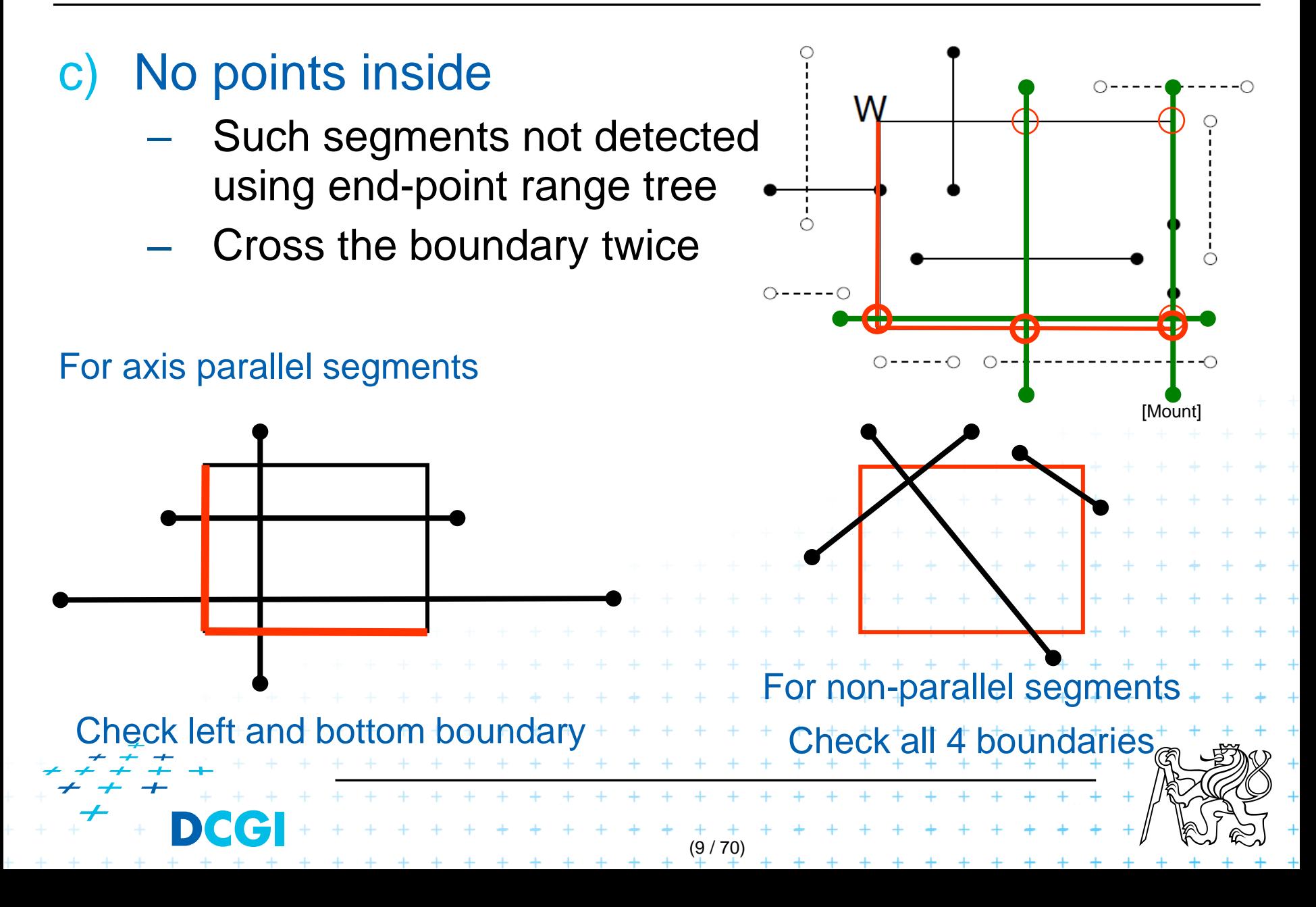

# **Windowing problem summary**

#### Cases a) and b)

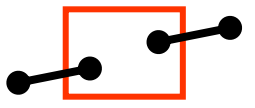

- Segment end-point in the query rectangle (window)
- Solved by 2D range trees (see lecture 3,  $O(n \log n)$  time & memory)
- We will discuss only case c)

– Segment crosses the window

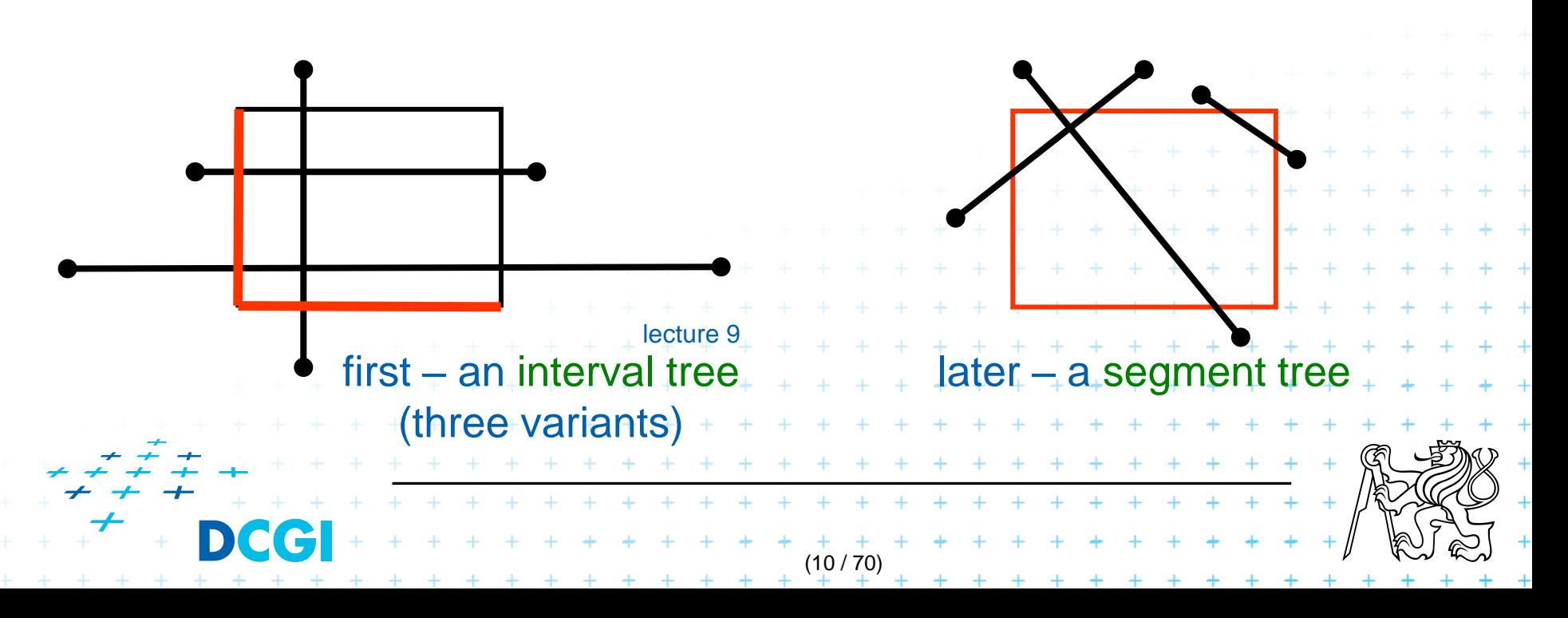

# **case c) principle**

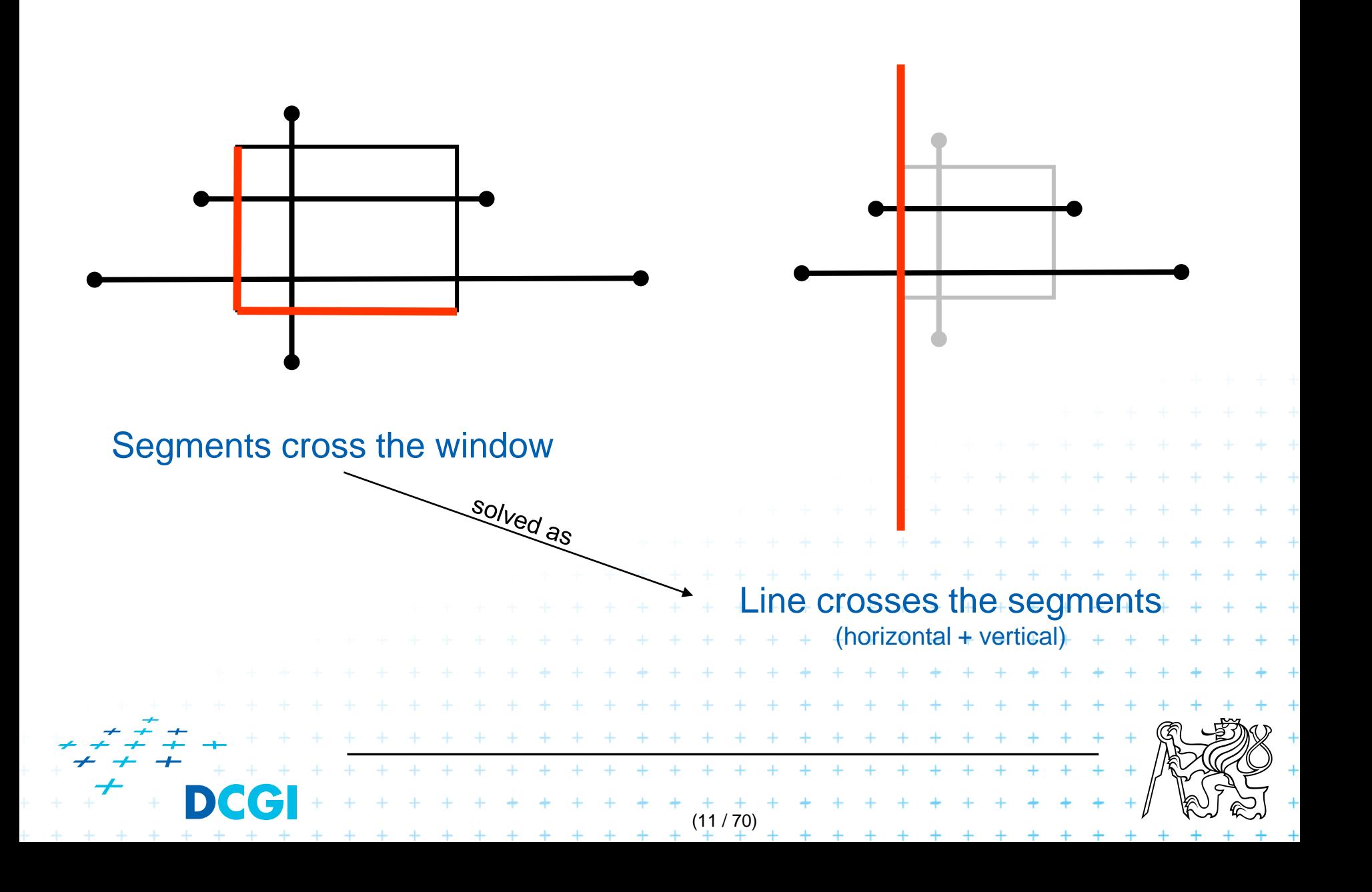

## **Talk Outline**

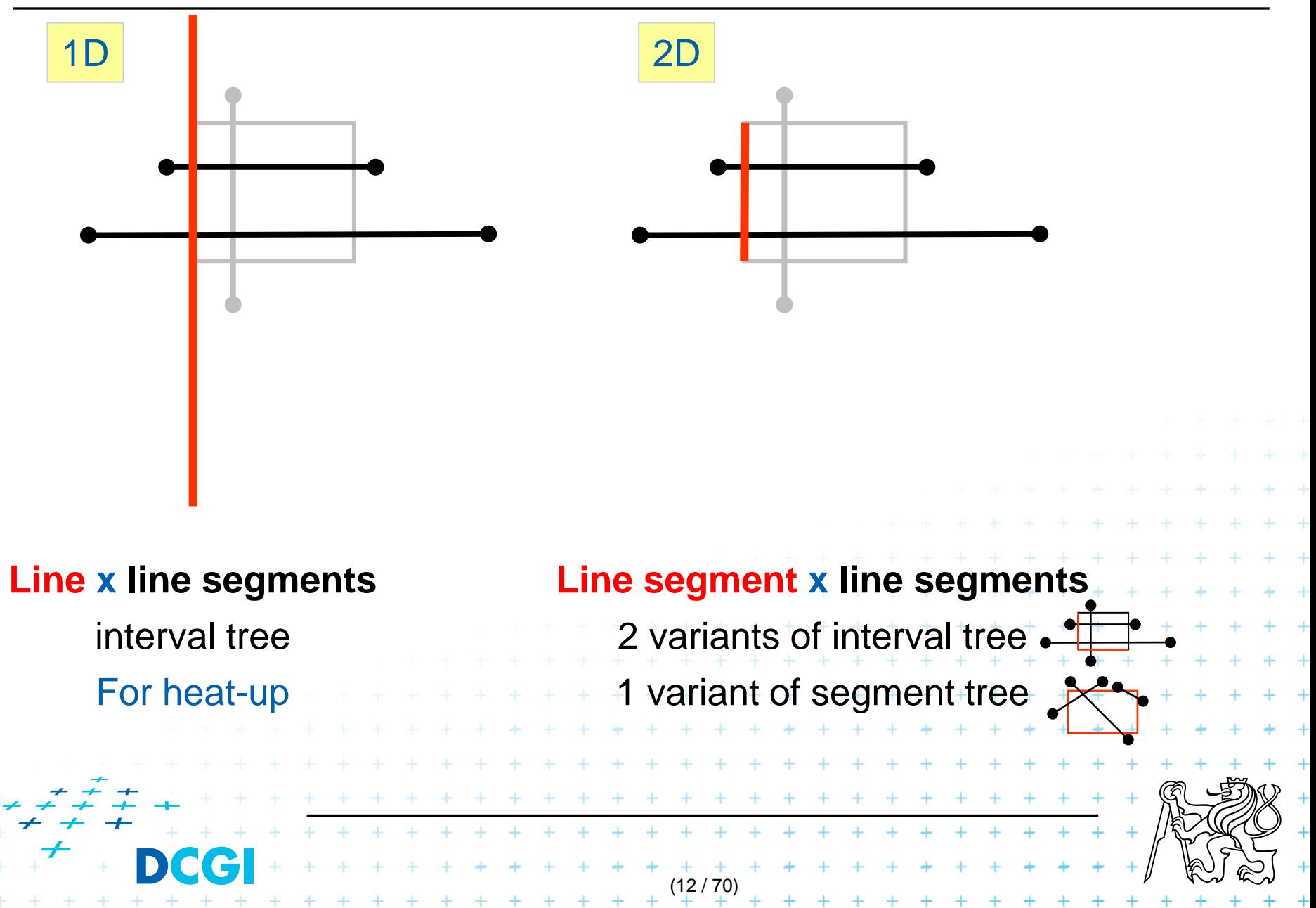

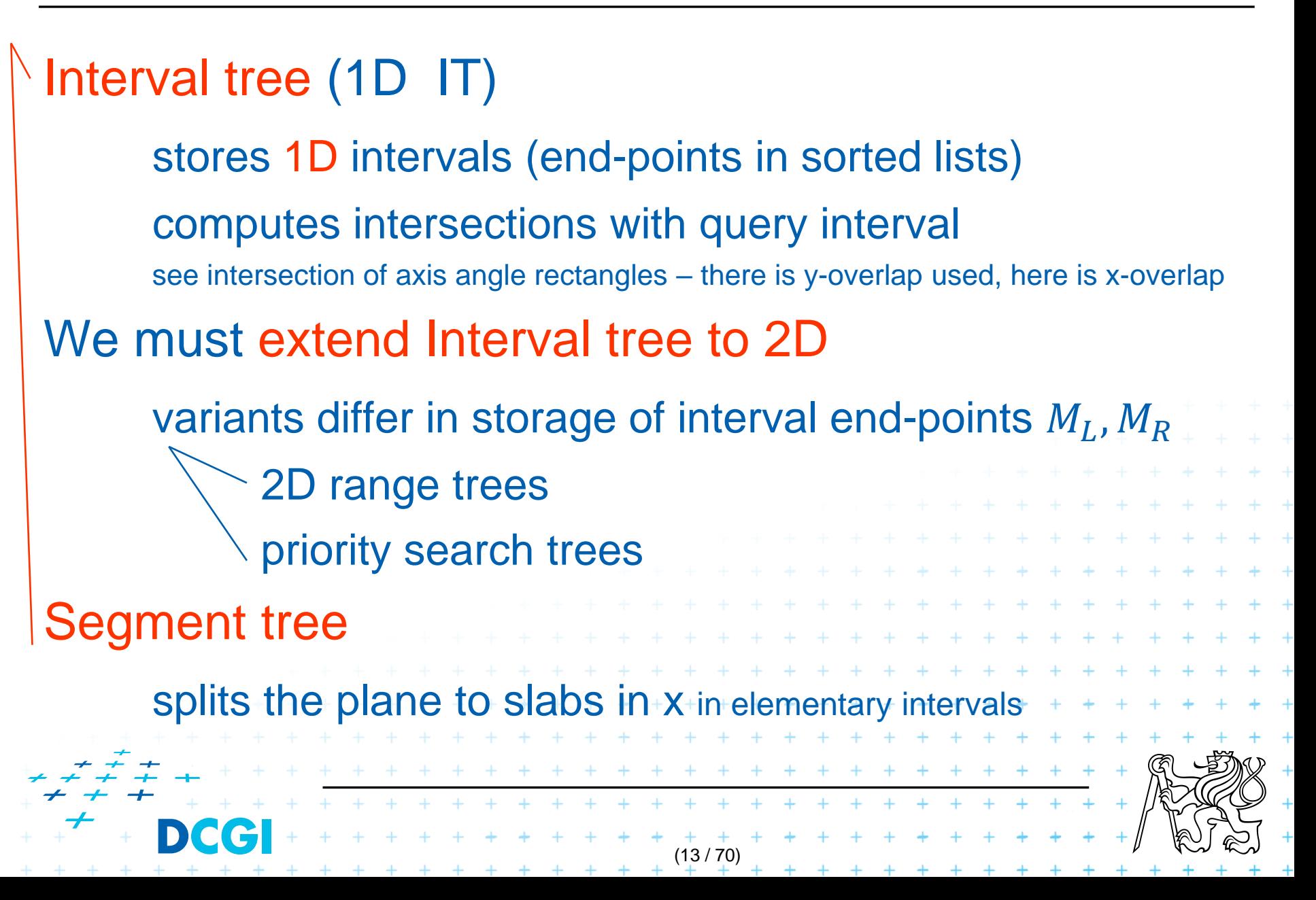

## **Talk overview**

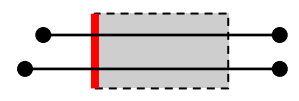

- 1. Windowing of axis parallel line segments in 2D
	- 3 variants of *interval tree – IT in x-direction*
	- Differ in storage of segment end points  $M<sub>l</sub>$  and  $M<sub>R</sub>$
- Line stabbing (standard *IT* with *sorted lists* ) lecture 9 intersections Line segment stabbing (*IT* with *range trees*) Line segment stabbing (*IT* with *priority search trees*) 2. Windowing of line segments in general position – *segment tree + BST* 1D 2D 2D (14 / 70)

# **i. Segment intersected by vertical line**

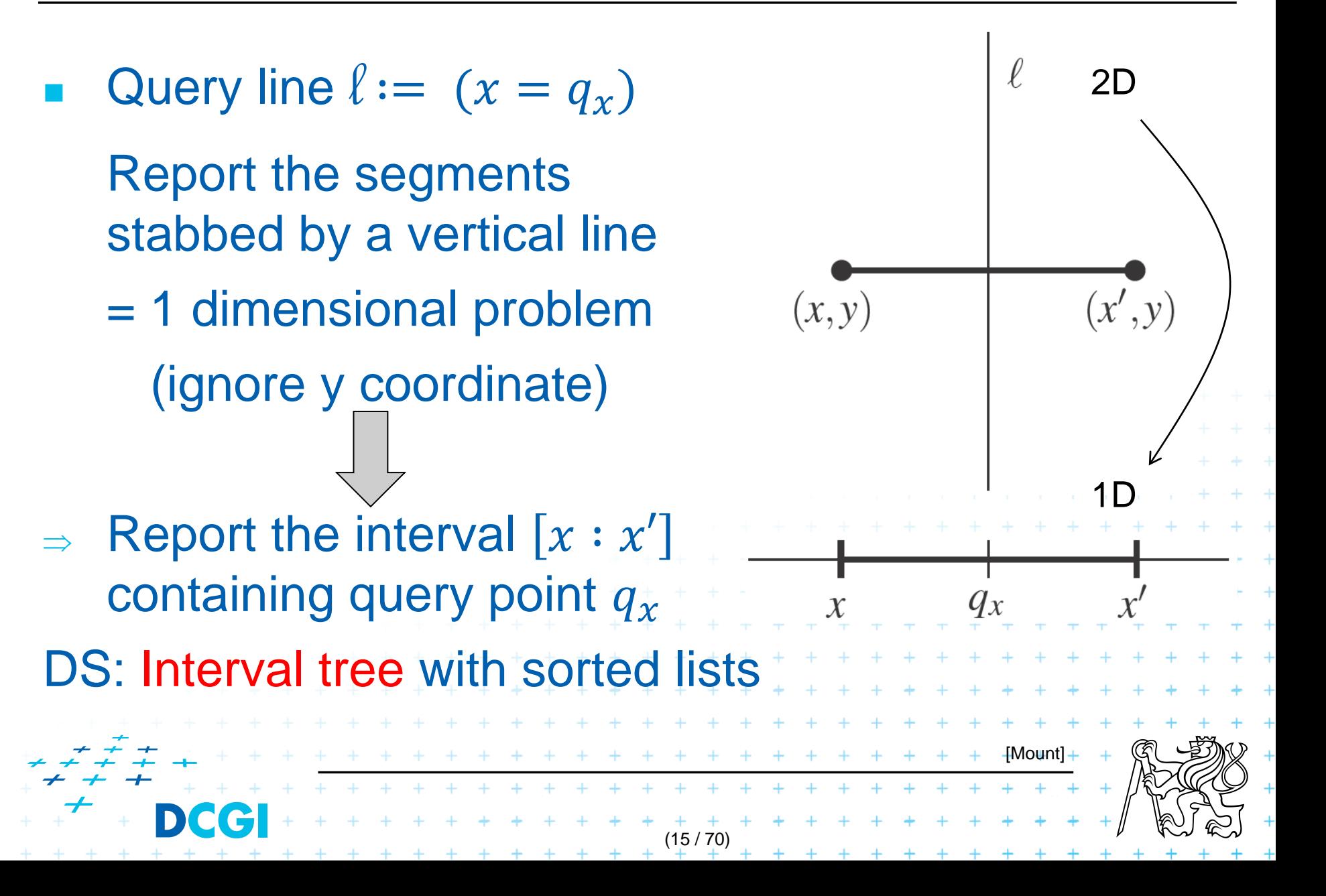

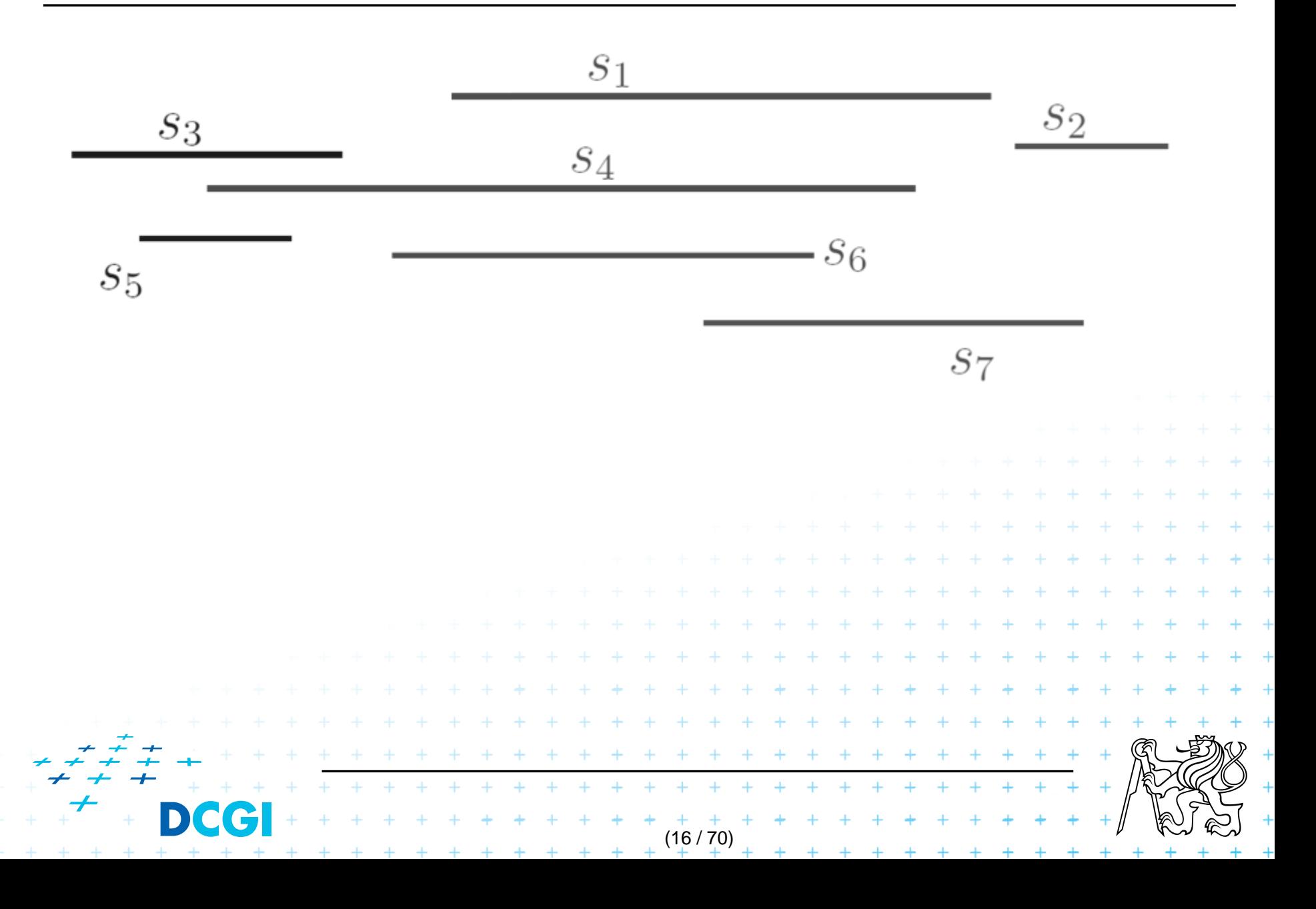

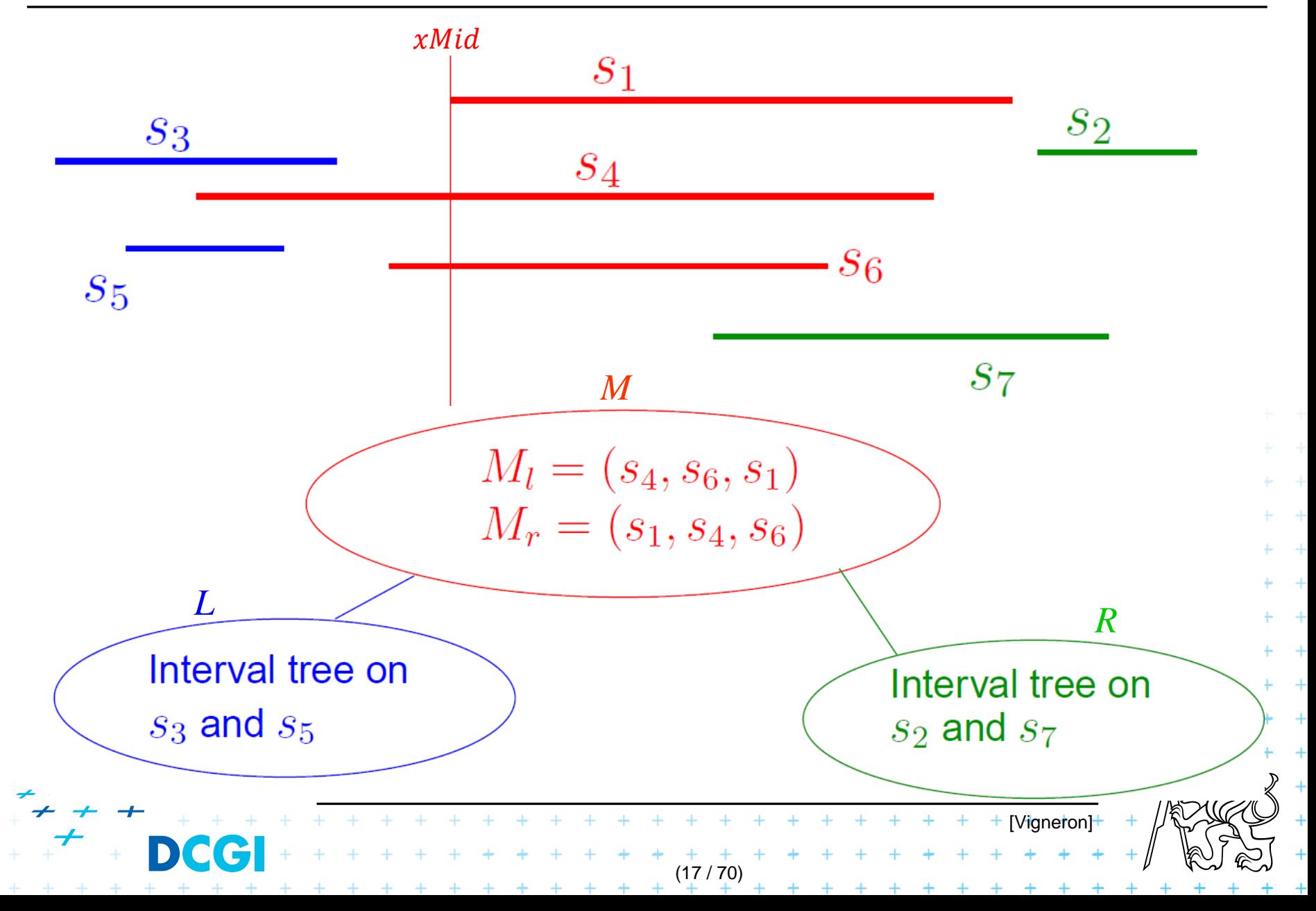

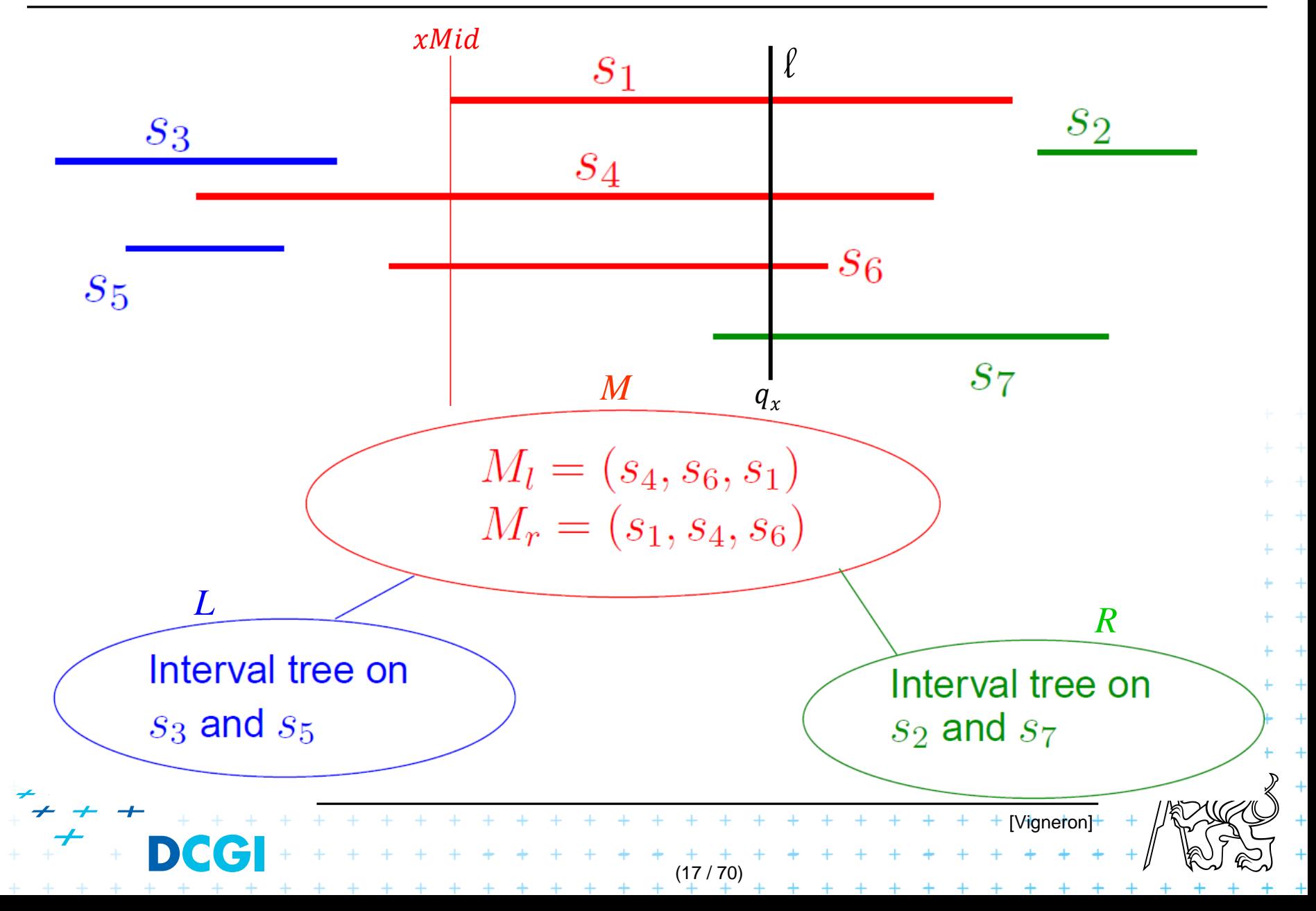

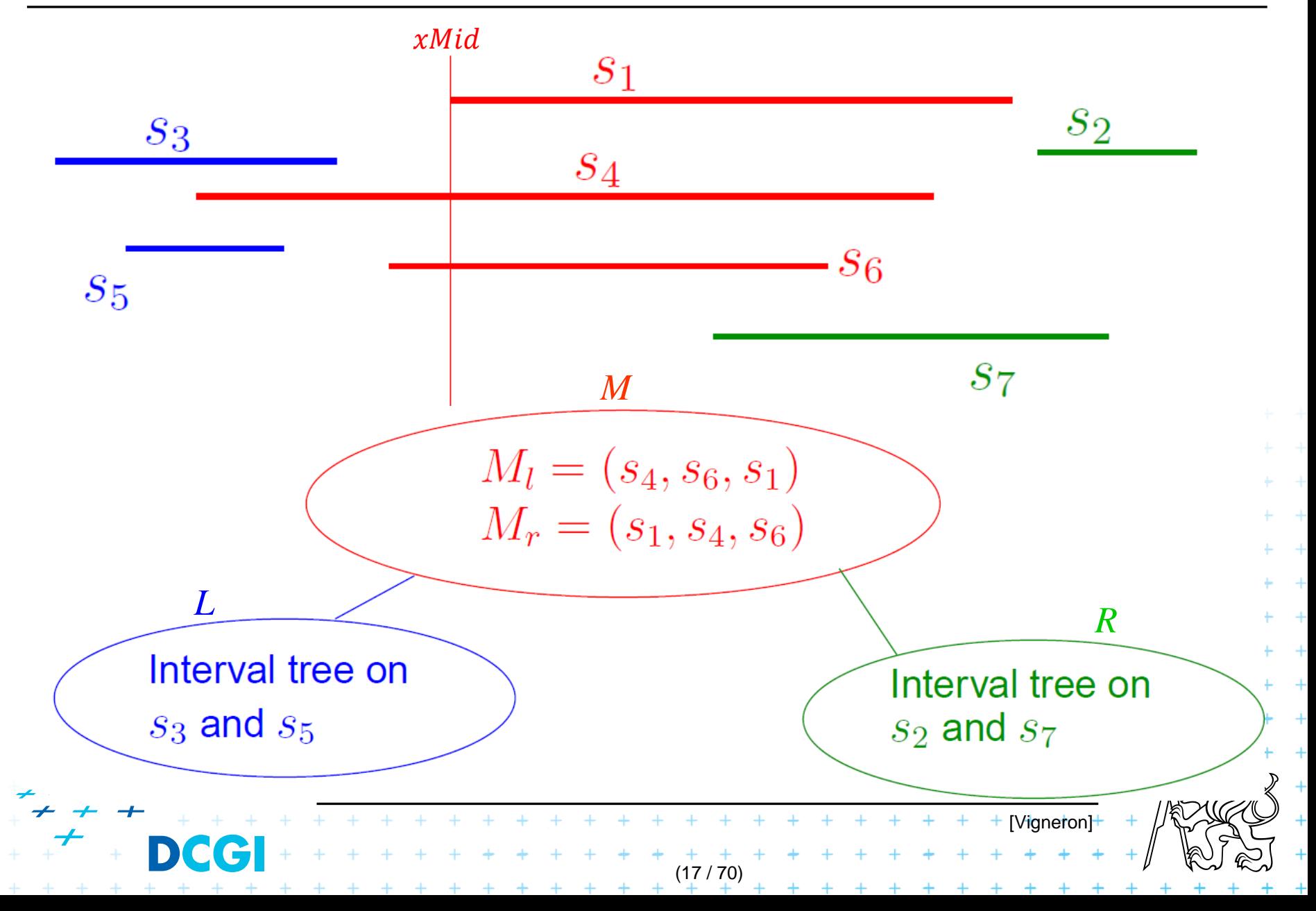

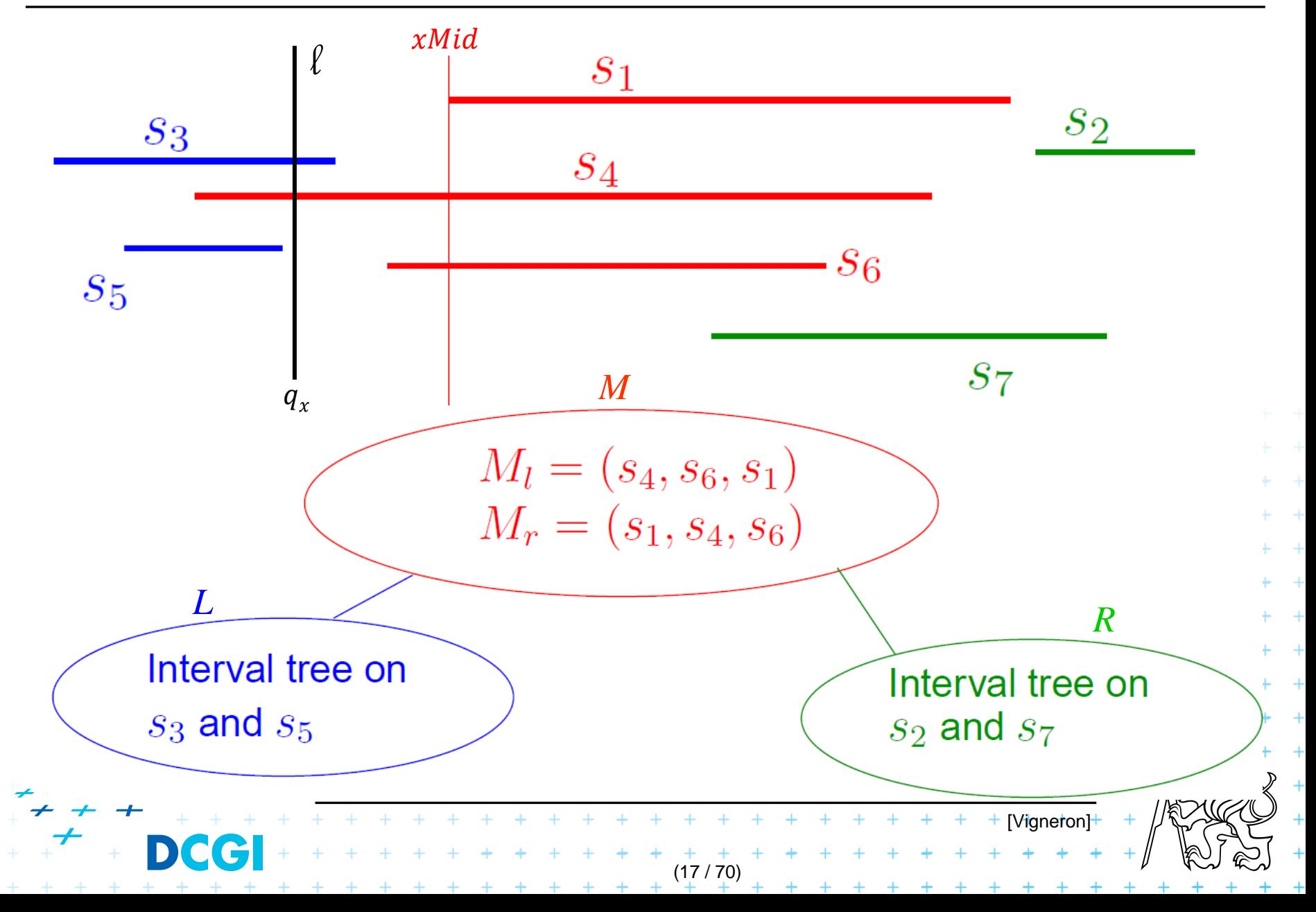

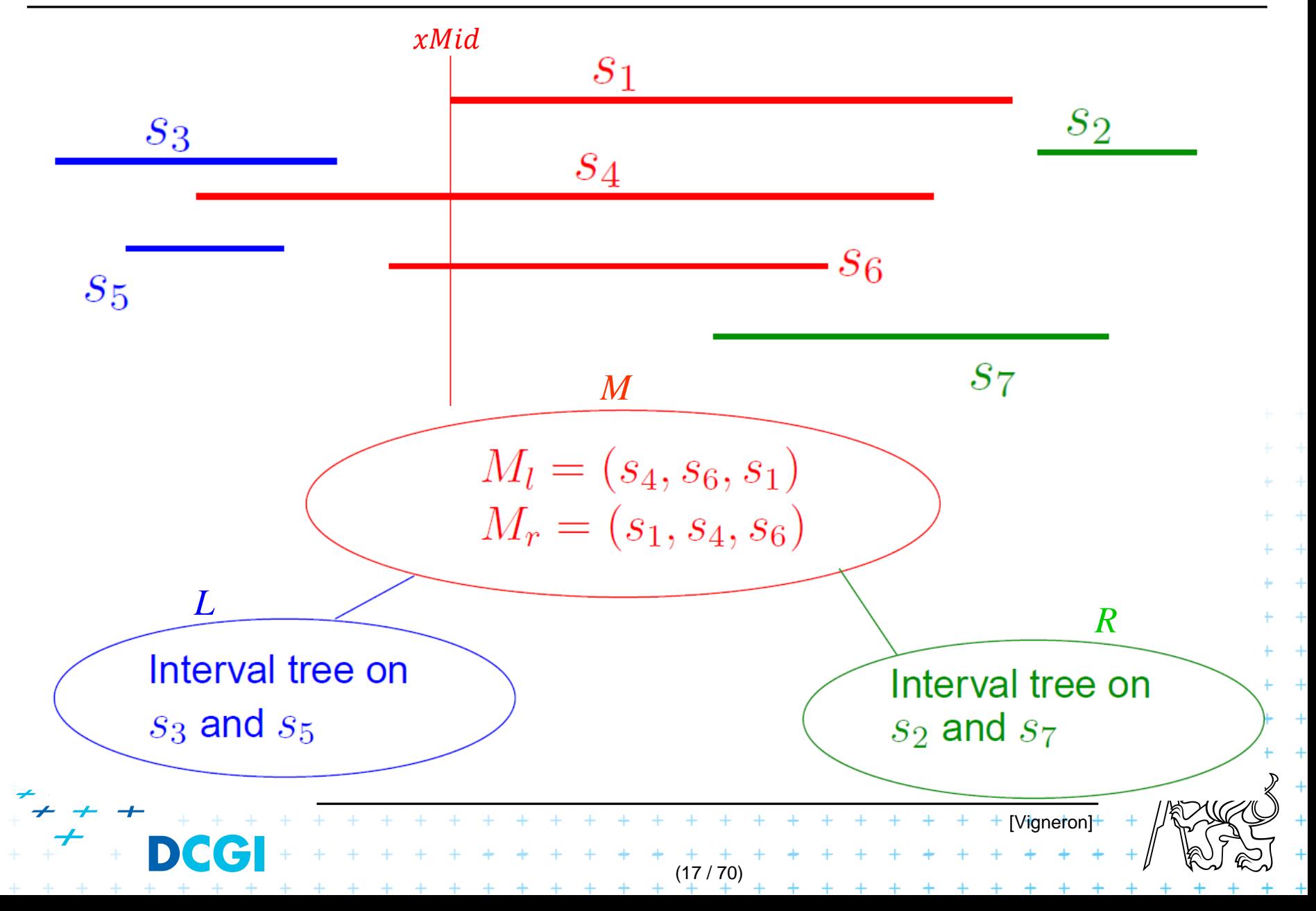

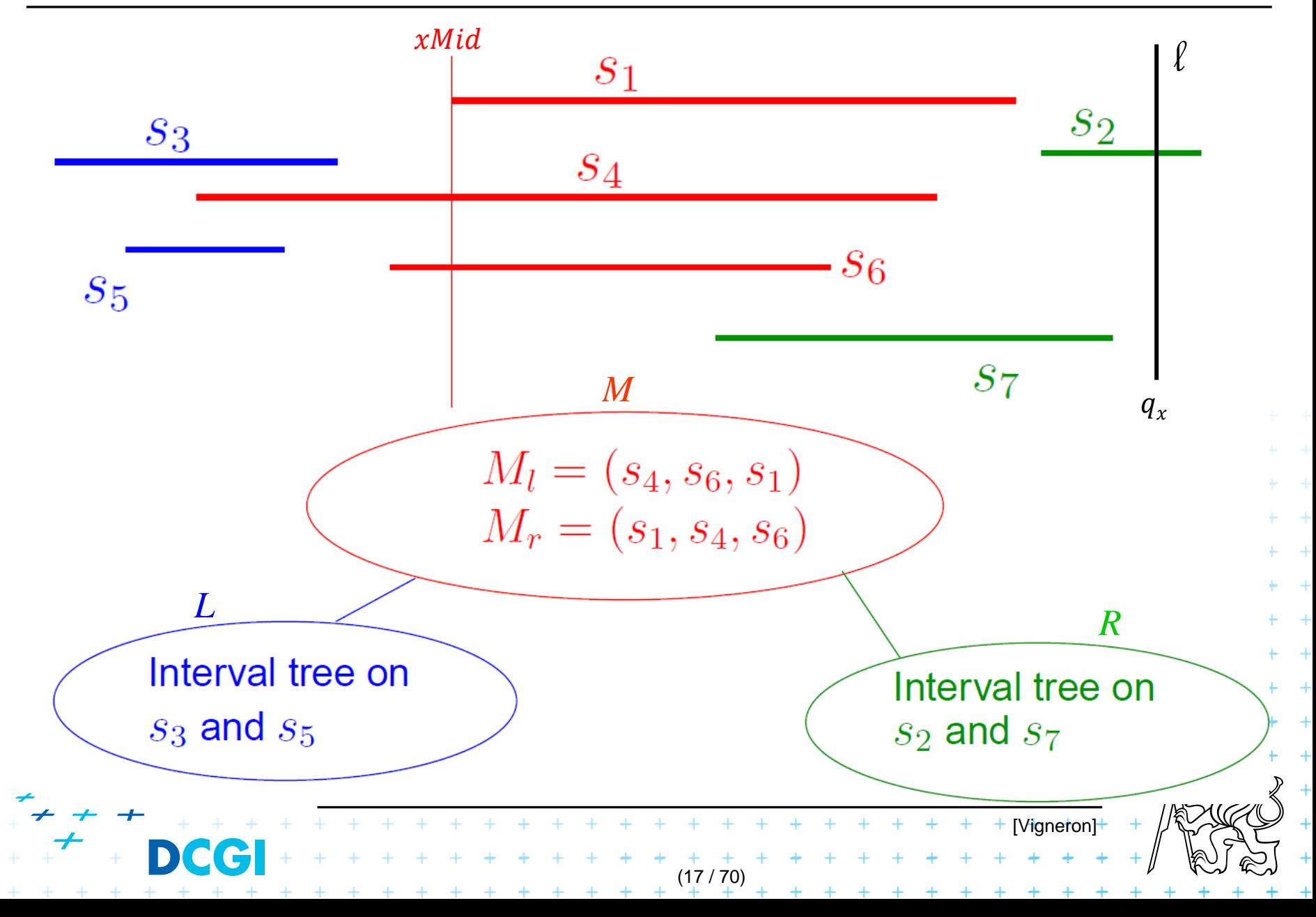

# **i. Segment intersected by vertical line**

**Principle** 

- Store input segments in static interval tree
- In each interval tree node
	- Check the segments in the set  $M$
	- These segments contain node's  $xMid$  value

(18 / 70)

Inspired by [Berg]

l

 $q_x$  +  $xMid$ 

 $M_L$  + + + + + + + +  $M_R$ 

- $M_L$  are left end-points
- $M_R$  are right end-points
- $q_x$  is the query value
- If  $(q_{x}$ <  $xMid)$  Sweep  $M_{L}$  from left
	- $\mathbf{p} \in M_L$ : if  $p_{\chi} \leq q_{\chi} \Rightarrow$  intersection

 $p \in M_R$ : if  $p_x \ge q_x \Rightarrow$  intersection

– If  $(q_x > xMid)$  Sweep  $M_R$  from right
- $\Rightarrow$   $q_x$  must be between  $p_{x,i}$  and  $xMid$  to intersect the line segment i
- $\Rightarrow$  left endpoints  $p_{x,i} \le q_x \Rightarrow$  intersection

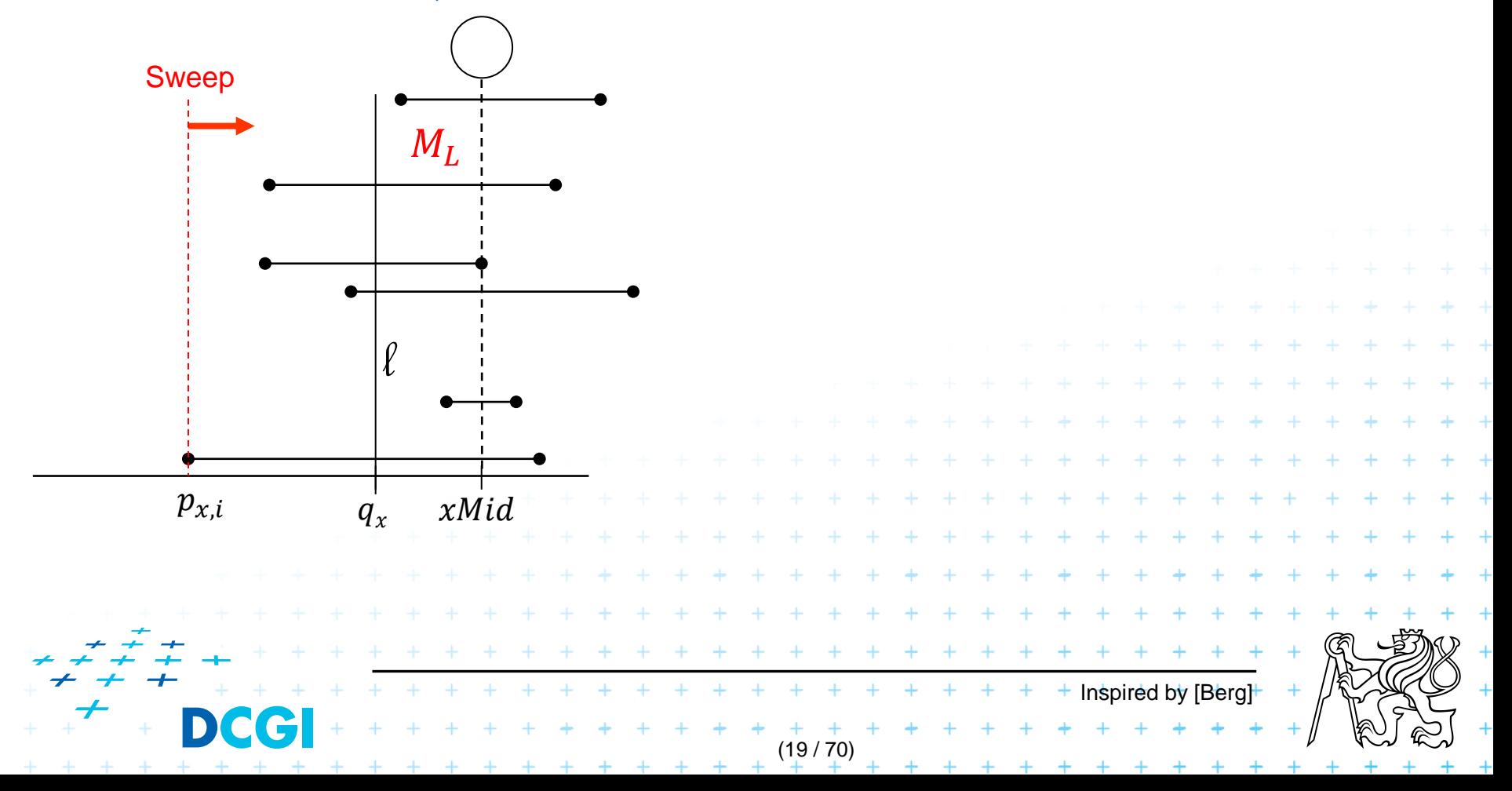

- $\Rightarrow q_x$  must be between  $p_{x,i}$  and  $xMid$  to intersect the line segment i
- $\Rightarrow$  left endpoints  $p_{x,i} \le q_x \Rightarrow$  intersection

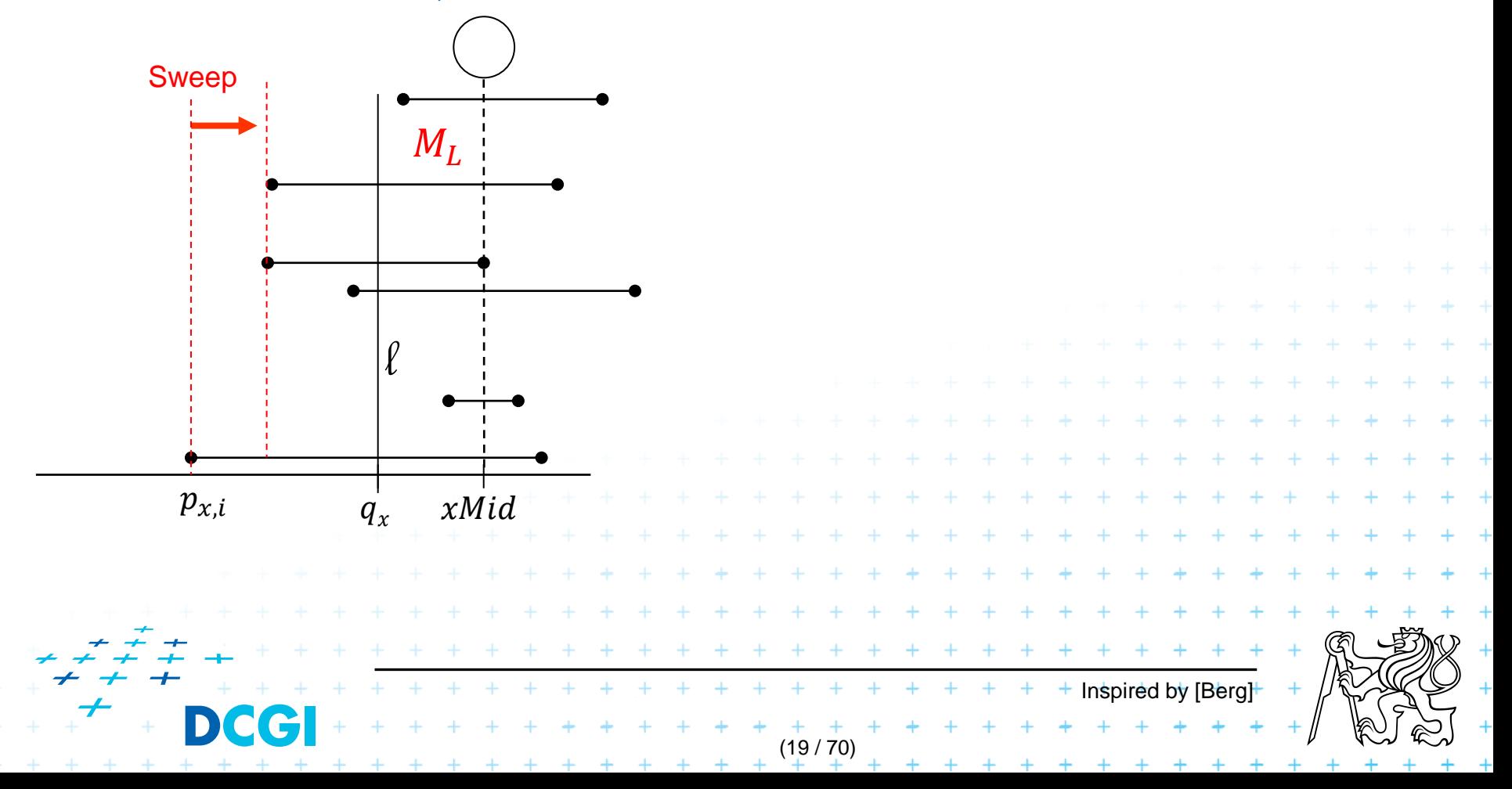

- $\Rightarrow$   $q_x$  must be between  $p_{x,i}$  and  $xMid$  to intersect the line segment i
- $\Rightarrow$  left endpoints  $p_{x,i} \le q_x \Rightarrow$  intersection

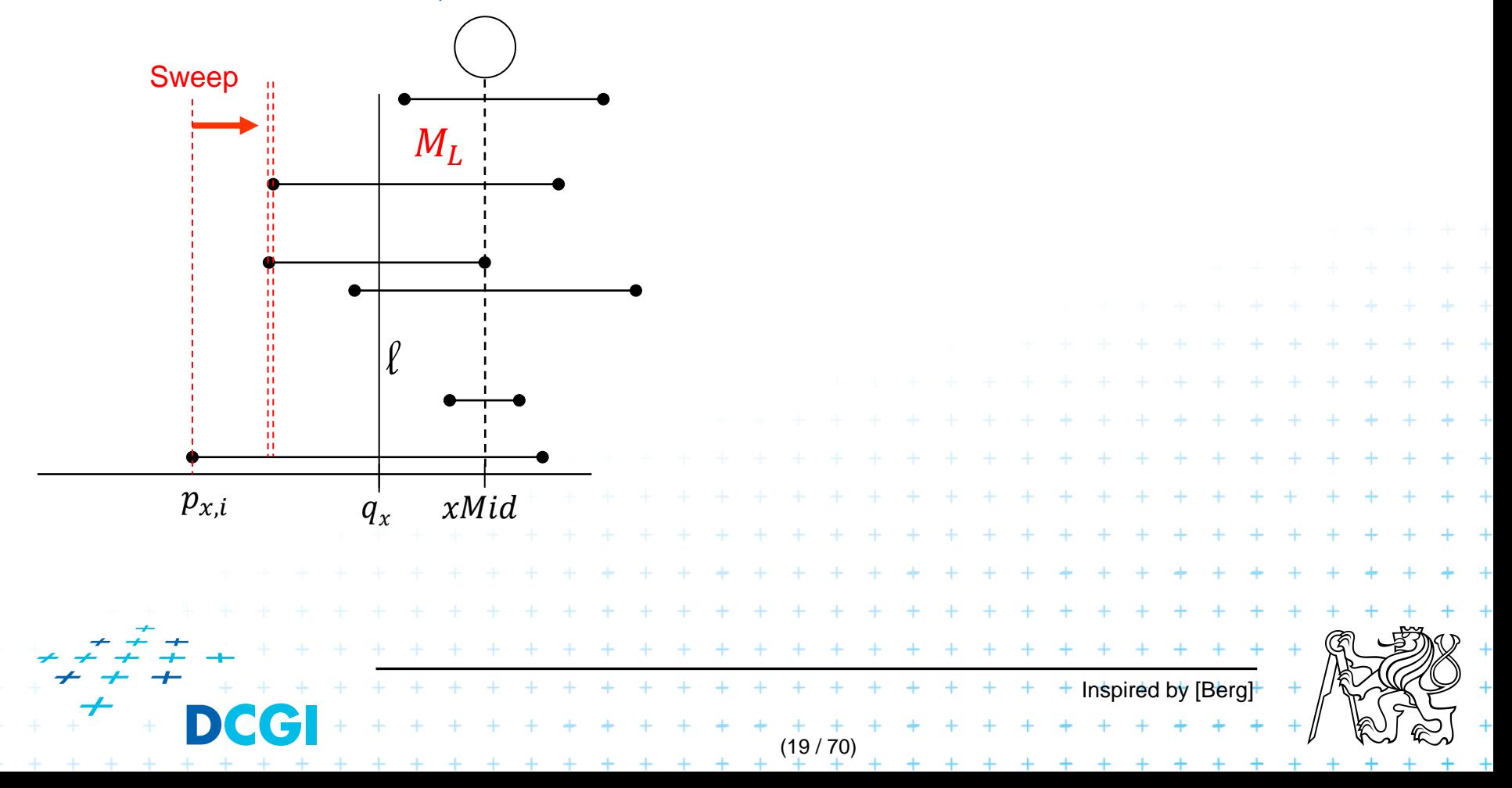

- $\Rightarrow q_x$  must be between  $p_{x,i}$  and  $xMid$  to intersect the line segment i
- $\Rightarrow$  left endpoints  $p_{x,i} \le q_x \Rightarrow$  intersection

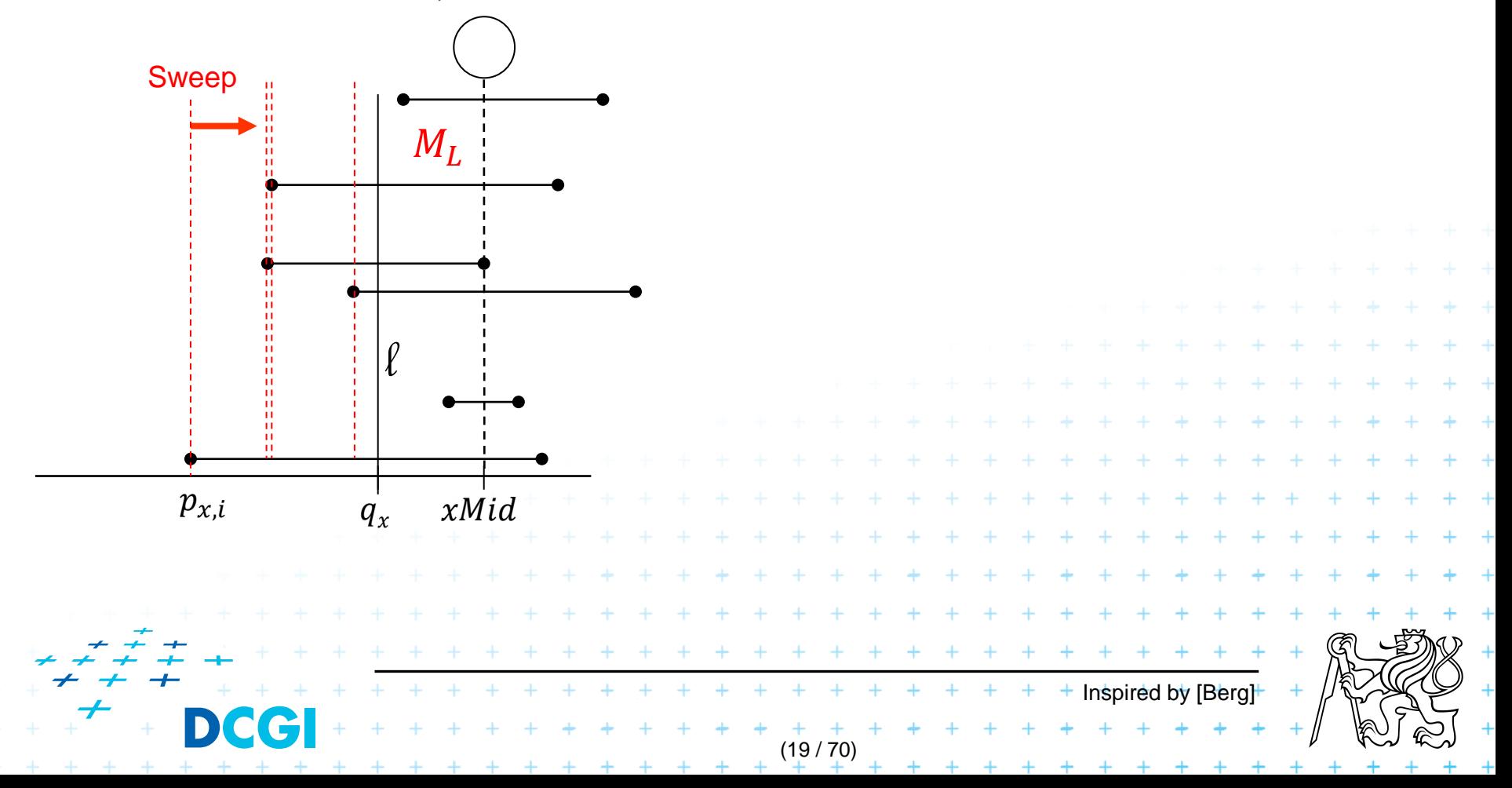

- $\Rightarrow q_x$  must be between  $p_{x,i}$  and  $xMid$  to intersect the line segment i
- $\Rightarrow$  left endpoints  $p_{x,i} \leq q_x \Rightarrow$  intersection

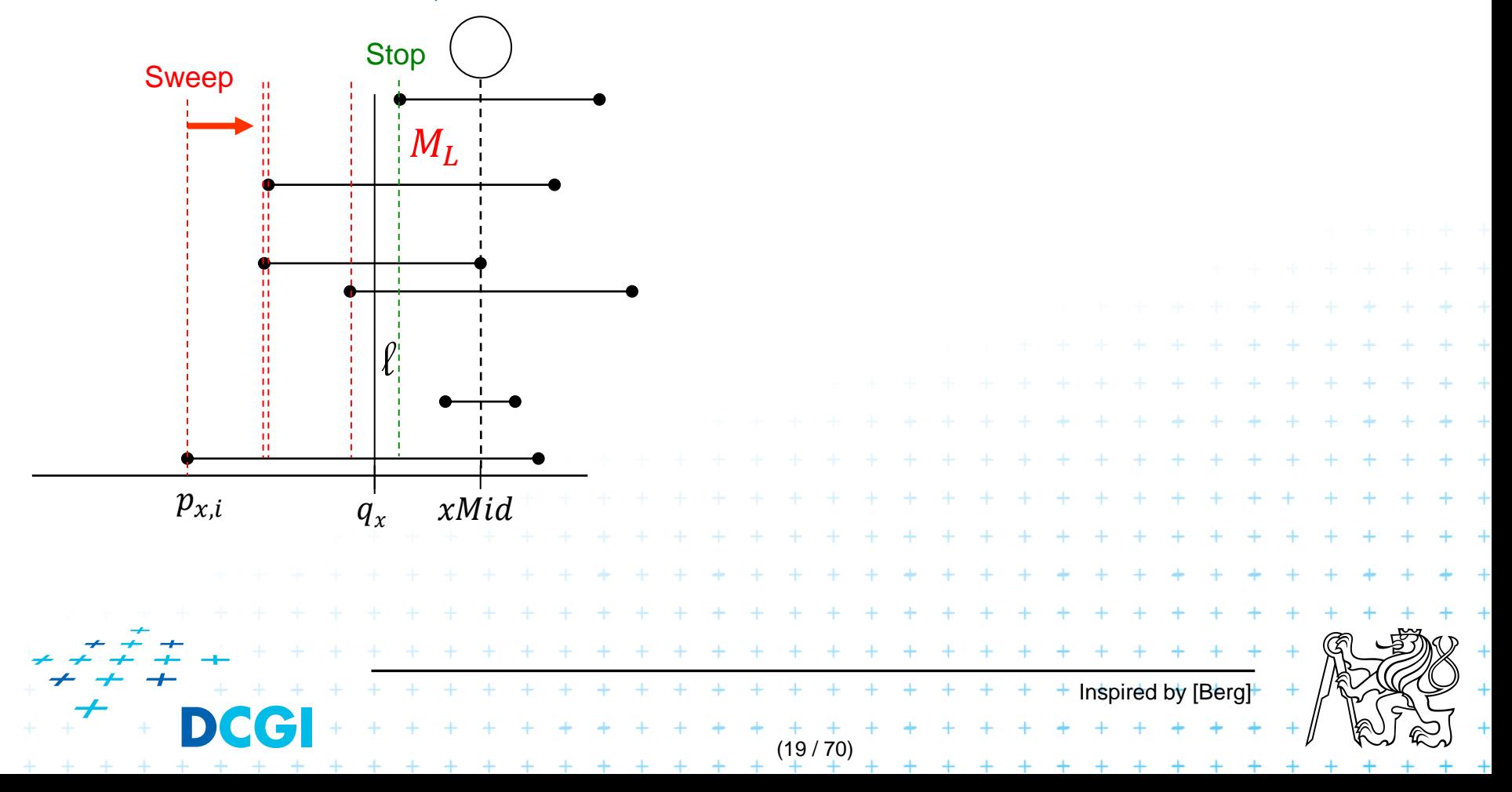

- $\Rightarrow q_x$  must be between  $p_{x,i}$  and  $xMid$  to intersect the line segment i
- $\Rightarrow$  left endpoints  $p_{x,i} \leq q_x \Rightarrow$  intersection

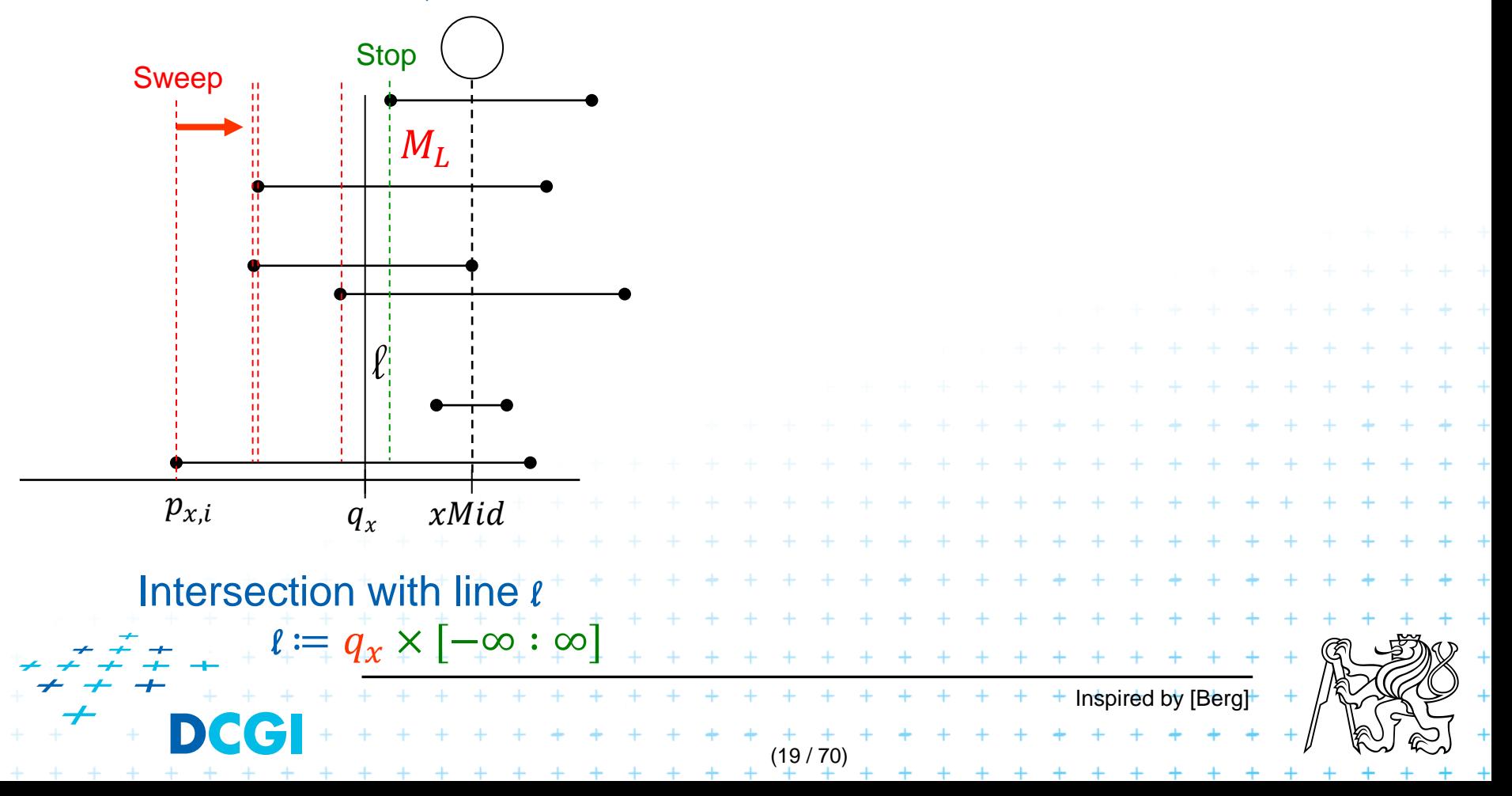

- $\Rightarrow q_x$  must be between  $p_{x,i}$  and  $xMid$  to intersect the line segment i
- $\Rightarrow$  left endpoints  $p_{x,i} \leq q_x \Rightarrow$  intersection

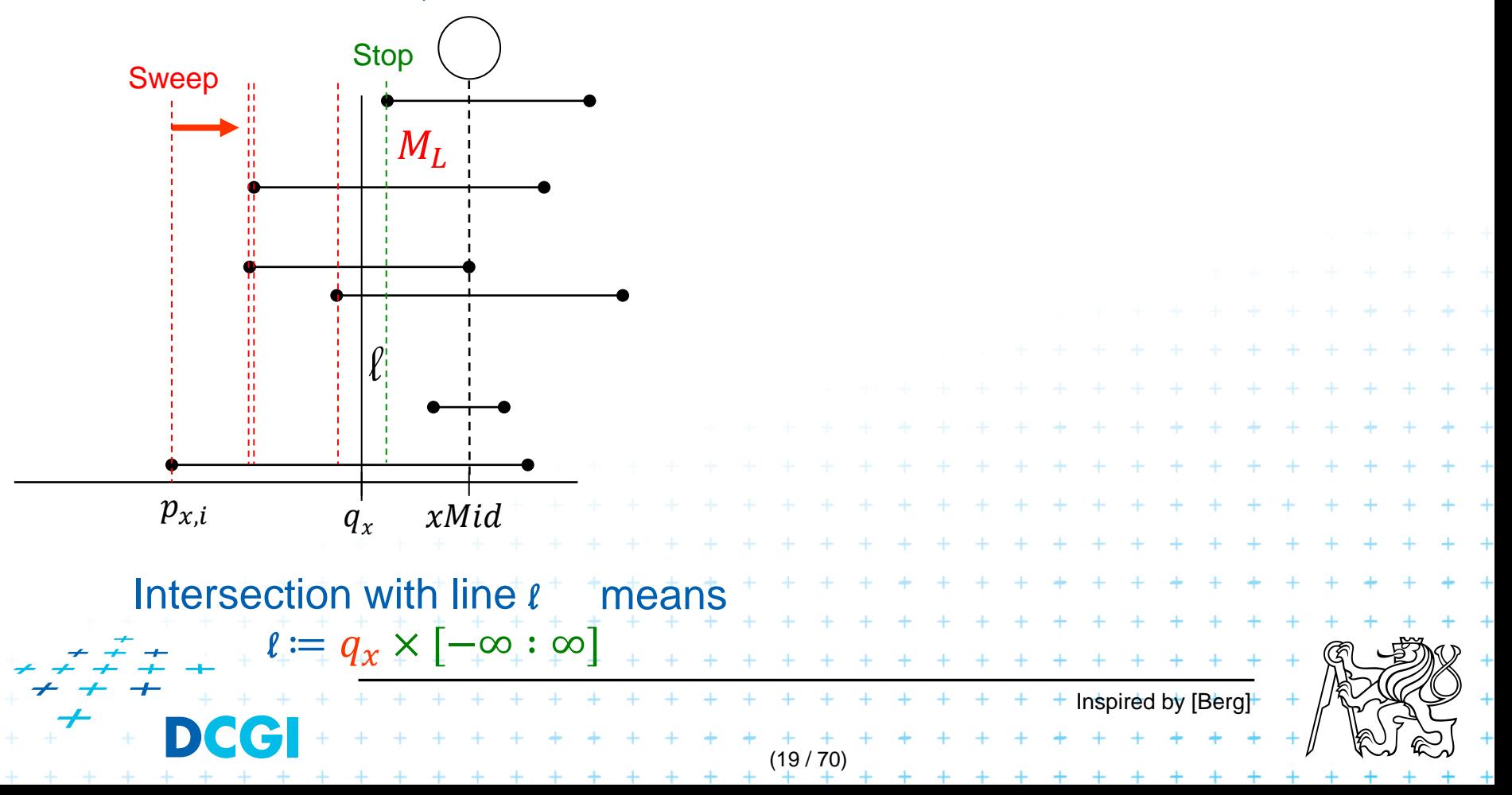

All line segments from  $M$  pass through  $xMid$ 

 $\Rightarrow$   $q_x$  must be between  $p_{x,i}$  and  $xMid$  to intersect the line segment i

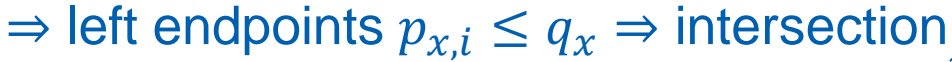

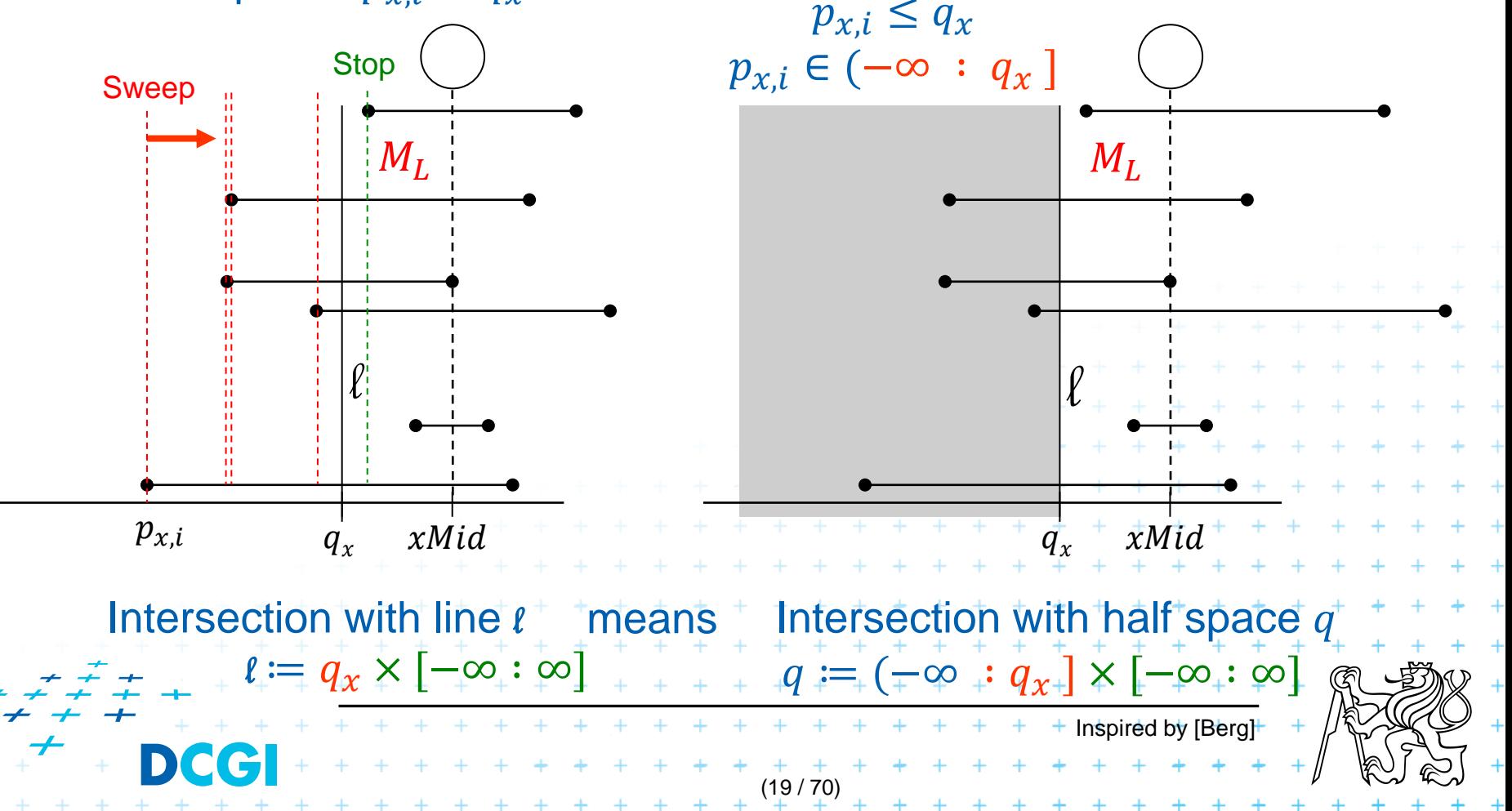

Instead of

intersecting edges by line search points in half-space

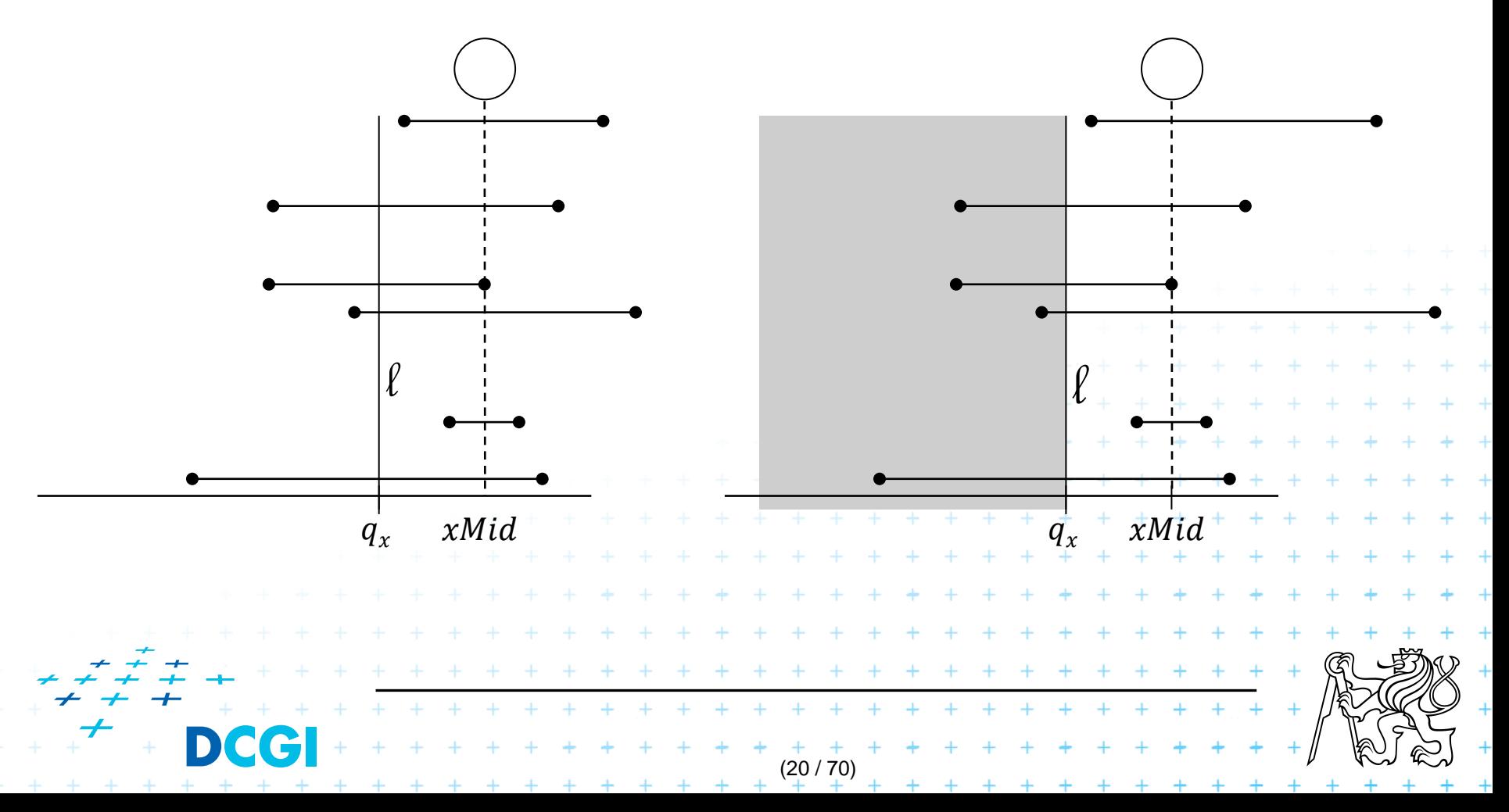

## **i. Segment intersected by vertical line**

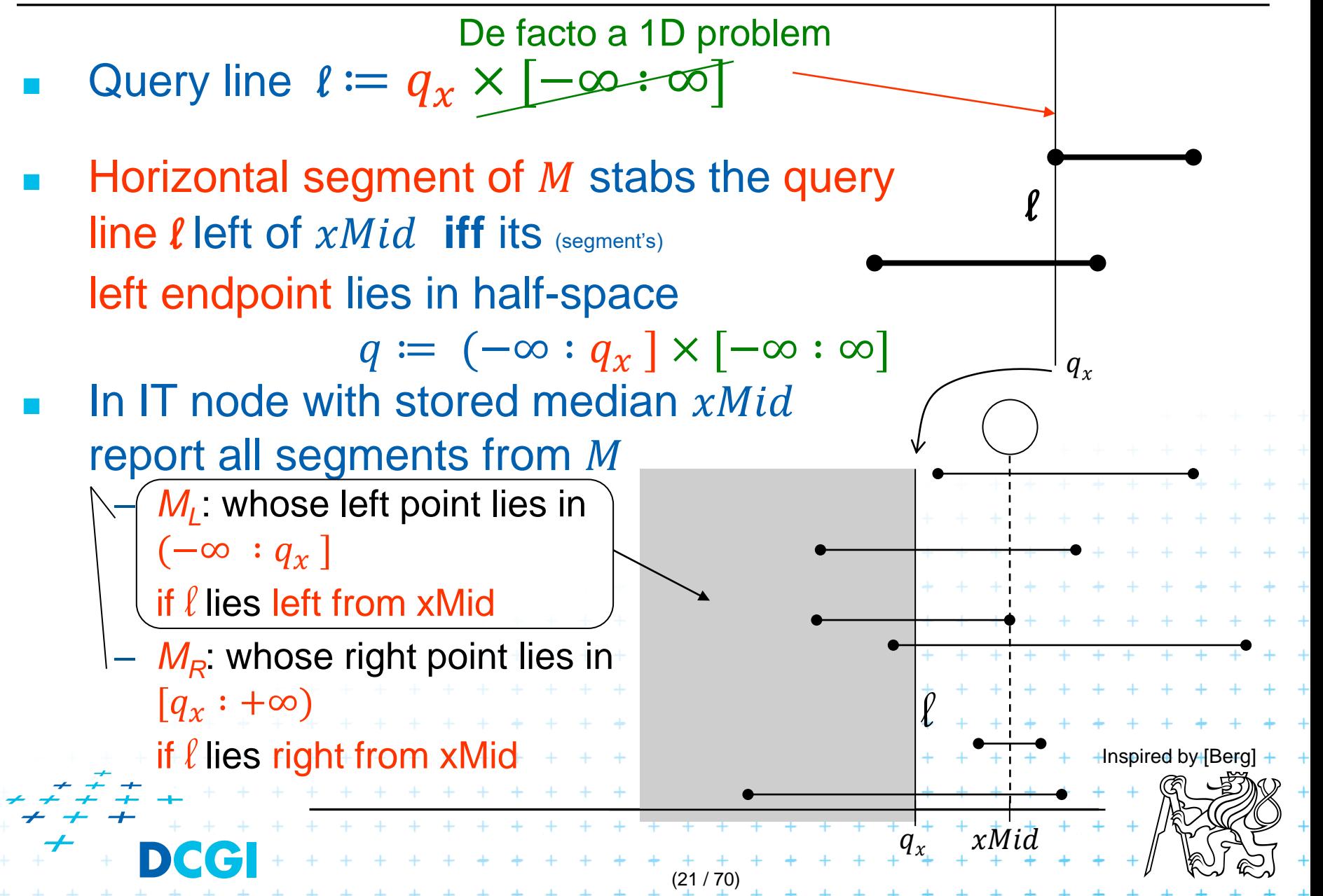

### **Static interval tree [Edelsbrunner80]**

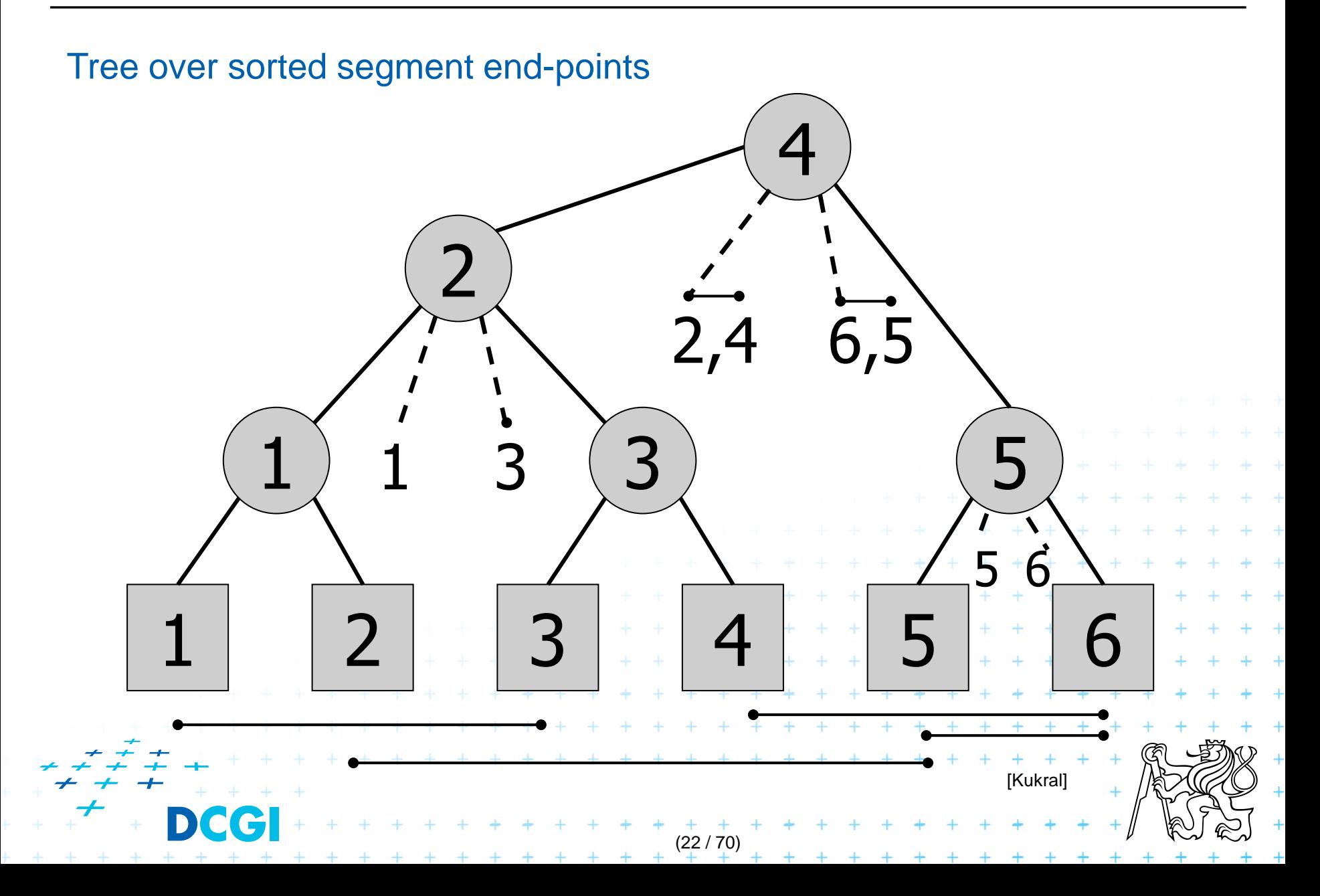

## **Primary structure – static tree for endpoints**

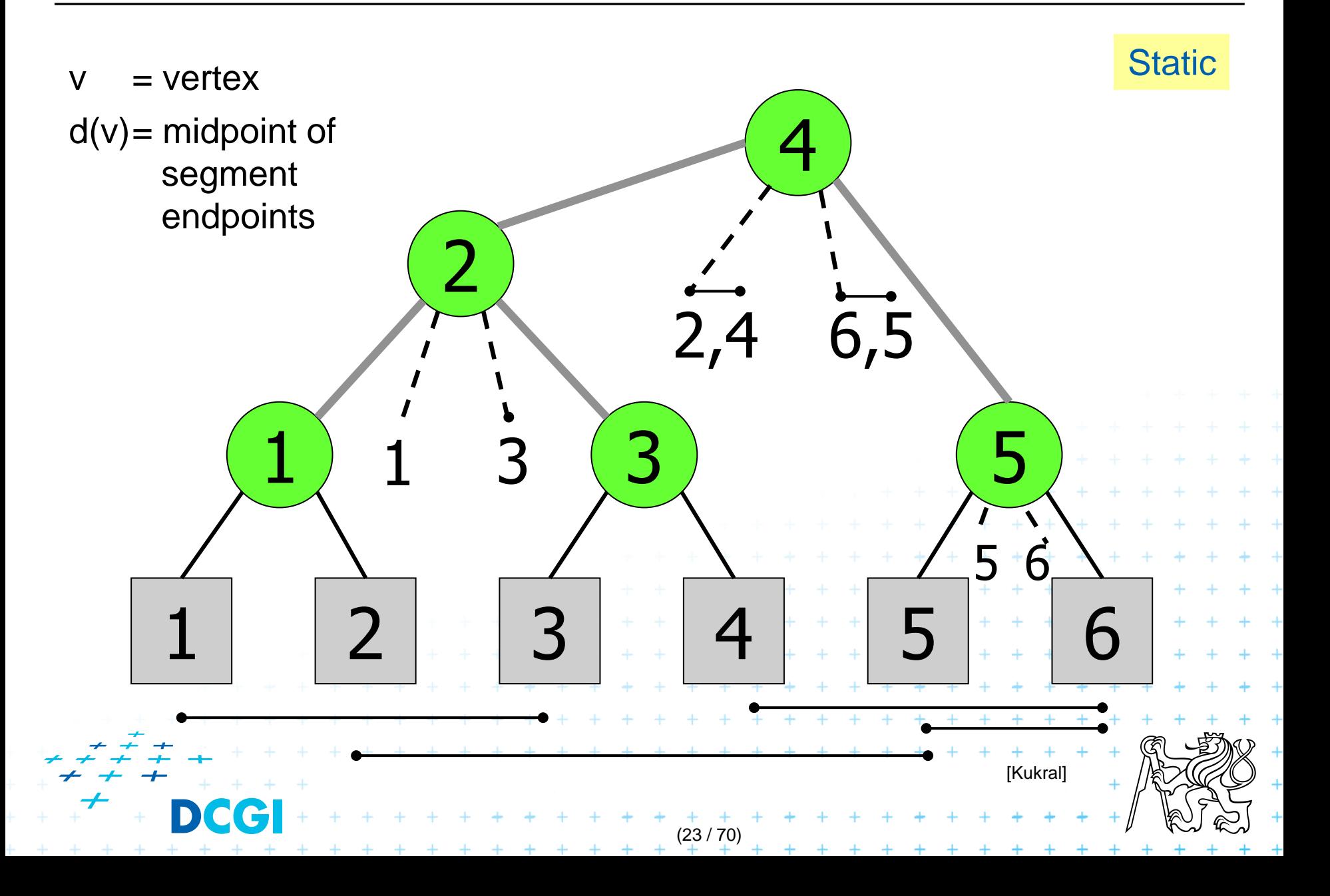

## **Secondary lists of incident interval end-pts.**

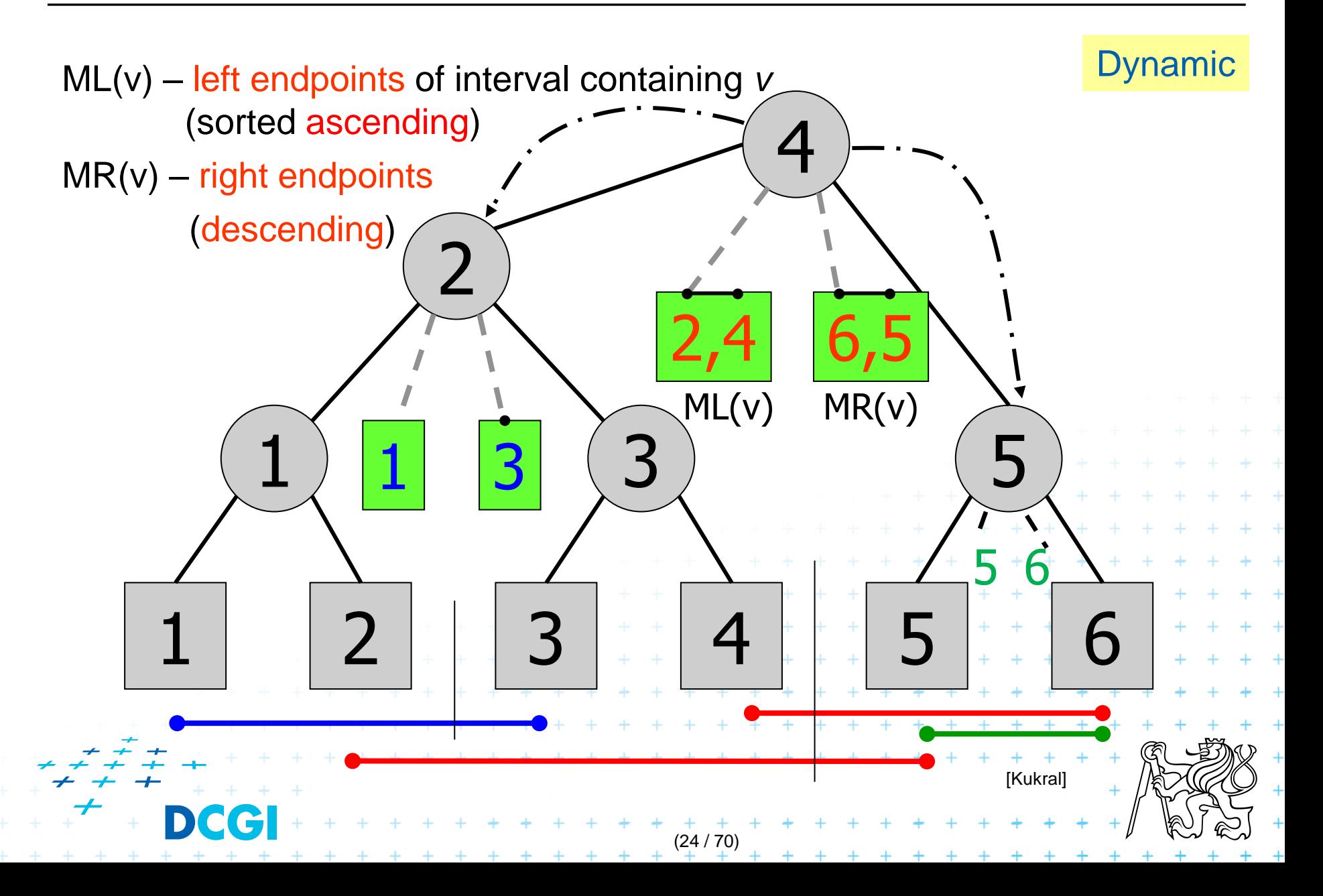

## **Interval tree construction**

Merged procedures from in lecture 09

- PrimaryTree(*S*) on slide 33
- InsertInterval (*b, e, T*) on slide 35

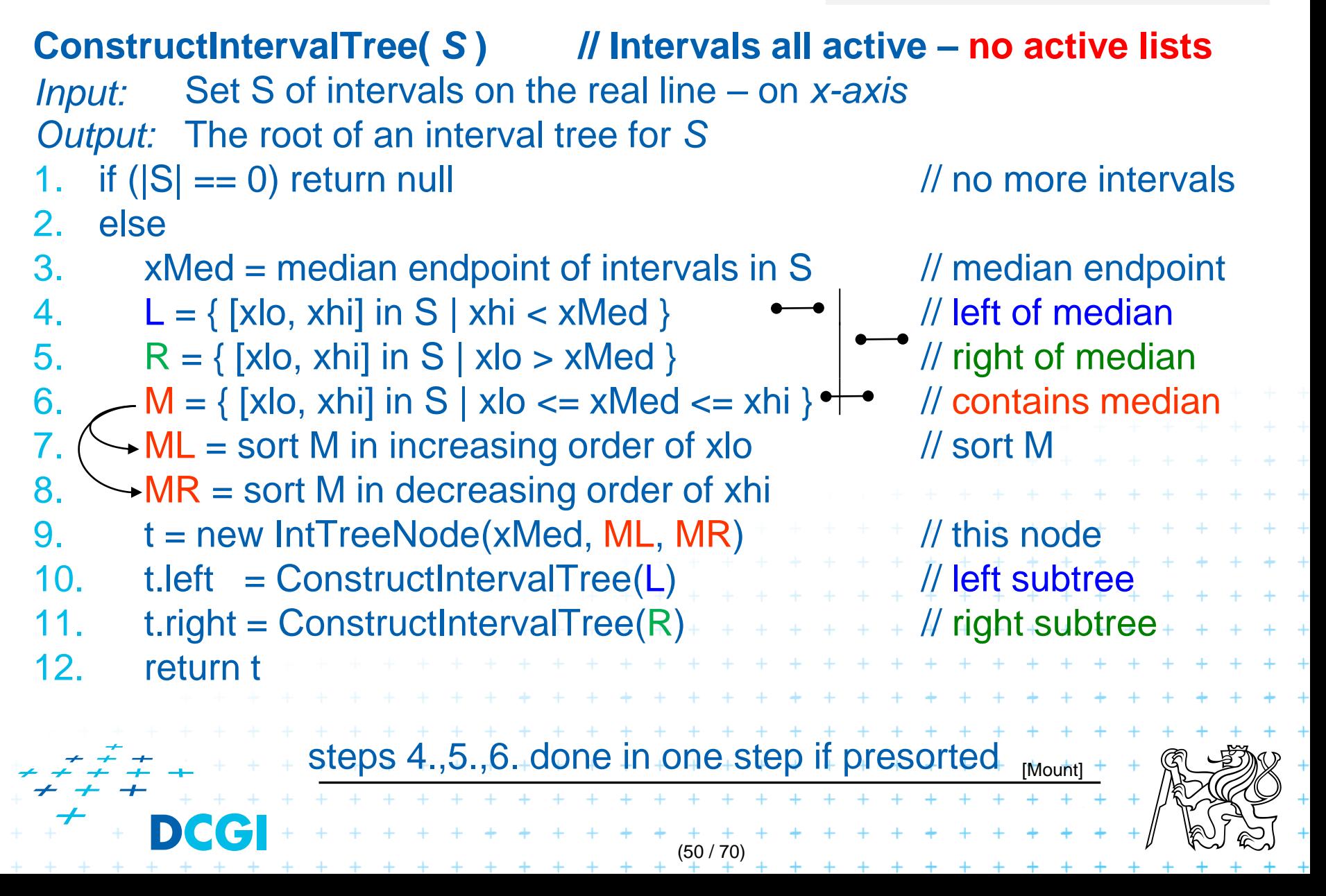

# **Line stabbing query for an interval tree**

```
Less effective variant of QueryInterval (b, e, T)
Stab( t, qx)
                                             on slide 34 in lecture 09
Input: IntTreeNode t, Scalar qx
                                             with merged parts: fork and search rightOutput: prints the intersected intervals
1. if (t == null) return \frac{1}{2} return \frac{1}{2} no leaf: fell out of the tree
2. if (qx < t.xMed) \frac{1}{2} if (qx < t.xMed)
3. for (i = 0; i < t.ML.length; i++)// traverse M_L left end-points
4. if (t.ML[i].lo \leq qx) print (t.ML[i]) // .. report if in range
5. else break // ..else done
6. Stab (t.left, qx) \frac{1}{2} // recurse on left subtre
7. else // (qx \ge t.xMed) // right of or equal to median
8. for (i = 0; i < t.MR.length; i++) \{ // traverse M_R right end-points
9. if (t.MR[i].hi \geq qx) print (t.MR[i]) ^+/ ..report if in range
10. else break // ..else done
11. Stab (t.right, qx) + + + + + + + + + + + + \frac{1}{r} recurse on right subtree
    Note: Small inefficiency for qx == t.xMed – recurse on right
                                + + + + + + + + +
                                                           [Mount]
                               + + + + + + + + + + + +(51 / 70)
```
## **Complexity of line stabbing via interval tree**

with *sorted lists* 

- Construction  $O(n \log n)$  time
	- Each step divides at maximum into two halves or less (minus elements of M) => tree of height  $h = O(\log n)$
	- If presorted endpoints in three lists L,R, and M then median in  $O(1)$  and copy to new L,R,M in  $O(n)$

Vertical line stabbing query -  $O(k + \log n)$  time

- One node processed in  $O(1 + k')$ , *k*'reported intervals
- v visited nodes in  $O(v + k)$ , k total reported intervals

 $+$   $+$   $+$   $+$ <br>(27 / 70)

 $+ + + + + + + + + + + +$ <br>+ + + + + + + + + +

 $-\,\,\nu = h = \text{tree height} = O(\log n)^{-k} = \Sigma k'$ 

Storage -  $O(n)$ 

– Tree has  $O(n)$  nodes, each segment stored twice  $\pm$  (two endpoints) +

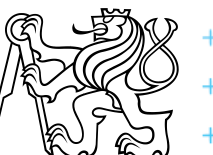

## **Talk overview**

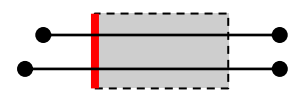

- 1. Windowing of axis parallel line segments in 2D
	- 3 variants of *interval tree – IT in x-direction*
	- Differ in storage of segment end points  $M<sub>l</sub>$  and  $M<sub>R</sub>$
- Line stabbing (standard *IT* with *sorted lists*) lecture 9 intersections Line segment stabbing (*IT* with *range trees*) 1D 2D
	- iii. Line segment stabbing (*IT* with *priority search trees*)
- 2. Windowing of line segments in general position
- *segment tree + BST* 2D
- (28 / 70)

## **Line segment stabbing (***IT* **with** *range trees***)**

#### Enhance 1D interval trees to 2D

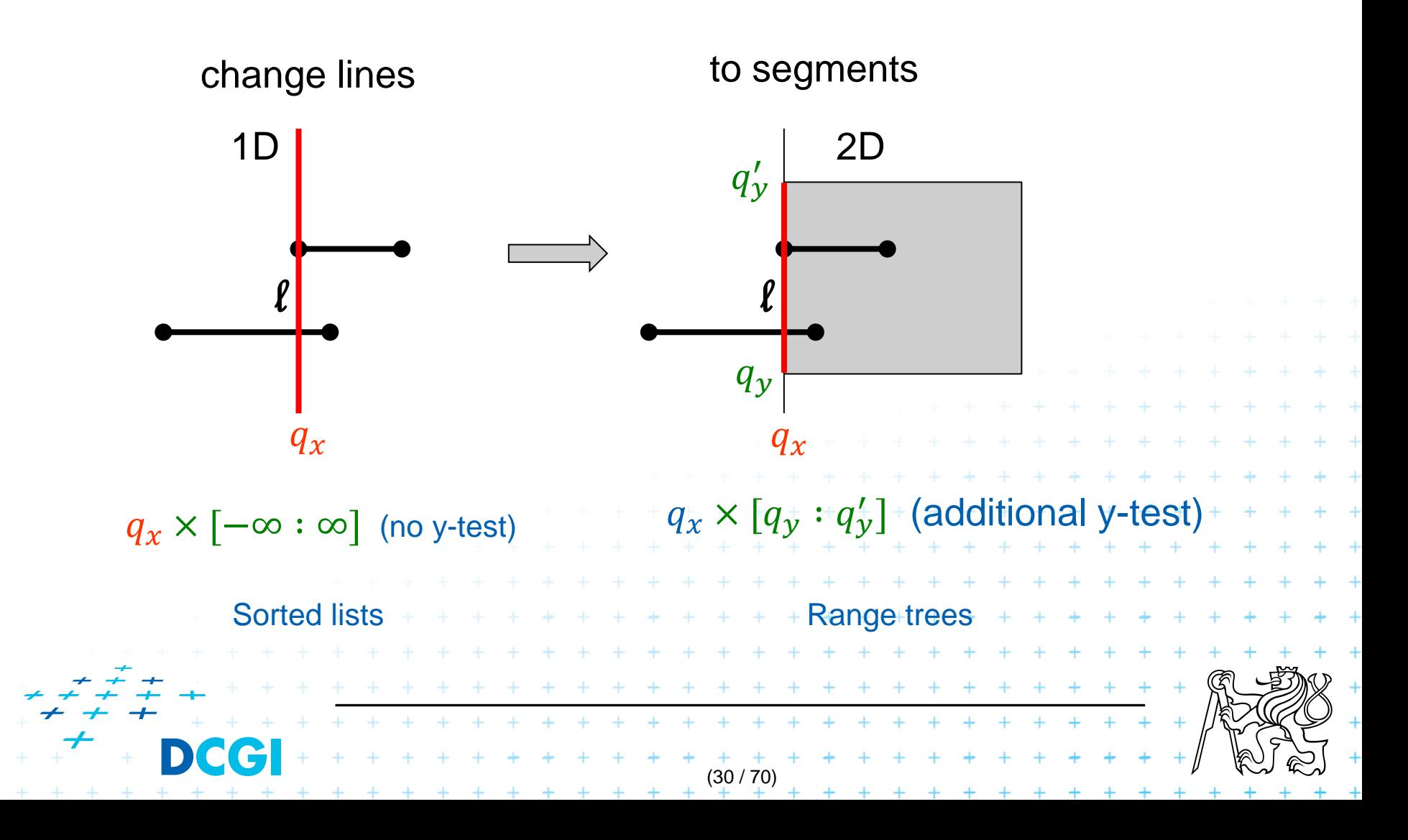

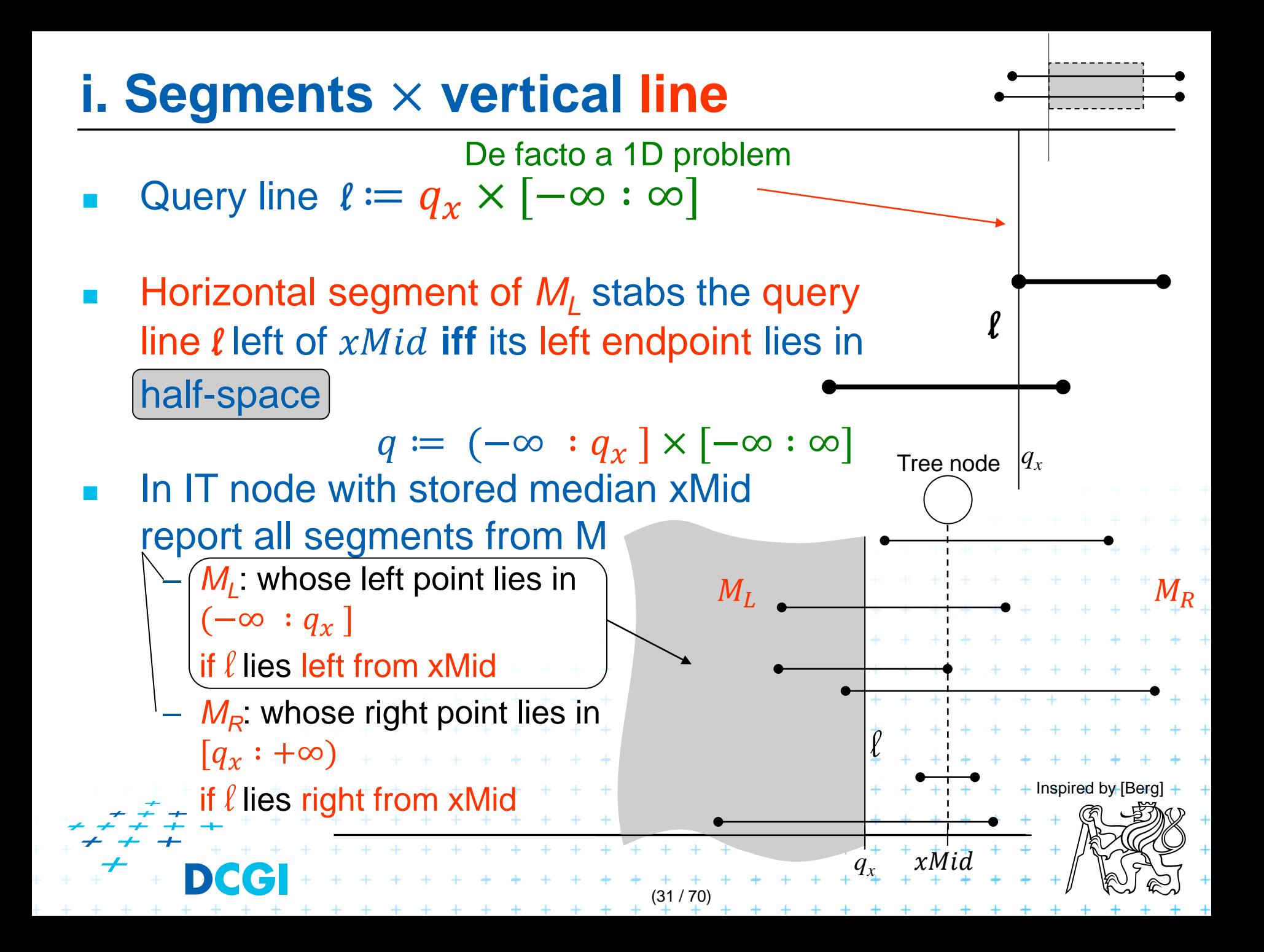

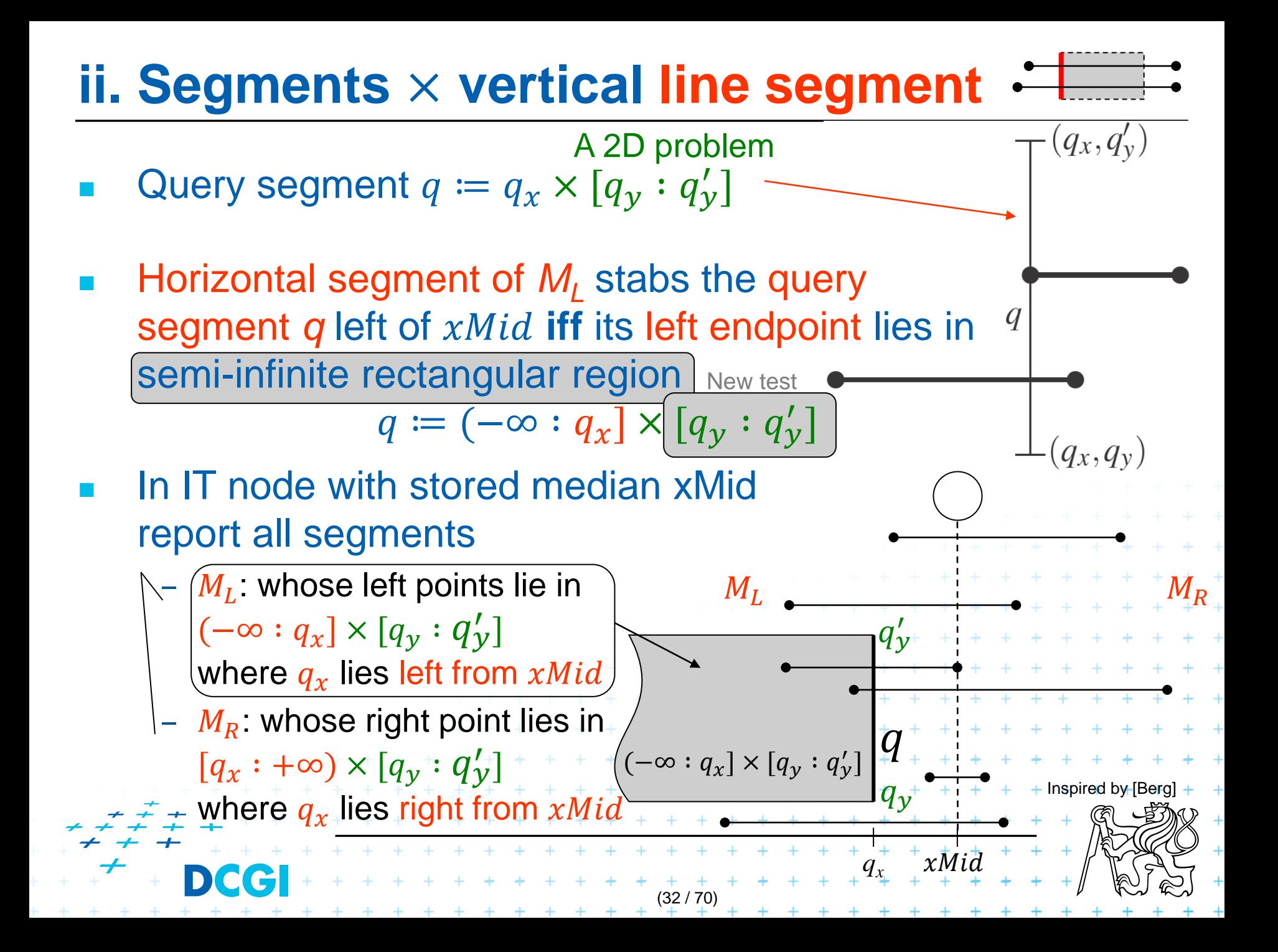

### **Data structure for endpoints**

#### Storage of  $M_L$  and  $M_R$

- 1D Sorted lists is not enough for line segments
- We need to test in  $y$  too
- Use 2D range trees (one for  $M_L$  and one for  $M_R$  in each node)
- Instead  $O(n)$  sequential search in  $M_L$  and  $M_R$ perform  $O(\log n)$  search in range tree with fractional cascading

(33 / 70)

+ + + + + + + + + +

#### **2D range tree (without fractional cascading-more in Lecture 3)**

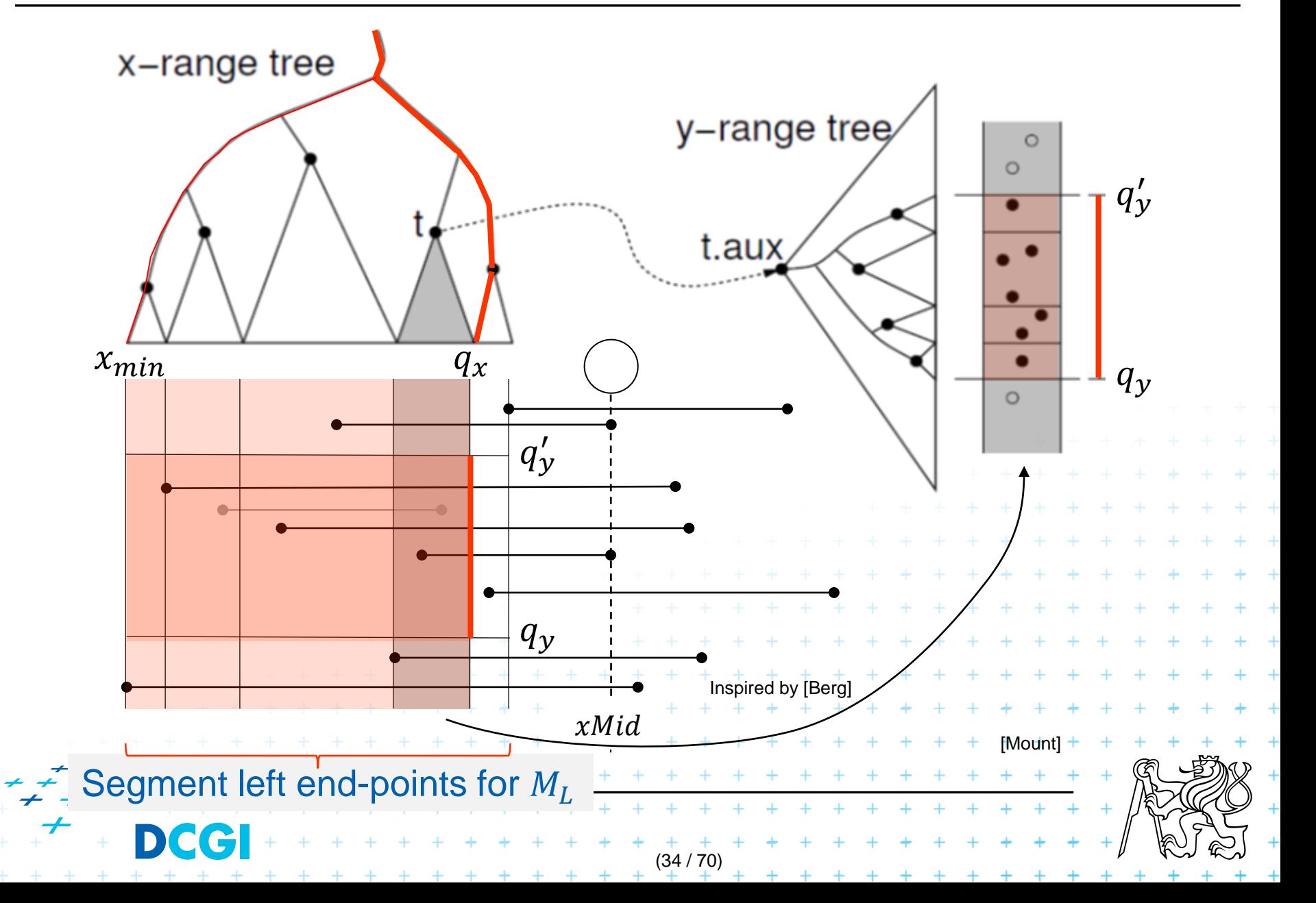

## **Complexity of range tree line segment stabbing**

- Construction  $O(n \log n)$  time
	- Each step divides at maximum into two halves L,R or less (minus elements of  $M$ ) => int. tree height  $O(\log n)$
	- If the range trees are efficiently build in  $O(n)$  after points sorted
- Vertical line segment stab. q.  $O(k + \log^2 n)$  time – One node processed in  $O(\log n + k')$ , k' reported segm. 2D range tree search with Fractional Cascading interval tree
	- v-visited nodes in  $O(p \log n + k)$ , k total reported segm.

 $k = \sum k'$ 

- $v =$  interval tree height =  $O(\log n)$
- $O(k + \log^2 n)$  time range tree with fractional cascading
- $O(k + \log^3 n)$  time range tree without fractional casc.
- Storage  $O(n \log n)$  $\pm$  Dominated by the range trees

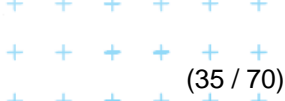

## **Complexity of range tree line segment stabbing**

- Construction  $O(n \log n)$  time
	- Each step divides at maximum into two halves L,R or less (minus elements of  $M$ ) => int. tree height  $O(\log n)$
	- If the range trees are efficiently build in  $O(n)$  after points sorted
- Vertical line segment stab. q.  $O(k + \log^2 n)$  time – One node processed in  $O(\log n + k')$ , k' reported segm. 2D range tree search with Fractional Cascading interval tree
	- v-visited nodes in  $O(p \log n + k)$ , k total reported segm.
	- $v =$  interval tree height =  $O(\log n)$
	- $O(k + \log^2 n)$  time range tree with fractional cascading

 $k = \sum k'$ 

–  $O(k + \log^3 n)$  time - range tree without fractional casc.

(35 / 70)

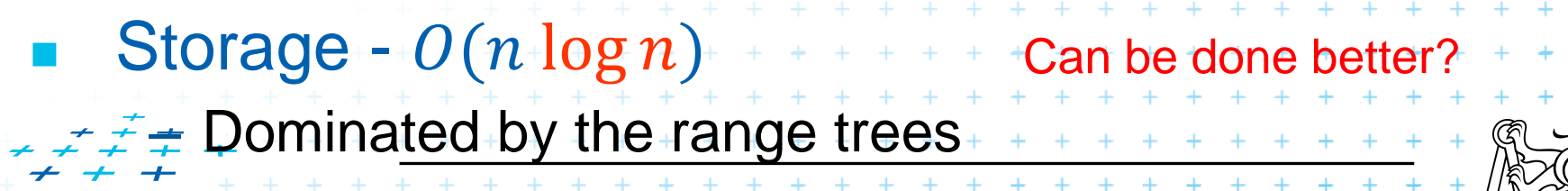

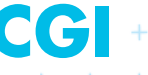

## **Talk overview**

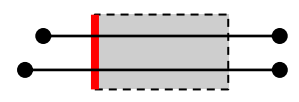

- 1. Windowing of axis parallel line segments in 2D
	- 3 variants of *interval tree – IT in x-direction*
	- Differ in storage of segment end points  $M<sub>l</sub>$  and  $M<sub>R</sub>$
- Line stabbing (standard *IT* with *sorted lists* ) lecture 9 intersections ii. Line segment stabbing (*IT* with *range trees*) Line segment stabbing (*IT* with *priority search trees*) 1D 2D
- 2. Windowing of line segments in general position – *segment tree + BST* 2D

(36 / 70)

# **iii. Priority search trees** [McCreight85]

- Another variant for case c) on slide 9
	- Exploit the fact that query rectangle in each node in interval tree is unbounded (in  $x$  direction)
- **Priority search trees**
- $min x$
- as secondary data structure for both left and right endpoints  $(M_L$  and  $M_R$ ) of segments in nodes of interval tree – one for ML, one for MR
- Improve the storage to  $O(n)$  for horizontal segment intersection with left window edge (2D range tree has  $O(n \log n)$ )
- For cases a) and b)  $O(n \log n)$  storage remains
	- we need range trees for windowing segment endpoints

(38 / 70)

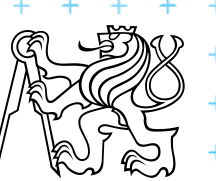

## **Rectangular range queries variants**

- **Let**  $P = \{p_1, p_2, ..., p_n\}$  is set of points in plane Goal: rectangular range queries of the form  $(-\infty: q_x] \times [q_y: q'_y]$  – unbounded (in x direction)
- In 1D: search for nodes v with  $v_x \in (-\infty : q_x]$ 
	- range tree  $O(\log n + k)$  time (search the end, report left)  $-$  ordered list  $O(1 + k)$  time 1 is for possibly fail test of the first

(39 / 70)

- (start in the leftmost, stop on  $v$  with  $v_x > q_x$ )
- use heap  $O(1 + k)$  time !

(traverse all children, stop when  $v_x > q_x$ )

In 2D – use heap for points with  $x \in (-\infty : q_x]$ .

+ integrate information about y-coordinate

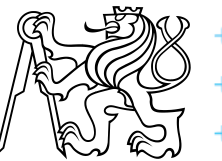

## **Rectangular range queries variants**

- **Let**  $P = \{p_1, p_2, ..., p_n\}$  is set of points in plane Goal: rectangular range queries of the form  $(-\infty: q_x] \times [q_y: q'_y]$  – unbounded (in x direction)
- In 1D: search for nodes v with  $v_x \in (-\infty : q_x]$ 
	- range tree  $O(\log n + k)$  time (search the end, report left)  $-$  ordered list  $0(1 + k)$  time 1 is for possibly fail test of the first

 $+$   $+$   $(39/70)$ <br>+  $+$   $+$   $+$ 

(start in the leftmost, stop on  $v$  with  $v_x > q_x$ )

– use heap  $O(1 + k)$  time !

(traverse all children, stop when  $v_x > q_x$ )

In 2D – use heap for points with  $x \in (-\infty : q_x]$ .

+ integrate information about y-coordinate

= Priority search tree

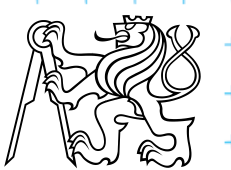

## **Heap for 1D unbounded range queries**

- Traverse all children, stop if  $v_x > q_x$
- Example: Query  $(-\infty: 10]$ ,  $q_x = 10$

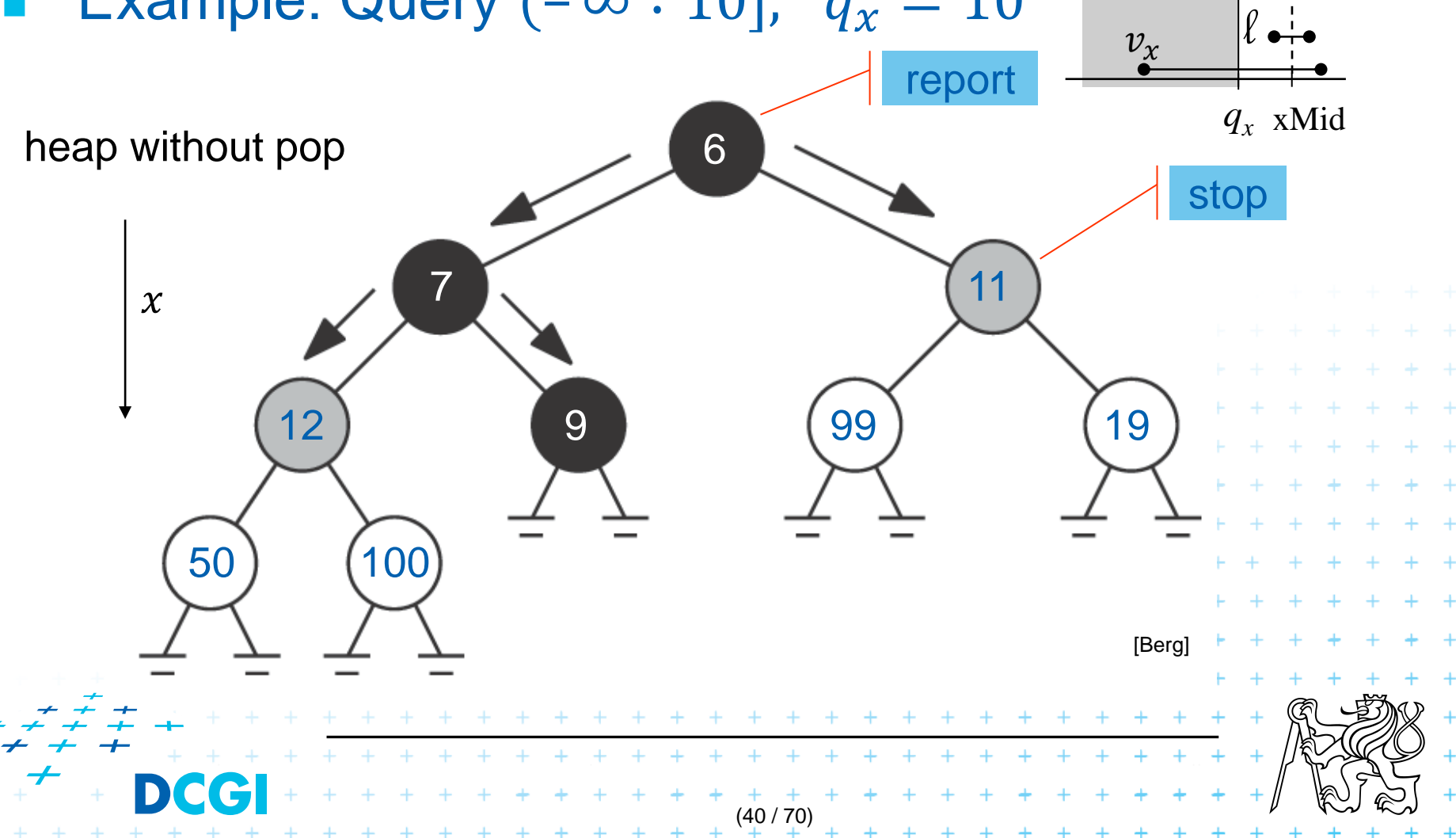

## **Principle of priority search tree**

- Heap  $\leq_{x}$ 
	- relation between parent and its child nodes only
	- no relation between the child nodes themselves
- **Priority search tree** 
	- relate the child nodes according to  $y \leq v$

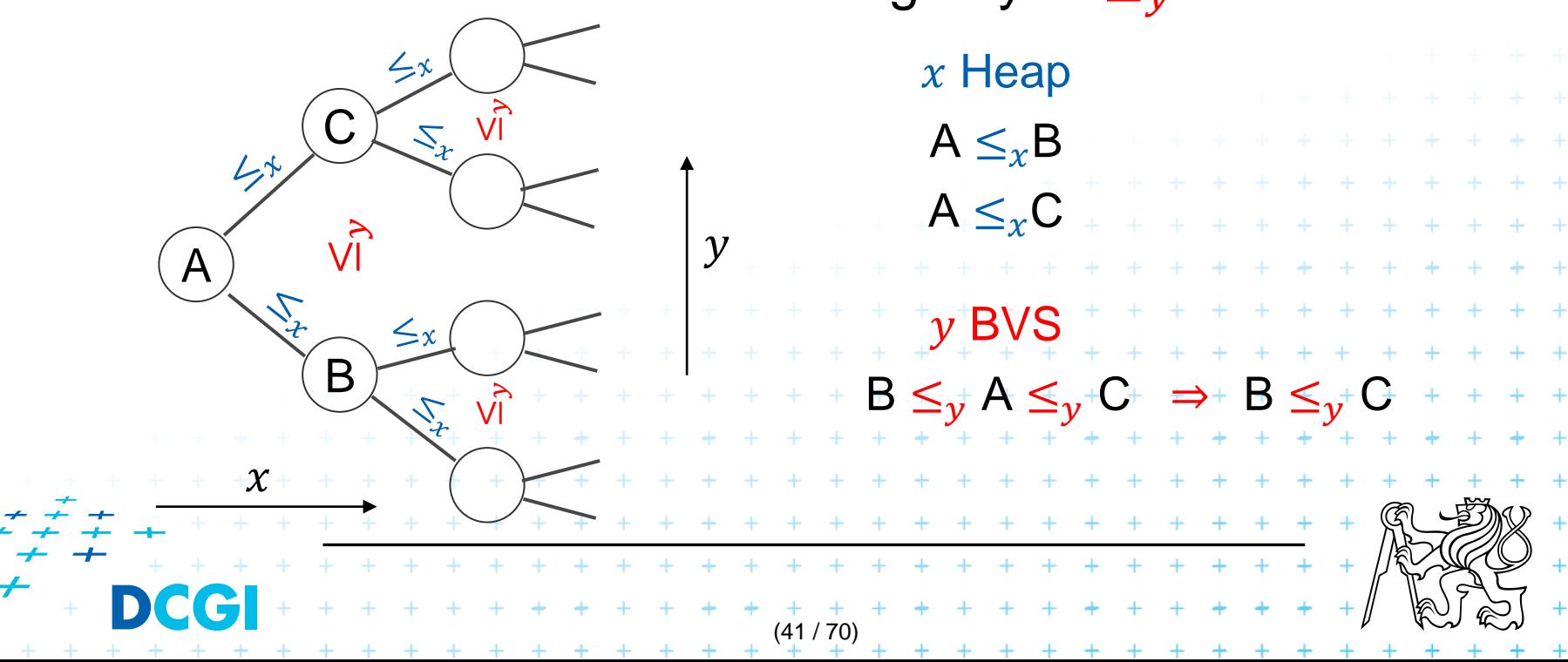

# **Priority search tree (PST)**

#### $=$  Heap in 2D that can incorporate info about both x, y

- BST on  $y$ -coordinate (horizontal slabs)  $\sim$  1D range tree
- Heap on *x*-coordinate (minimum *x* from slab along *x*)
- If  $P$  is empty, PST is empty leaf
- else
	- $p_{min}$  = point with smallest x-coordinate in  $P$  a heap root

(42 / 70)

. . . . . . . . . . .

 $+ + + + + + + + +$ 

- $y_{med}$  = y-coord. median of points  $P \setminus \{p_{min}\}$  BST root
- $P_{below} := \{ p \in P \setminus \{p_{min}\} : p_y \leq y_{med} \}$
- $P_{above} := \{ p \in P \setminus \{p_{min}\} : p_y > y_{med} \}$
- Point  $p_{min}$  and scalar  $y_{med}$  are stored in the PST root
- The left subtree is PST of  $P_{below}$
- The right subtree is PST of  $P_{above}$

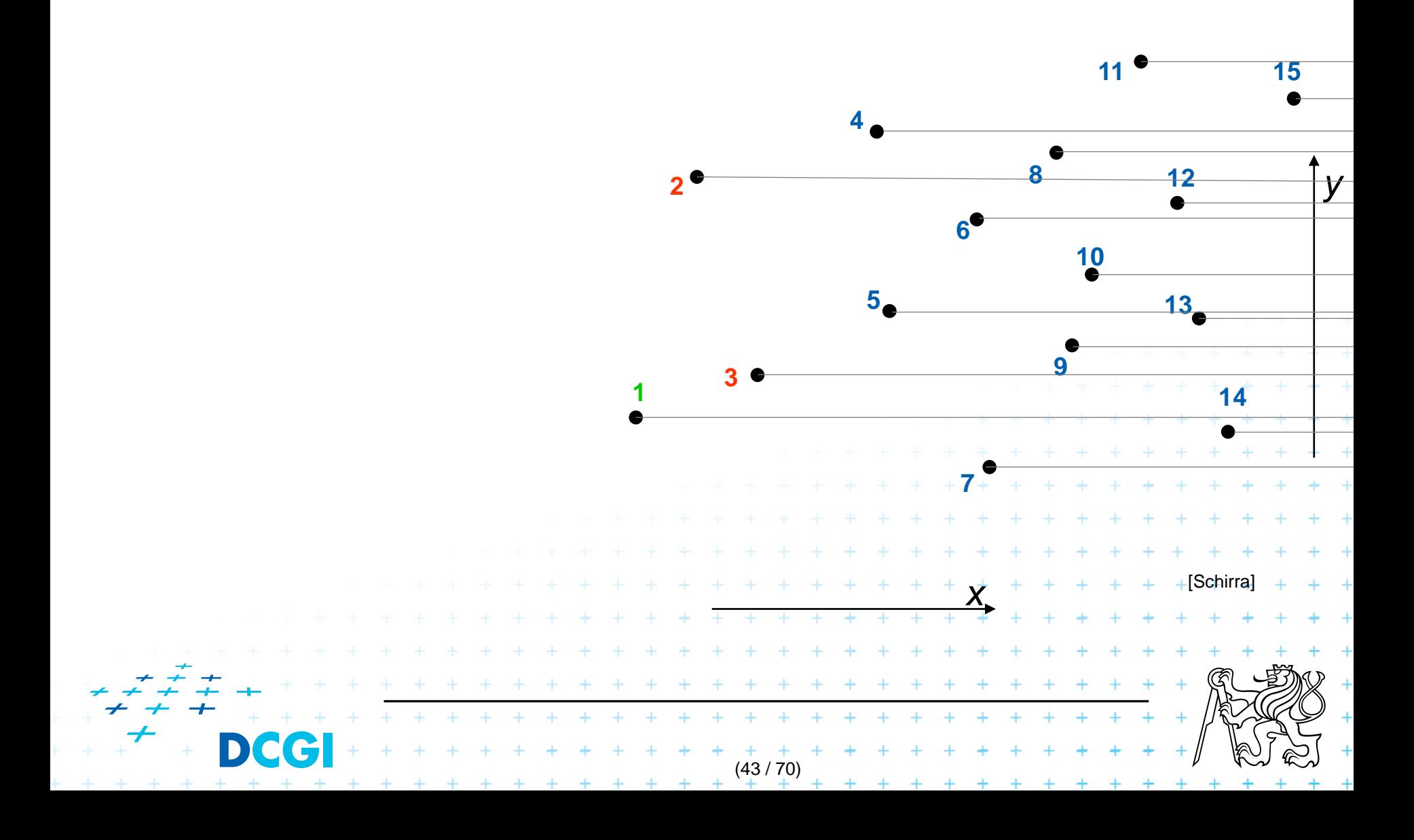

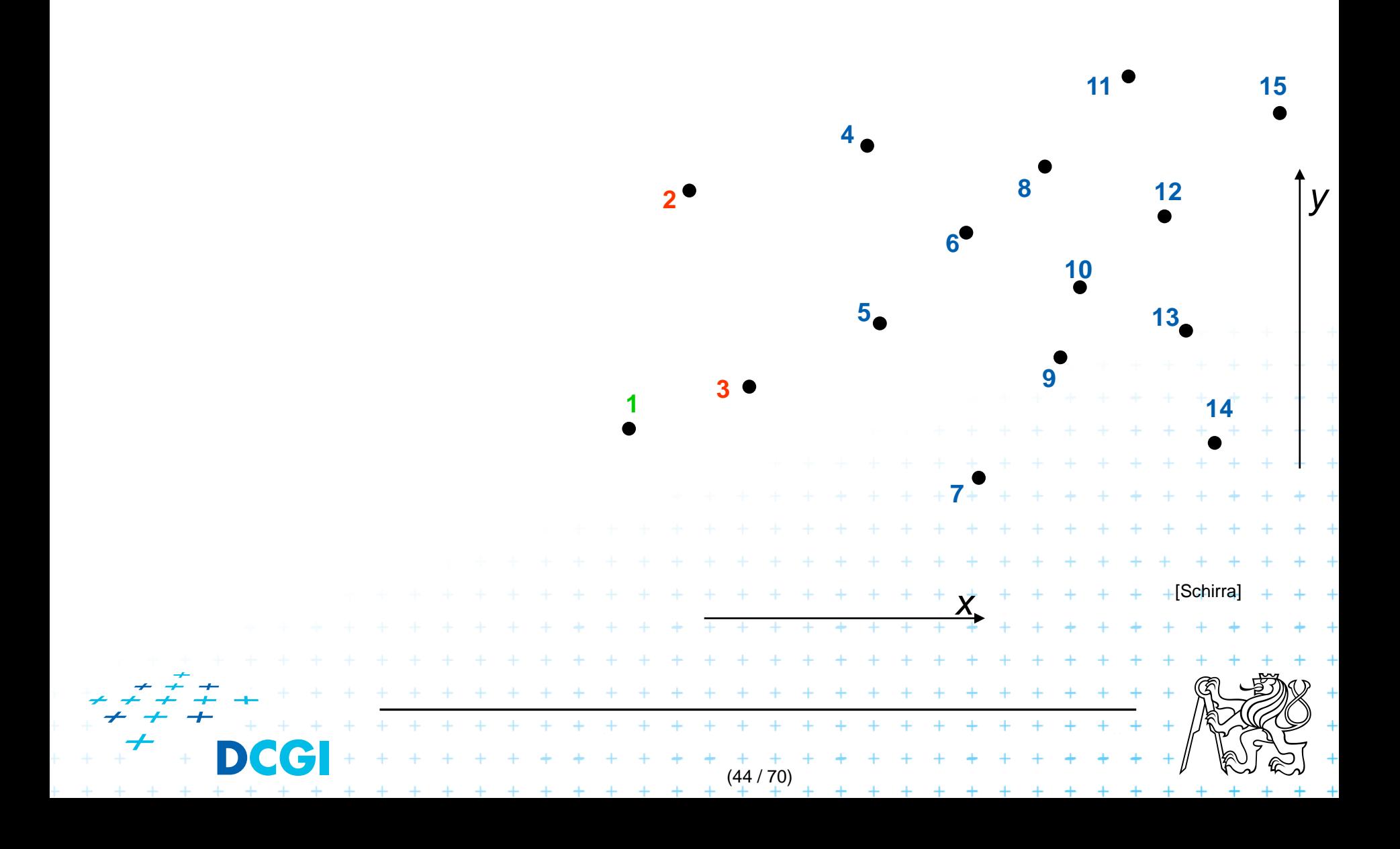

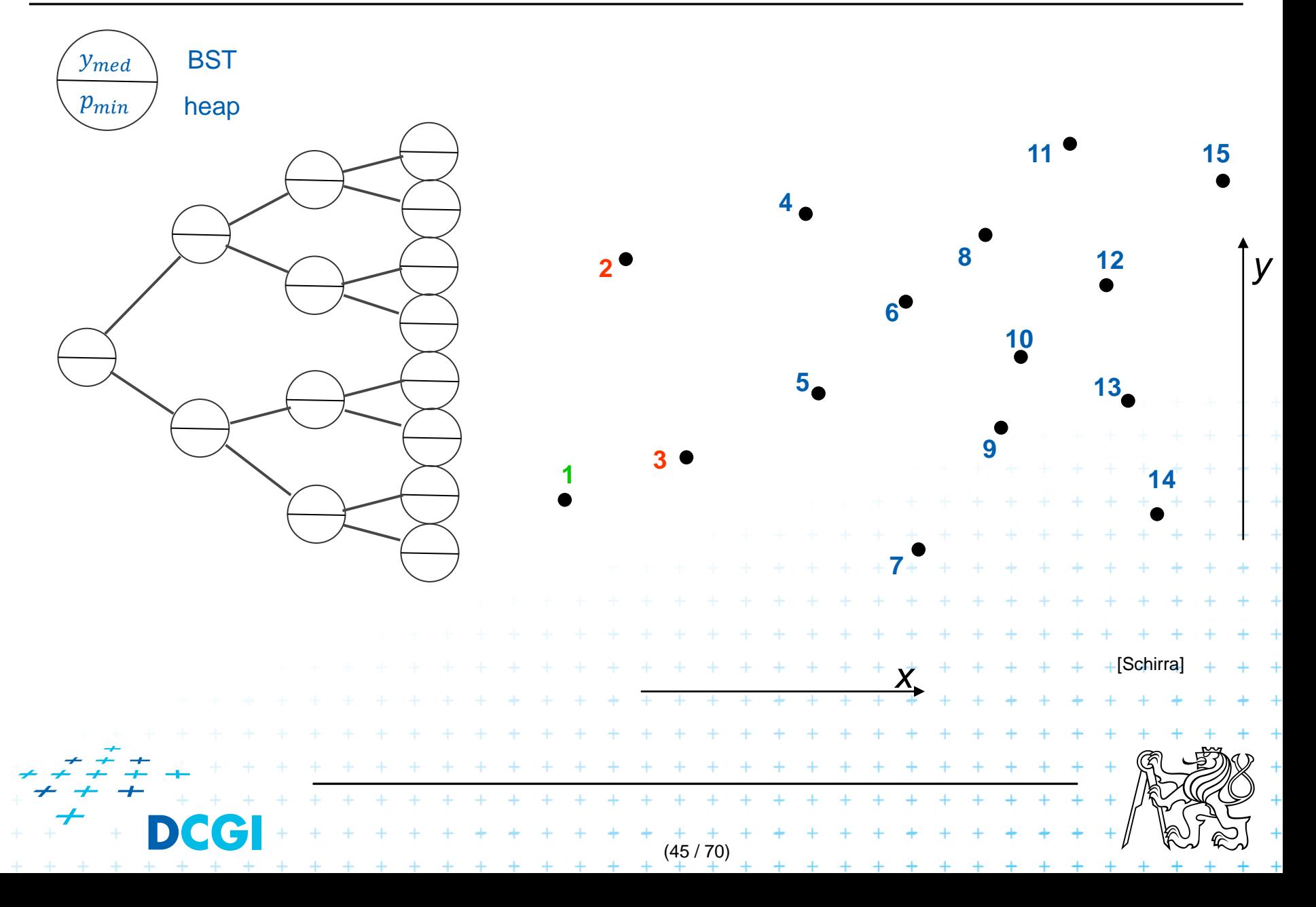

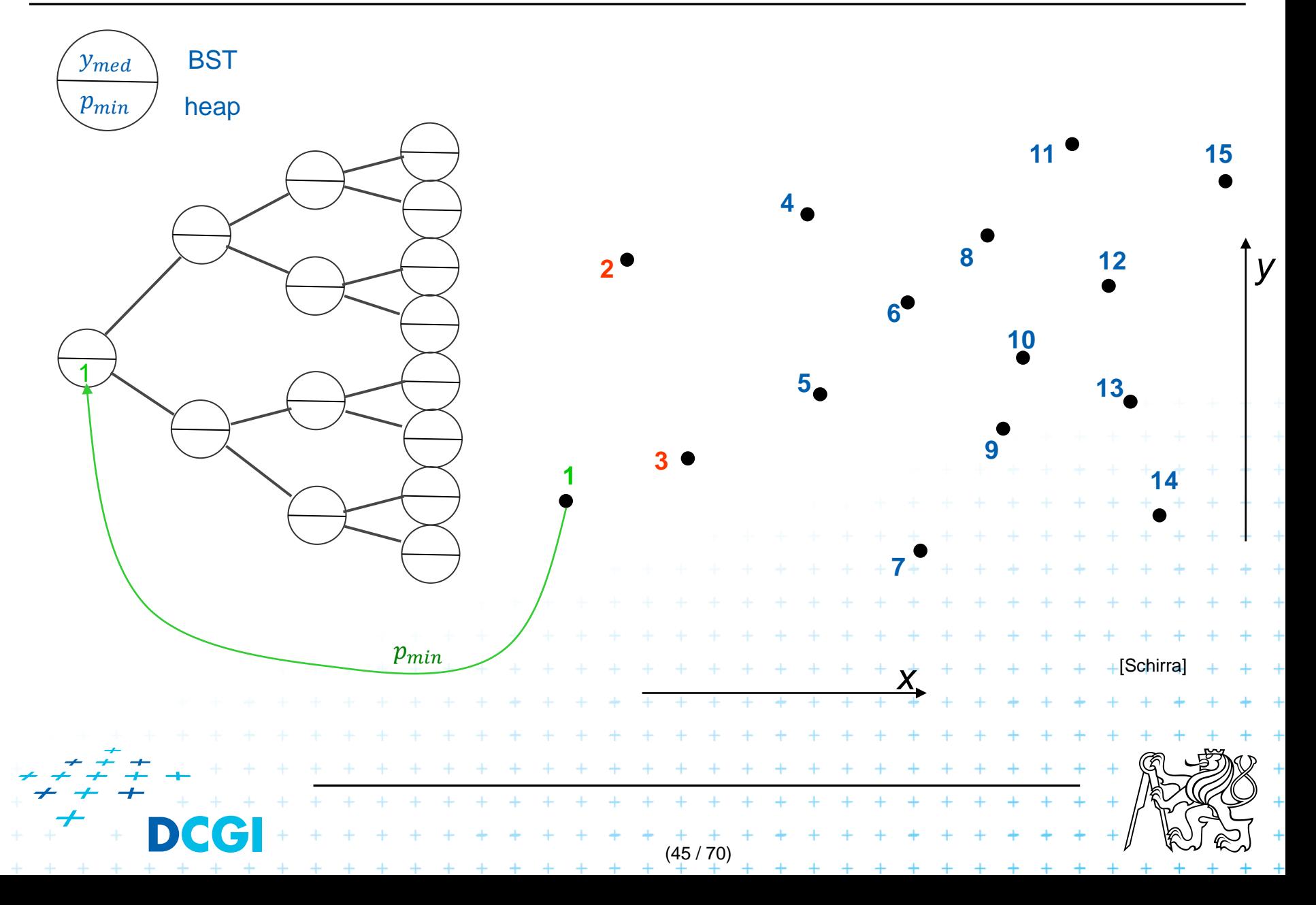

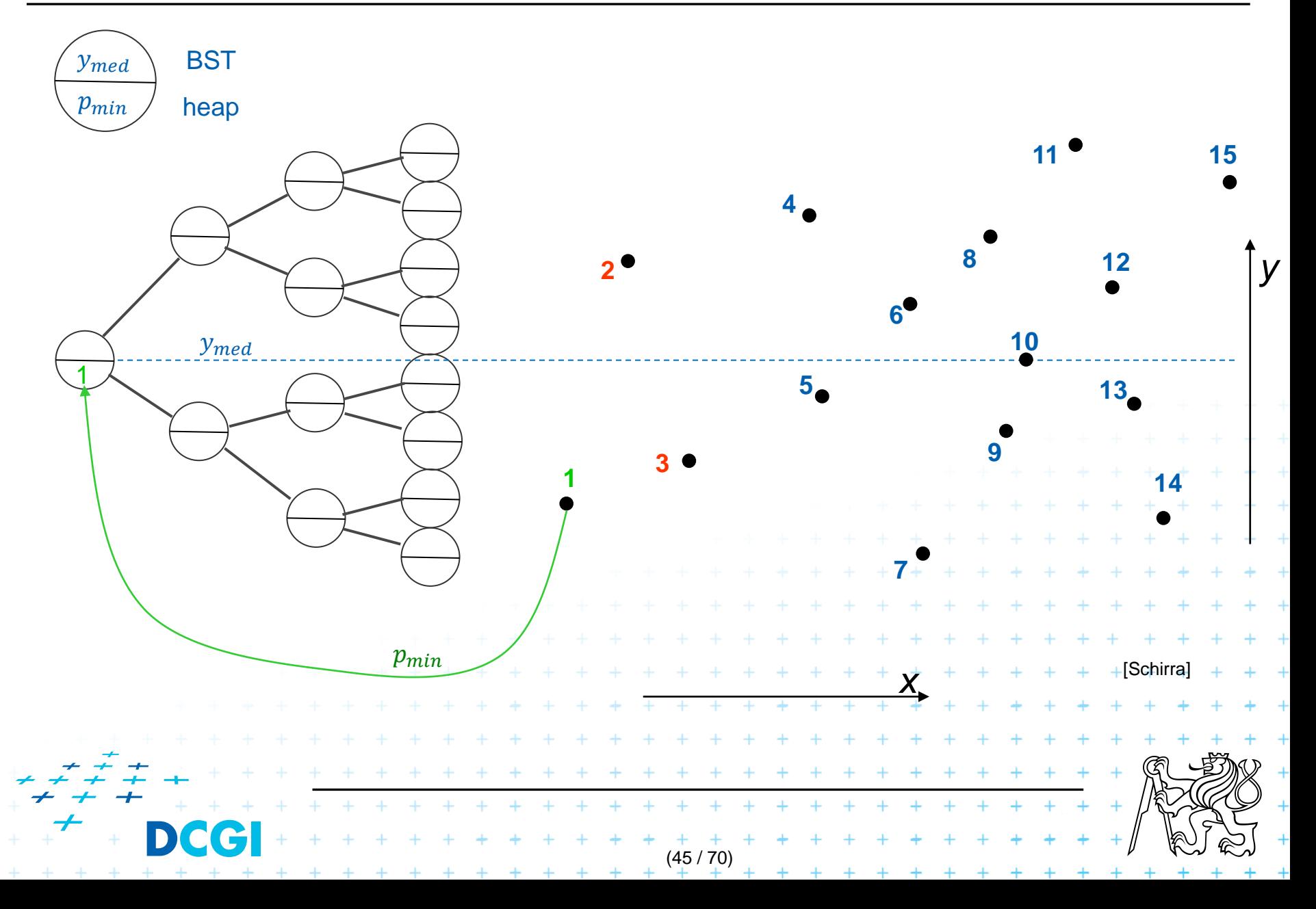
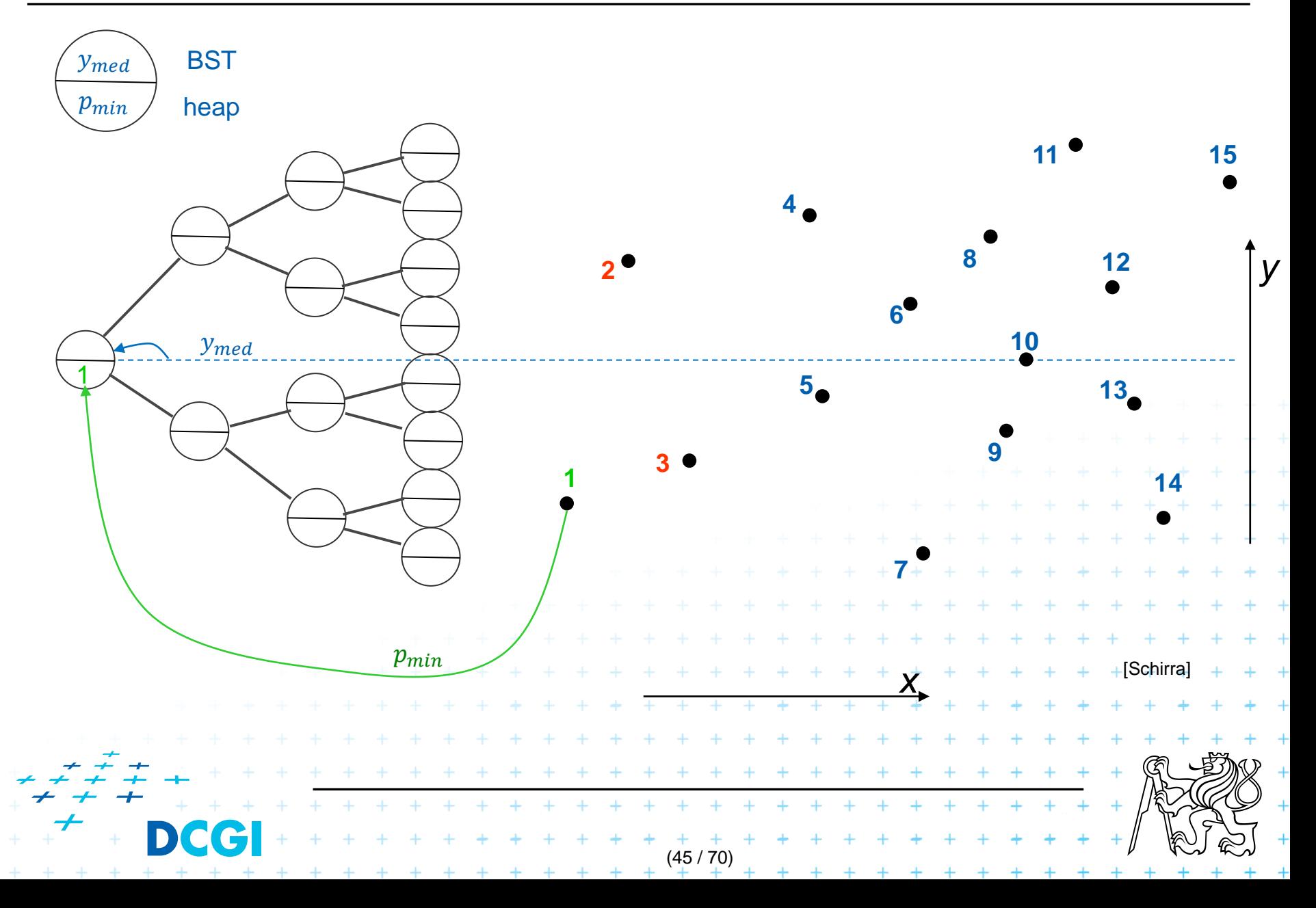

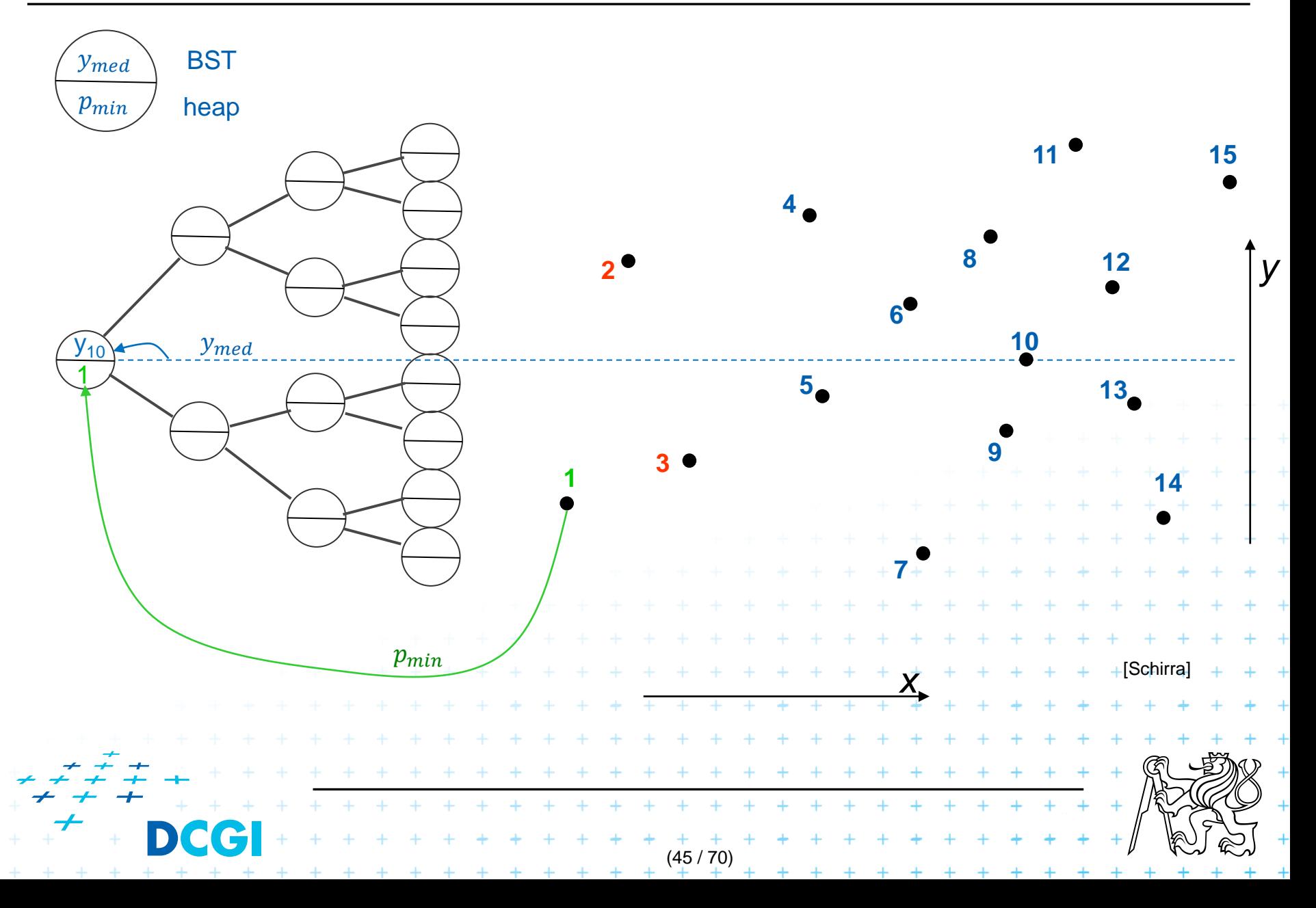

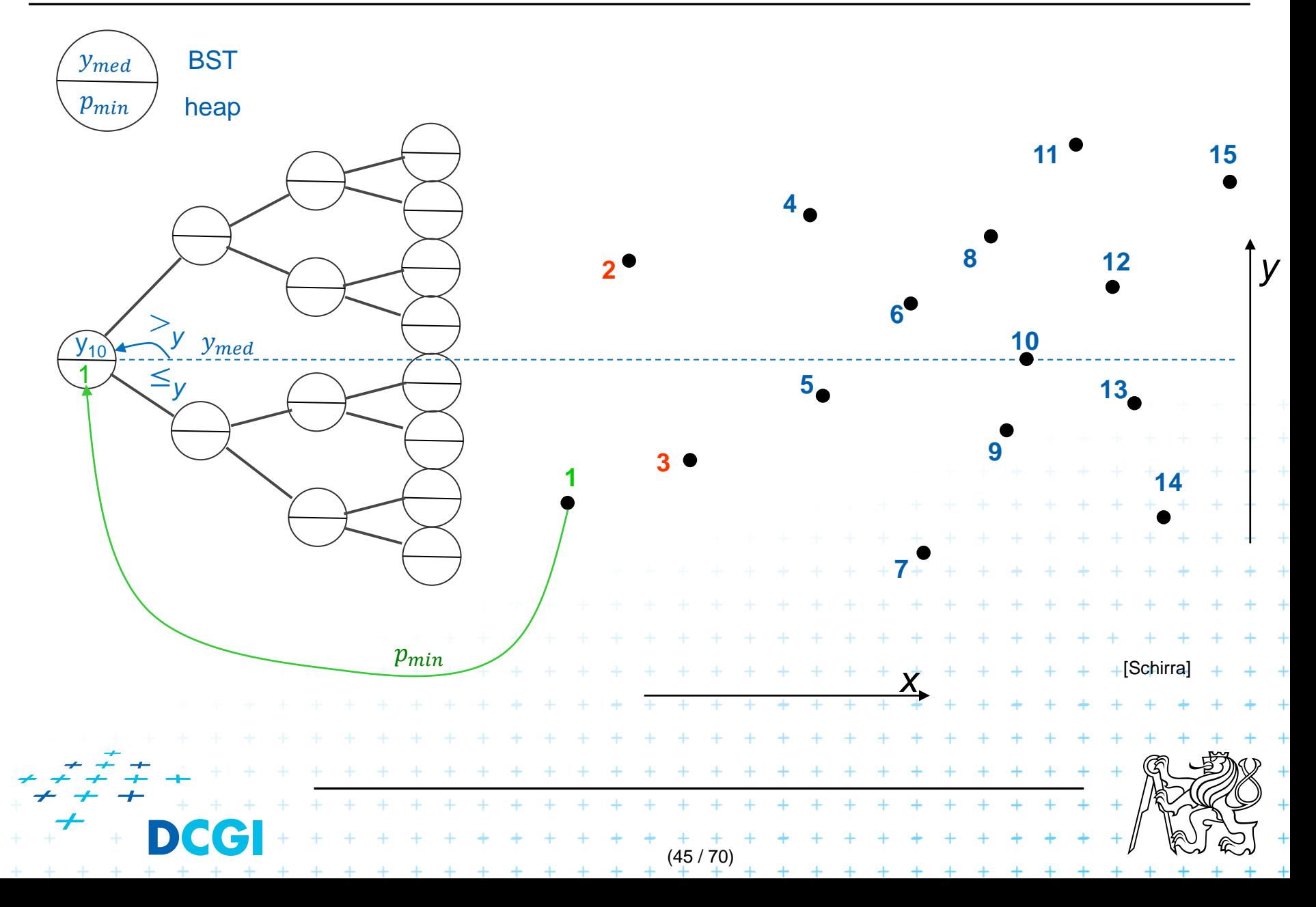

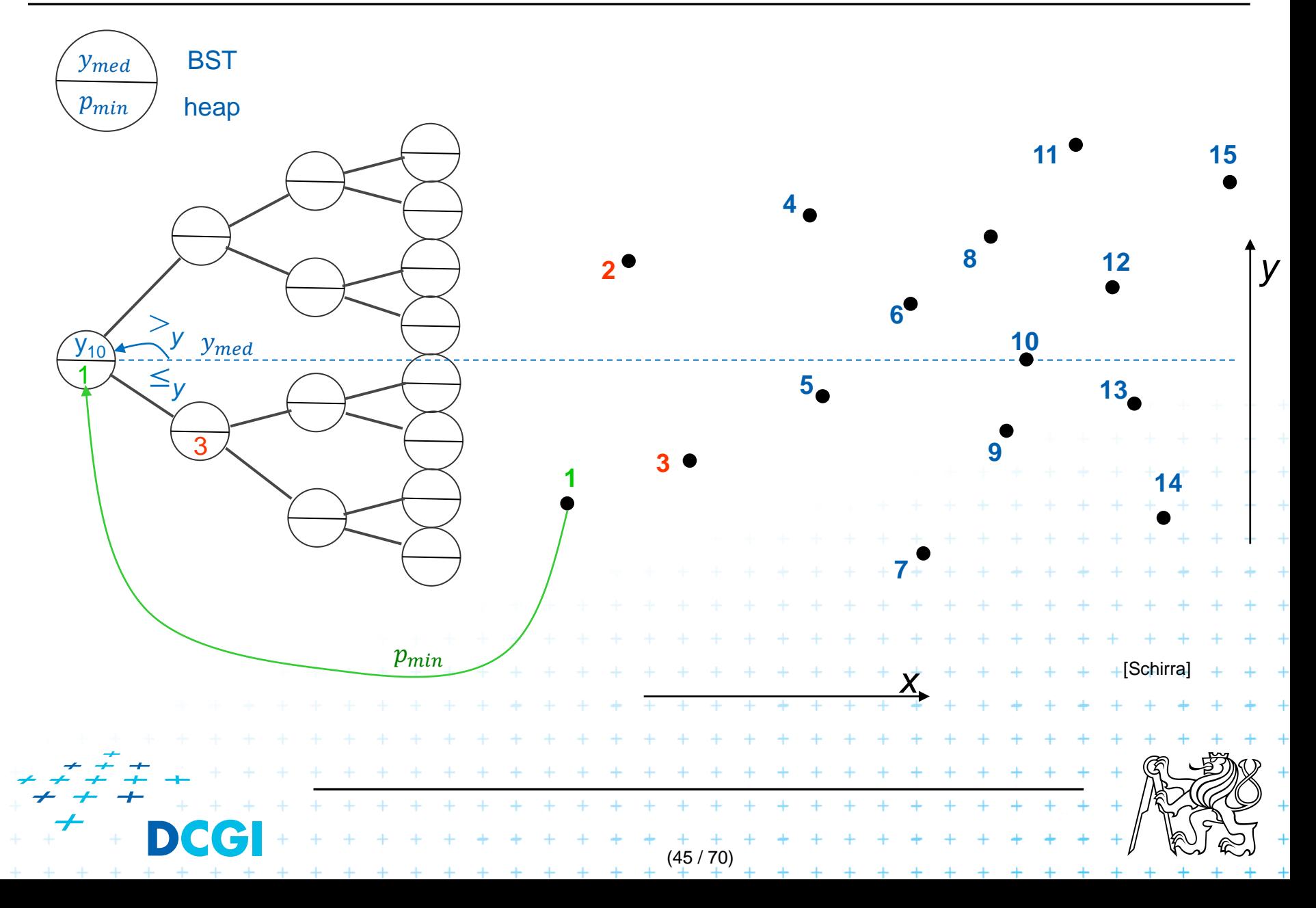

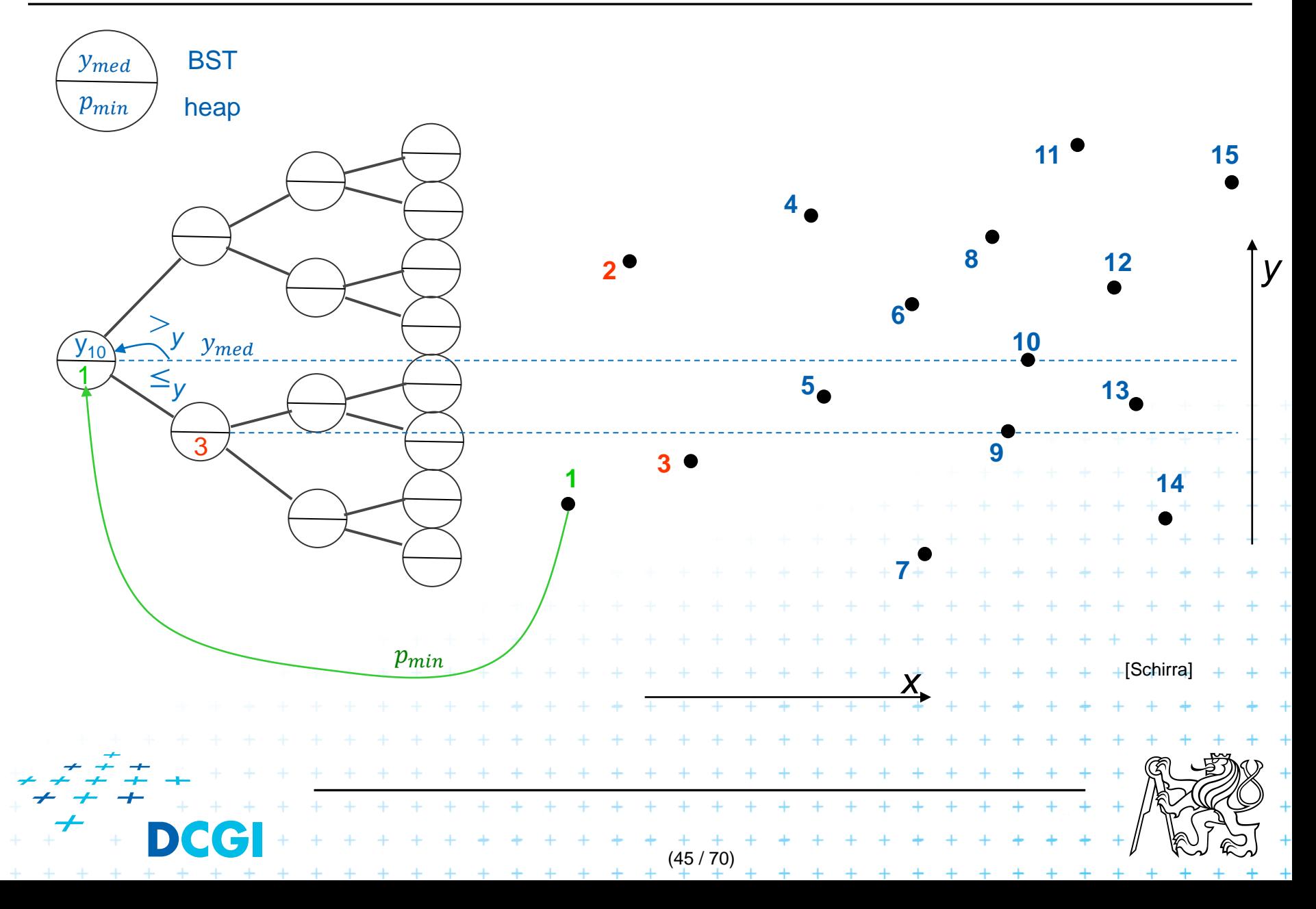

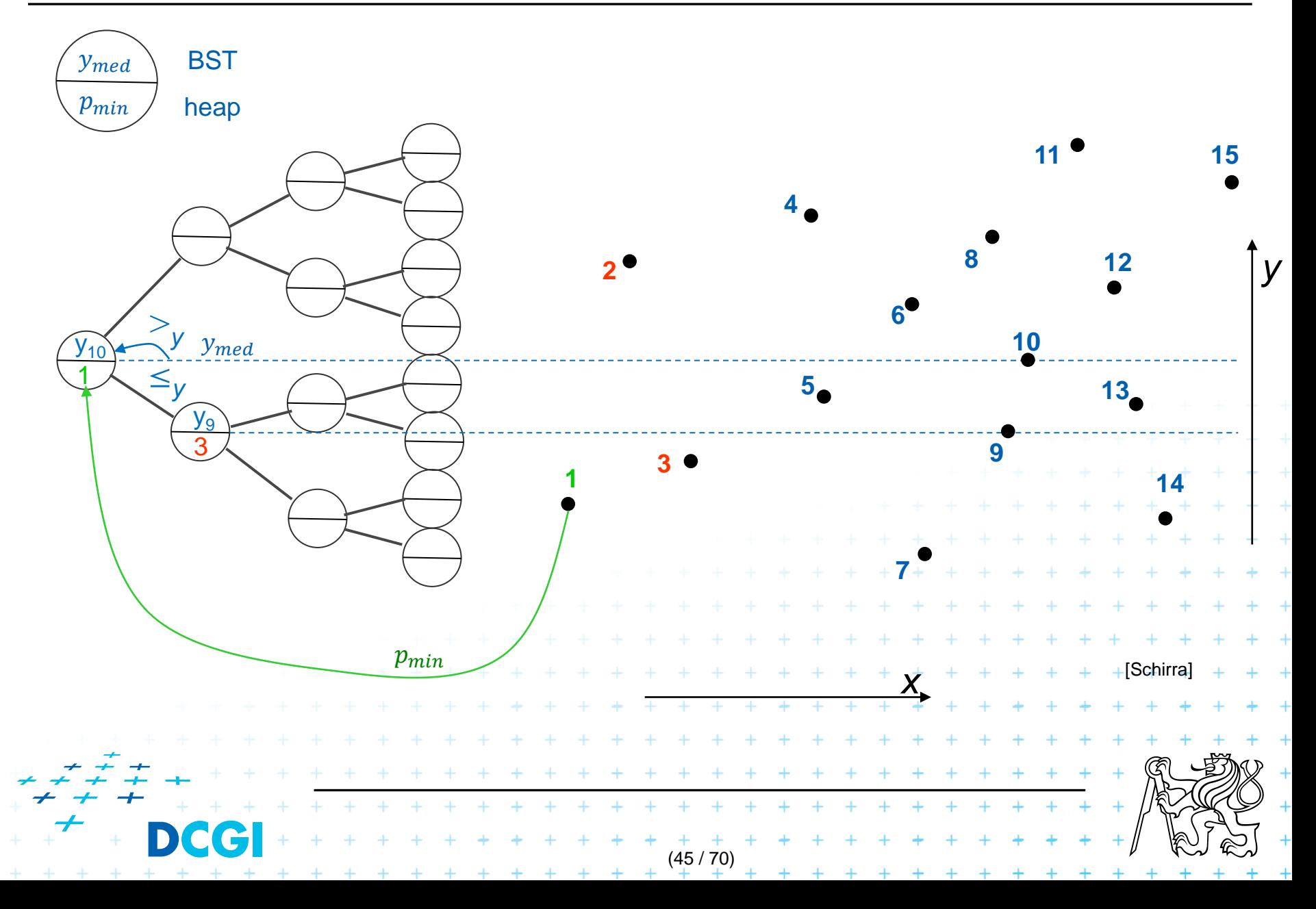

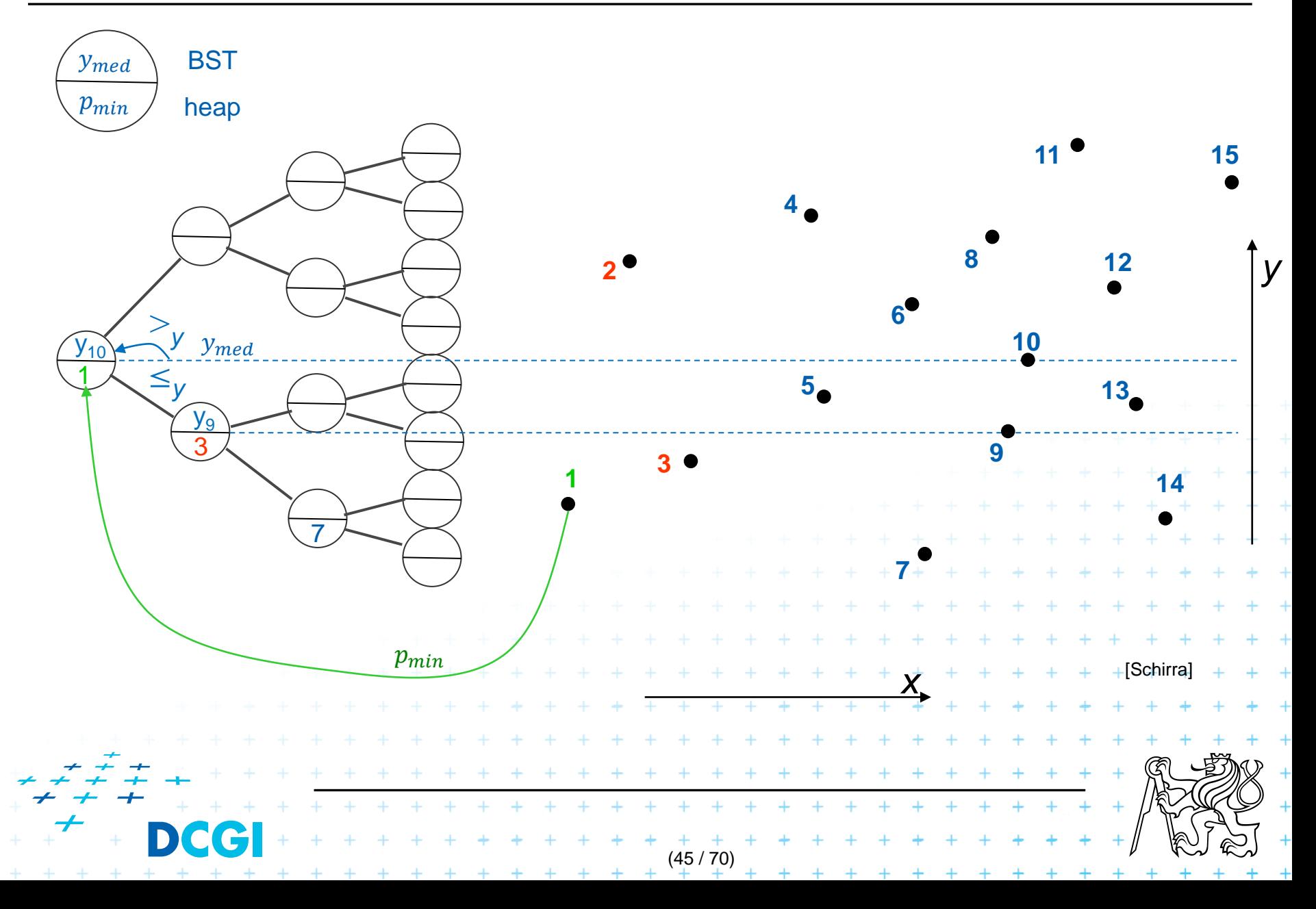

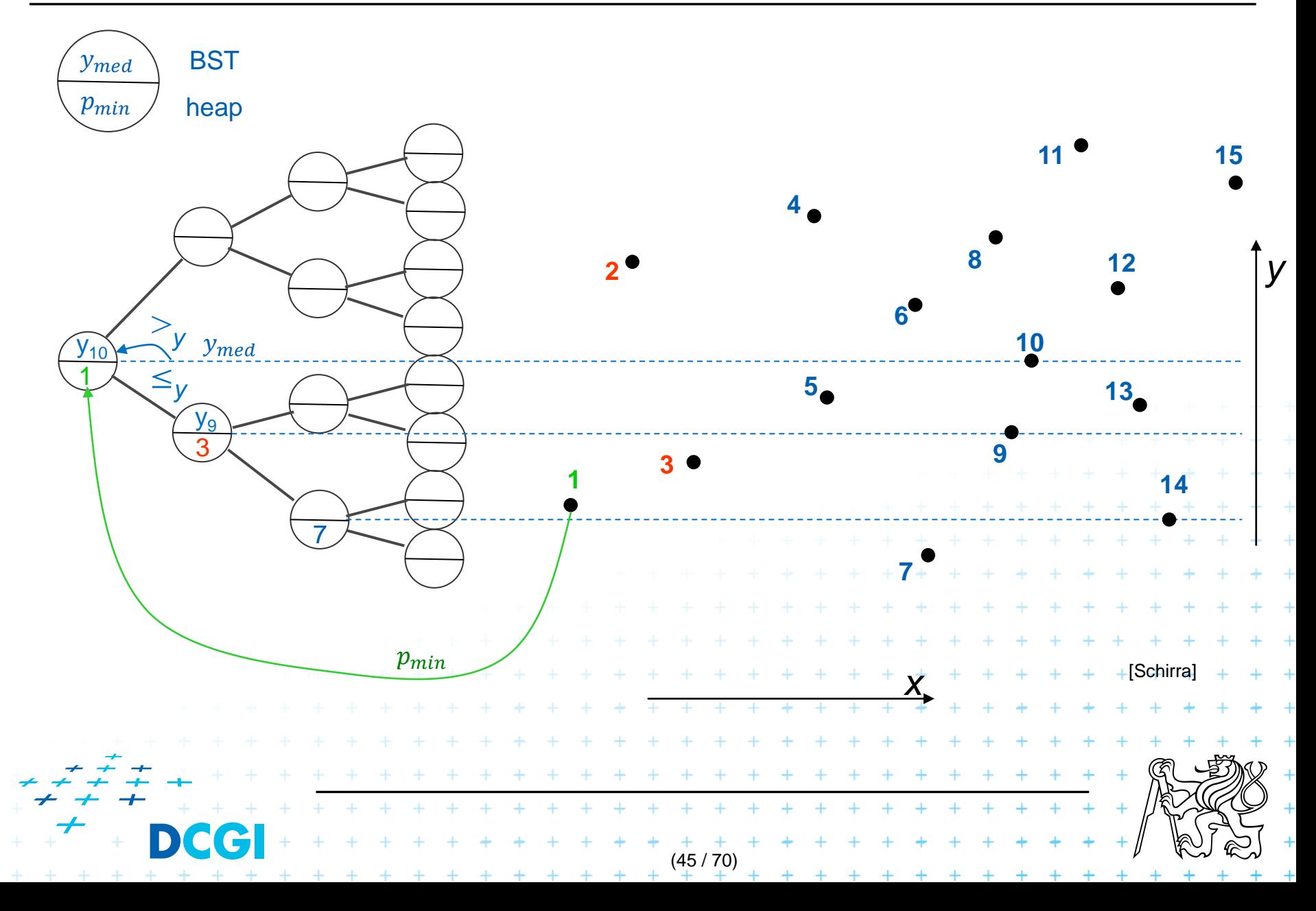

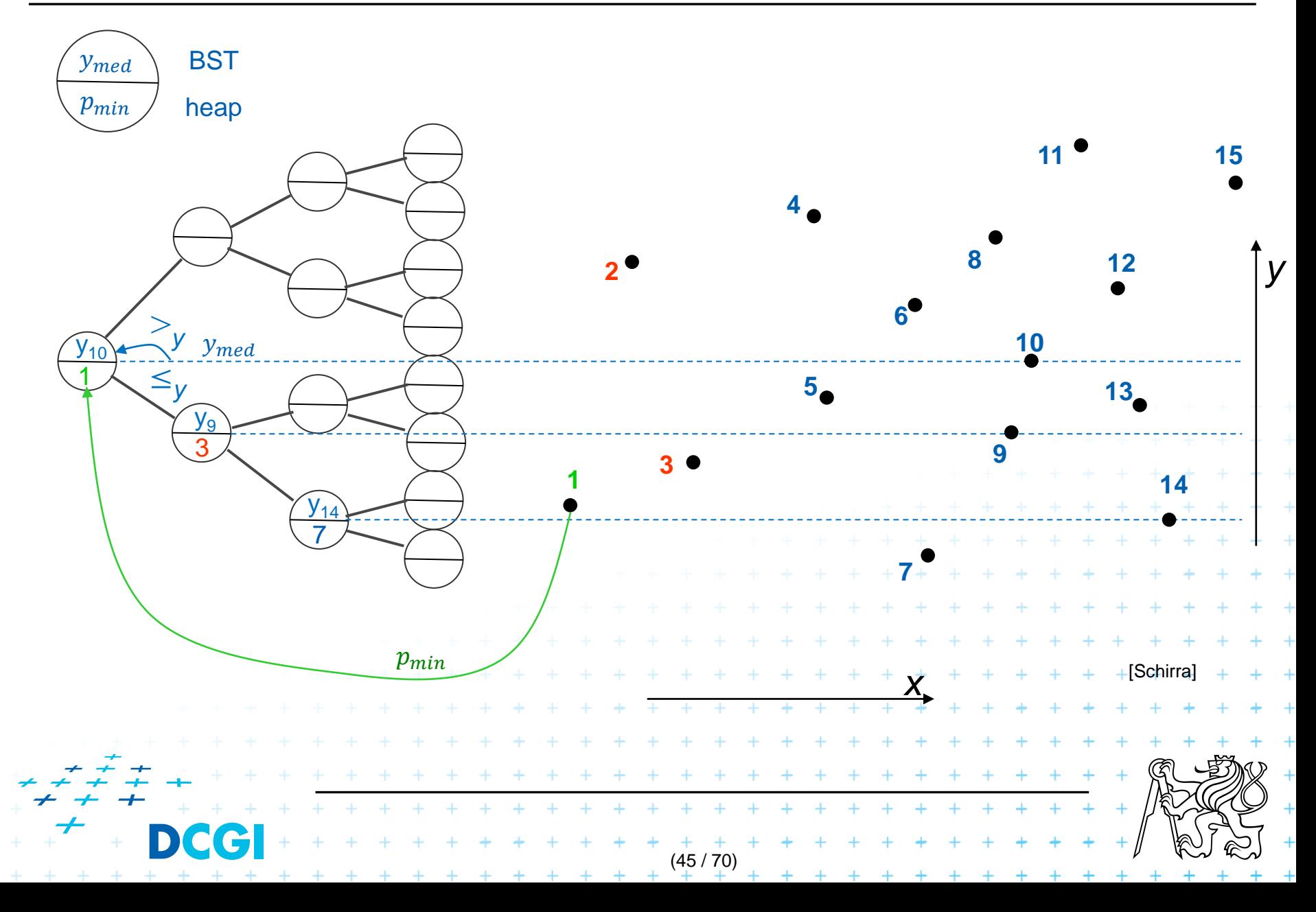

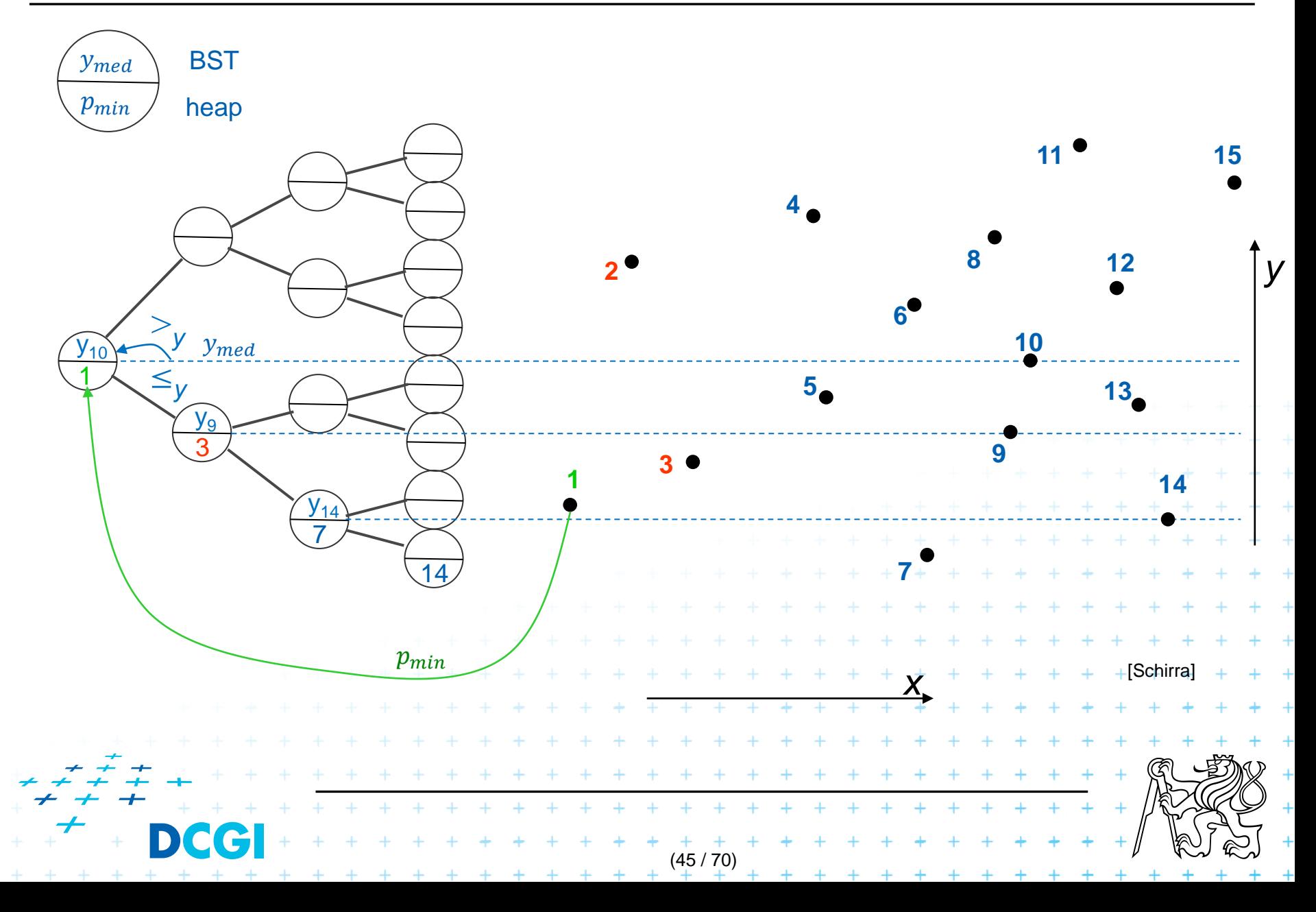

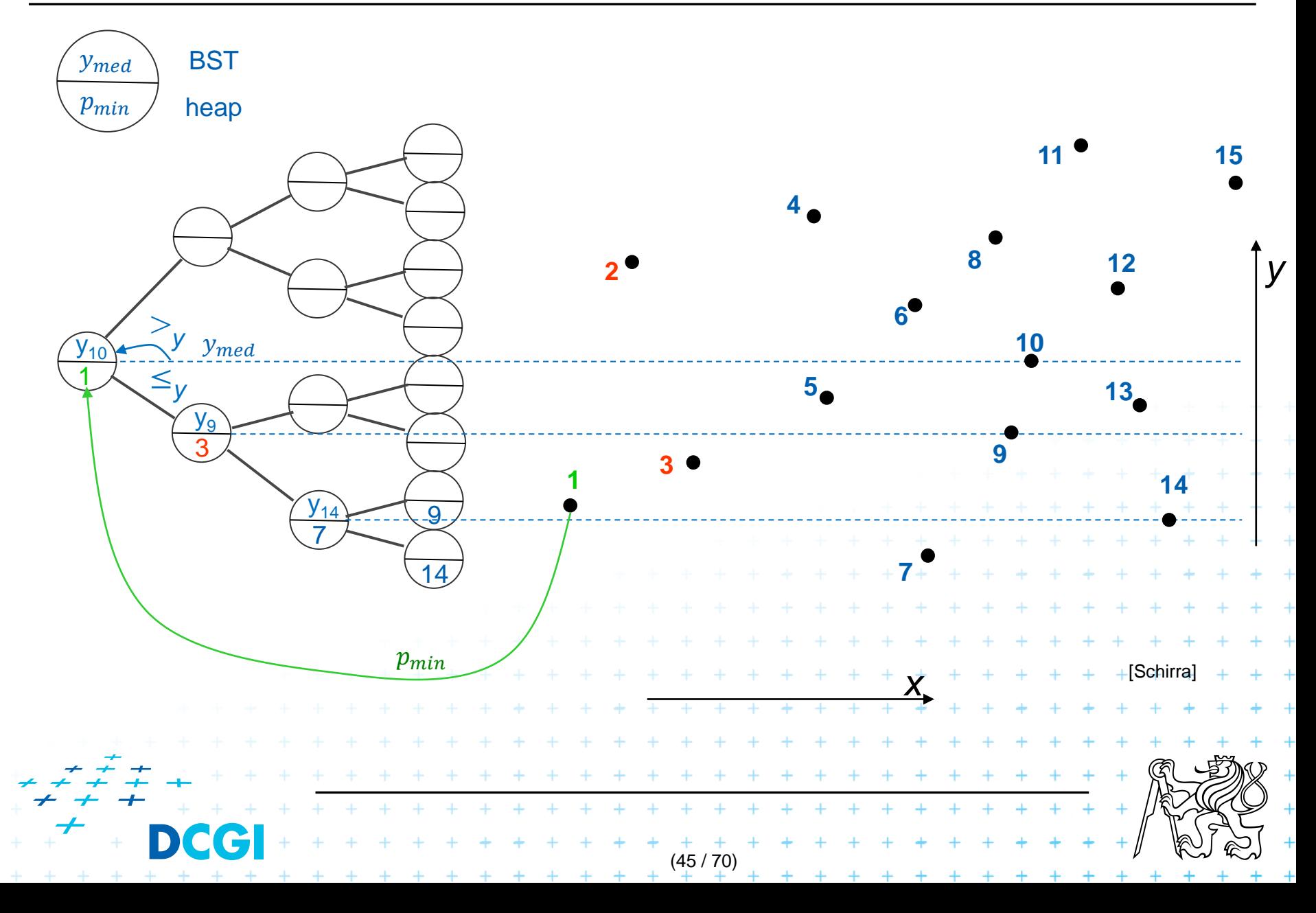

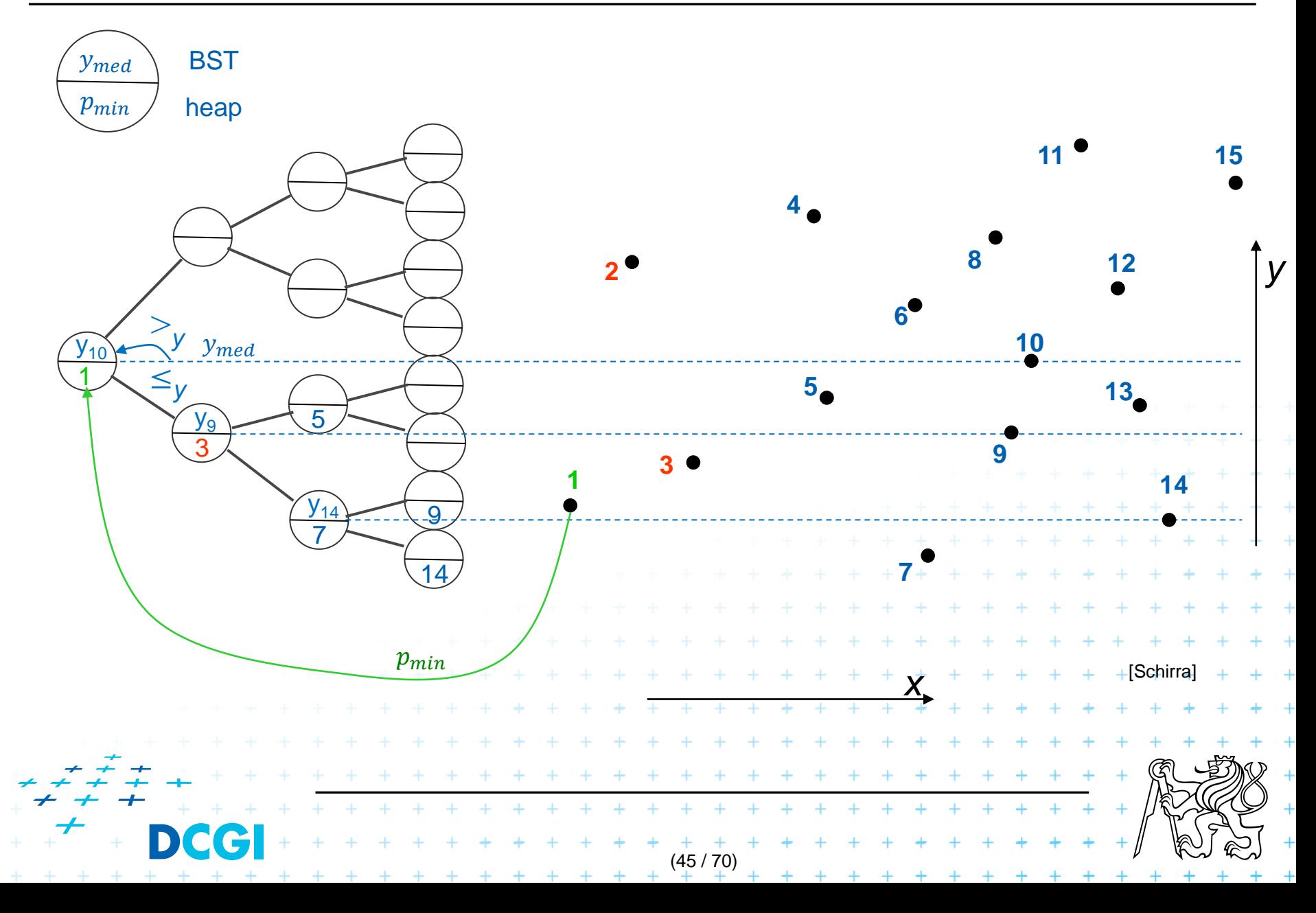

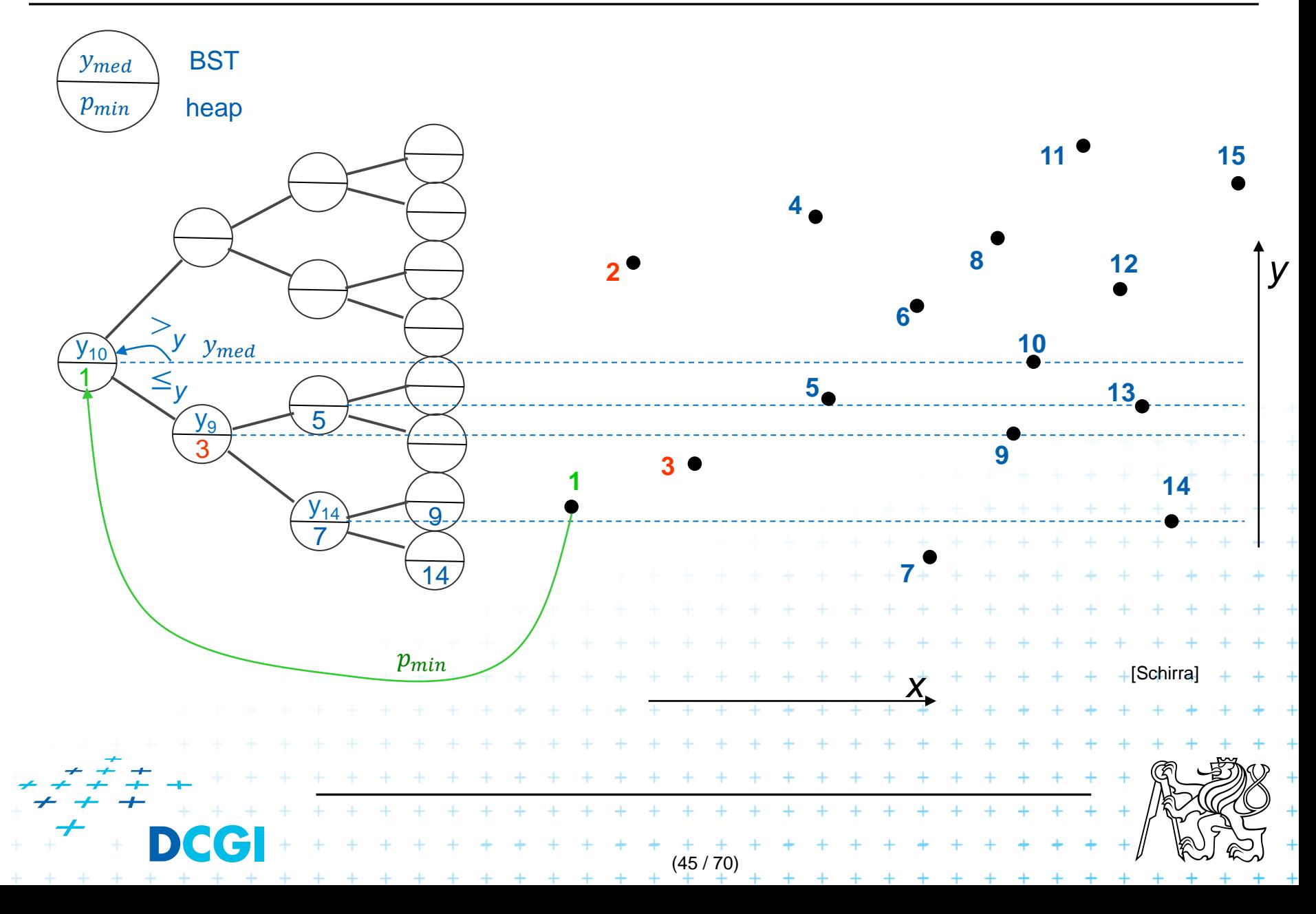

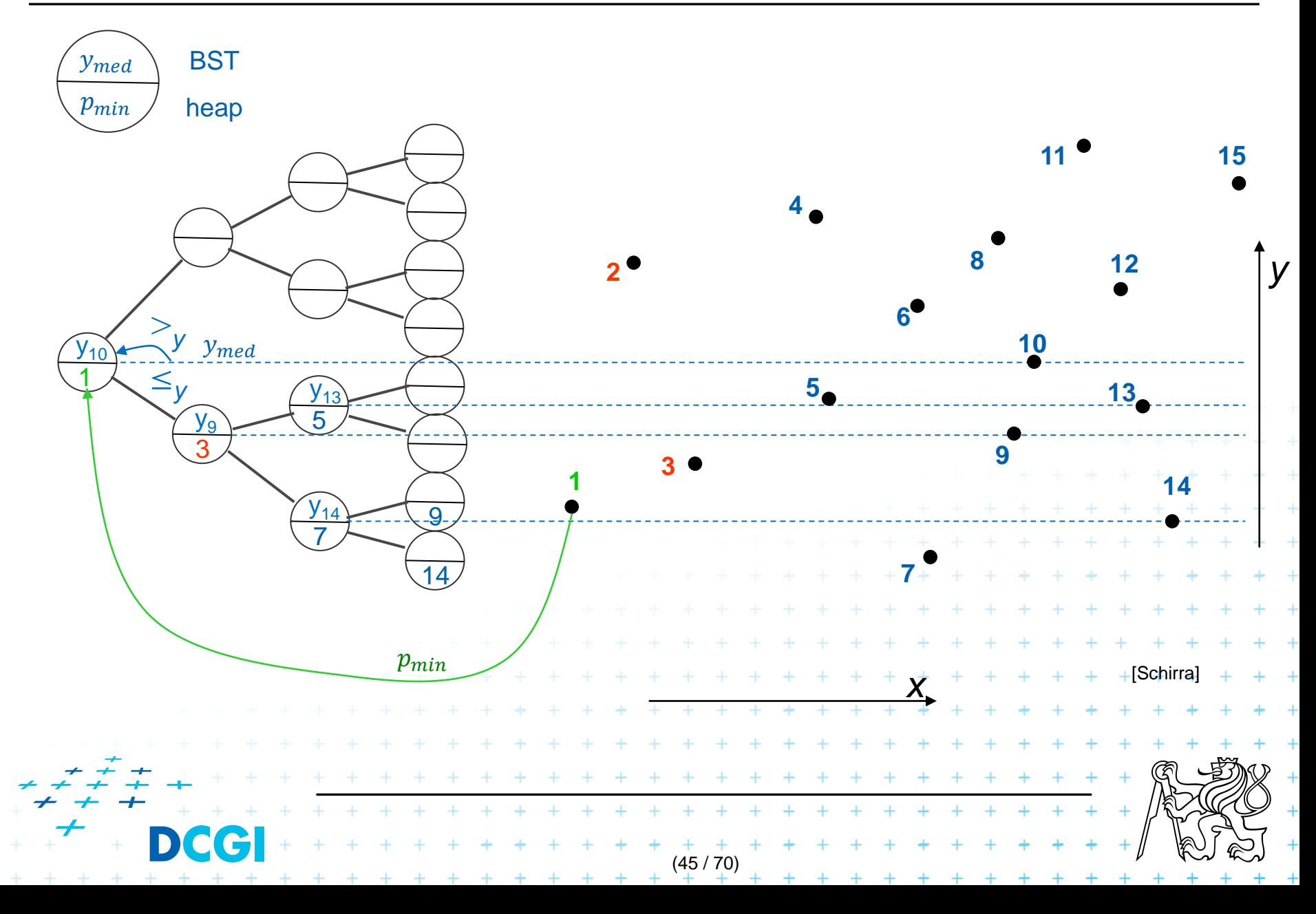

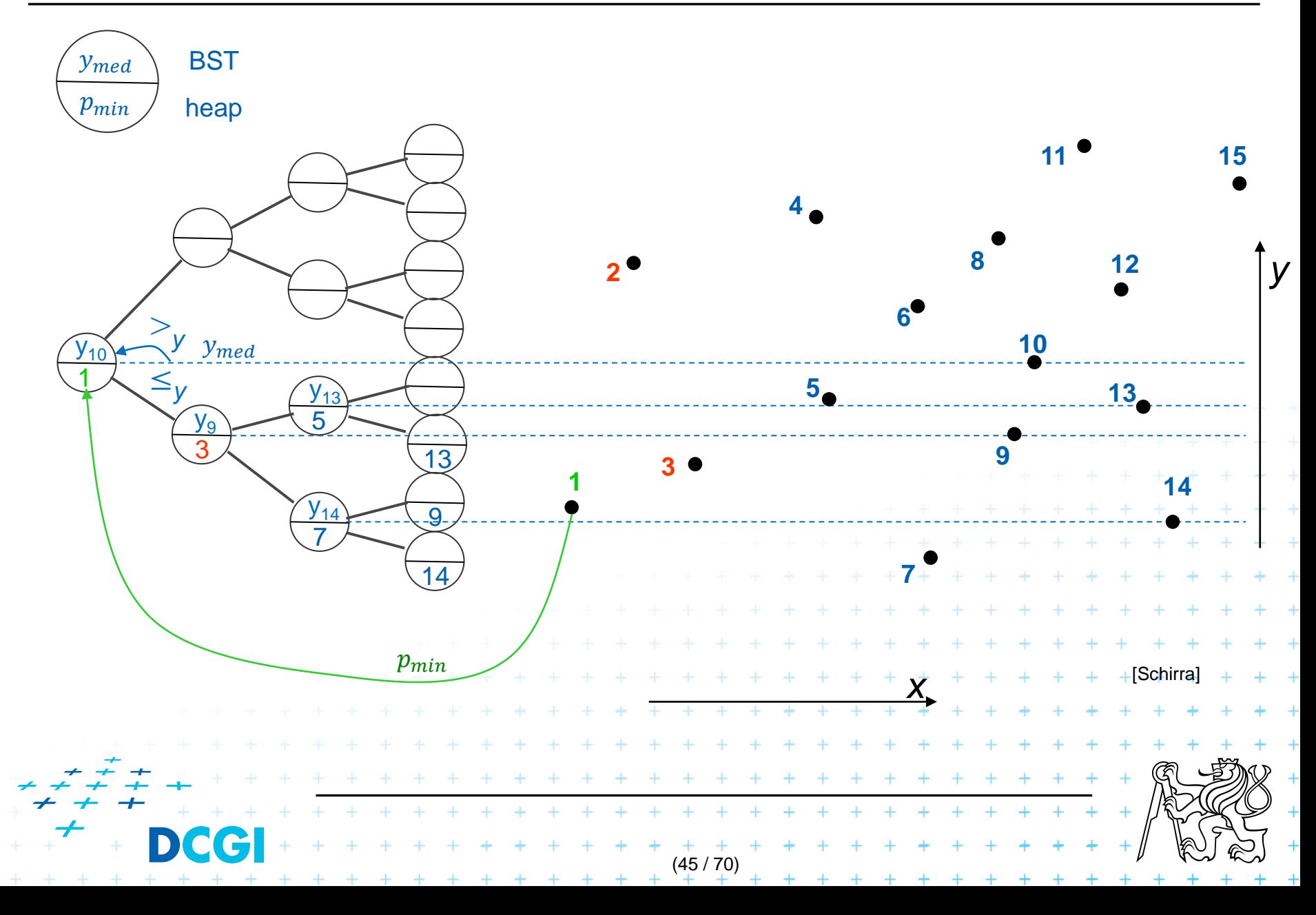

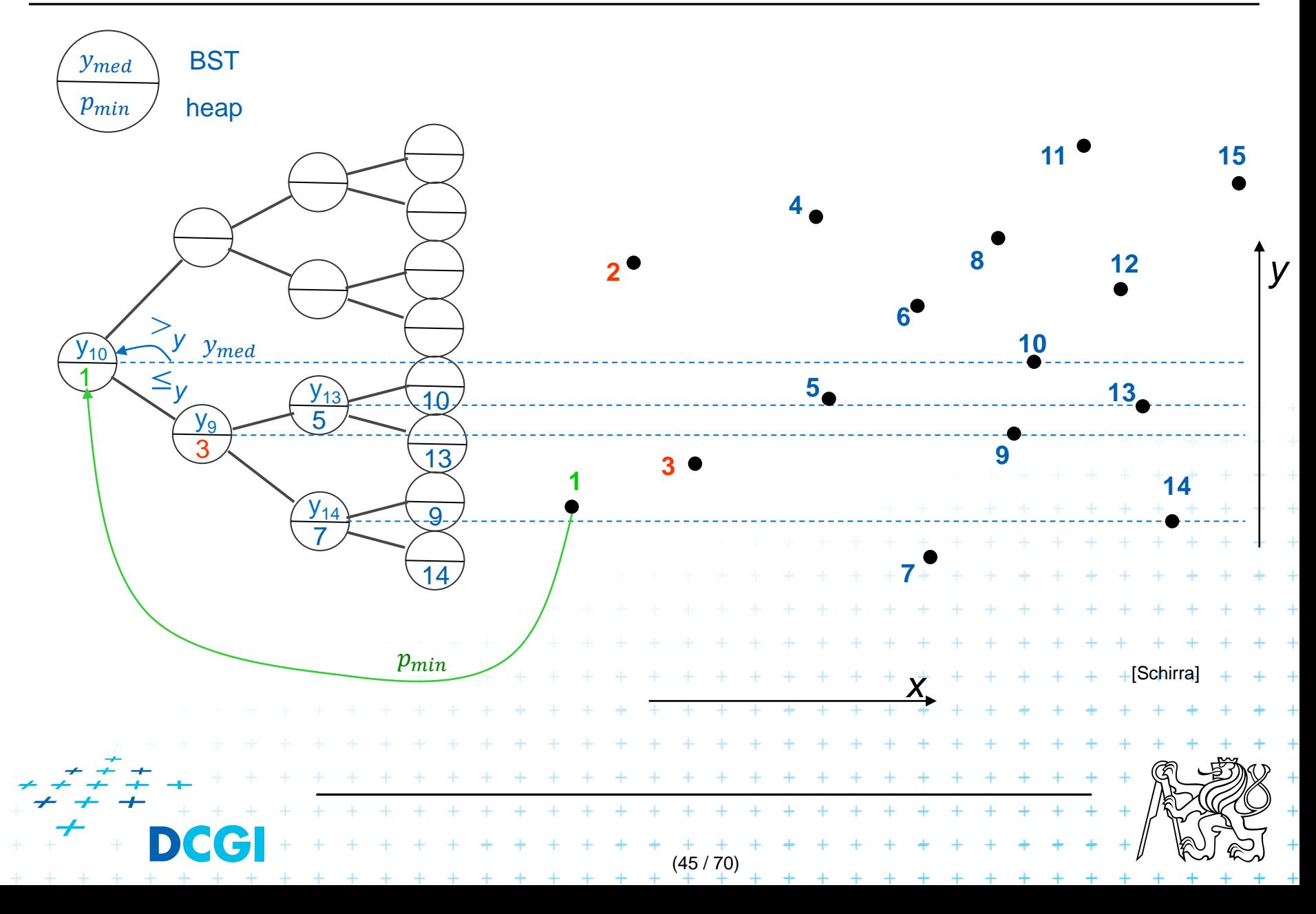

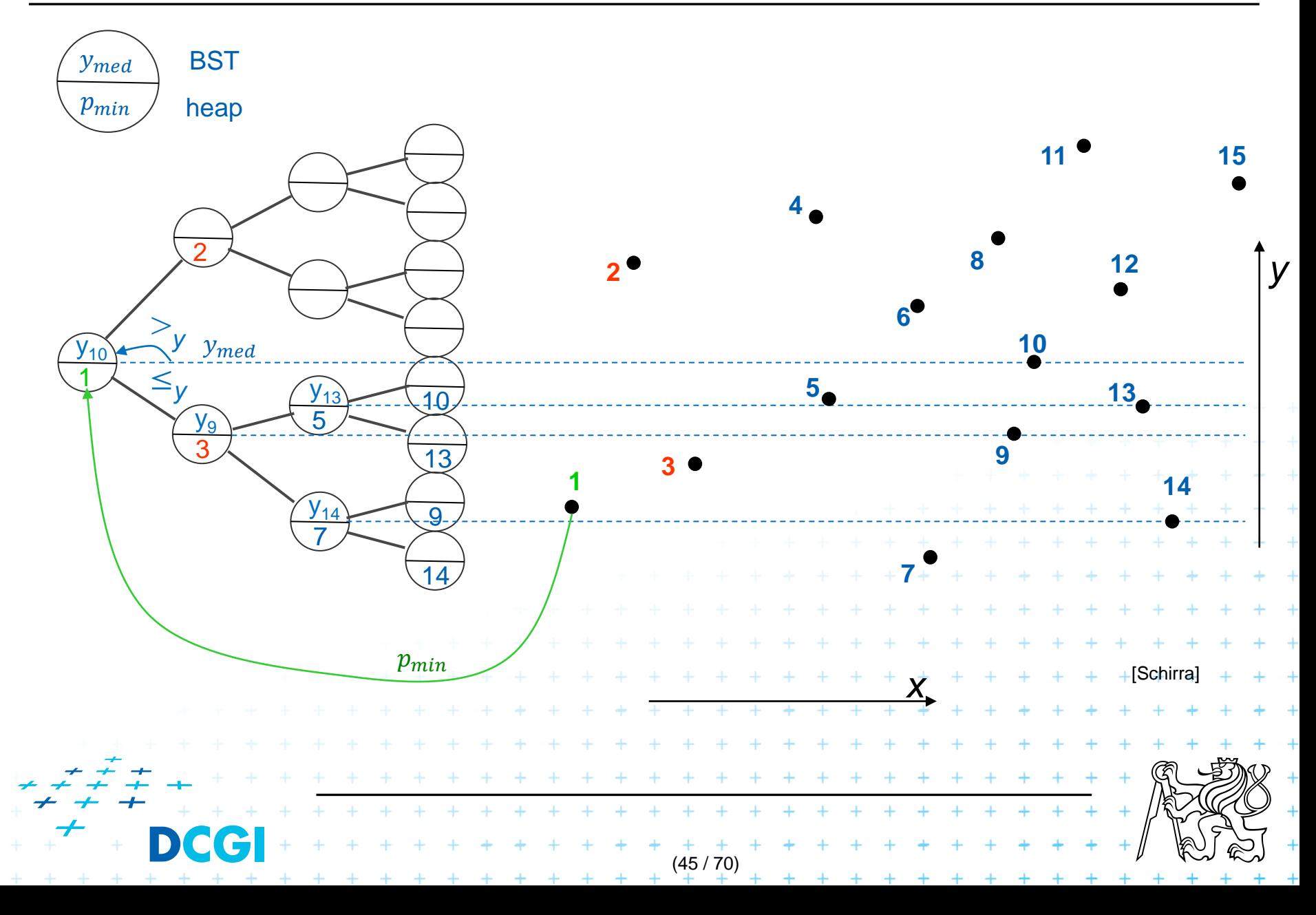

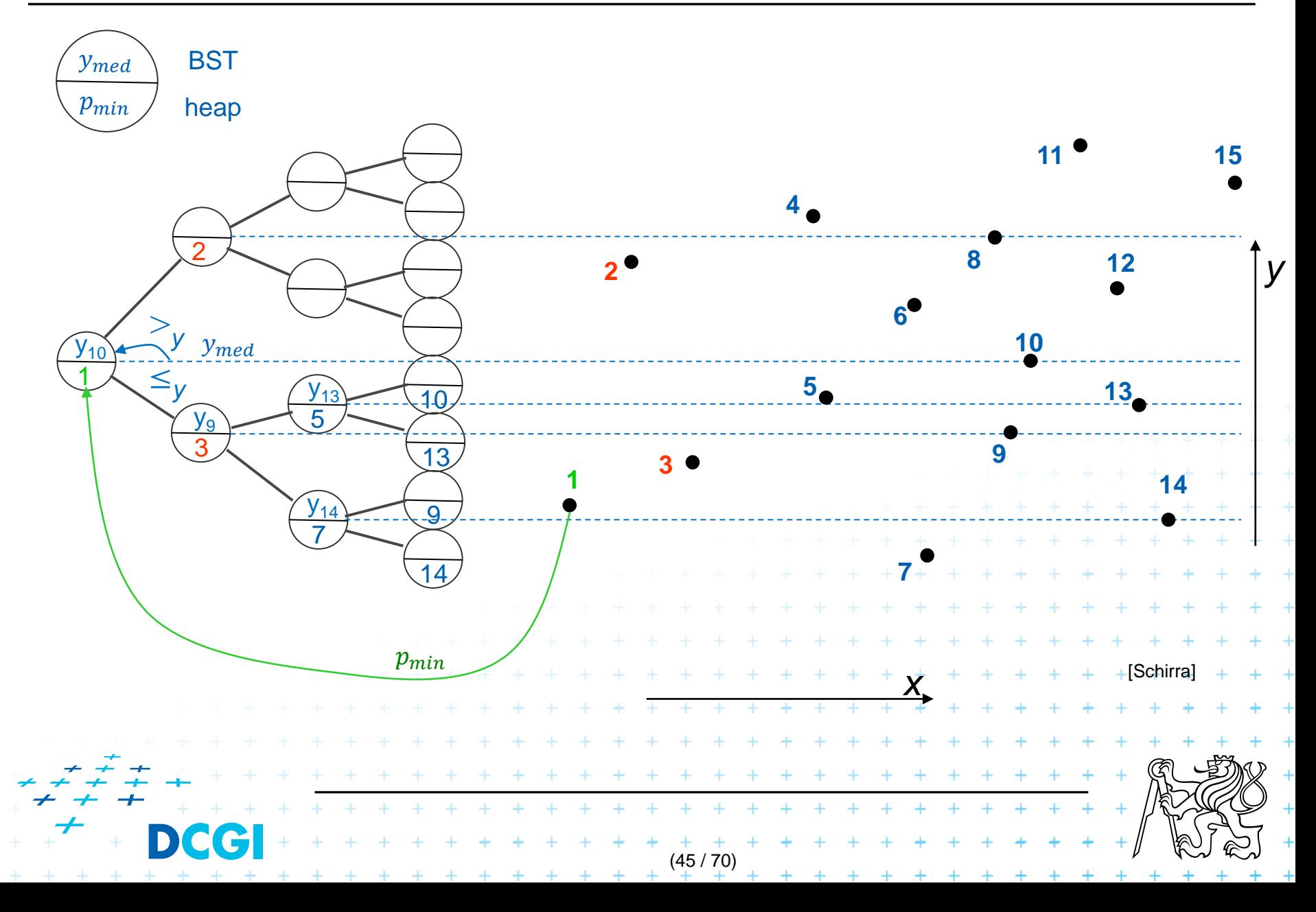

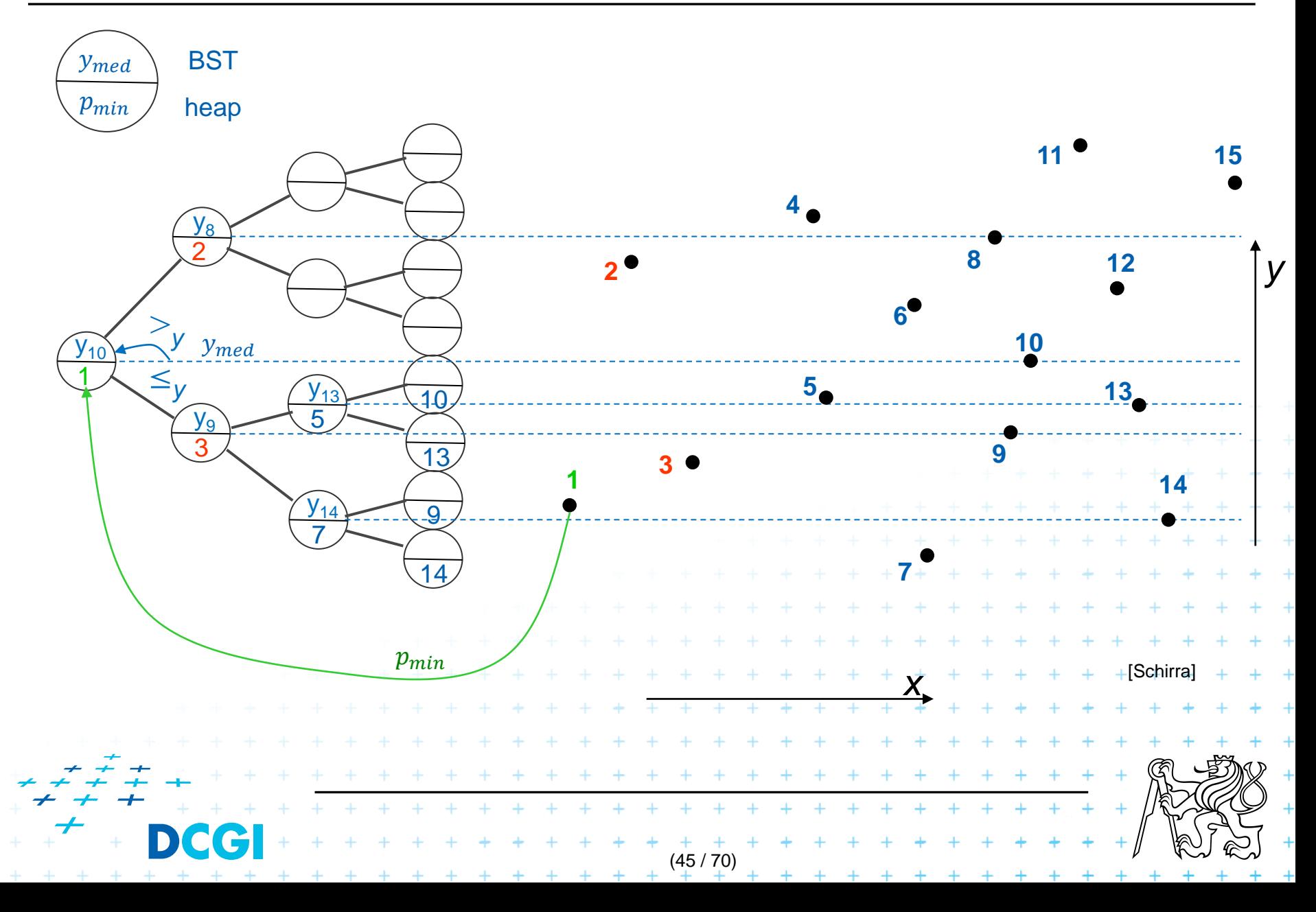

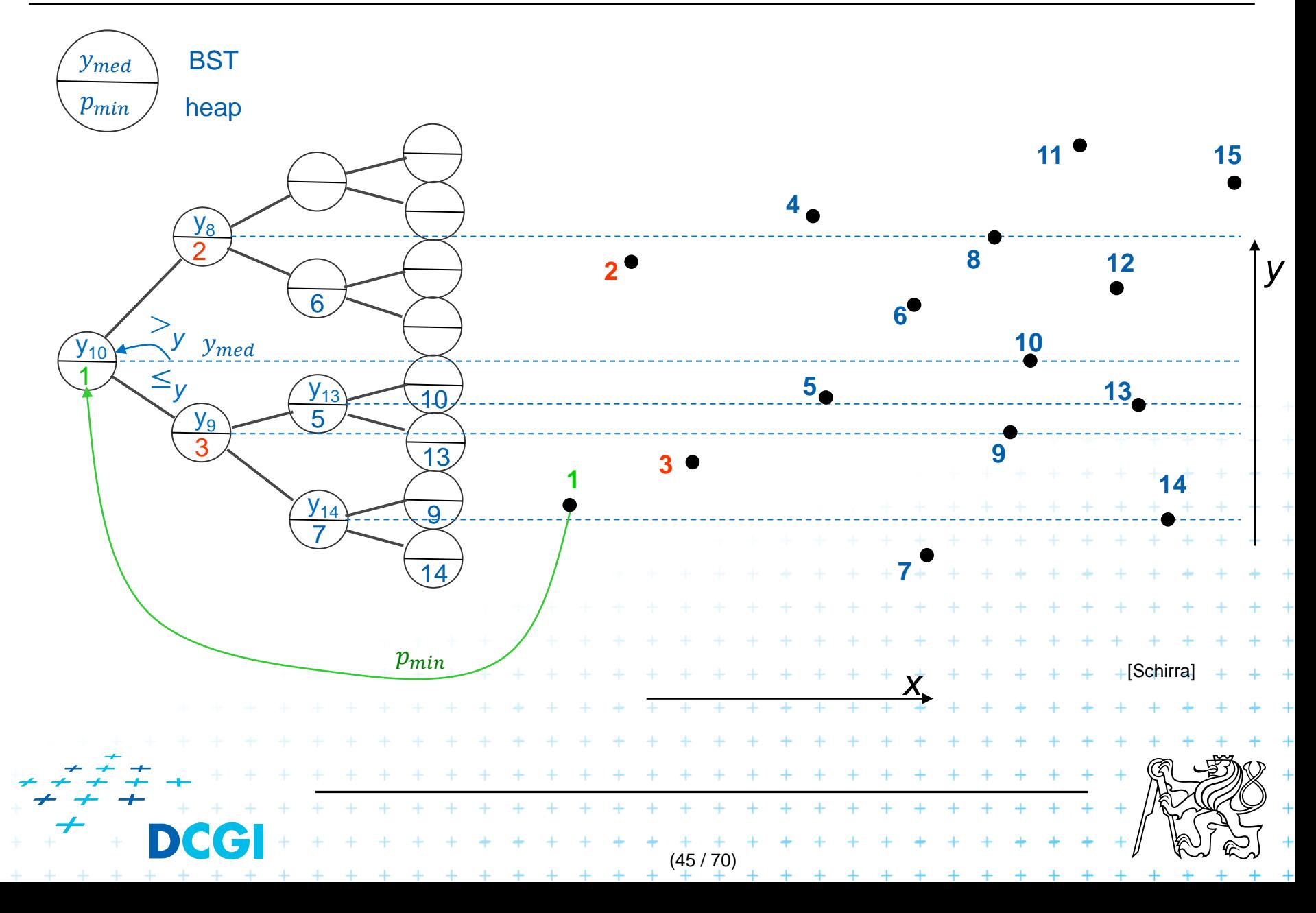

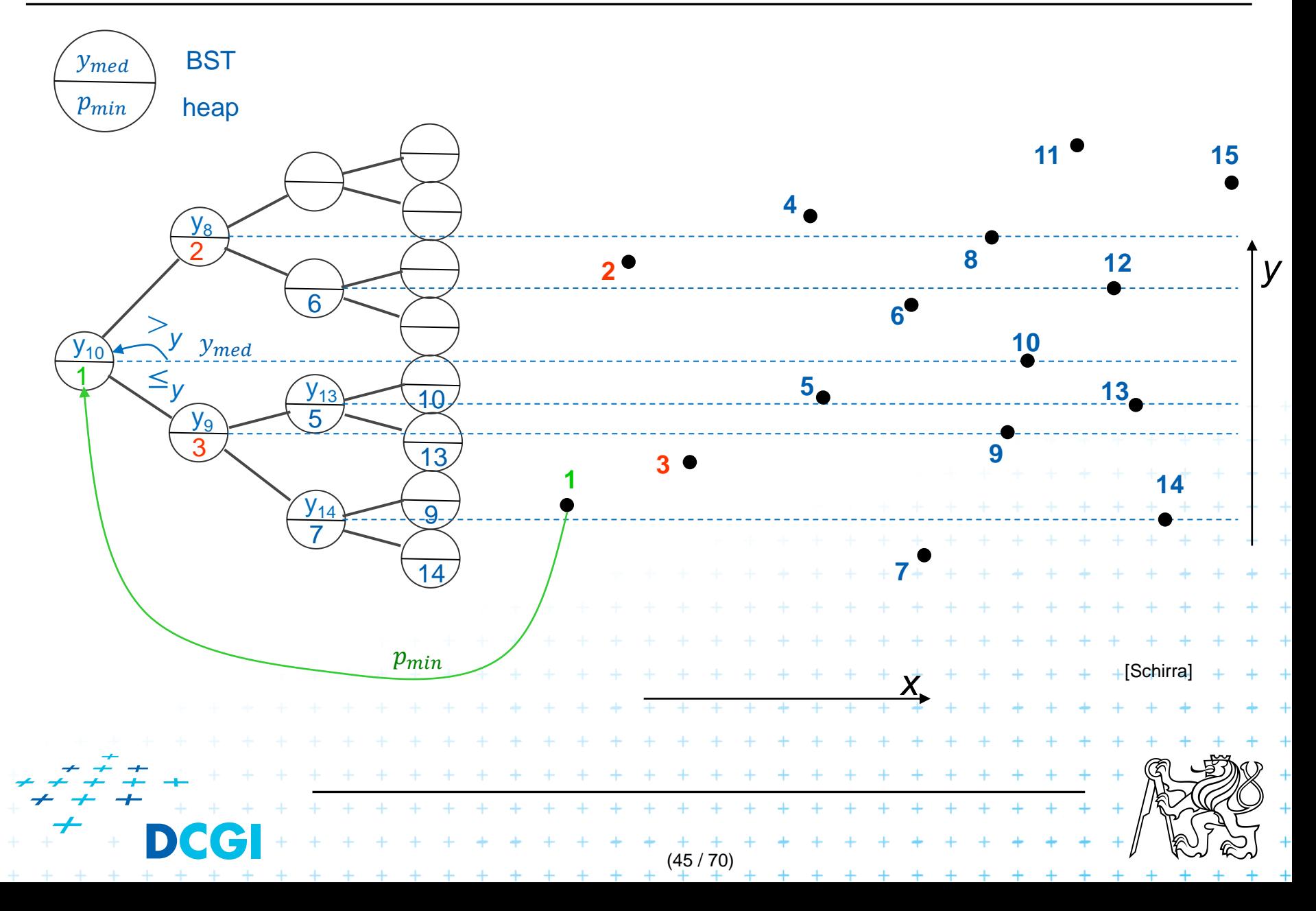

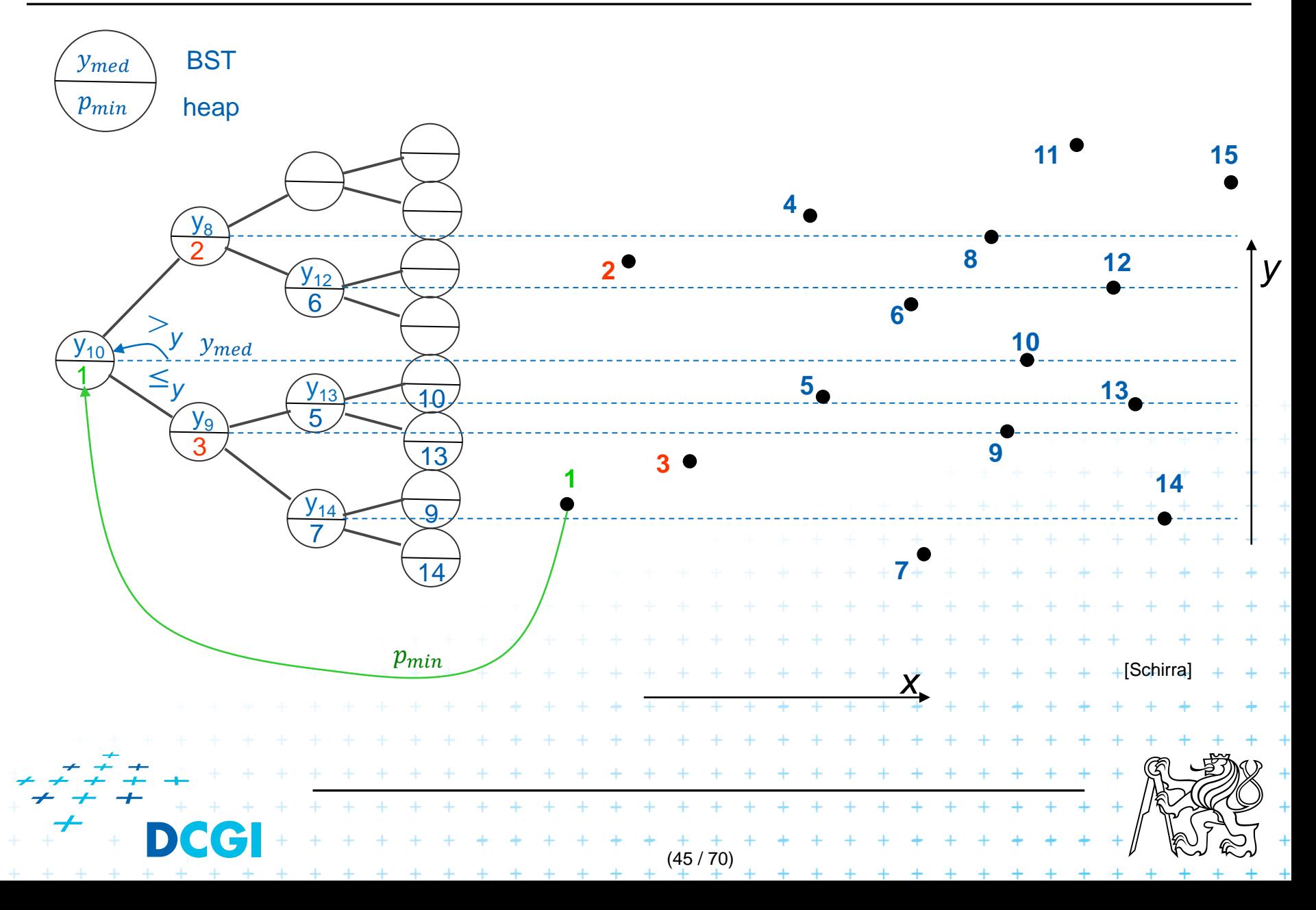

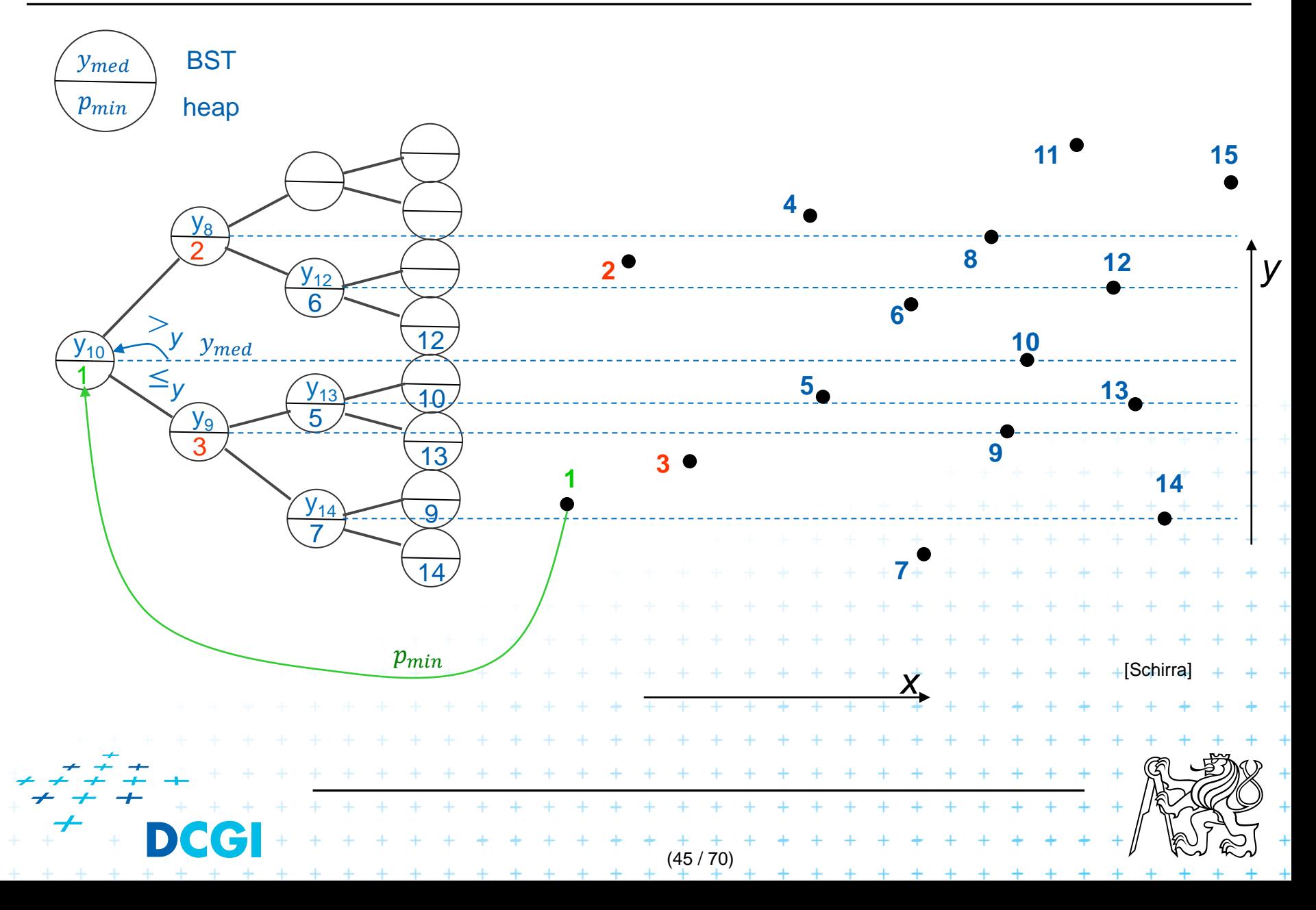

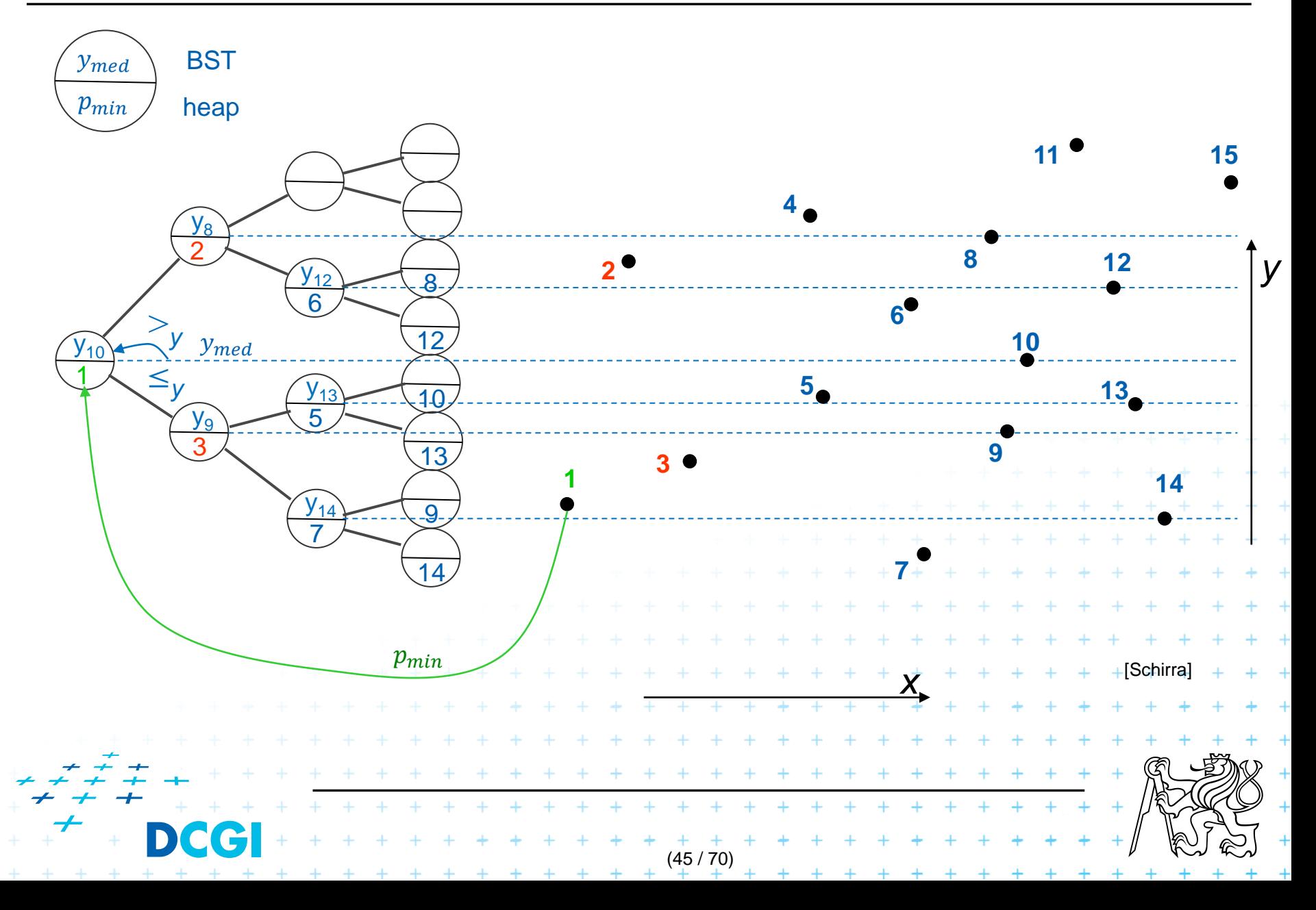

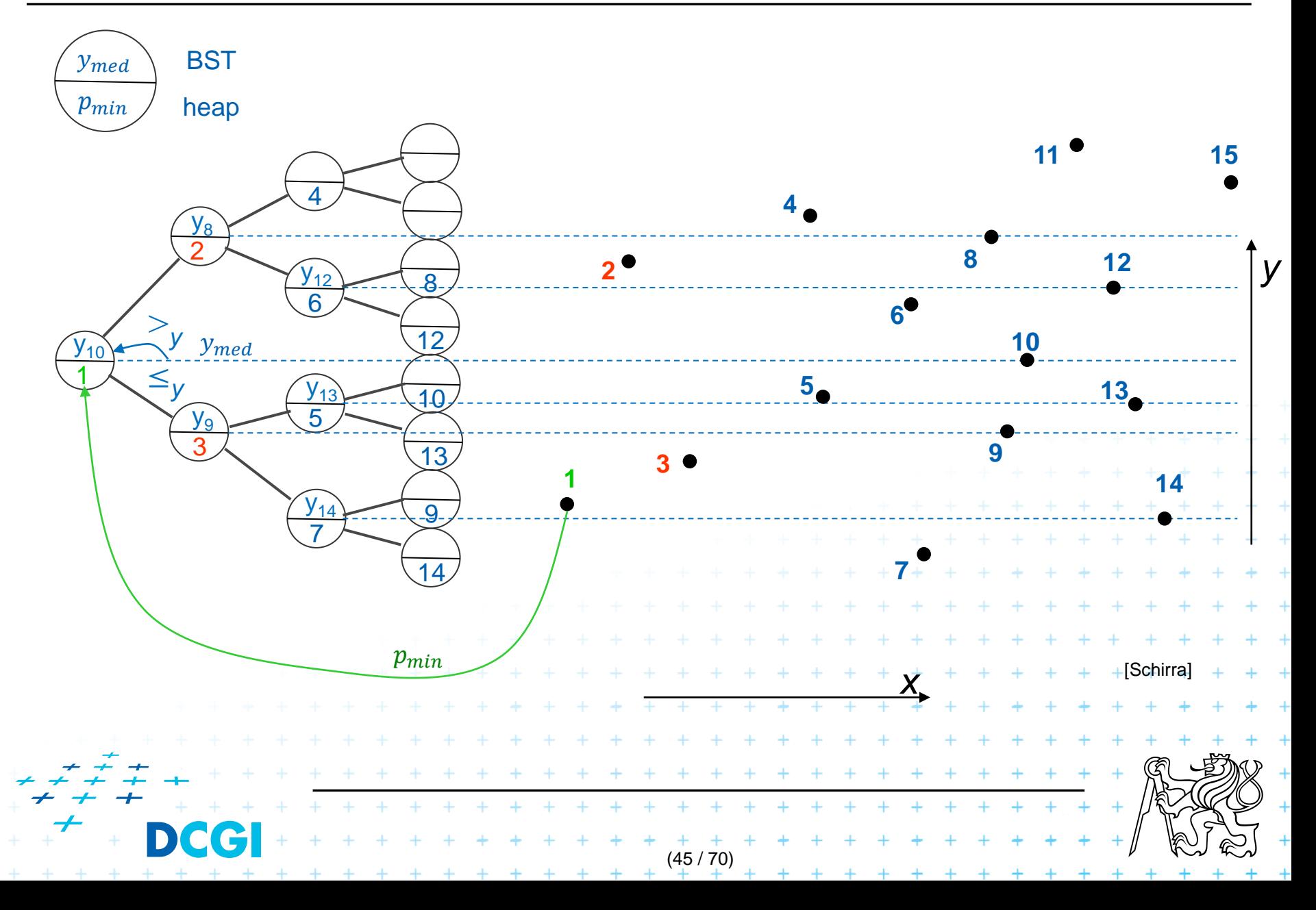

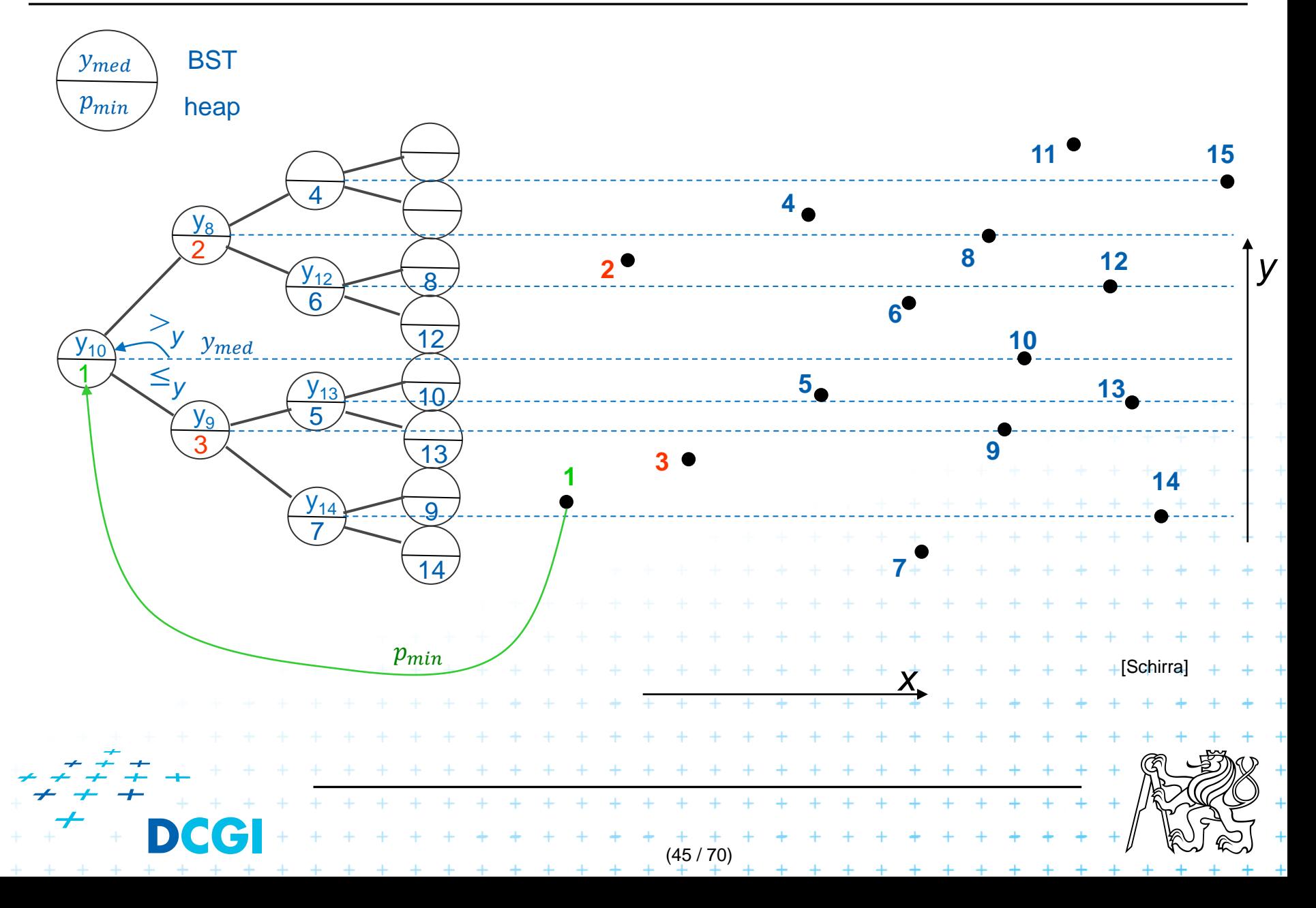

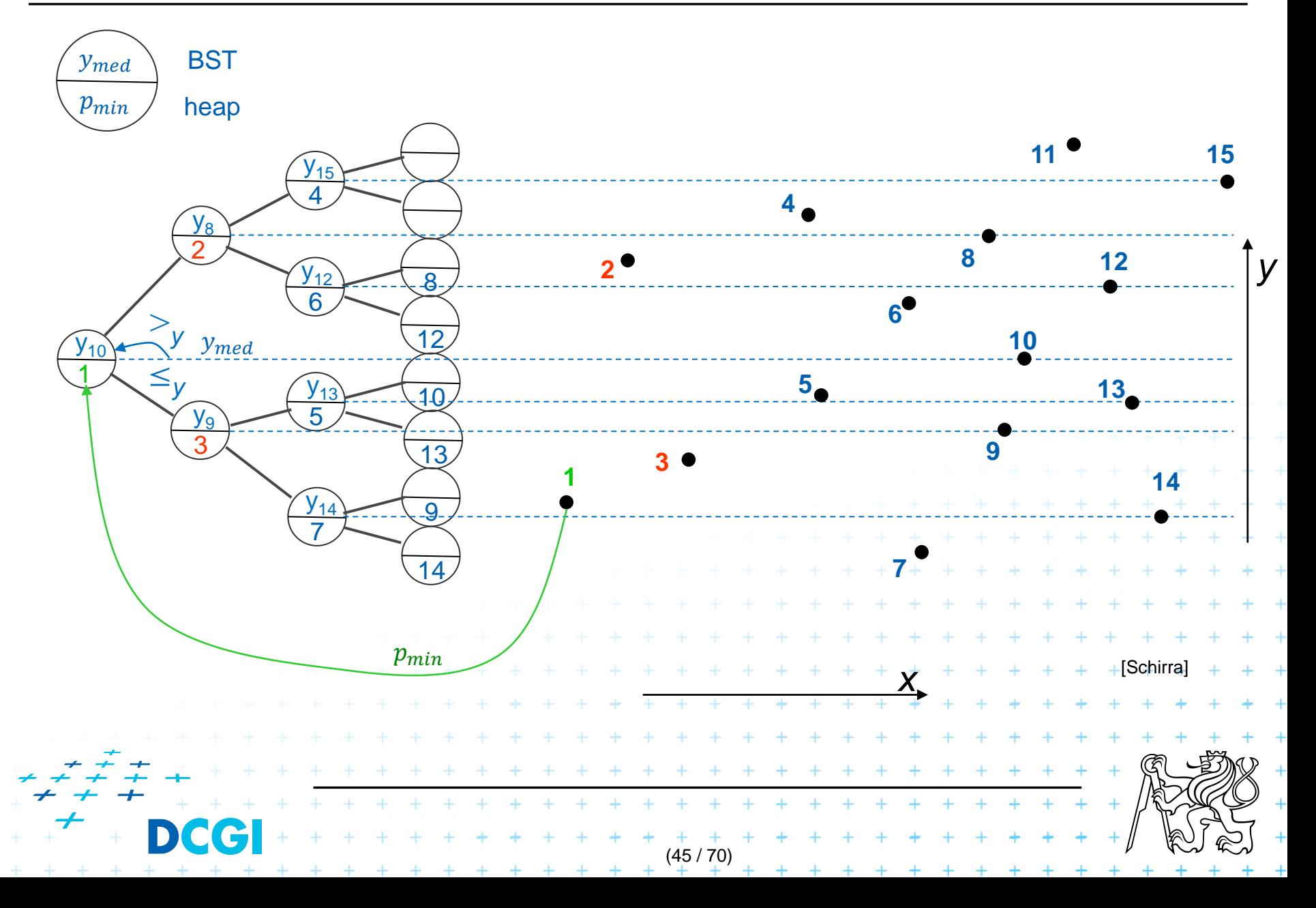

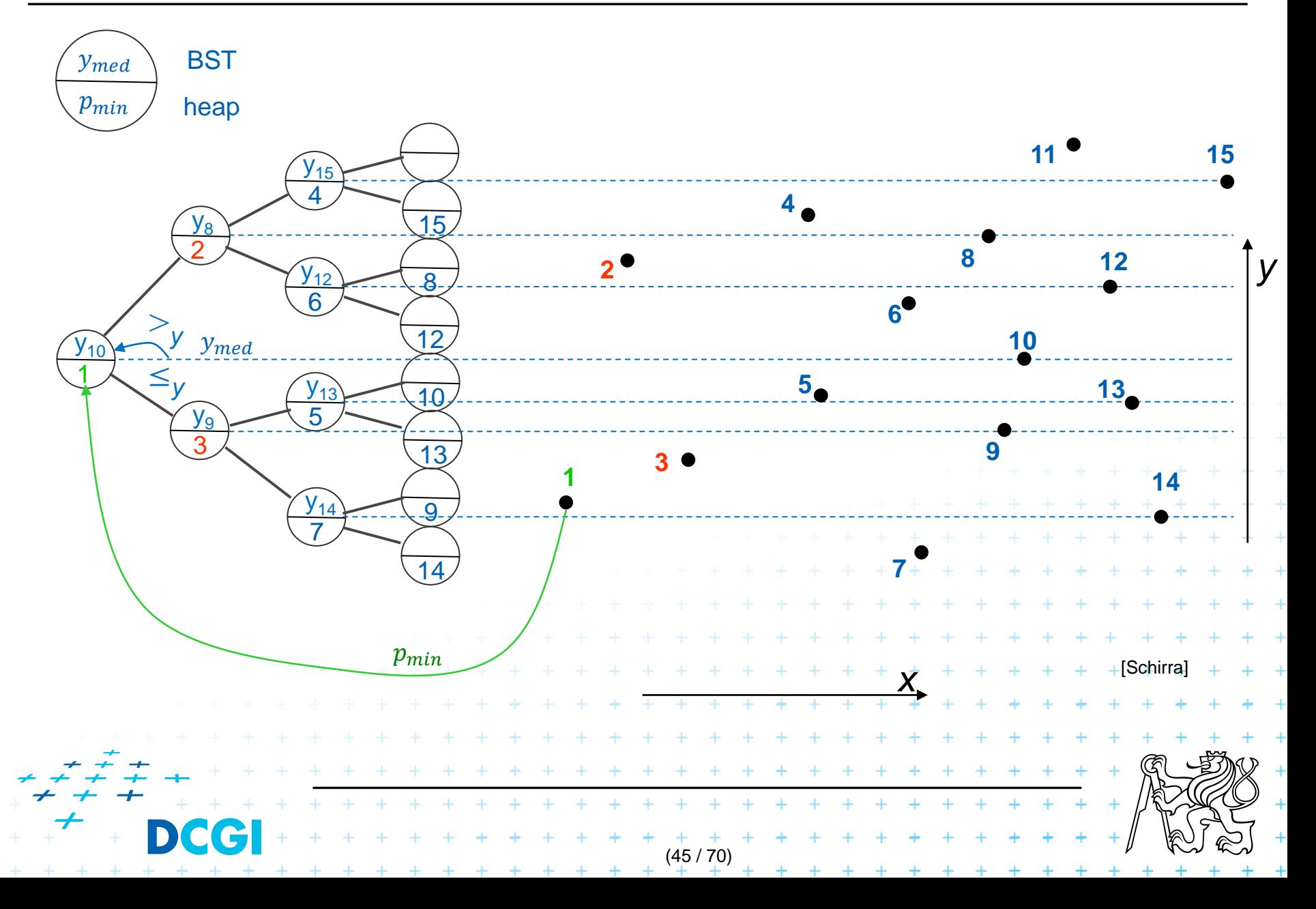

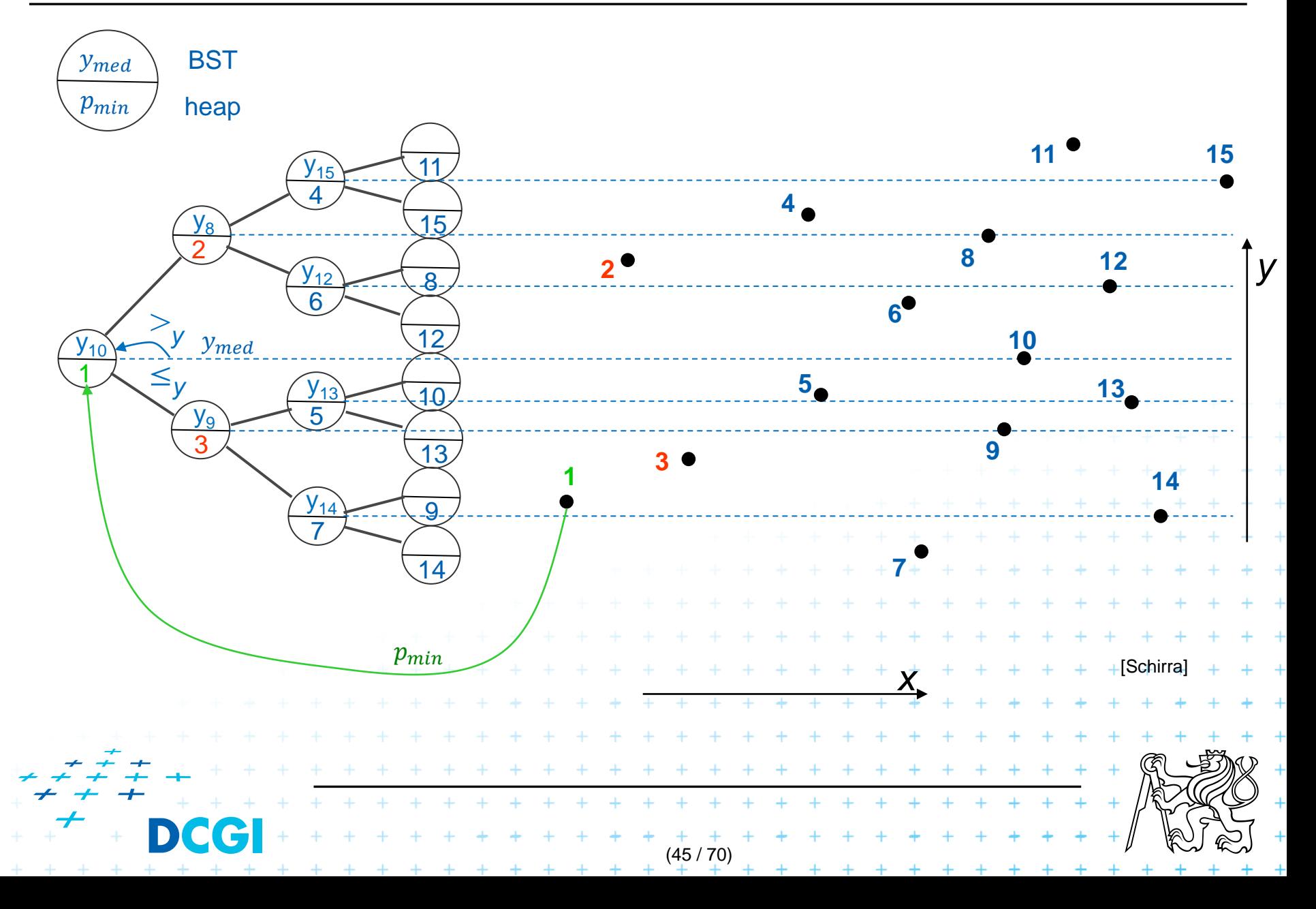

# **Priority search tree construction**

```
PrioritySearchTree( P)
Input: set P of points in plane
Output: priority search tree T
1. if P = \emptyset then PST is an empty leaf
2. else
3.  p_{min} = point with smallest x-coordinate in P // heap on x root 4.  v_{med} = y-coord. median of points P \ {p_{min}} // BST on y root
4.  y_{med} = y-coord. median of points P \setminus \{p_{min}\} // BST on y root 5.  Split points P \setminus \{p_{min}\} into two subsets – according to y_{med}Split points P \setminus \{p_{min}\} into two subsets – according to y_{med}6.  P_{below} := \{ p \in P \setminus \{p_{min}\} : p_{y} \leq y_{med} \}7.  P_{above} := \{ p \in P \setminus \{ p_{min} \} : p_{\nu} > y_{med} \}8. T = newTreeNode() Example 2. m Notation on the next slide:
9. T.p = p_{min} // point [x, y]<br>10. T.v = v_{mod} // scalar T.v = v_{mod} // scalar
10. T.y = y_{med} // scalar T.y = y_{med} // scalar
11. T.left = PrioritySearchTree(P_{below}) + + + + + + + ... l(v)12. T.rigft = PrioritySearchTree(P_{above}) + + + + + + \ldots r(v)13. Q(n \log n), but O(n) if presorted on y-coordinate and bottom up<br>
Z^2 + Z^2 + \cdots + Z^{n+1} + Z^{n+1} + Z^{n+1} + Z^{n+1} + Z^{n+1} + Z^{n+1} + Z^{n+1} + Z^{n+1} + Z^{n+1} + Z^{n+1} + Z^{n+1} + Z^{n+1} + Z^{n+1} + Z^{n+1} + Z^{n+1} + Z^{n+1} + Z^{n+1} + Z^{n+1} + Z^{n+1} + Z^{n+1(104 / 70)
                                                                 + + + + + + + +
```
*Input:* **Output:** All points lying in the range  $\textbf{QueryPrioritySearchTree} ( T, (-\infty: q_x] \times [q_y: q'_y])$ A priority search tree and a range, unbounded to the left

- 1. Search with  $q_y$  and  $q'_y$  in T // BST on y-coordinate select y range Let  $v_{split}$  be the node where the two search paths split (split node)
- 2. for each node  $\nu$  on the search path of  $q_y$  or  $q'_y$  // points along the paths
- 3. if  $p(v) \in (-\infty : q_x] \times [q_y : q_y']$  then Report  $p(v)$  // starting in tree root
- 4. for each node  $\nu$  on the path of  $q_{\nu}$  in the left subtree of  $\nu_{split}$  // inner trees

 $+$  + +  $+$  + + + +

- 5. if the search path goes left at  $\nu$
- 6. ReportInSubtree( $r(v)$ ,  $q_x$ ) // report right subtree
- 7. for each node  $v$  on the path of  $q'_y$  in right subtree of  $v_{split}$
- 8. if the search path goes right at  $\nu$  + + + + + + +
	- ReportInSubtree( $l(\nu)$ ,  $q_{\chi}$ ) // rep. left subtree  $+$  +  $+$

*Input:* **Output:** All points lying in the range  $\textbf{QueryPrioritySearchTree} ( T, (-\infty: q_x] \times [q_y: q'_y])$ A priority search tree and a range, unbounded to the left

- 1. Search with  $q_y$  and  $q'_y$  in T // BST on y-coordinate select y range Let  $v_{split}$  be the node where the two search paths split (split node)
- 2. for each node  $\nu$  on the search path of  $q_y$  or  $q'_y$  // points along the paths
- 3. if  $p(v) \in (-\infty : q_x] \times [q_y : q_y']$  then Report  $p(v)$  // starting in tree root
- 4. for each node  $\nu$  on the path of  $q_{\nu}$  in the left subtree of  $\nu_{split}$  // inner trees

 $+$  + +  $+$  + + +

- 5. if the search path goes left at  $\nu$
- 6. ReportInSubtree( $r(v)$ ,  $q_x$ ) // report right subtree
- 7. for each node  $v$  on the path of  $q'_y$  in right subtree of  $v_{split}$
- 8. if the search path goes right at  $\nu$  + + + + + + +
	- ReportInSubtree( $l(\nu)$ ,  $q_{\chi}$ ) // rep. left subtree  $+$  +  $+$

*Input:* **Output:** All points lying in the range  $\textbf{QueryPrioritySearchTree} ( T, (-\infty: q_x] \times [q_y: q'_y])$ A priority search tree and a range, unbounded to the left

- 1. Search with  $q_y$  and  $q'_y$  in T // BST on y-coordinate select y range Let  $v_{split}$  be the node where the two search paths split (split node)
- 2. for each node  $\nu$  on the search path of  $q_y$  or  $q'_y$  // points · along the paths
- 3. if  $p(v) \in (-\infty : q_x] \times [q_y : q_y']$  then Report  $p(v)$  // starting in tree root
- 4. for each node  $\nu$  on the path of  $q_{\nu}$  in the left subtree of  $\nu_{split}$  // inner trees

 $+$  +  $+$   $+$   $+$   $+$   $+$   $+$ 

- 5. if the search path goes left at  $\nu$
- 6. ReportInSubtree( $r(v)$ ,  $q_x$ ) // report right subtree
- 7. for each node  $v$  on the path of  $q'_y$  in right subtree of  $v_{split}$
- 8. if the search path goes right at  $\nu$  + + + + + + +
	- ReportInSubtree( $l(\nu)$ ,  $q_{\chi}$ ) // rep. left subtree  $+$  +  $+$

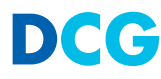

*Input:* **Output:** All points lying in the range  $\textbf{QueryPrioritySearchTree} ( T, (-\infty: q_x] \times [q_y: q'_y])$ A priority search tree and a range, unbounded to the left

- 1. Search with  $q_y$  and  $q'_y$  in T // BST on y-coordinate select y range Let  $v_{split}$  be the node where the two search paths split (split node)
- 2. for each node  $\nu$  on the search path of  $q_y$  or  $q'_y$  // points · along the paths
- 3. if  $p(v) \in (-\infty : q_x] \times [q_y : q_y']$  then Report  $p(v)$  // starting in tree root
- 4. for each node  $\nu$  on the path of  $q_{\nu}$  in the left subtree of  $\nu_{split}$  // inner trees

 $+$  + +  $+$  + + + +

- 5. if the search path goes left at  $\nu$
- 6. ReportInSubtree( $r(v)$ ,  $q_x$ ) // report right subtree
- 7. for each node  $v$  on the path of  $q'_y$  in right subtree of  $v_{split}$
- 8. if the search path goes right at  $\nu$  + + + + + + +
	- ReportInSubtree( $l(v)$ ,  $q_x$ ) // rep. left subtree  $+$   $+$   $+$   $+$   $+$   $+$

*Input:* **Output:** All points lying in the range  $\textbf{QueryPrioritySearchTree} ( T, (-\infty: q_x] \times [q_y: q'_y])$ A priority search tree and a range, unbounded to the left

- 1. Search with  $q_y$  and  $q'_y$  in T // BST on y-coordinate select y range Let  $v_{split}$  be the node where the two search paths split (split node)
- 2. for each node  $\nu$  on the search path of  $q_y$  or  $q'_y$  // points · along the paths
- 3. if  $p(v) \in (-\infty : q_x] \times [q_y : q_y']$  then Report  $p(v)$  // starting in tree root
- 4. for each node  $\nu$  on the path of  $q_{\nu}$  in the left subtree of  $\nu_{split}$  // inner trees

(109 / 70)

- 5. if the search path goes left at  $\nu$
- 6. ReportInSubtree( $r(v)$ ,  $q_x$ ) // report right subtree  $\blacktriangle$
- 7. for each node  $v$  on the path of  $q'_y$  in right subtree of  $v_{split}$
- 8. if the search path goes right at  $\nu$  + + + + + + +
	- ReportInSubtree( $l(v)$ ,  $q_x$ ) // rep. left subtree  $+$   $+$   $+$   $+$   $+$   $+$

*Input:* **Output:** All points lying in the range  $\textbf{QueryPrioritySearchTree} ( T, (-\infty: q_x] \times [q_y: q'_y])$ A priority search tree and a range, unbounded to the left

- 1. Search with  $q_y$  and  $q'_y$  in T // BST on y-coordinate select y range Let  $v_{split}$  be the node where the two search paths split (split node)
- 2. for each node  $\nu$  on the search path of  $q_y$  or  $q'_y$  // points · along the paths
- 3. if  $p(v) \in (-\infty : q_x] \times [q_y : q_y']$  then Report  $p(v)$  // starting in tree root
- 4. for each node  $\nu$  on the path of  $q_{\nu}$  in the left subtree of  $\nu_{split}$  // inner trees

 $+$  + + + + + + +

- 5. if the search path goes left at  $\nu$
- 6. ReportInSubtree( $r(v)$ ,  $q_x$ ) // report right subtree  $\blacktriangle$
- 7. for each node  $v$  on the path of  $q'_y$  in right subtree of  $v_{split}$
- 8. if the search path goes right at  $\nu$  + + + + + + +
	- ReportInSubtree( $l(v)$ ;  $q_x$ ) // rep. left subtree
# **Query Priority Search Tree**

*Input:* **Output:** All points lying in the range  $\textbf{QueryPrioritySearchTree} ( T, (-\infty: q_x] \times [q_y: q'_y])$ A priority search tree and a range, unbounded to the left

- 1. Search with  $q_y$  and  $q'_y$  in T // BST on y-coordinate select y range Let  $v_{split}$  be the node where the two search paths split (split node)
- 2. for each node  $\nu$  on the search path of  $q_y$  or  $q'_y$  // points · along the paths
- 3. if  $p(v) \in (-\infty : q_x] \times [q_y : q_y']$  then Report  $p(v)$  // starting in tree root
- 4. for each node  $\nu$  on the path of  $q_{\nu}$  in the left subtree of  $\nu_{split}$  // inner trees

 $+$  + + + + + + +

- 5. if the search path goes left at  $\nu$
- 6. ReportInSubtree( $r(v)$ ,  $q_x$ ) // report right subtree  $\blacktriangle$
- 7. for each node  $v$  on the path of  $q'_y$  in right subtree of  $v_{split}$
- 8. if the search path goes right at  $\nu$  + + + + + + +
	- ReportInSubtree( $l(v)$ ;  $q_x$ ) // rep. left subtree  $\Delta$

# **Query Priority Search Tree**

*Input:* **Output:** All points lying in the range  $\textbf{QueryPrioritySearchTree} ( T, (-\infty: q_x] \times [q_y: q'_y])$ A priority search tree and a range, unbounded to the left

- 1. Search with  $q_y$  and  $q'_y$  in T // BST on y-coordinate select y range Let  $v_{split}$  be the node where the two search paths split (split node)
- 2. for each node  $\nu$  on the search path of  $q_y$  or  $q'_y$  // points · along the paths
- 3. if  $p(v) \in (-\infty : q_x] \times [q_y : q_y']$  then Report  $p(v)$  // starting in tree root
- 4. for each node  $\nu$  on the path of  $q_{\nu}$  in the left subtree of  $\nu_{split}$  // inner trees

 $+$  + + + + + + +<br>(112 / 70)

- 5. if the search path goes left at  $\nu$
- 6. ReportInSubtree( $r(v)$ ,  $q_x$ ) // report right subtree  $\blacktriangle$
- 7. for each node  $v$  on the path of  $q'_y$  in right subtree of  $v_{split}$
- 8. if the search path goes right at  $\nu$  + + + + + + +
	- ReportInSubtree( $l(v)$ ;  $q_x$ ) // rep. left subtree  $\Delta$

# **Reporting of subtrees between the y-paths**

#### **ReportInSubtree(** *ν***,** *qx* **)**

*Input:* The root  $\nu$  of a subtree of a priority search tree and a value  $q_x$ . *Output:* All points  $p$  in the subtree with  $x$ -coordinate at most  $q_x$ .

- 1. if  $x(p(v)) \leq q_x$  //  $x \in (-\infty : q_x]$  -- heap condition
- 2. Report point  $p(v)$ .
- 3. if  $\nu$  is not a leaf
- 4. ReportlnSubtree(  $l(v)$ ,  $q_x$ )
- 5. ReportlnSubtree( $r(v)$ ,  $q_x$ )

#### Search according to  $x$  in the heap

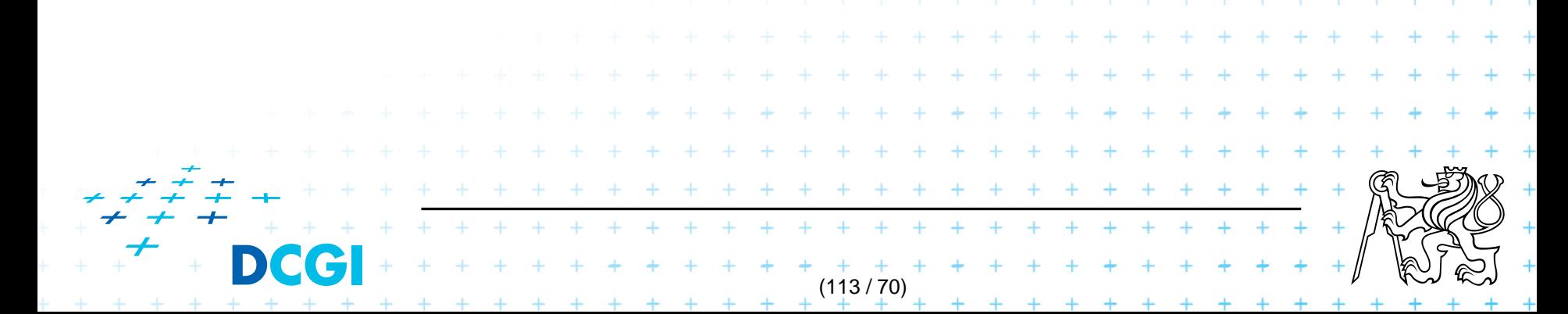

## **Priority search tree query**  $(-\infty : q_x] \times [q_y : q'_y]$

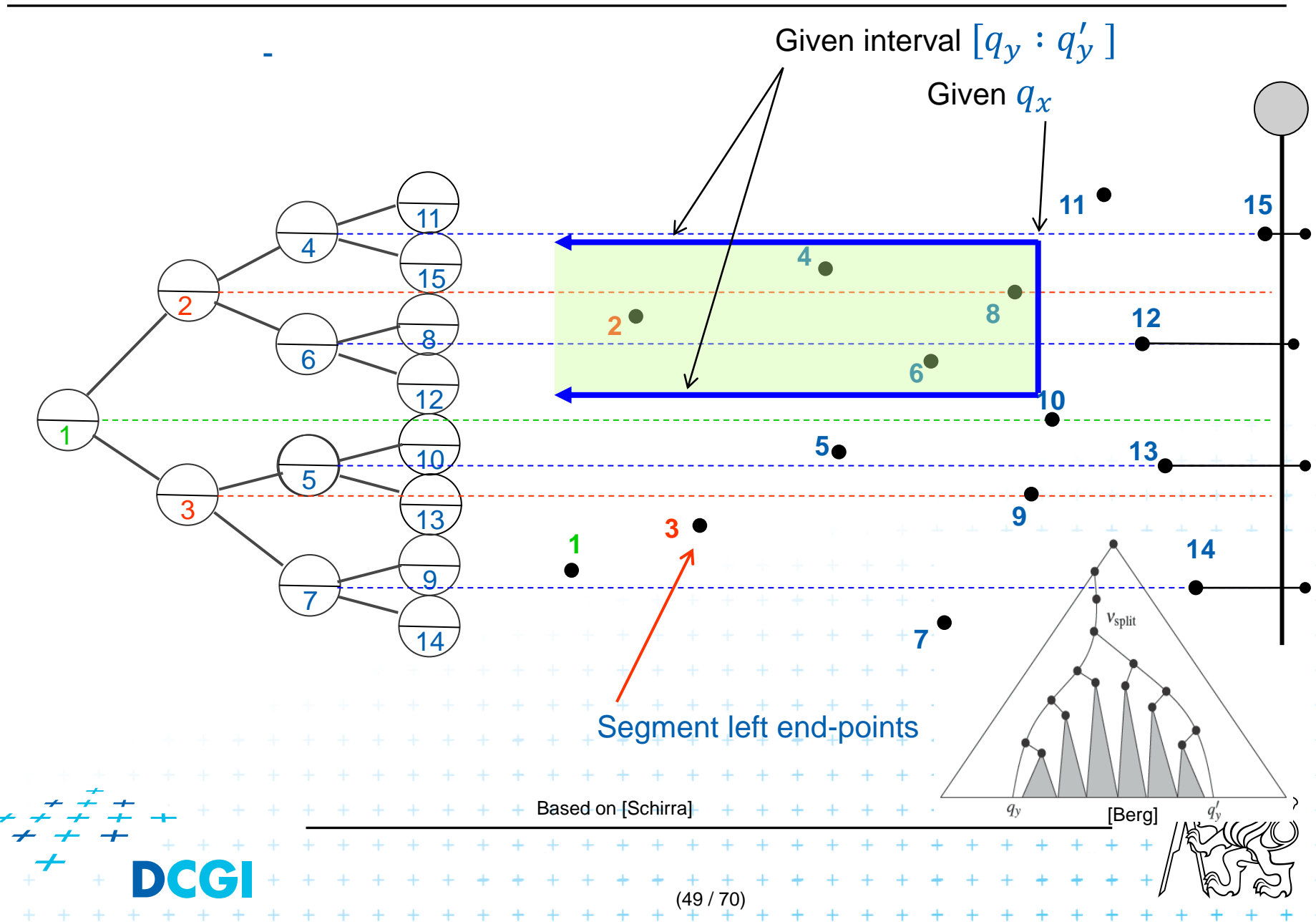

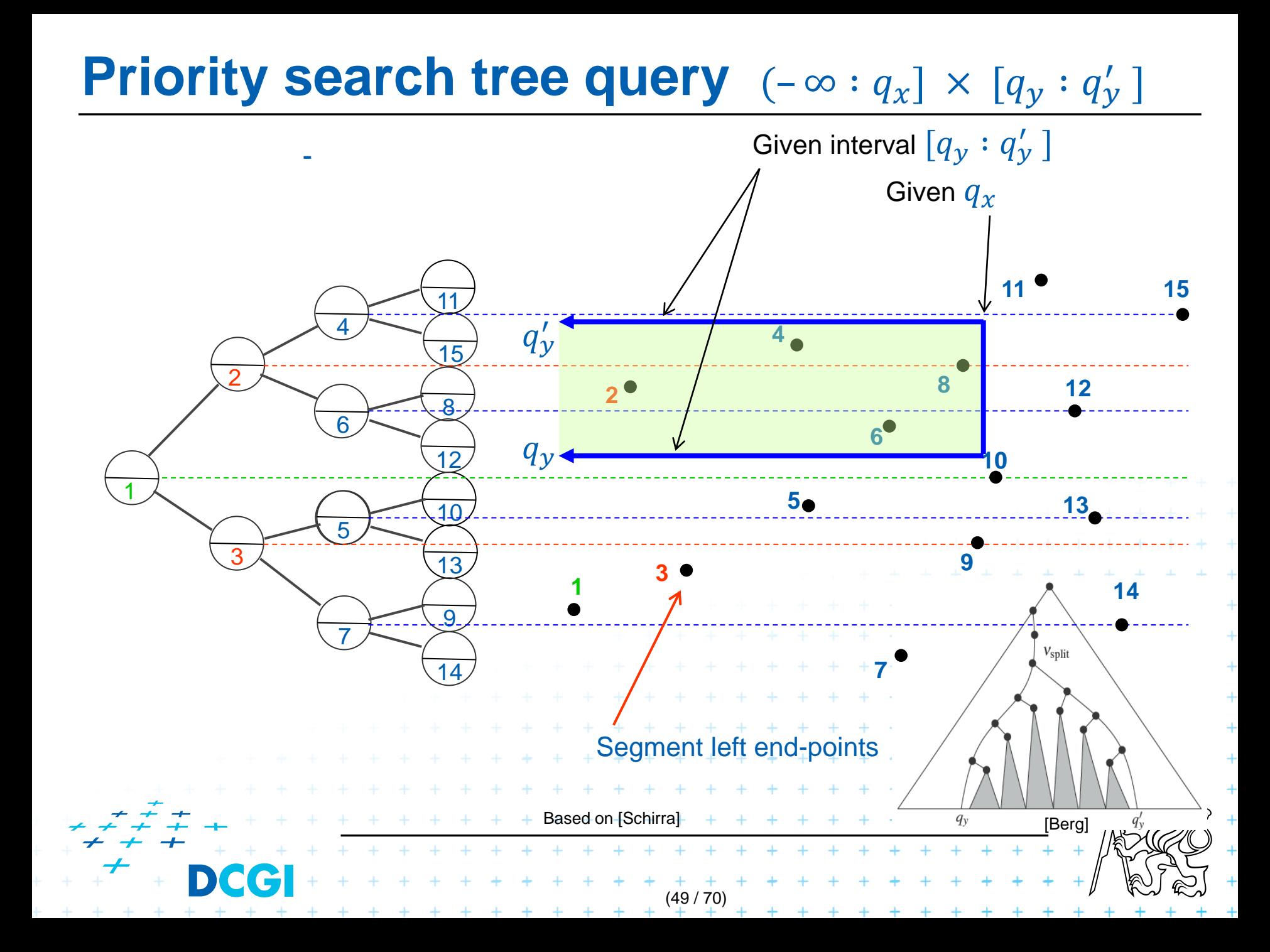

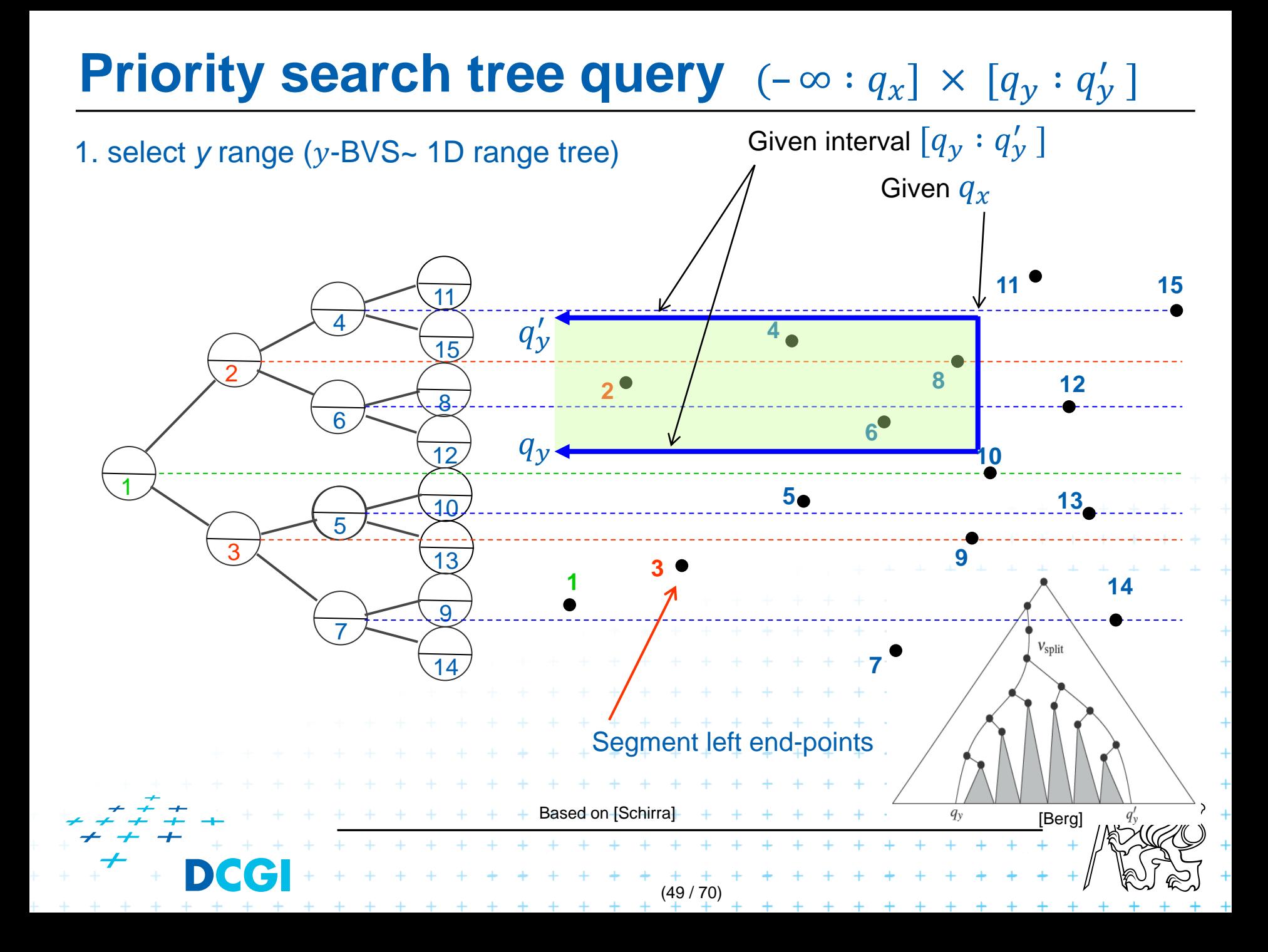

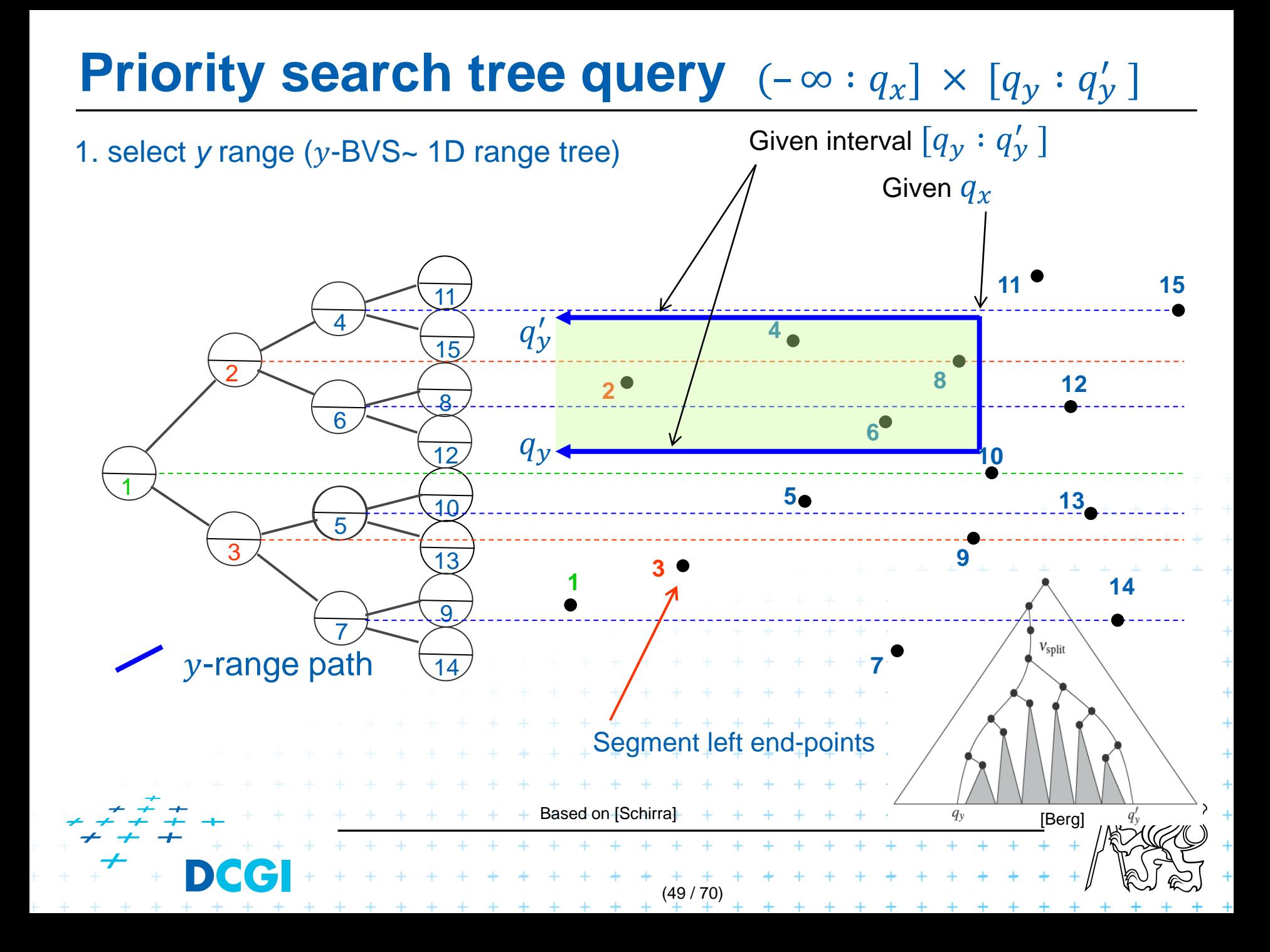

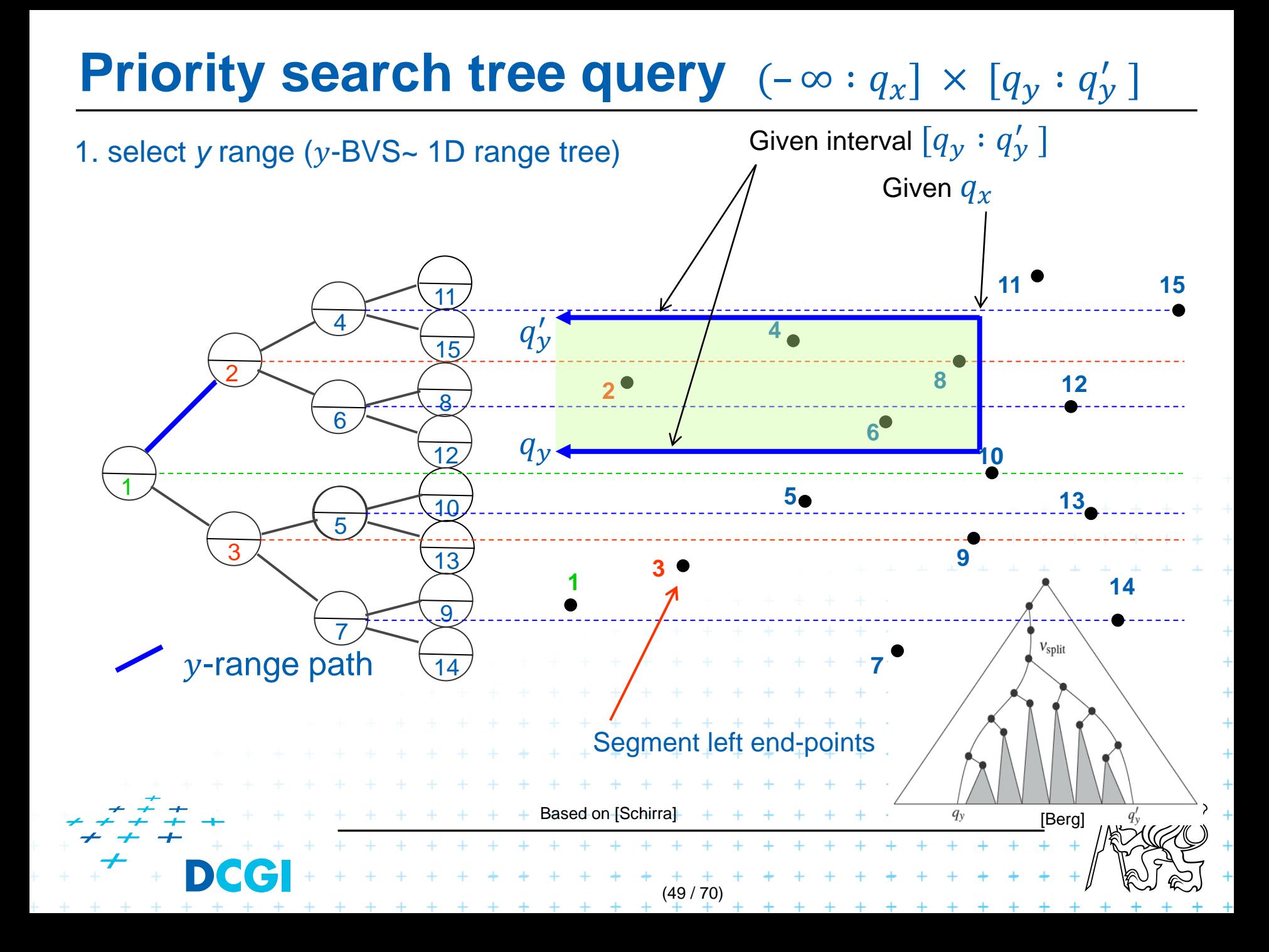

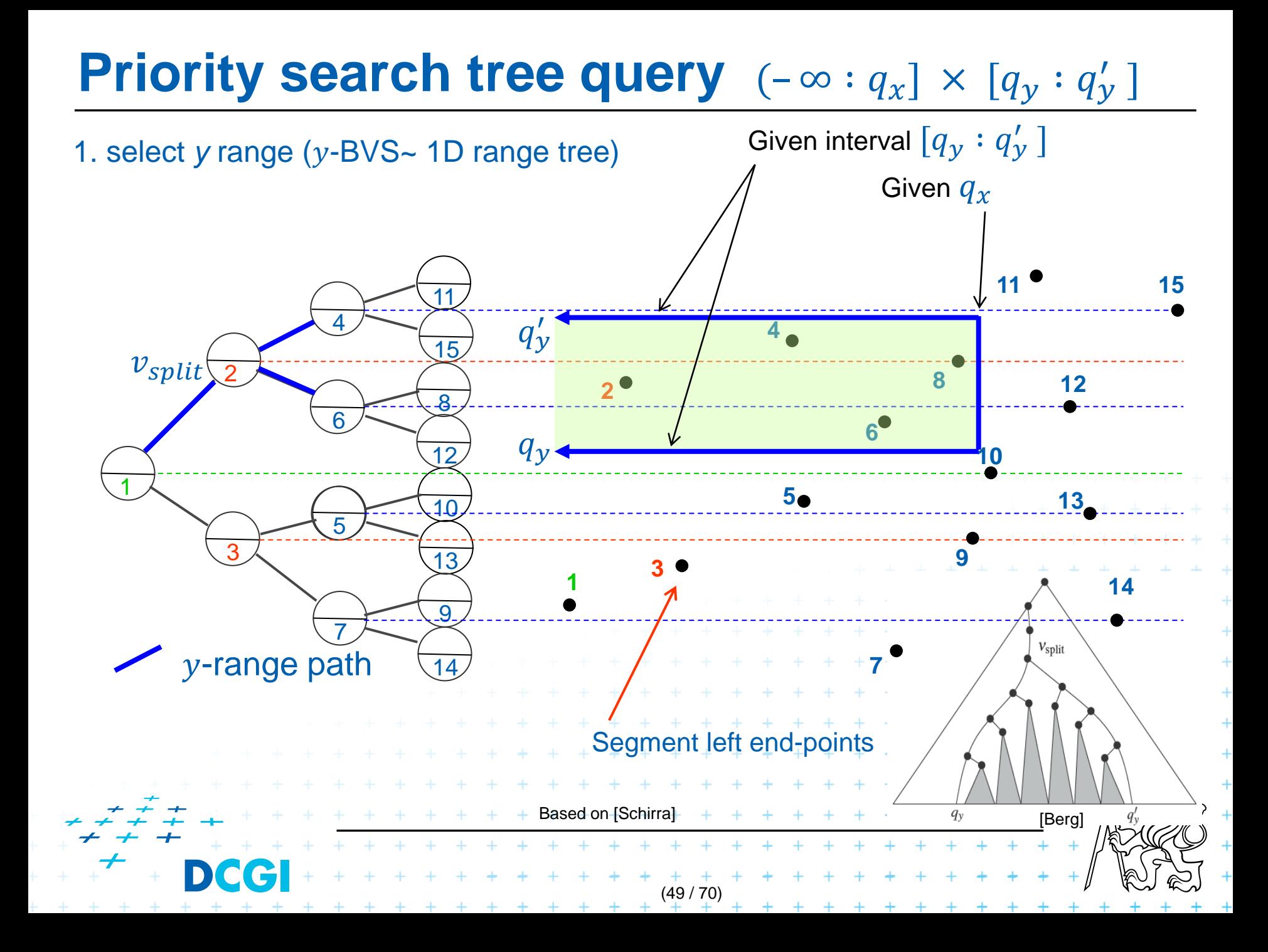

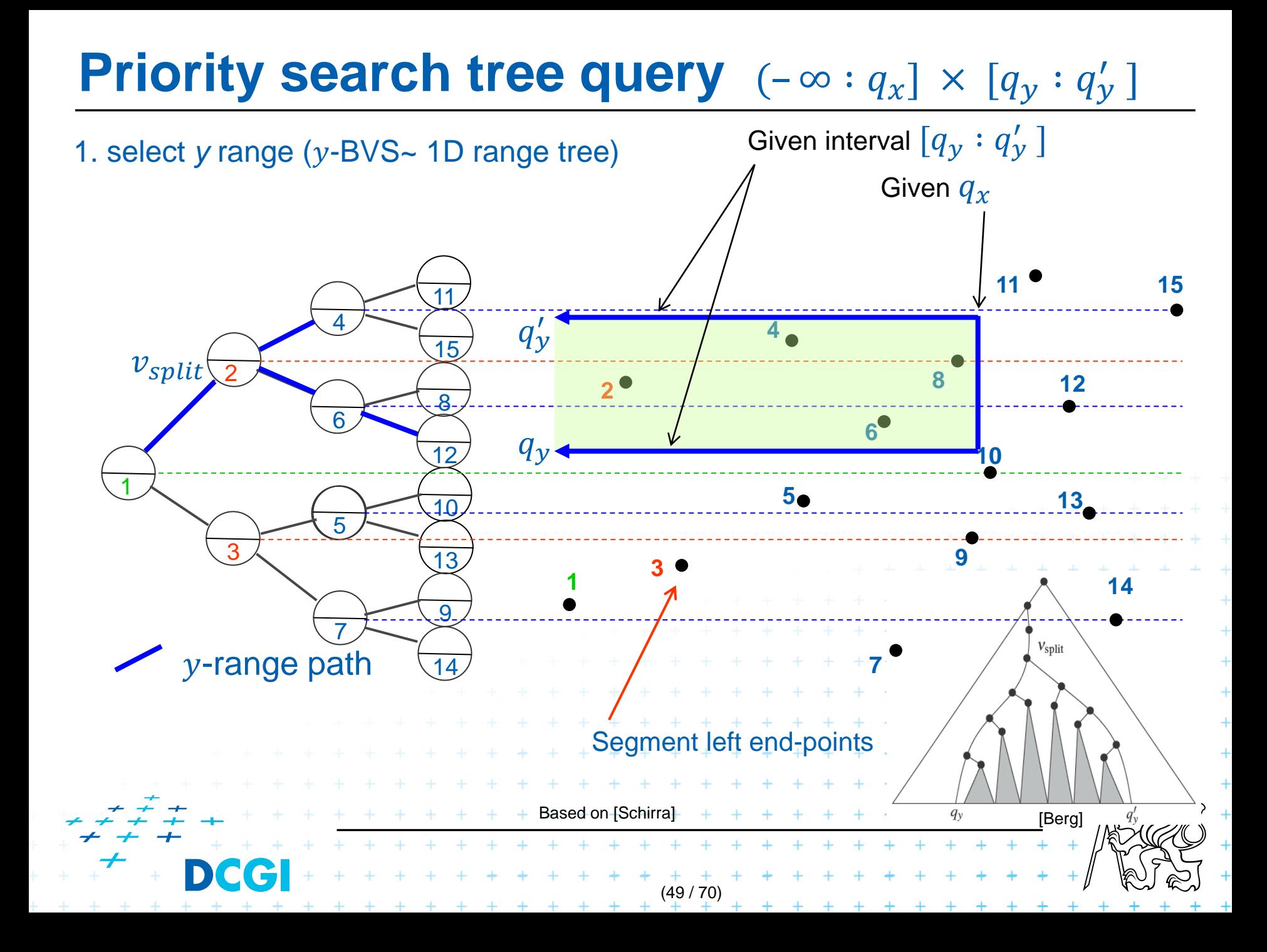

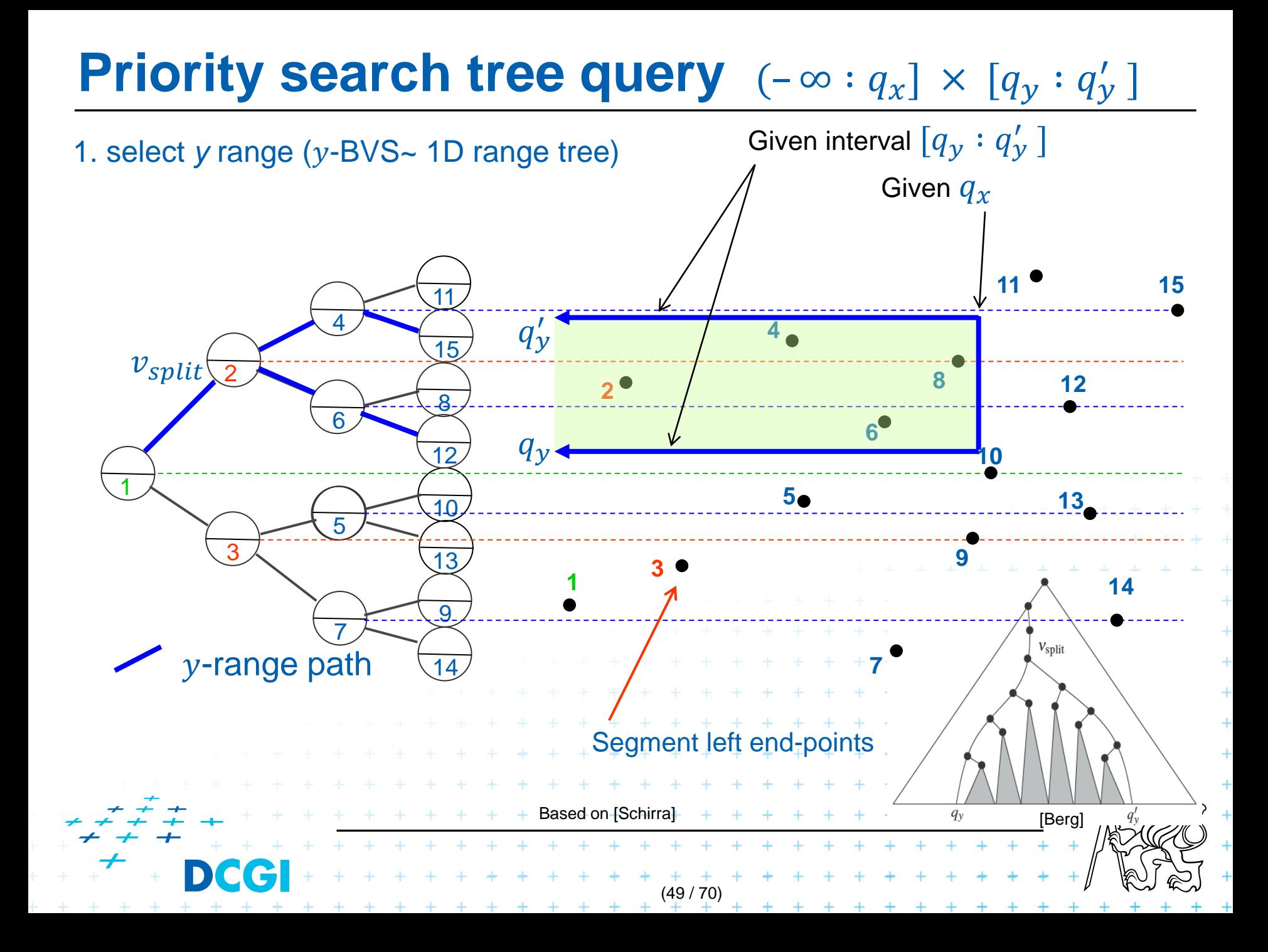

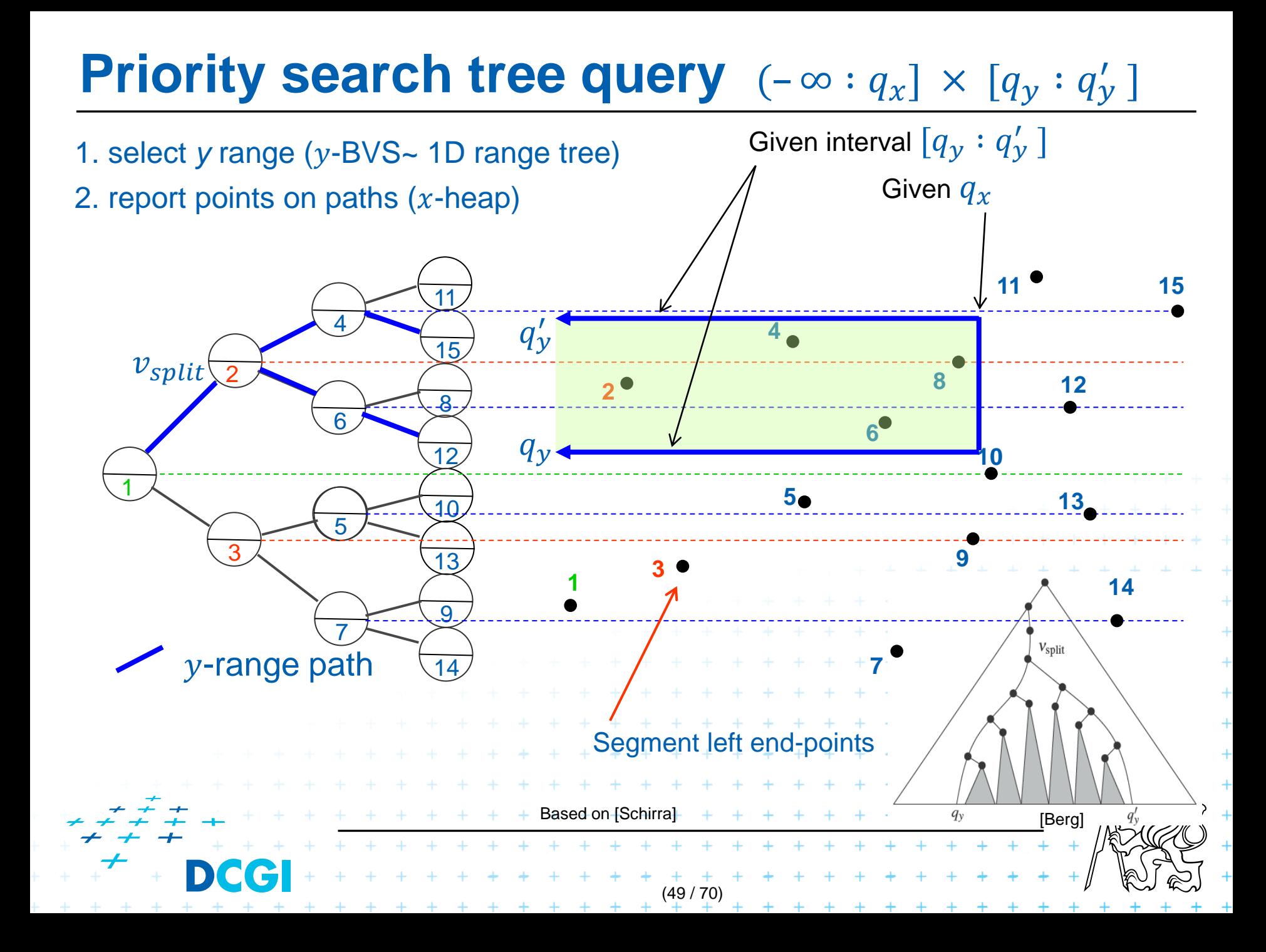

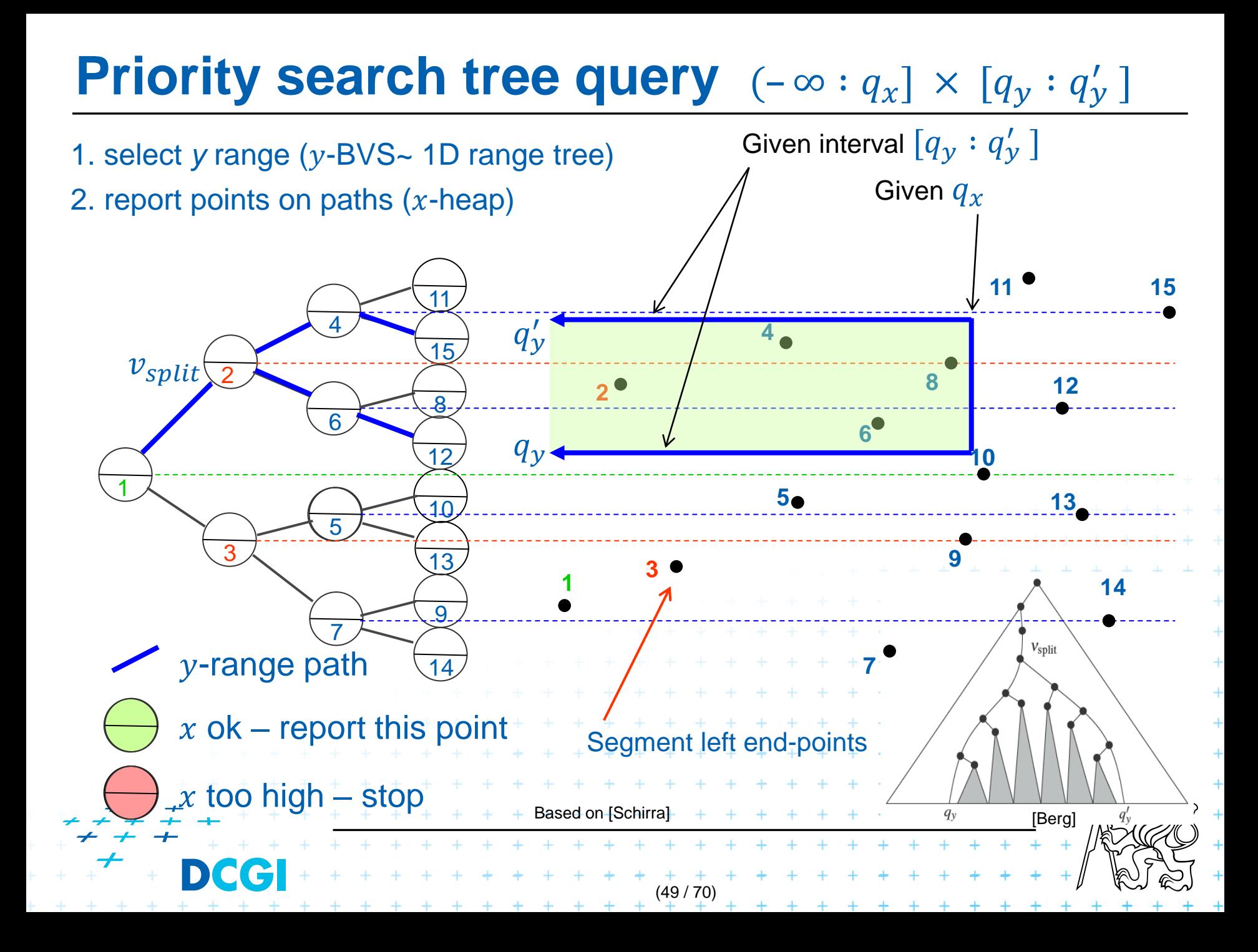

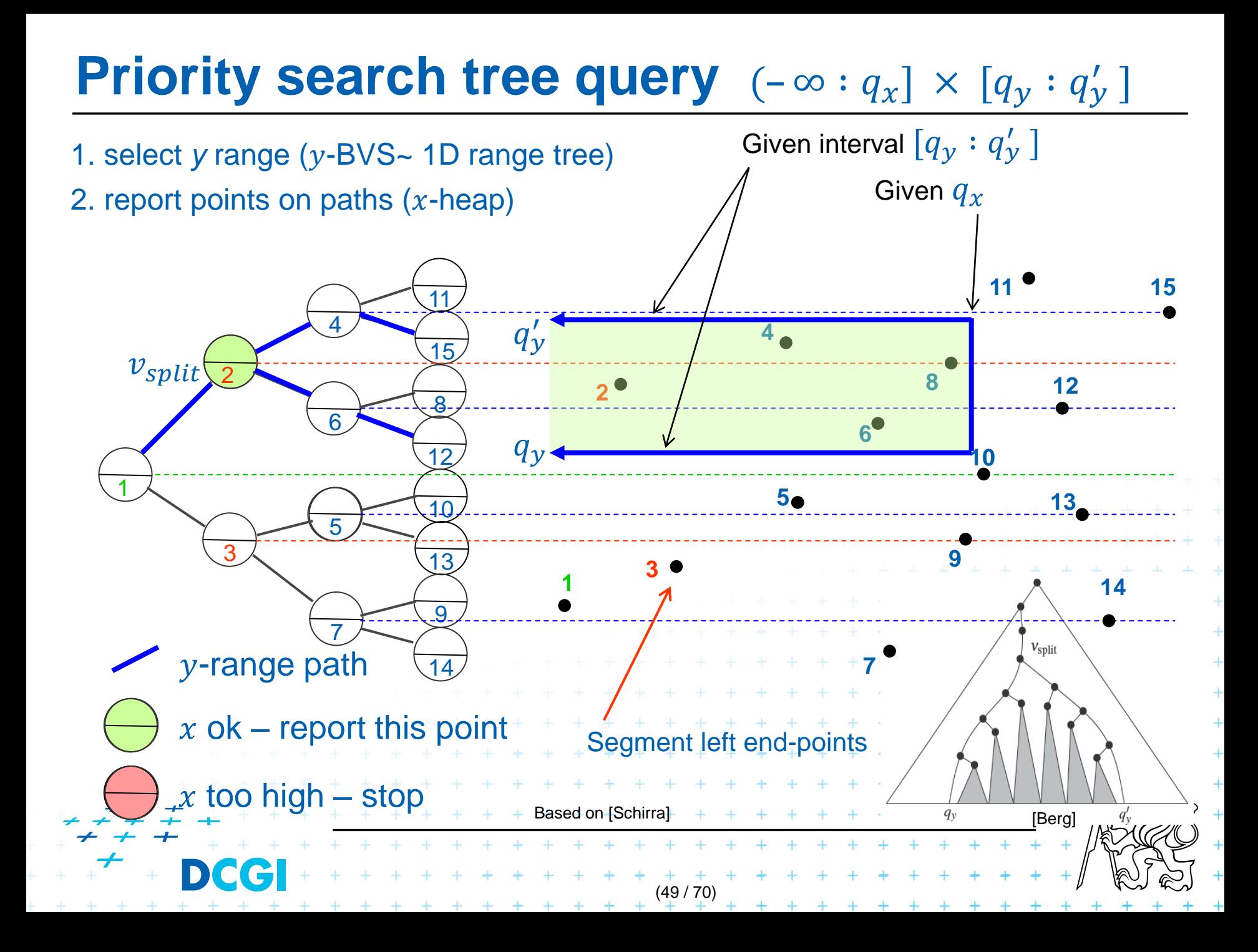

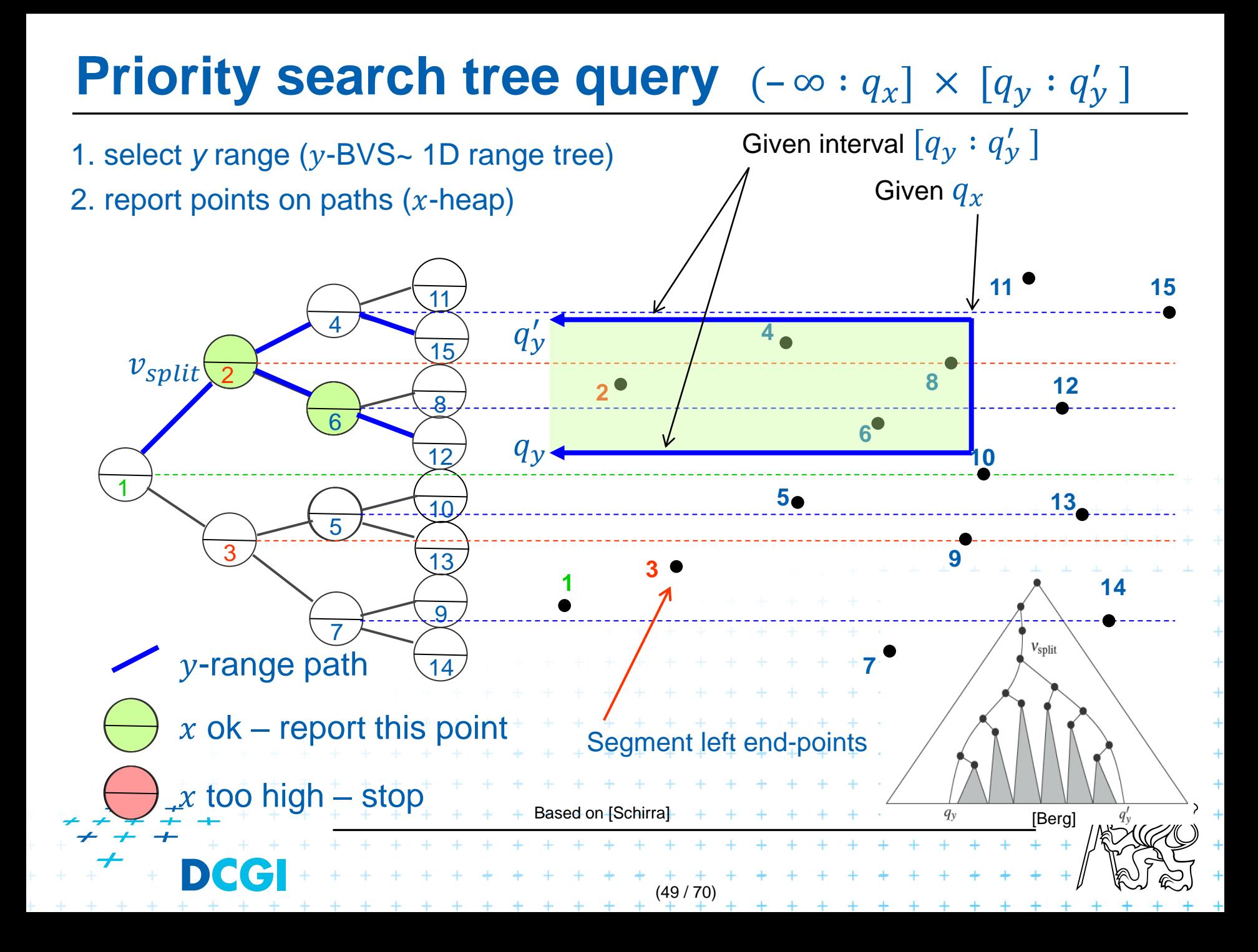

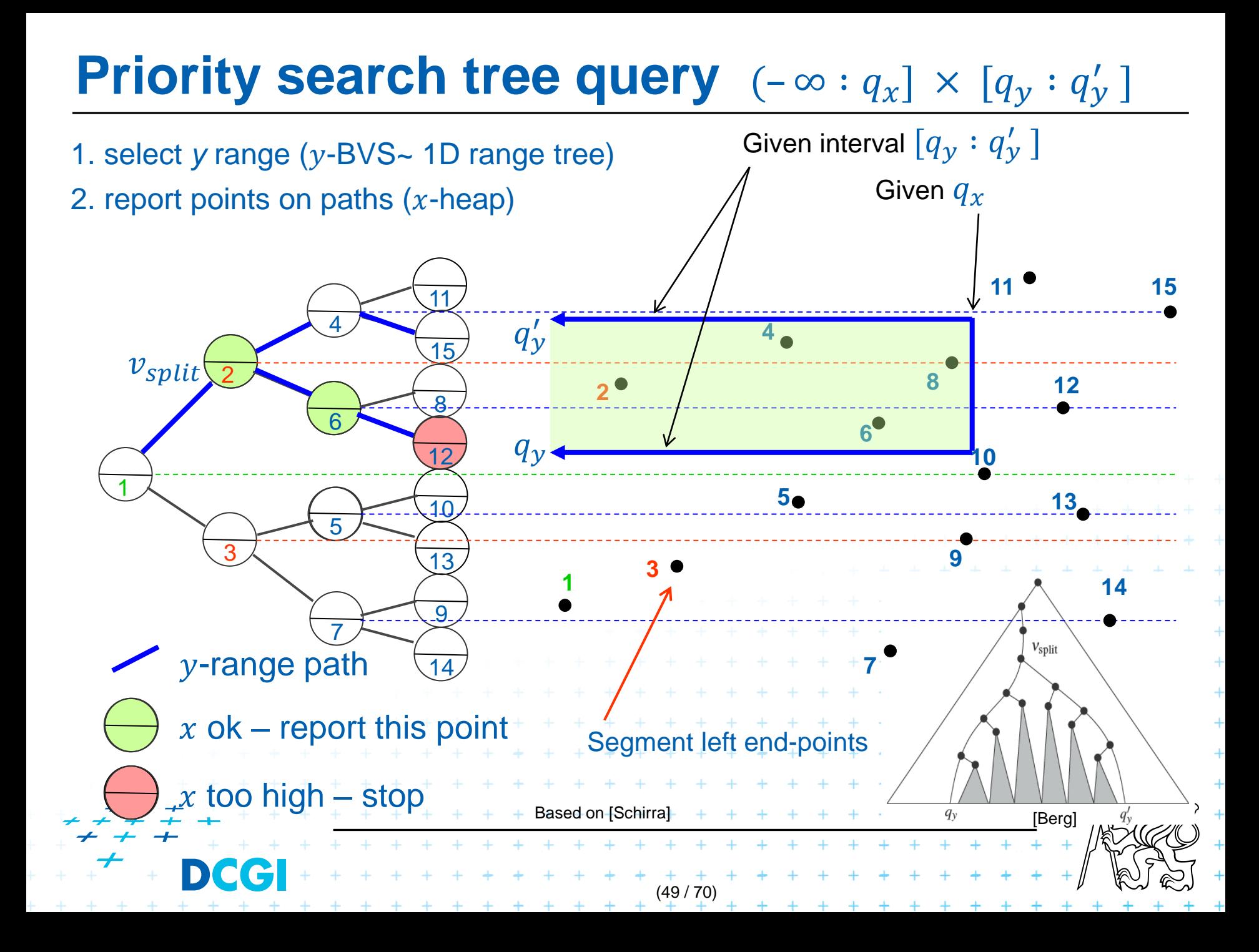

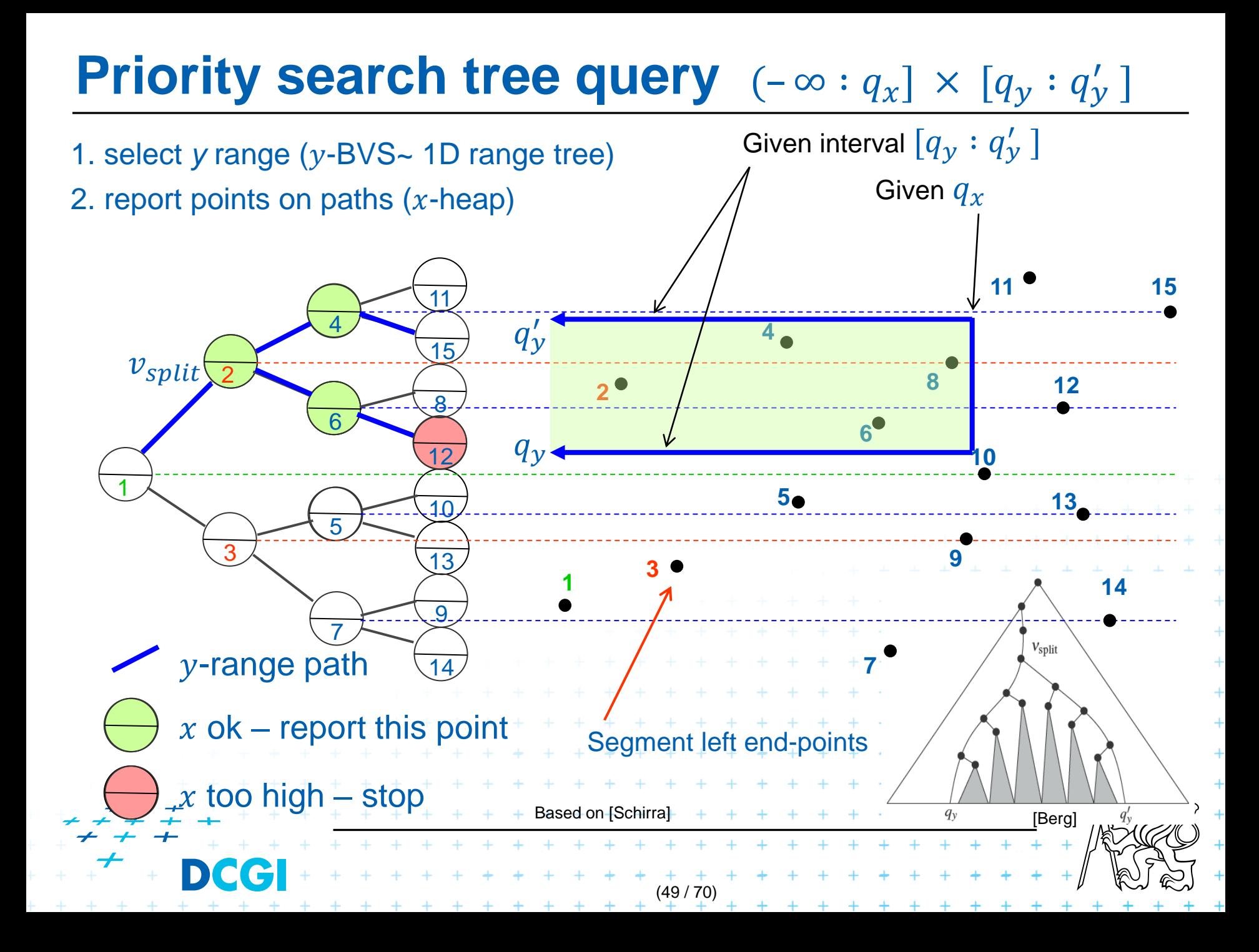

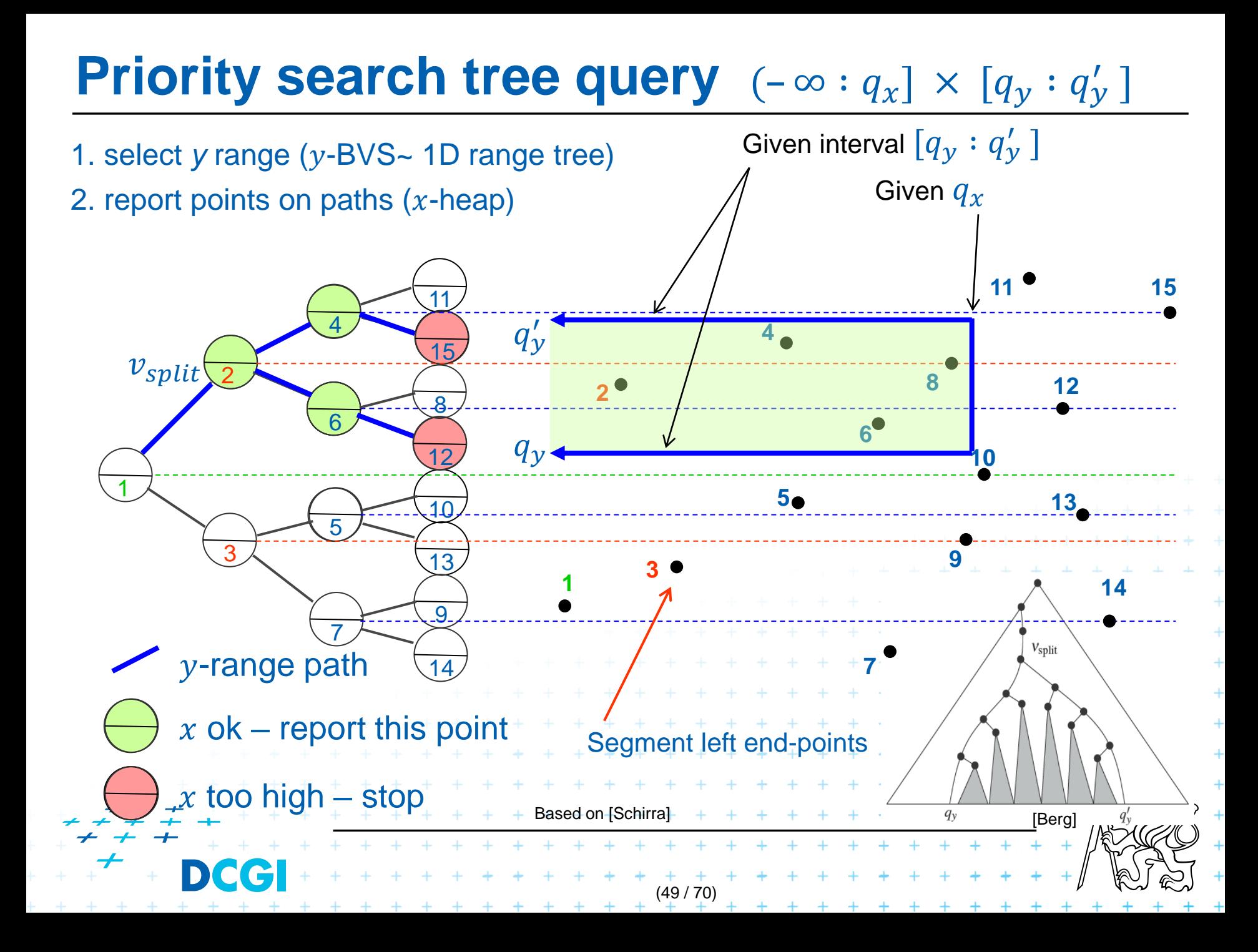

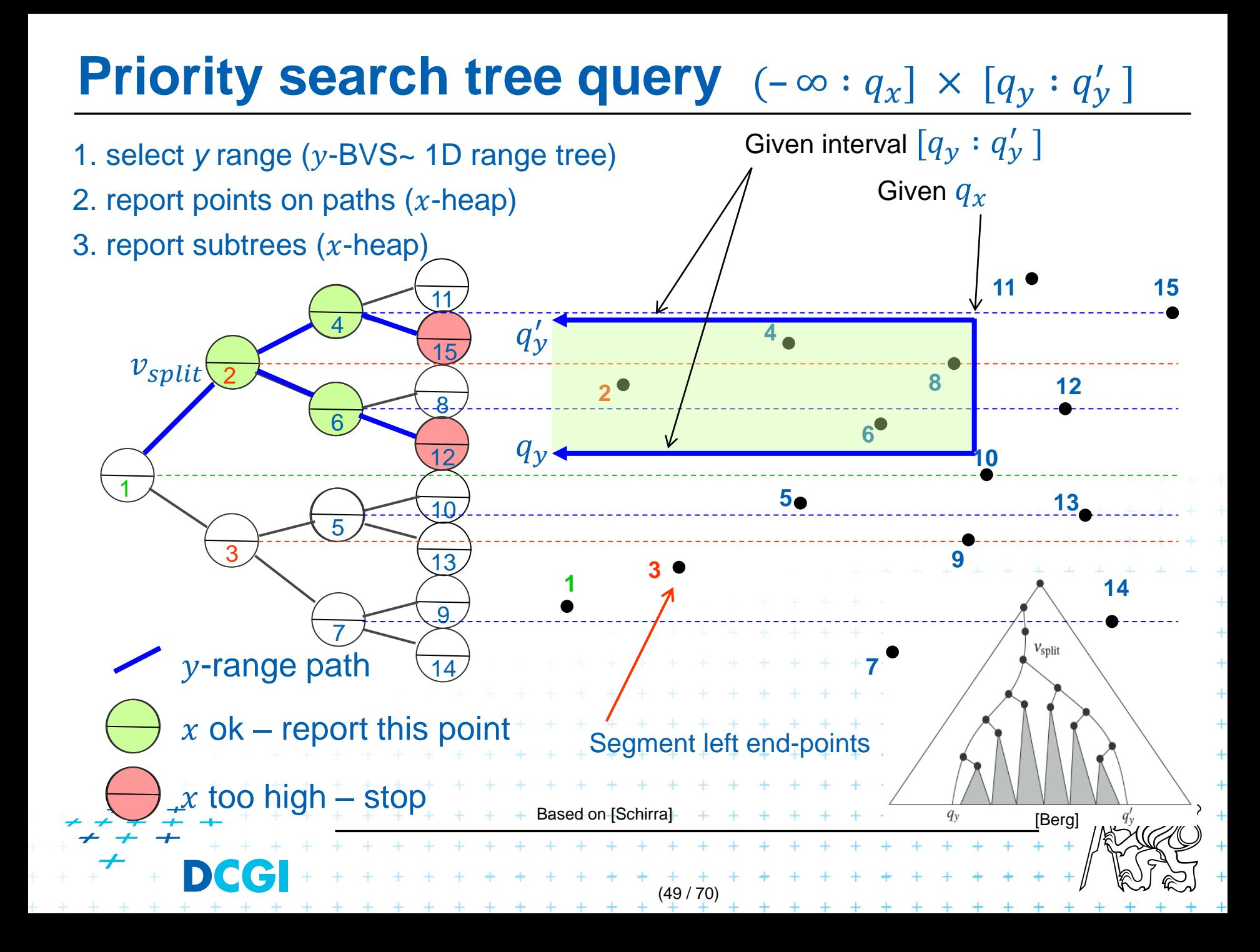

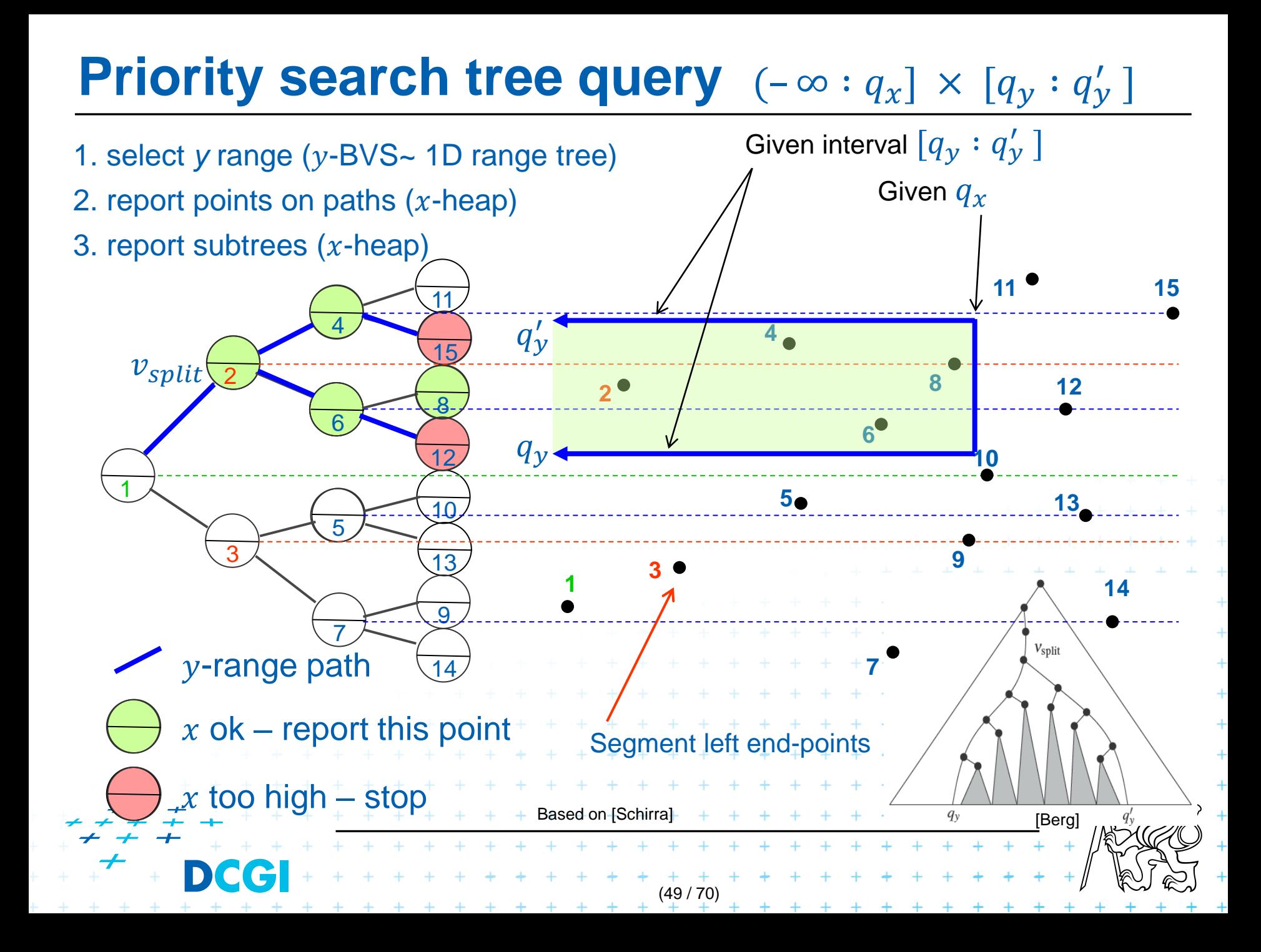

# **Priority search tree complexity**

### For set of  $n$  points in the plane

- Build  $O(n \log n)$
- Storage  $O(n)$
- Query  $O(k + log n)$ 
	- points in query range  $(-\infty:q_x]\times [q_y:q_y']$
	- $k$  is number of reported points

Use Priority search tree as associated data structure for interval trees for storage of set M (one for  $M_L$ , one for  $M_R$ )

 $+$   $+$   $+$   $+$ <br>(50 / 70)

+ + + + + + + + + + + + +

# **Talk overview**

2D

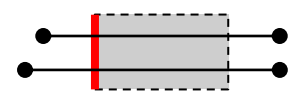

- 1. Windowing of axis parallel line segments in 2D
	- 3 variants of *interval tree – IT in x-direction*
	- Differ in storage of segment end points M<sub>u</sub> and M<sub>R</sub>
- i. Line stabbing (standard *IT* with *sorted lists*) lecture 9 intersections 1D
	- ii. Line segment stabbing (*IT* with *range trees*)
		- Line segment stabbing (*IT* with *priority search trees*)

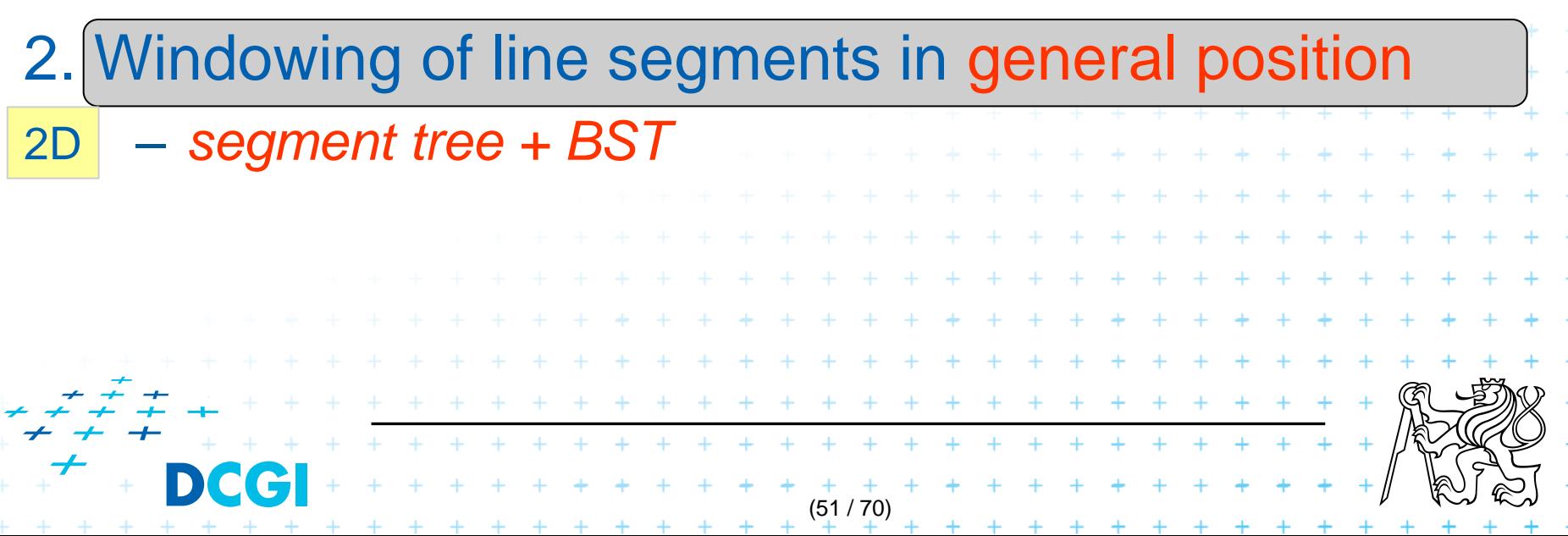

#### **2. Windowing of line segments in general position**

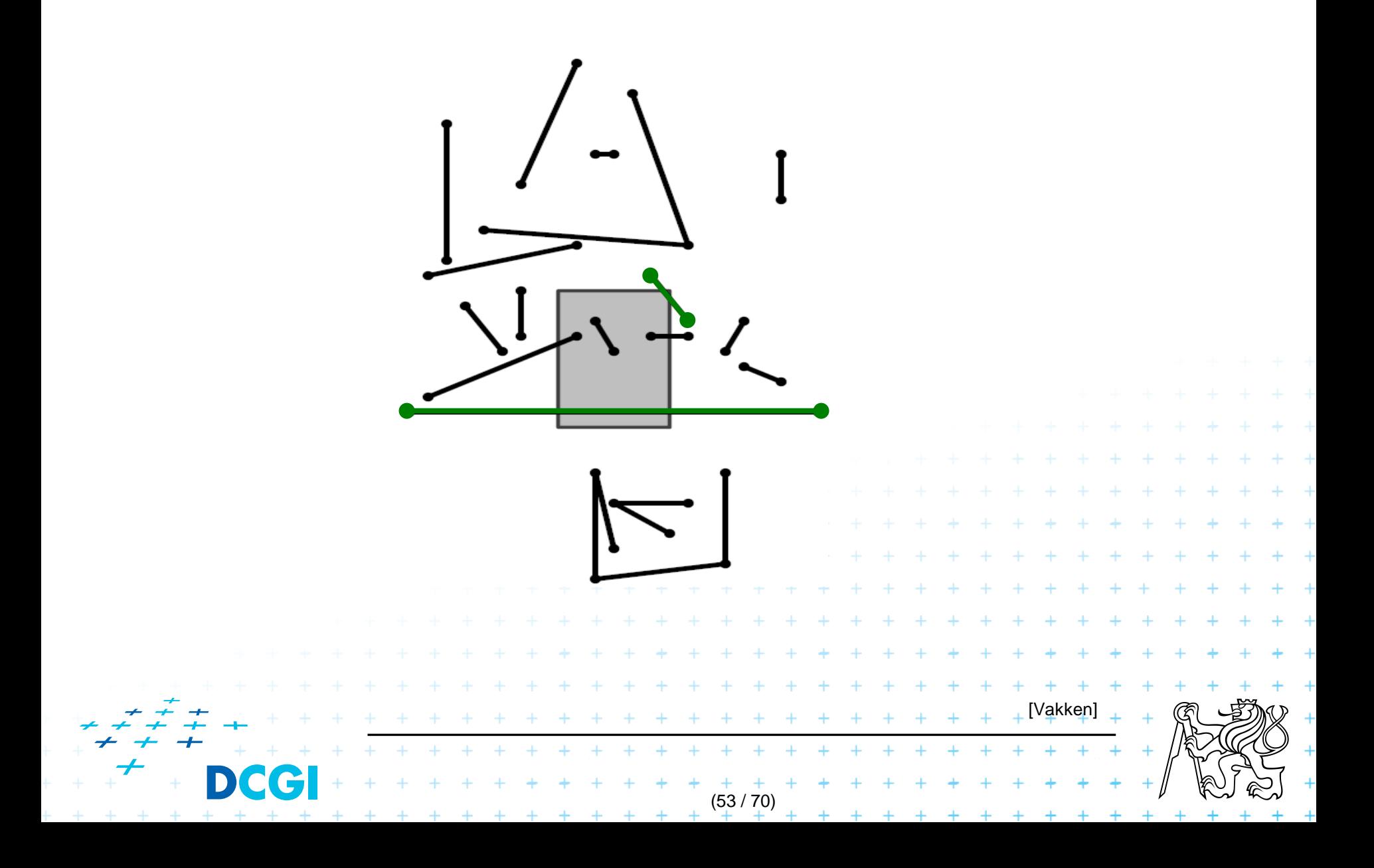

### **Windowing of arbitrary oriented line segments**

#### **Two cases of intersection**

 $(a,b)$  Endpoint inside the query window  $\Rightarrow$  range tree c) Segment intersects side of query window => ???

Intersection with BBOX (segment bounding box)?

- Intersection with 4n sides of the segment BBOX?
- But segments may not intersect the window –> query y

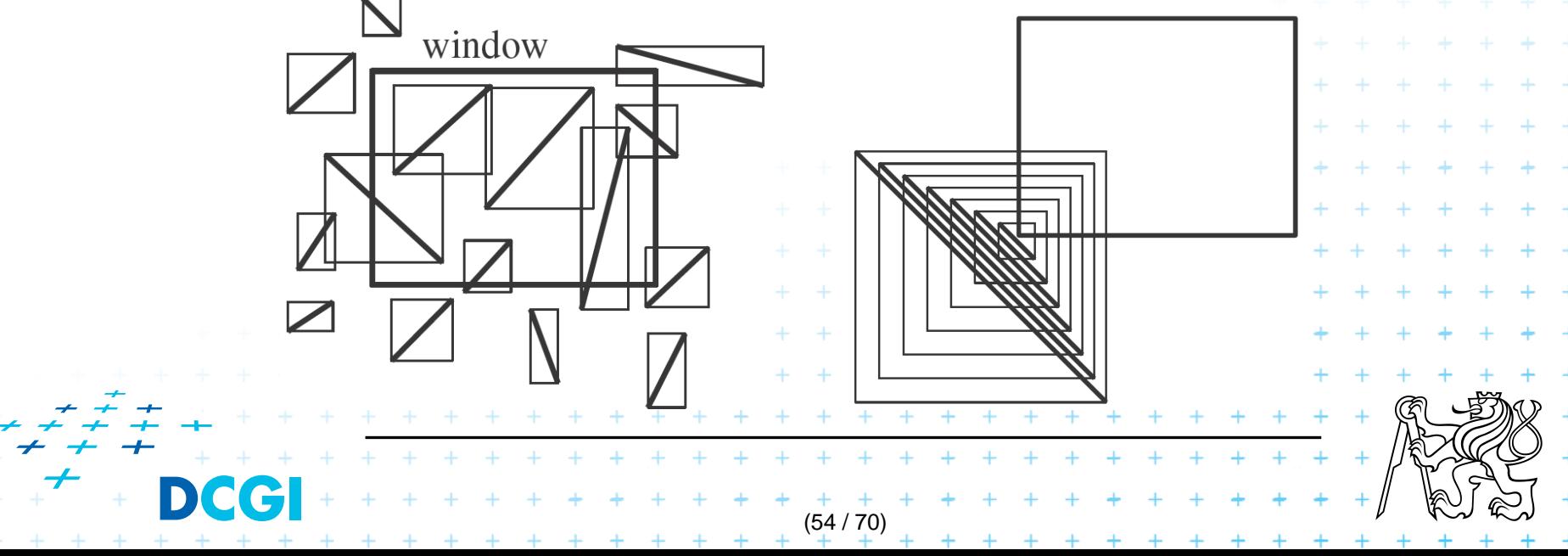

### **Windowing of arbitrary oriented line segments**

#### **Two cases of intersection**

 $(a,b)$  Endpoint inside the query window  $\Rightarrow$  range tree c) Segment intersects side of query window => ???

Intersection with BBOX (segment bounding box)?

- Intersection with 4n sides of the segment BBOX?
- But segments may not intersect the window –> query y

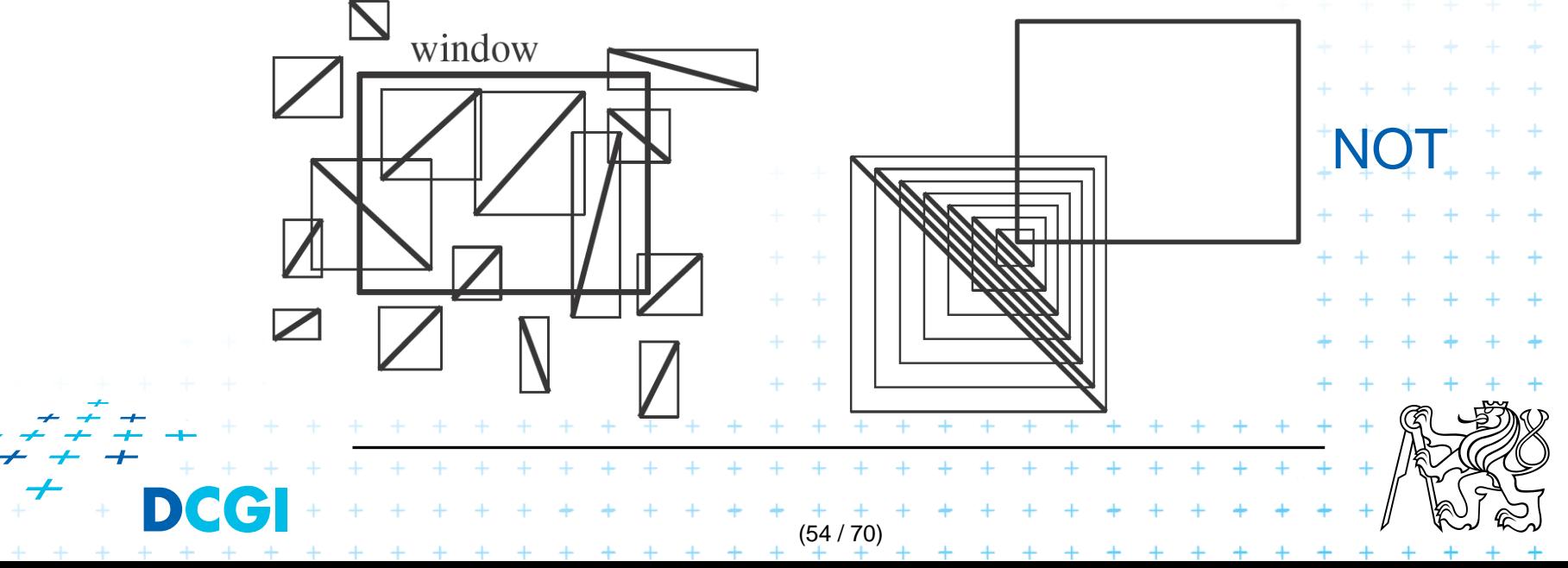

# **Talk overview**

2D

- 1. Windowing of axis parallel line segments in 2D (variants of *interval tree - IT*)
- i. Line stabbing (*IT* with *sorted lists* )  $1<sub>D</sub>$ 
	- ii. Line segment stabbing (*IT* with *range trees*)
		- Line segment stabbing (*IT* with *priority search trees*)

### 2. Windowing of line segments in general position

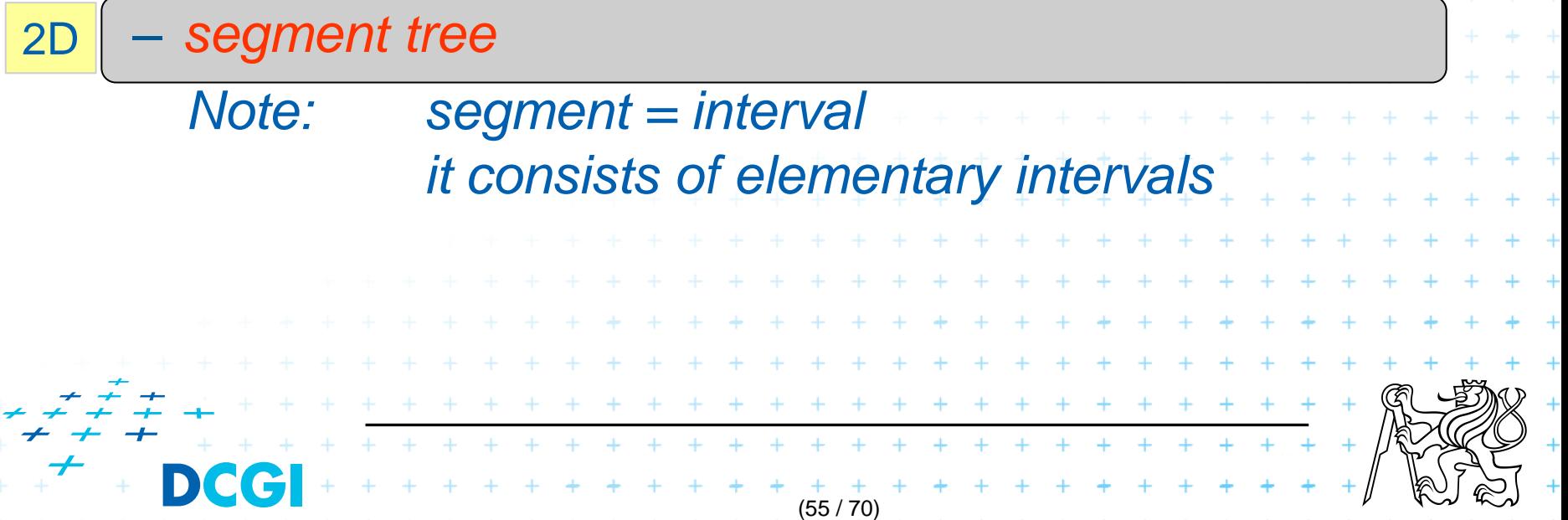

#### Exploits locus approach

- Partition parameter space into regions of same answer
- $-$  Localization of such region  $=$  knowing the answer
- For given set S of  $n$  intervals (segments) on real line
	- $-$  Finds  $m$  elementary intervals (induced by interval end-points)
	- Partitions 1D parameter space into these elementary intervals  $\circ$  $x_2$   $x_3$   $x_4$  $(-\infty : x_1)$ ,  $[x_1 : x_1]$ ,  $(x_1 : x_2)$ ,  $[x_2 : x_2]$ , ...  $x_m + \infty$  $(x_{m-1} : x_m)$ ,  $[x_m : x_m]$ ,  $(x_m : +\infty)$
	- $-$  Stores line segments  $s_i$  with the elementary intervals

(56 / 70)

– Reports the segments  $s_i$  containing query point  $q_x$ .

Plain is partitioned into vertical slabs +

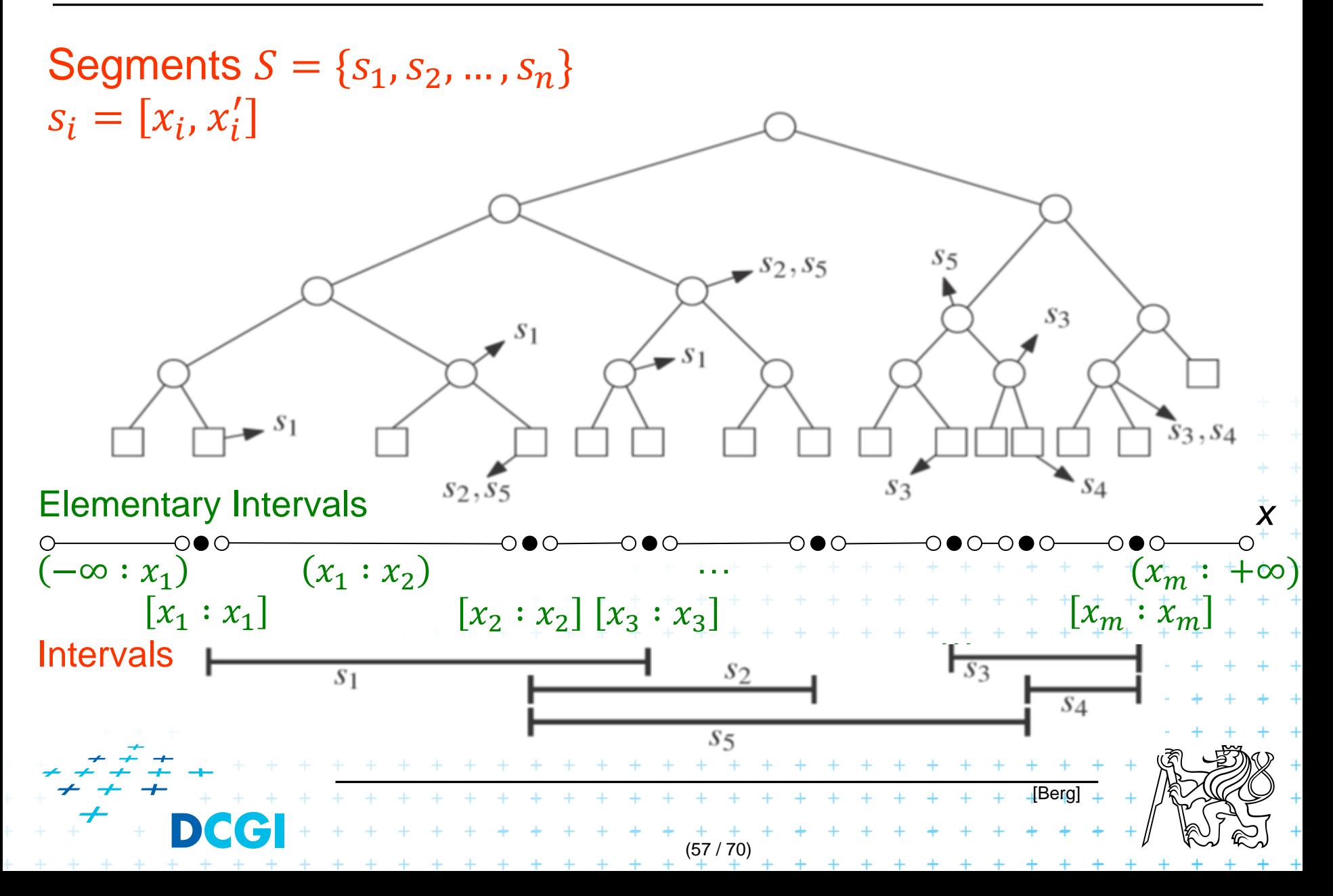

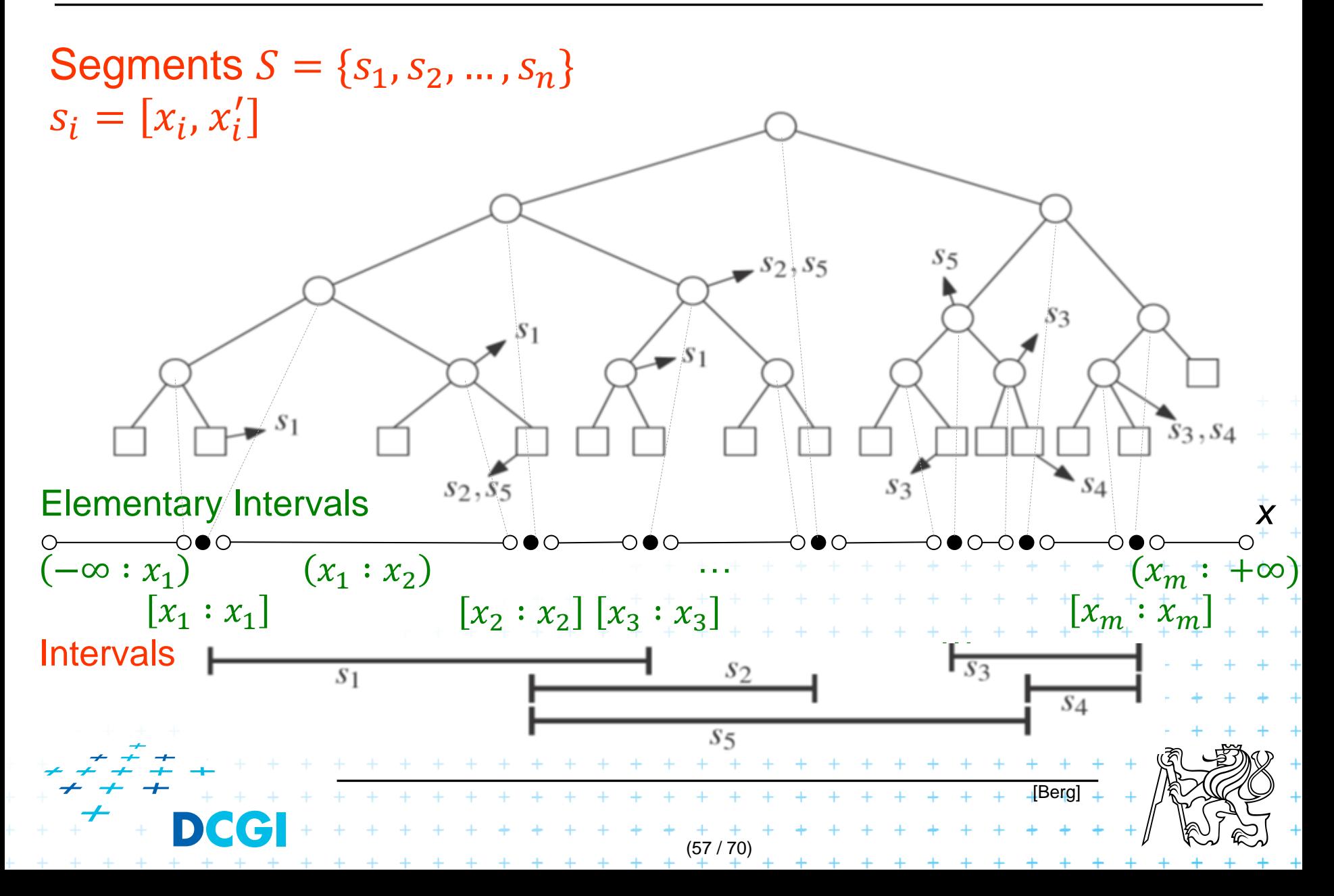

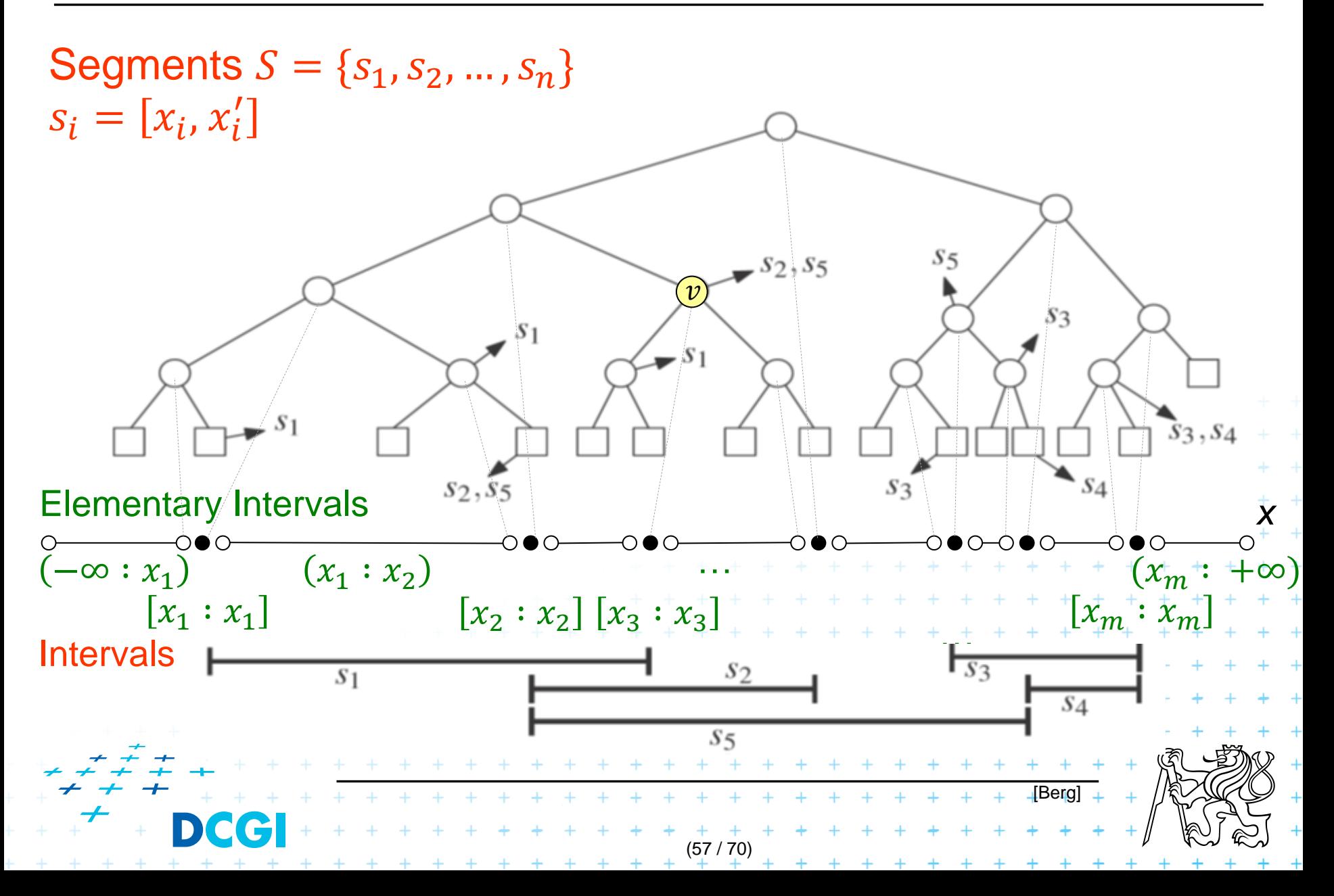

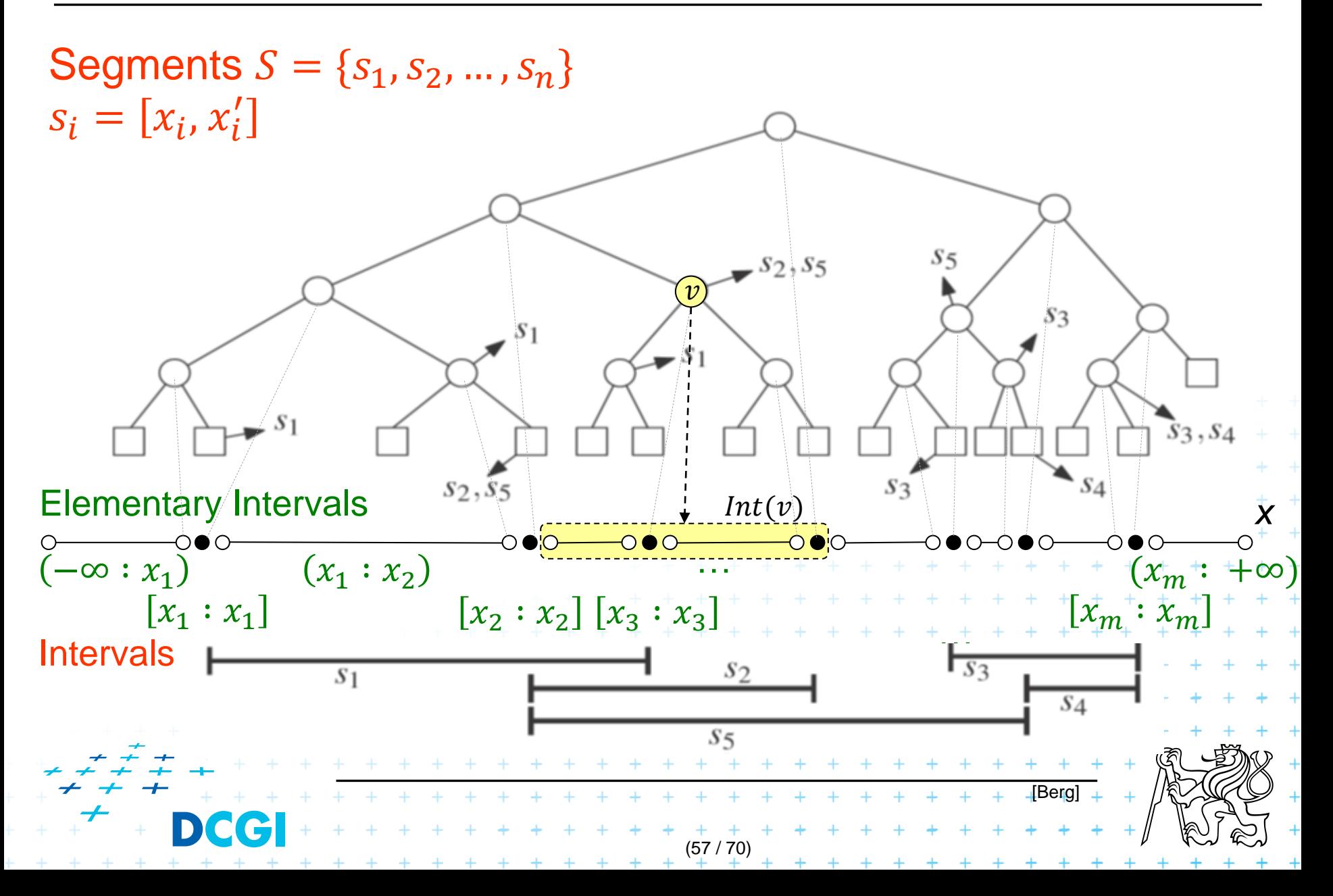

### **Number of elementary intervals** for *n* segments

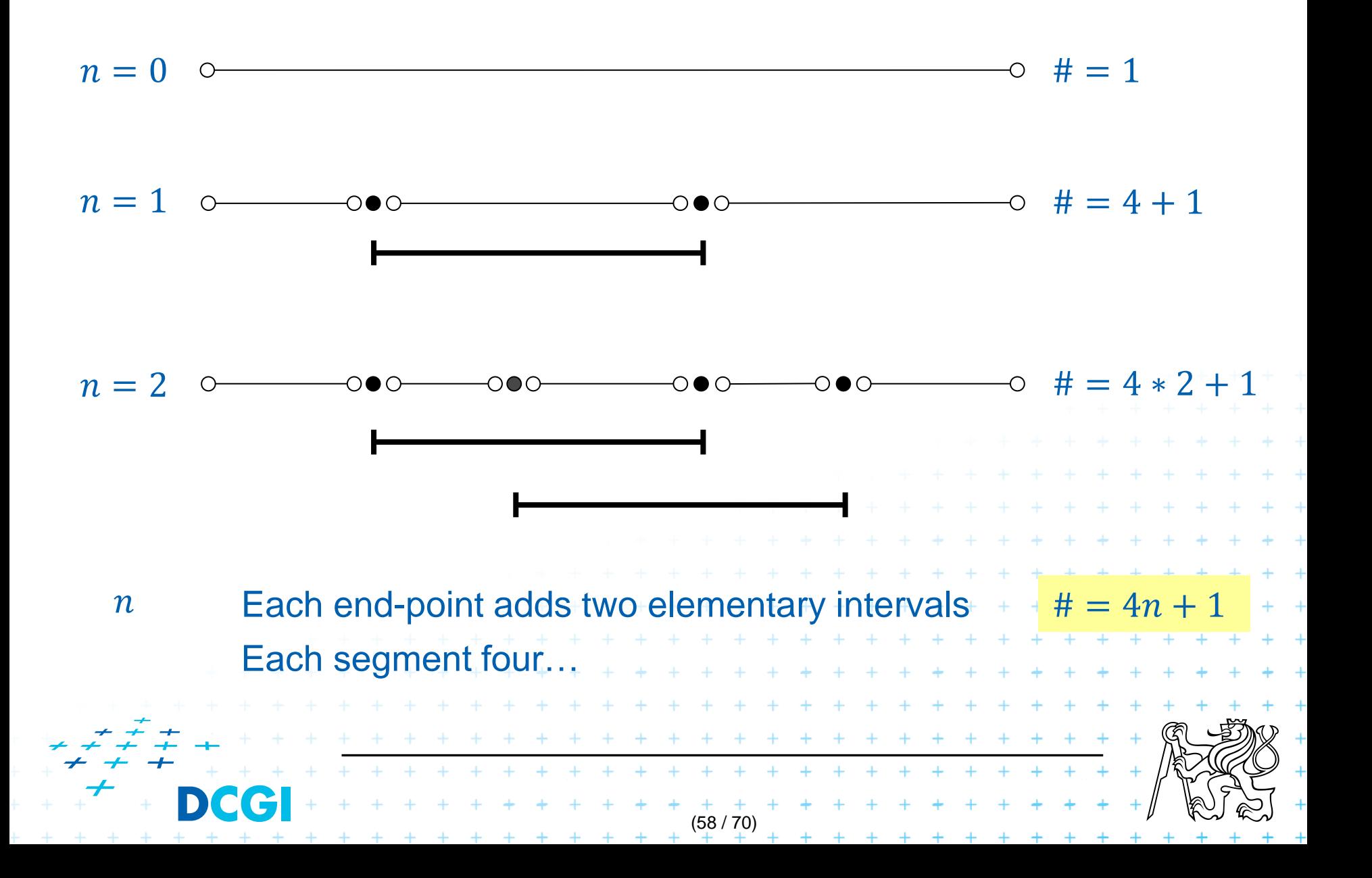

Segment tree

- Skeleton is a balanced binary tree  $T$
- $Leaves \sim elementary$  intervals
- Internal nodes  $\nu$ 
	- ~ union of elementary intervals of its children
		- Store: 1. interval  $Int(v)$  = union of elementary intervals

of its children segments  $s_{\vec{l}}$ 

2. canonical set  $S(\nu)$  of segments  $[x_{i^+}\colon x_i']\in S$ 

- $-$  Holds  $Int(v) \subseteq [x_i : x_i']$  and  $Int(parent(v)] \nsubseteq [x_i : x_i']$ (node interval is not larger than the segment)
- Segments  $[x_i : x_i']$  are stored as high as possible, such

(59 / 70)

that  $Int(v)$  is completely contained in the segment

# **Segments span the slab**

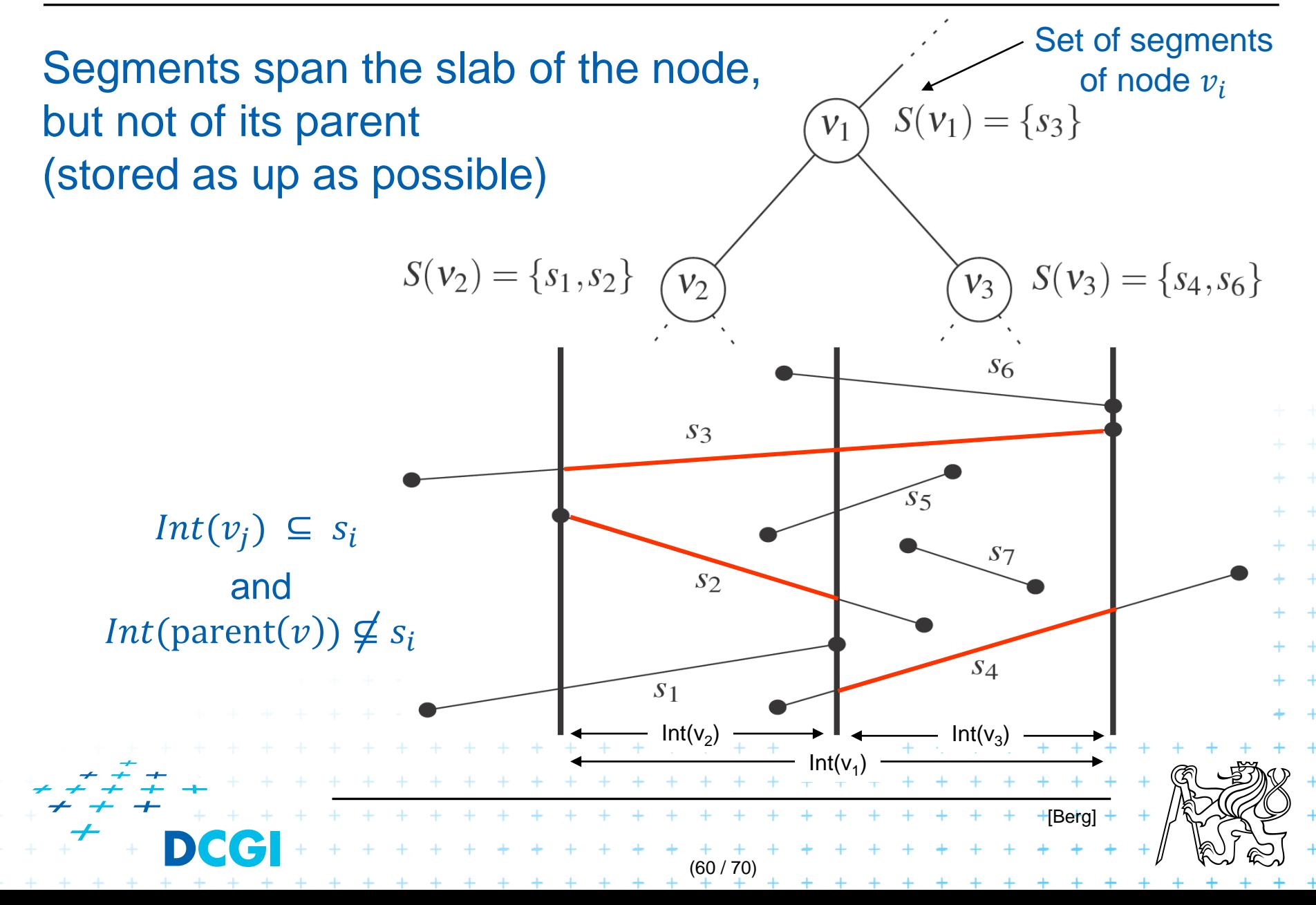

# **Query segment tree – stabbing query (1D)**

*Input:* The root of a (subtree of a) segment tree and a query point  $q_x$ *Output:* All intervals (=segments) in the tree containing  $q_x$ . QuerySegmentTree $(v, q_x)$ 

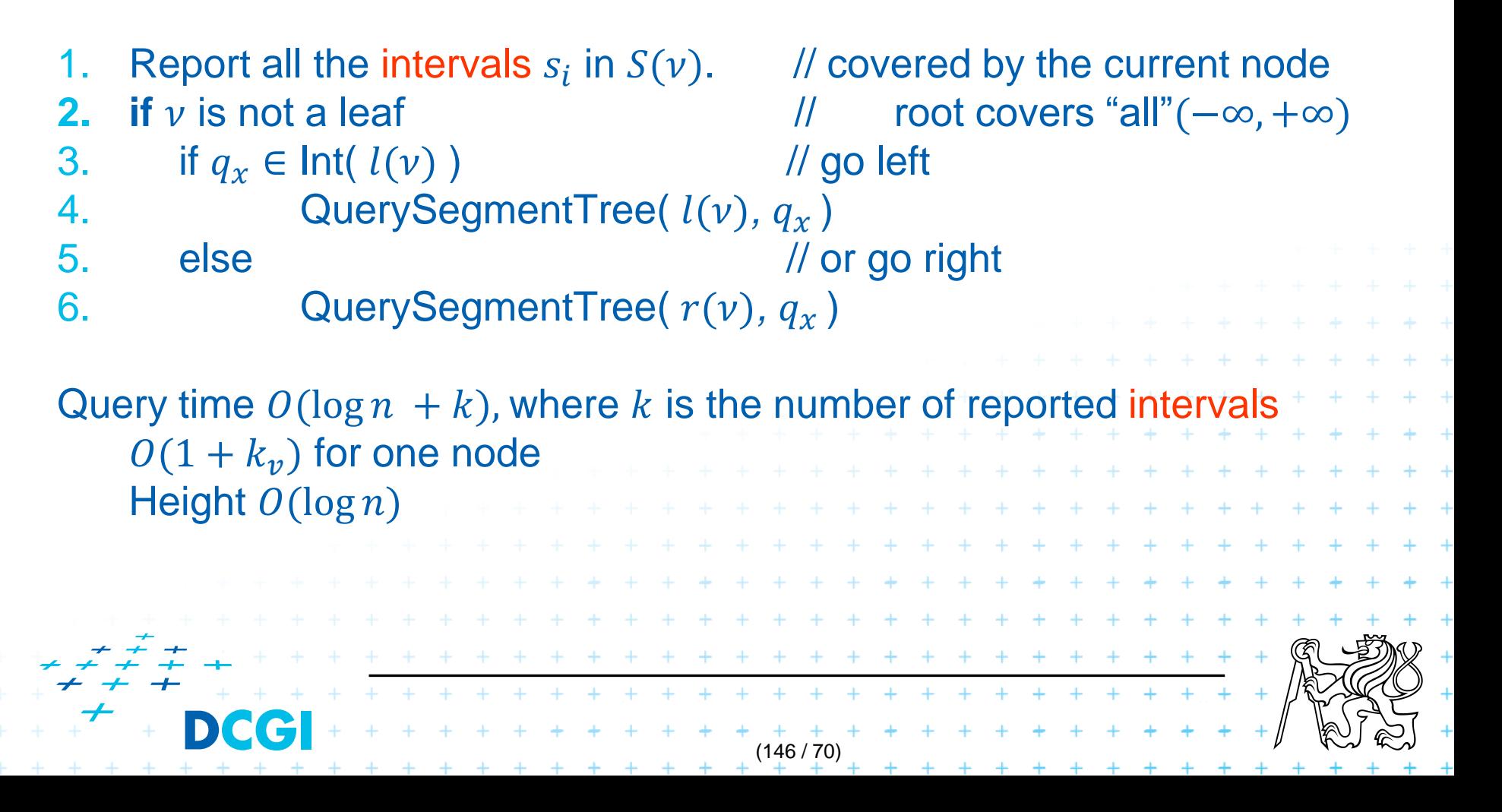

## **Segment tree construction**

*Input: Output:* segment tree ConstructSegmentTree( S) Set of intervals (segments) S

1. Sort endpoints of segments in S, get elementary intervals  $\ldots$   $O(n \log n)$ 

(147 / 70)

 $+ + + + + + + + + + + +$ 

+ + + + + + + +

- 2. Construct a binary search tree T on elementary intervals  $\ldots$   $O(n)$ (bottom up) and determine the interval  $Int(v)$  it represents
- 3. Compute the canonical subsets for the nodes (lists of their segments  $s_i$ ):
- 4.  $v = root(T)$
- 5. for all segments  $s_i = [x_i : x'_i] \in S$
- 6. **InsertSegmentTree(**  $v$ ,  $[x_i : x'_i]$ )

+ + + + + +
### **Segment tree construction – interval insertion**

InsertSegmentTree(v, [x : x']) *Input:* The root of (a sub-tree of) a segment tree and an interval. *Output:* The interval will be stored in the sub-tree. **1. if**  $Int(v) \subseteq [x : x]$  $\mathcal{V}/\mathbf{Int}(\mathbf{v})$  contains  $s_i = [x : x']$ 2. store  $s_i = [x : x']$  at v **3. else if**  $Int(I(v)) \cap [x : x'] \neq \emptyset$  // part of  $s_i$  to the left 4. **InsertSegmentTree(** l(v), [x : x']) 5. **if** Int(r(v))  $\cap$  [x : x']  $\neq \emptyset$  // part of  $s_i$  to the right 6. InsertSegmentTree( $r(v)$ ,  $[x : x']$ ) One interval is stored at most twice in one level => Single interval insert  $O(\log n)$ , insert *n* intervals  $O(2n \log n)$  + + + + + + + Construction total  $O(n \log n)$ . . . . . . . . . . . . . . . . + + + + + + + + + + + + Storage  $O(n \log n)$  $\frac{1}{2}$  ago  $\frac{1}{2}$  (i)  $\frac{1}{2}$  is  $\frac{1}{2}$  in  $\frac{1}{2}$  and  $\frac{1}{2}$  in one level,  $\frac{1}{2}$  is  $\frac{1}{2}$  is  $\frac{1}{2}$  is  $\frac{1}{2}$  is  $\frac{1}{2}$  is  $\frac{1}{2}$  is  $\frac{1}{2}$  is  $\frac{1}{2}$  is  $\frac{1}{2}$  is  $\frac{1}{2}$  is Storage total log – see next slide(148 / 70)

# **Space complexity - notes**

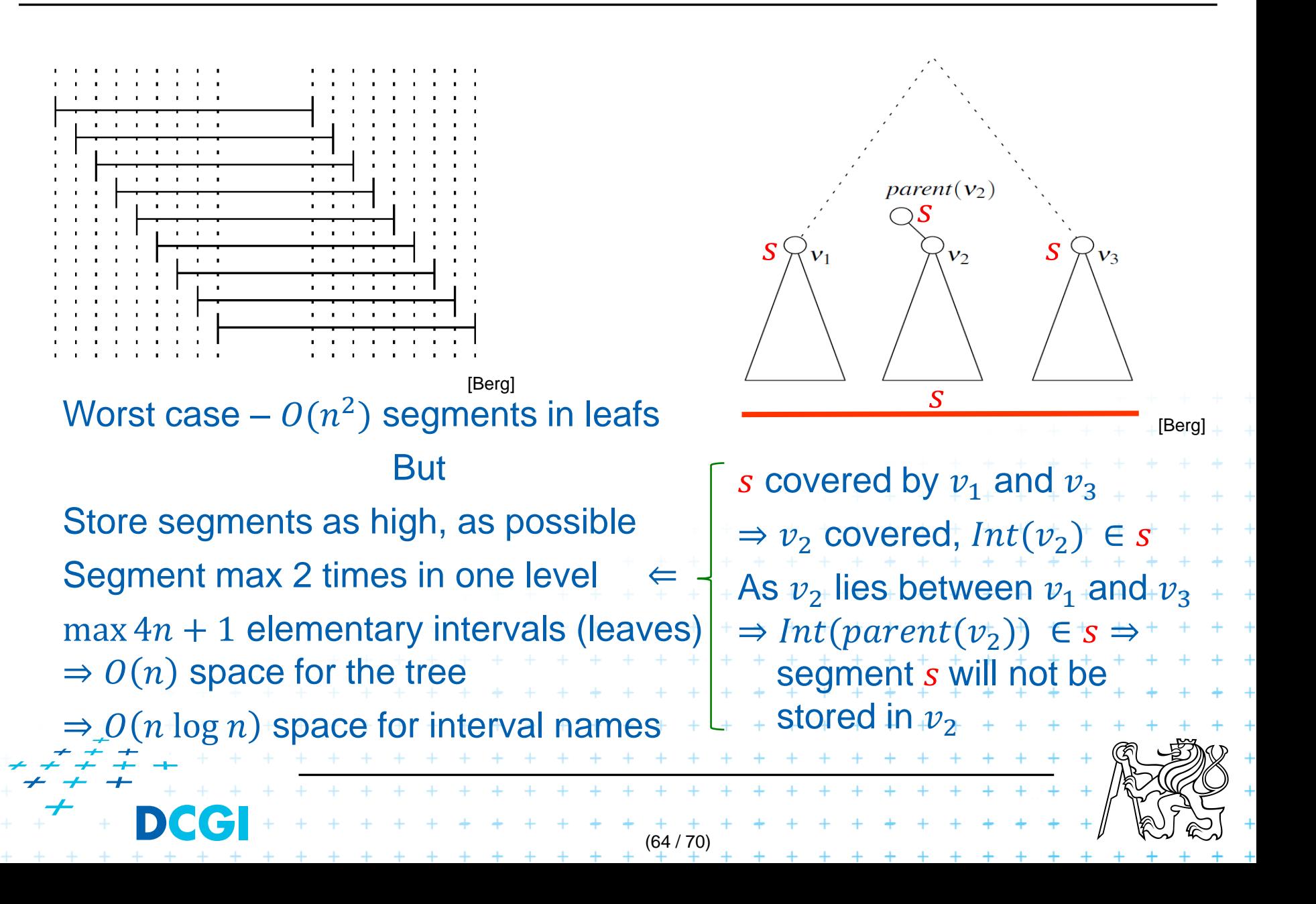

# **Segment tree complexity**

#### A segment tree for set  $S$  of  $n$  intervals in the plane,

- Build  $O(n \log n)$
- Storage  $O(n \log n)$
- Query  $O(k + log n)$ 
	- Report all intervals that contain a query point
	- $k$  is number of reported intervals

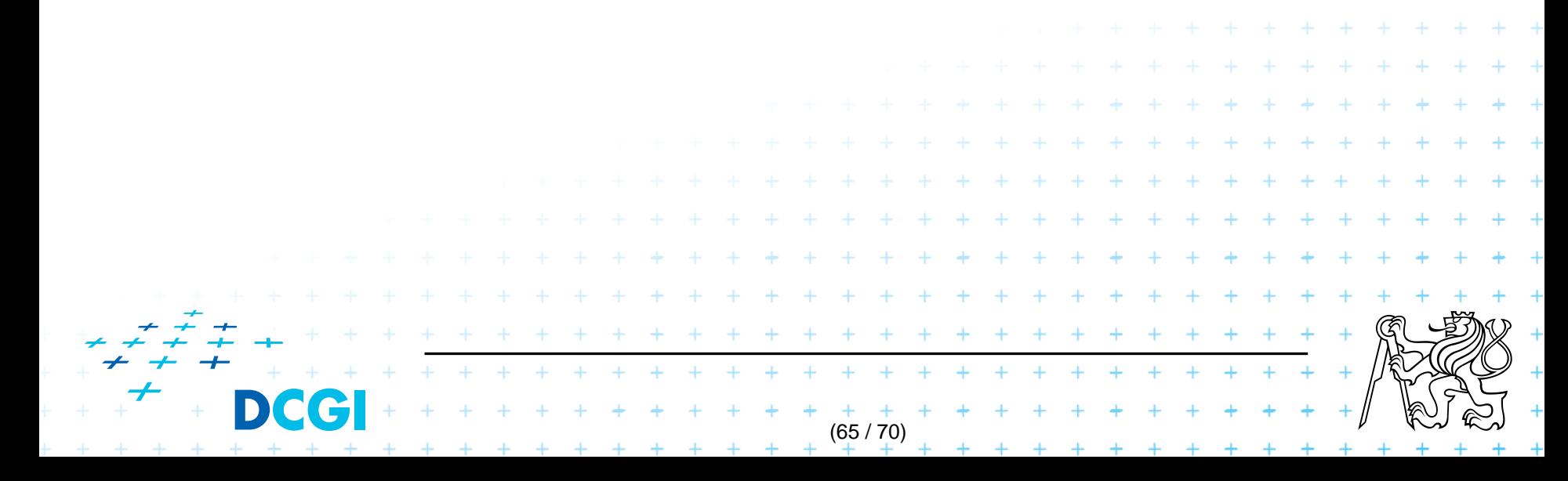

# **Segment tree versus Interval tree**

## **Segment tree**

- $O(n \log n)$  storage versus  $O(n)$  of Interval tree
- $-$  But returns exactly the intersected segments  $s_i$ , interval tree must search the lists  $M_L$  and/or  $M_R$

## Good for

- 1. extensions (allows different structuring of intervals)
- 2. stabbing counting queries
	- store number of intersected intervals in nodes
	- $O(n)$  storage and  $O(\log n)$  query time = optimal
- 3. higher dimensions multilevel segment trees

(Interval and priority search trees do not exist in ^dims)

(66 / 70)

# **Talk overview**

2D

- 1. Windowing of axis parallel line segments in 2D (variants of *interval tree - IT*)
- Line stabbing (standard *IT* with *sorted lists*) 1D
	- Line segment stabbing (*IT* with *range trees*)
		- Line segment stabbing (*IT* with *priority search trees*)
- 2. Windowing of line segments in general position
- *segment tree* – the windowing algorithm 2D

(67 / 70)

### **2. Windowing of line segments in general position**

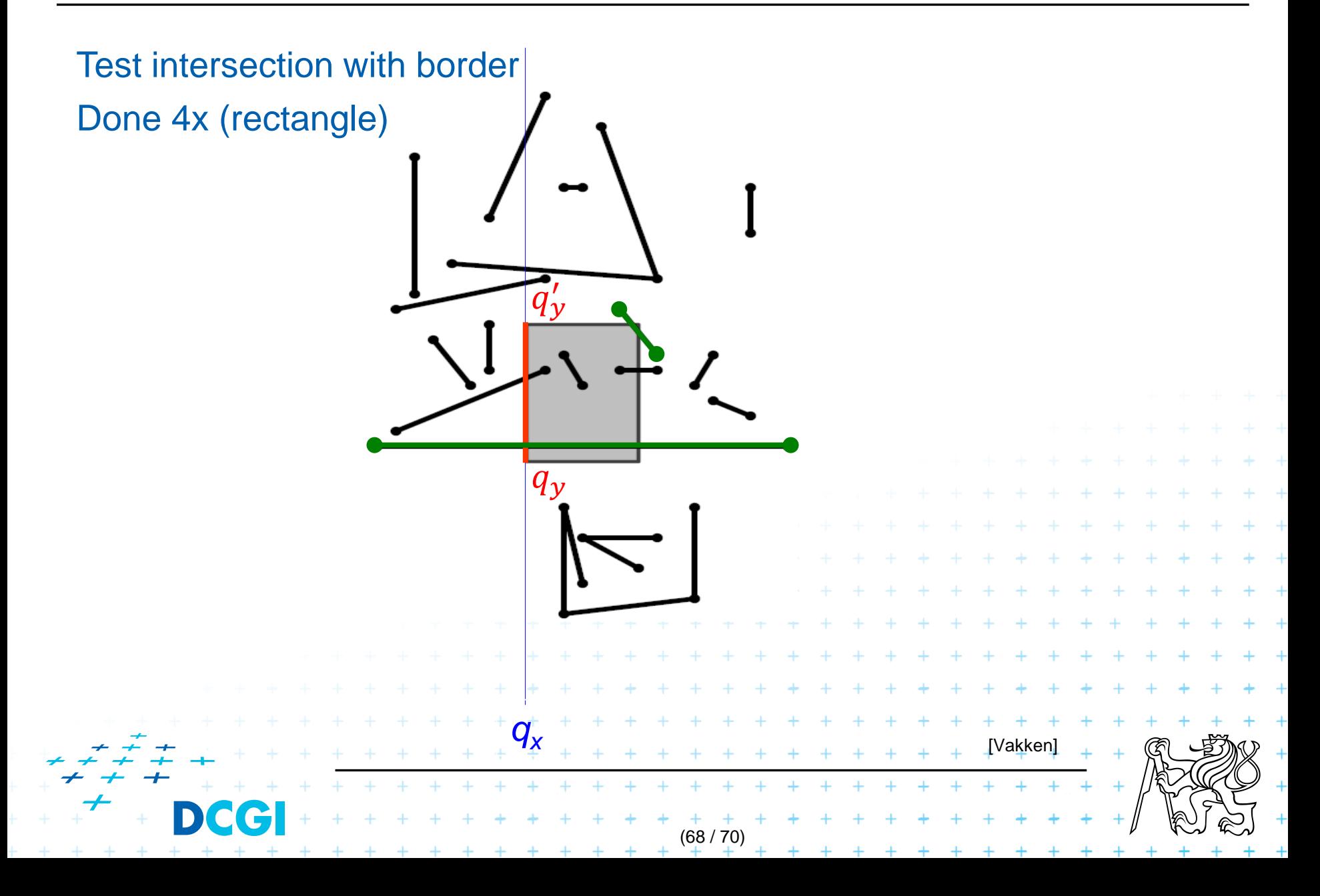

#### **Windowing of arbitrary oriented line segments**

- Let  $S$  be a set of arbitrarily oriented line segments in the plane.
- Report the segments intersecting a vertical query segment  $q := q_x \times [q_y : q_y']$  – window border
- Segment tree  $T$  on  $x$  intervals of segments in  $S$ 
	- node v of T corresponds to vertical slab  $Int(v) \times (-\infty : \infty)$

(69 / 70)

- segments span the slab of the node, but not of its parent
- segments do not intersect

=> segments in the slab (node) can be vertically ordered – BST

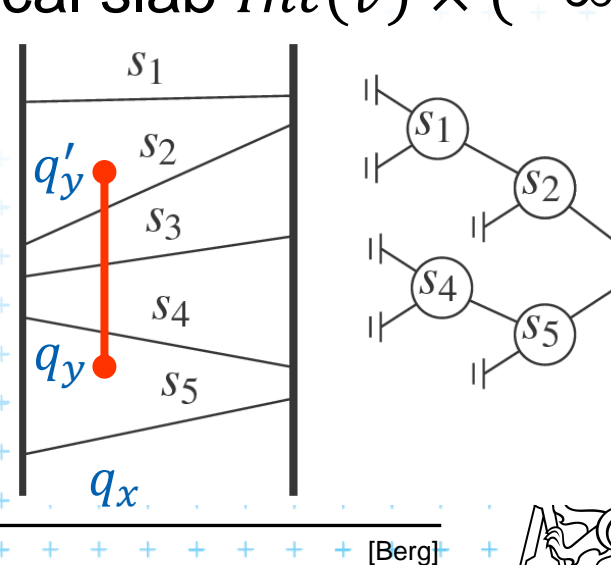

 $S_3$ 

- The lower endpoint (B) of  $q$  is below  $s$  and
- The upper endpoint (A) of  $q$  is above  $s$

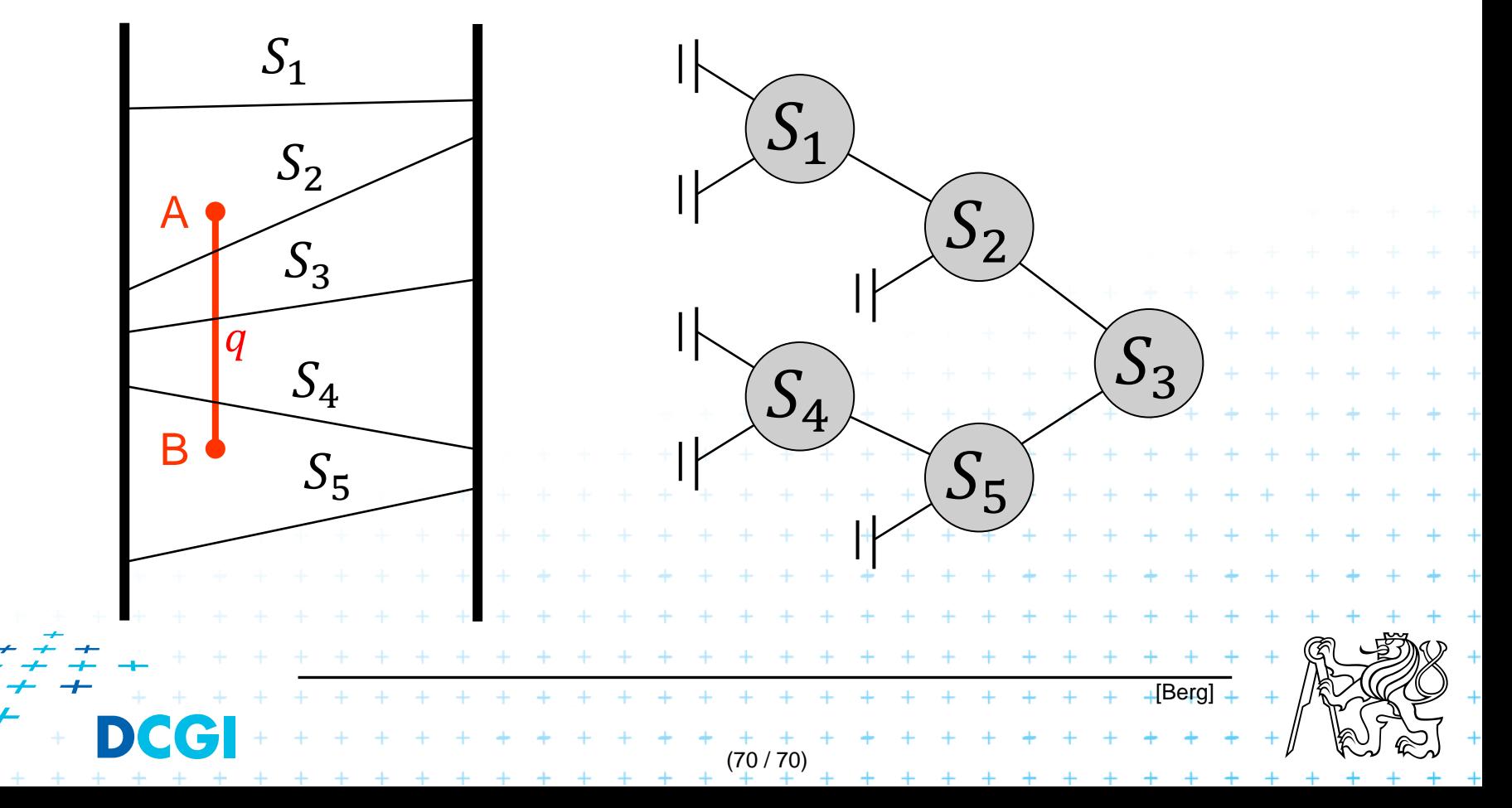

- The lower endpoint (B) of  $q$  is below  $s$  and
- The upper endpoint (A) of  $q$  is above  $s$

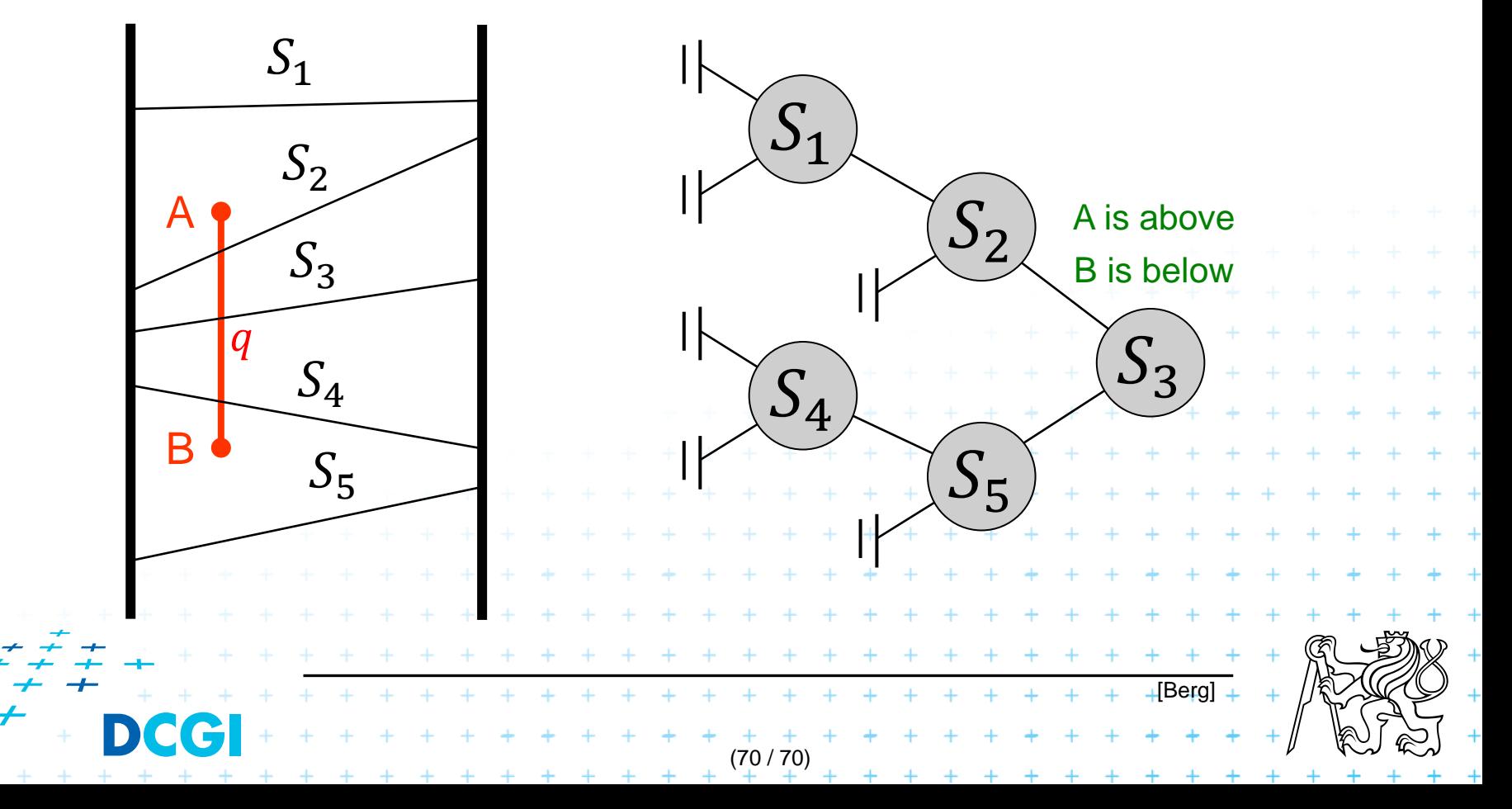

- The lower endpoint (B) of  $q$  is below  $s$  and
- The upper endpoint (A) of  $q$  is above  $s$

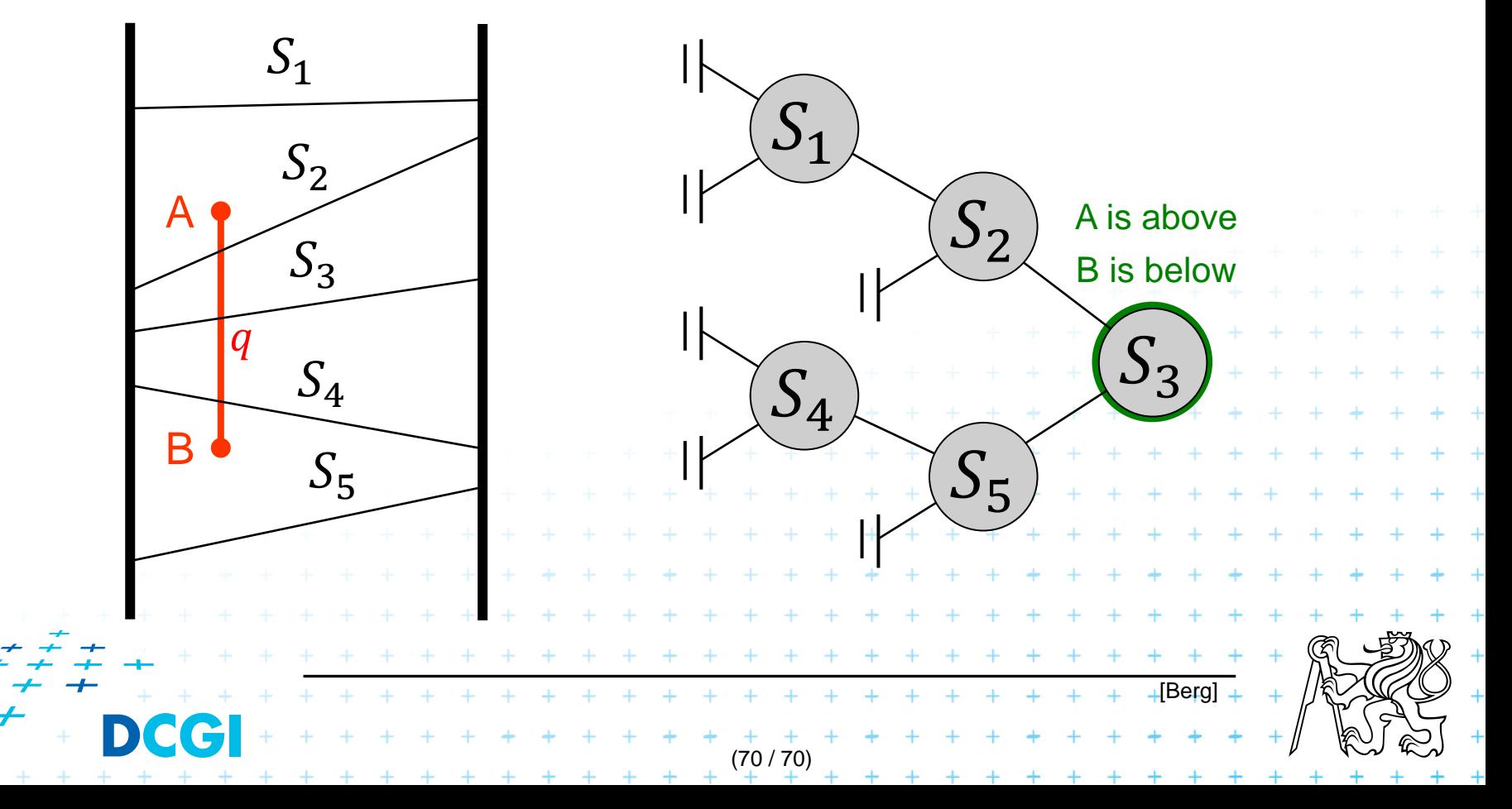

- The lower endpoint (B) of  $q$  is below  $s$  and
- The upper endpoint (A) of  $q$  is above  $s$

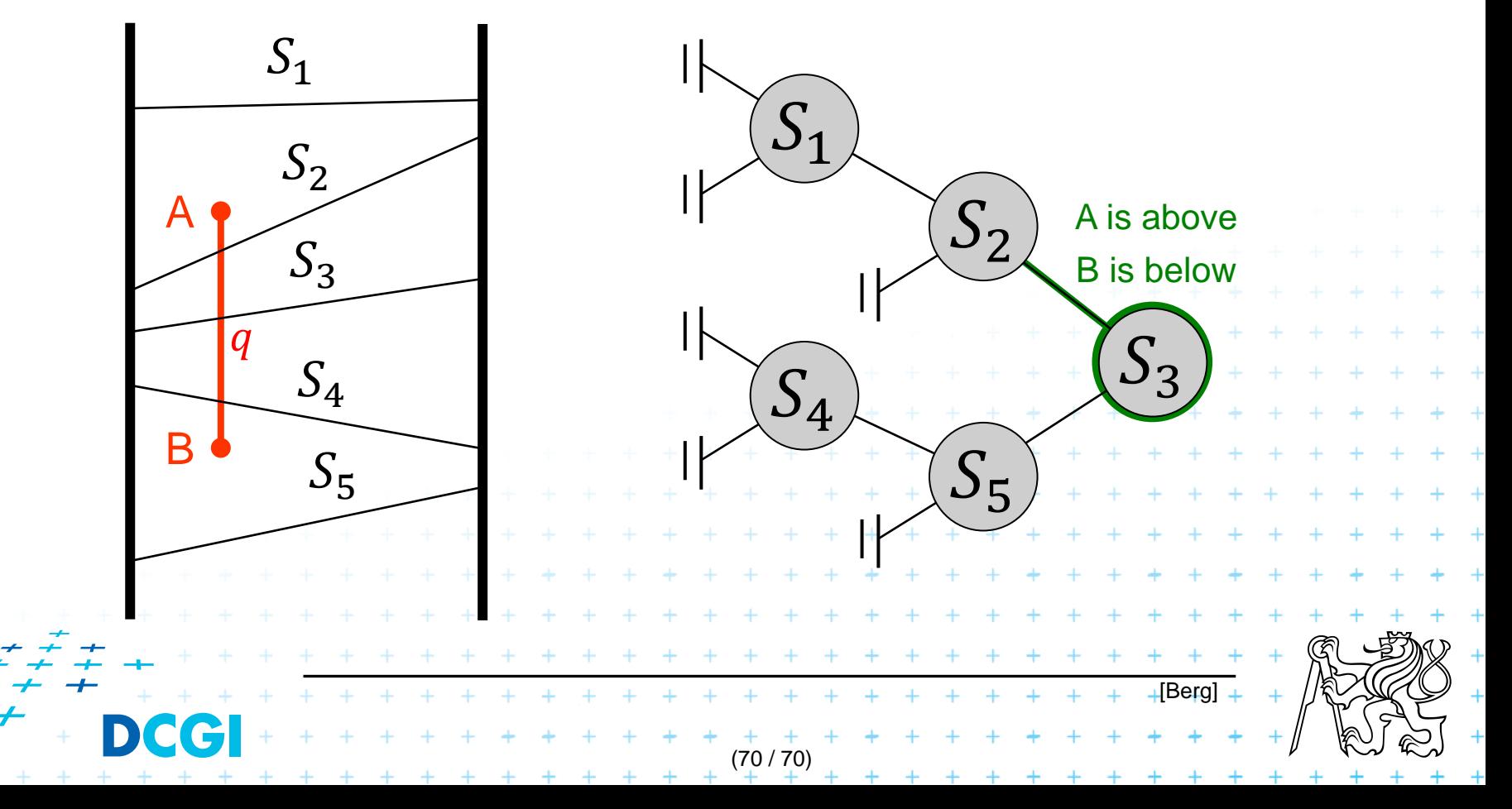

- The lower endpoint (B) of  $q$  is below  $s$  and
- The upper endpoint (A) of  $q$  is above  $s$

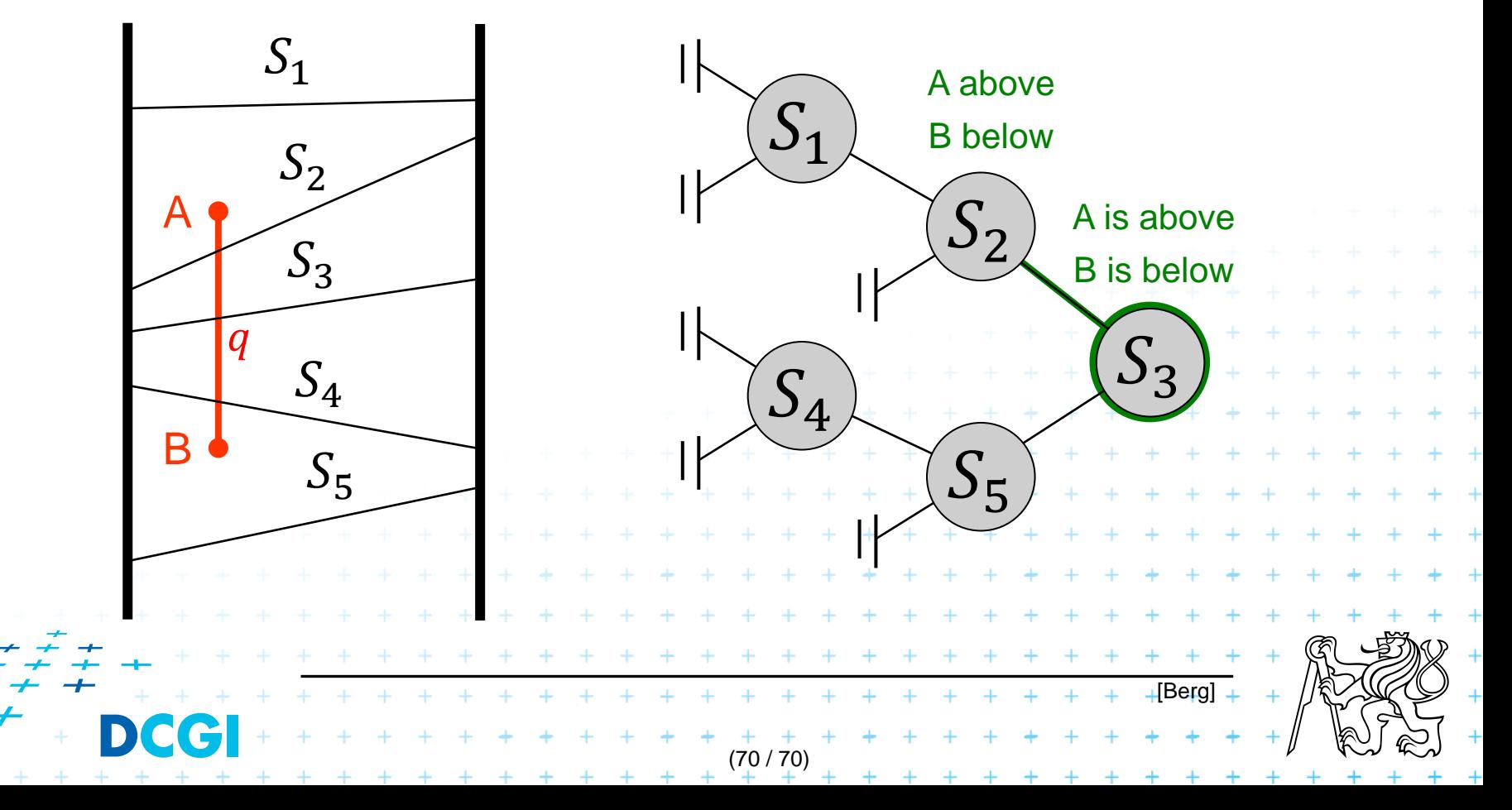

- The lower endpoint (B) of  $q$  is below  $s$  and
- The upper endpoint (A) of  $q$  is above  $s$

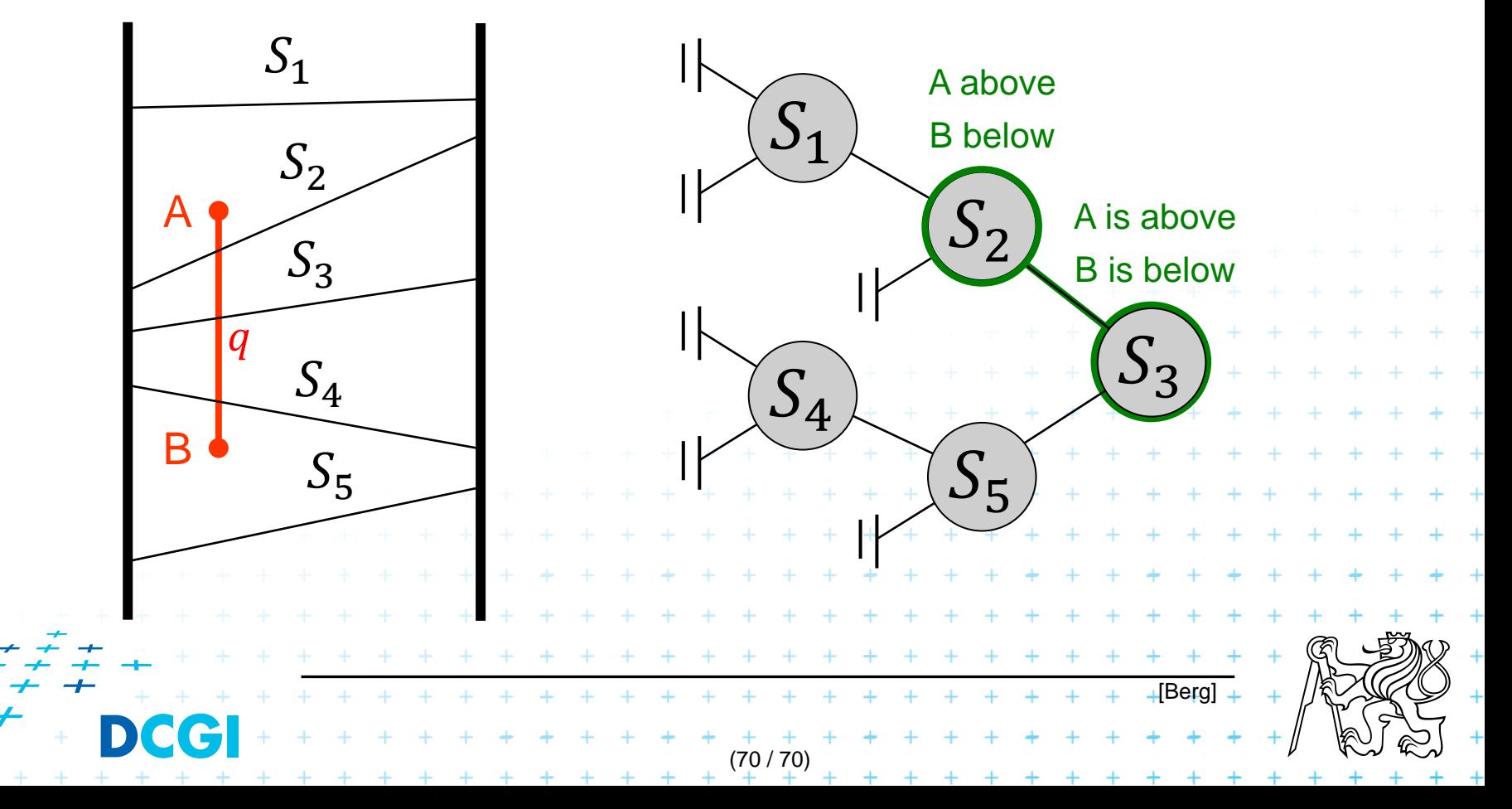

- The lower endpoint (B) of  $q$  is below  $s$  and
- The upper endpoint (A) of  $q$  is above  $s$

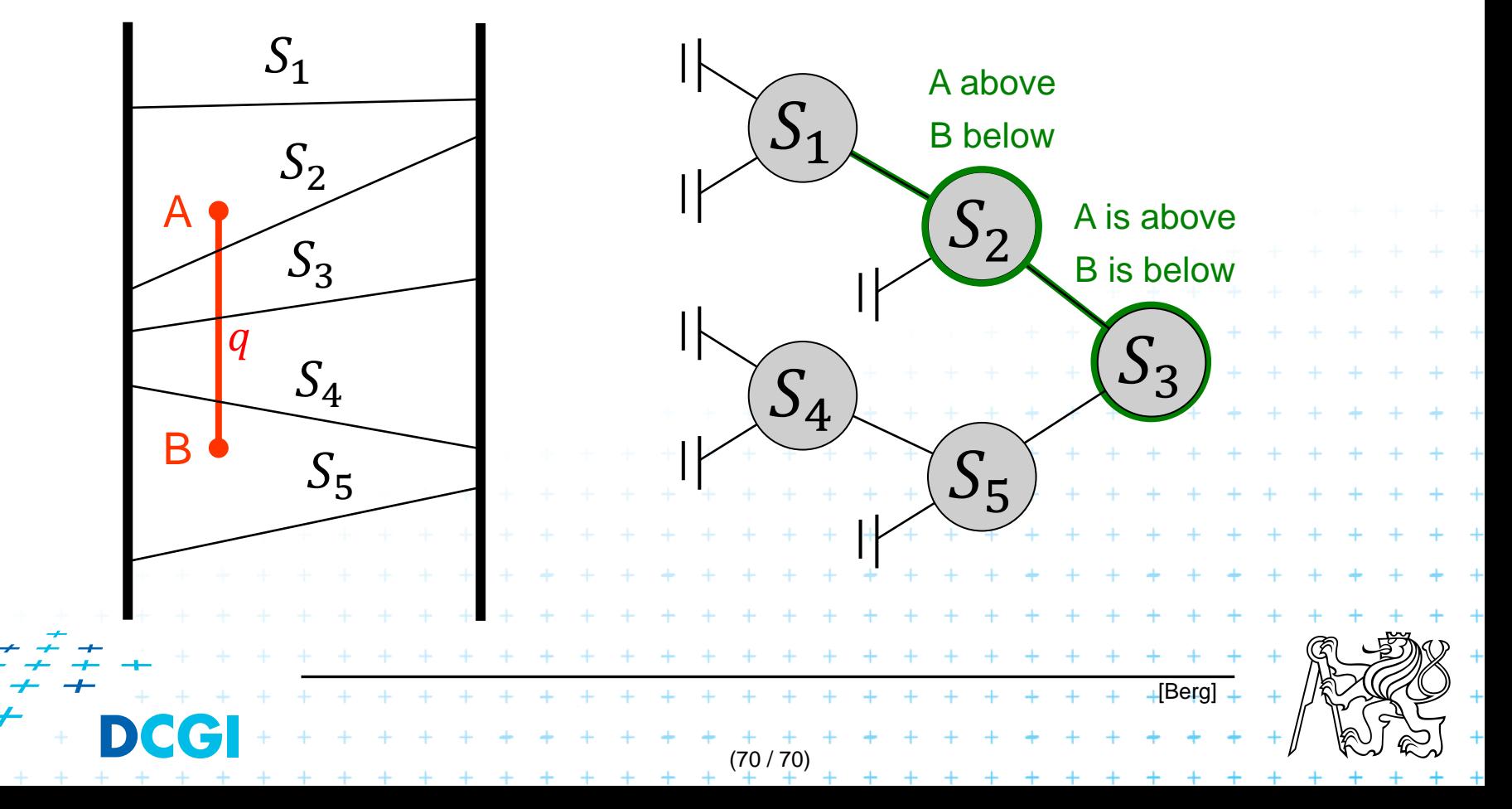

- The lower endpoint (B) of  $q$  is below  $s$  and
- The upper endpoint (A) of  $q$  is above  $s$

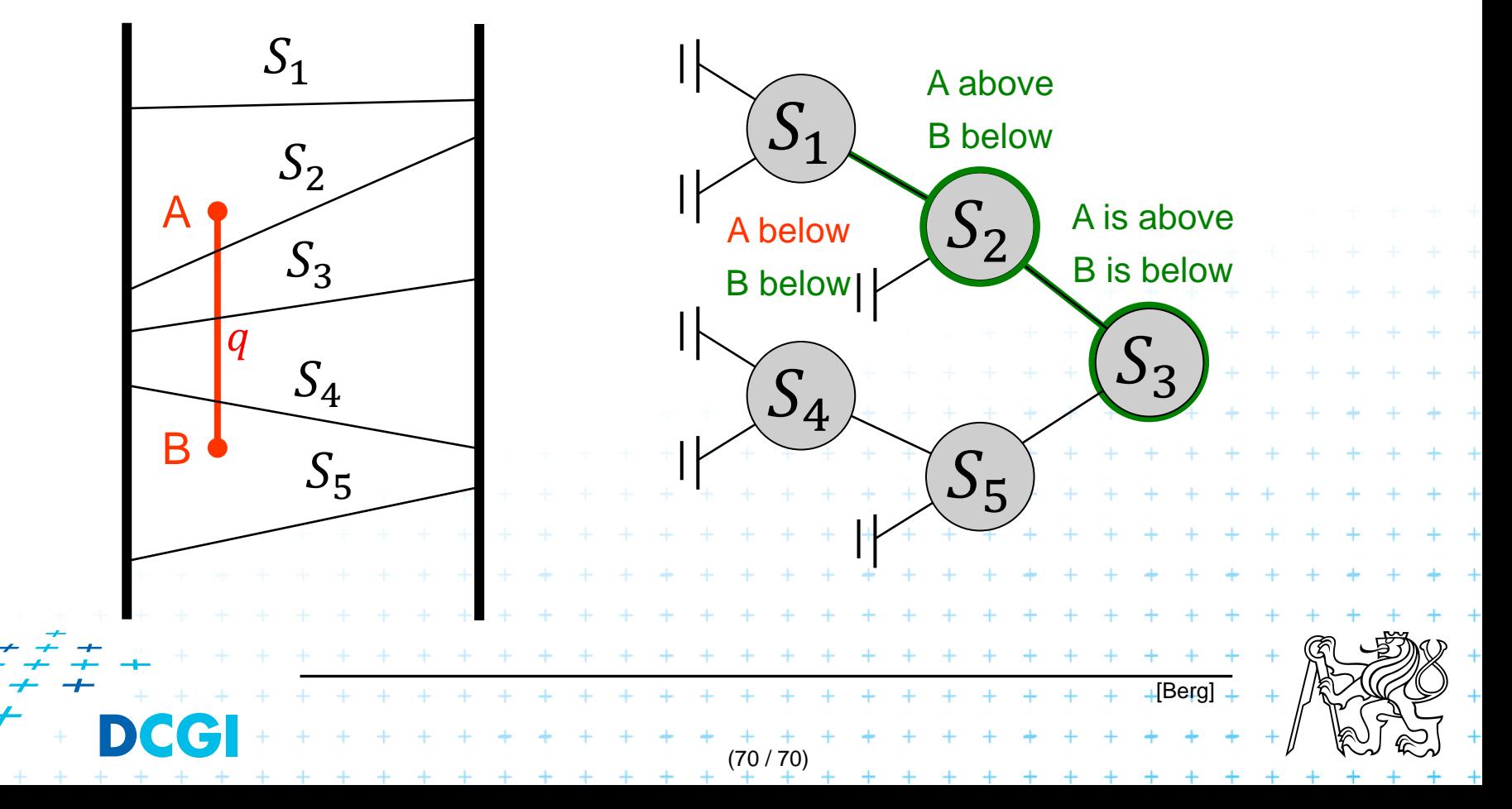

- The lower endpoint (B) of  $q$  is below  $s$  and
- The upper endpoint (A) of  $q$  is above  $s$

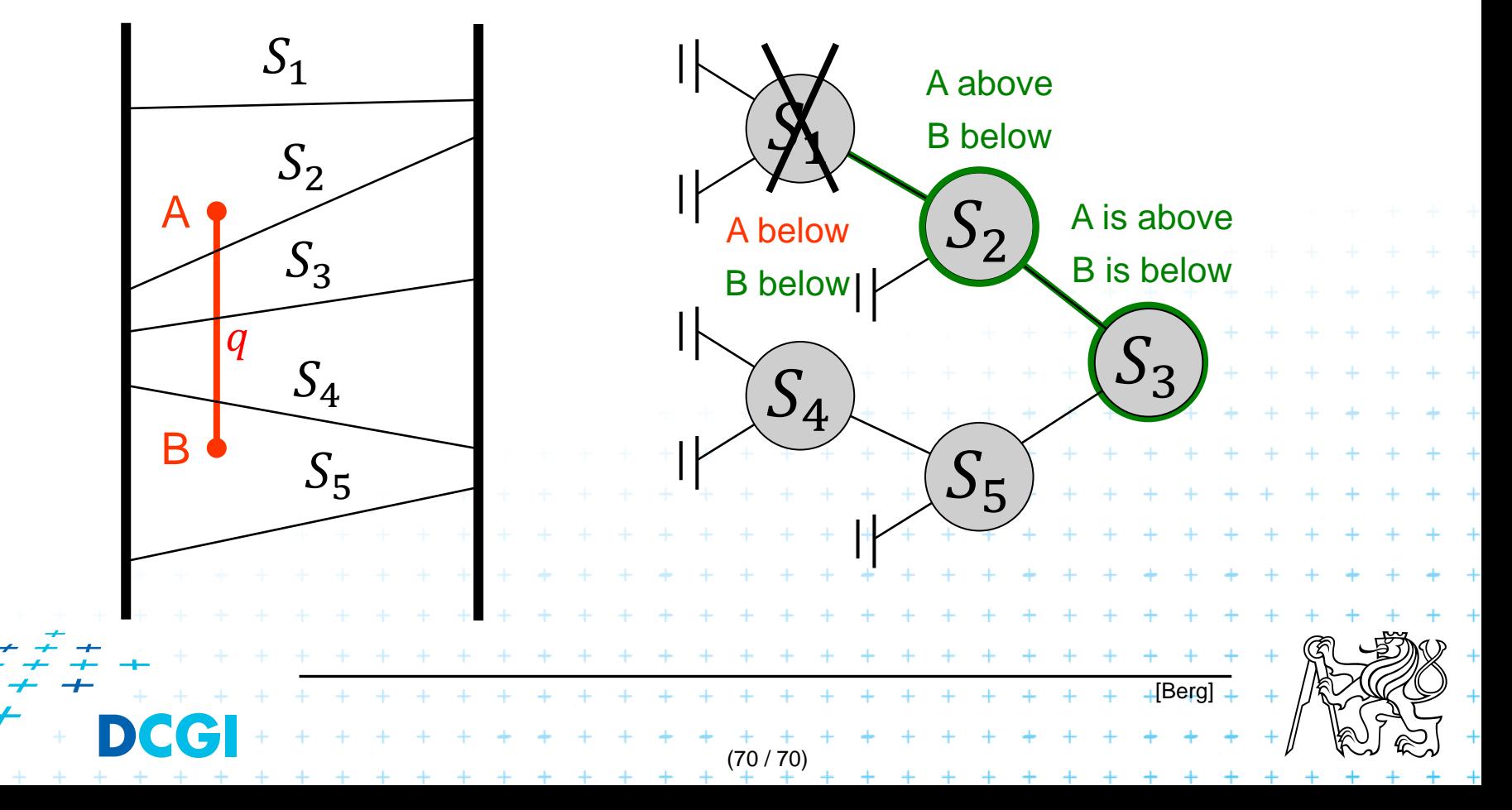

- The lower endpoint (B) of  $q$  is below  $s$  and
- The upper endpoint (A) of  $q$  is above  $s$

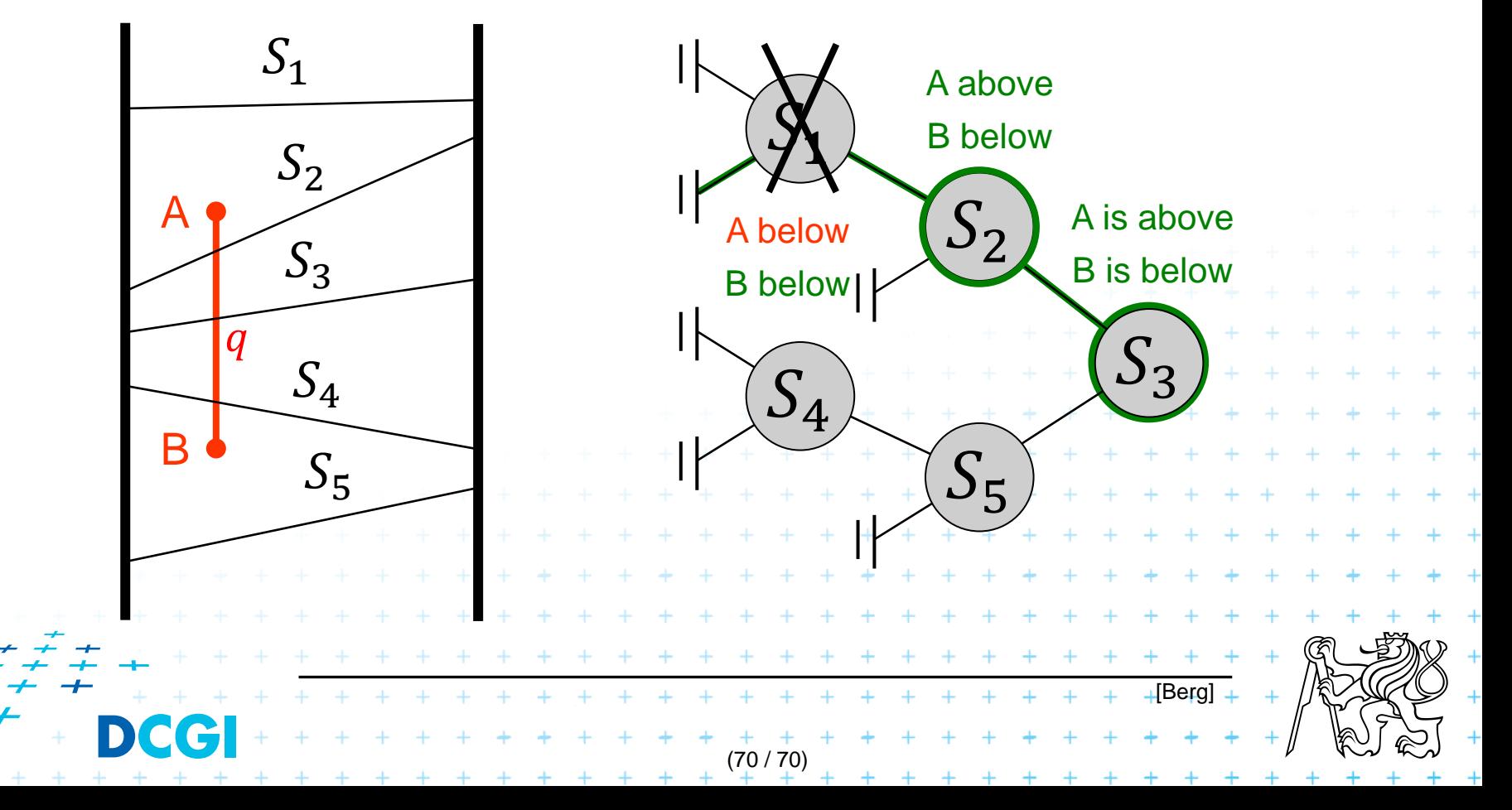

- The lower endpoint (B) of  $q$  is below  $s$  and
- The upper endpoint (A) of  $q$  is above  $s$

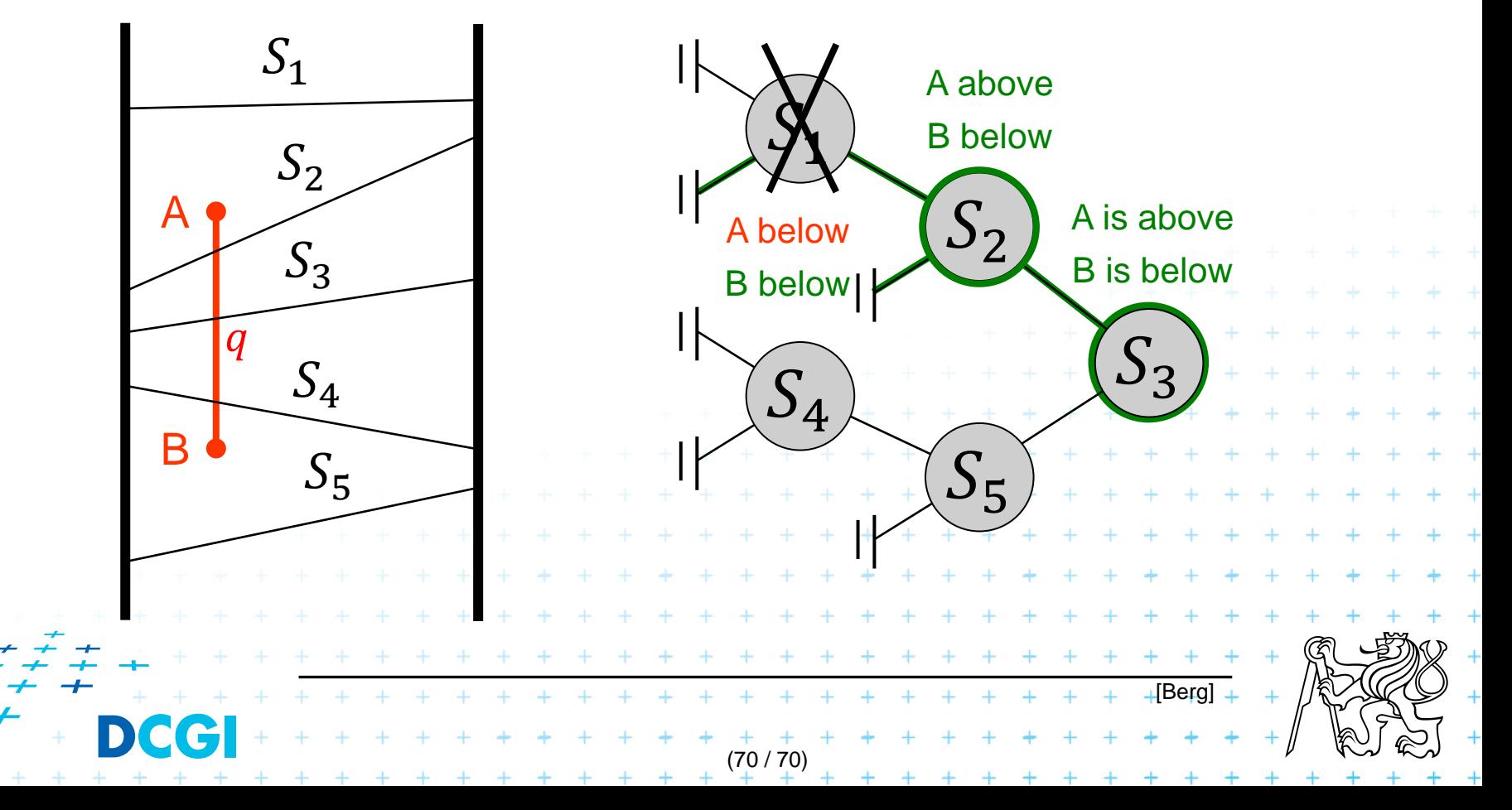

- The lower endpoint (B) of  $q$  is below  $s$  and
- The upper endpoint (A) of  $q$  is above  $s$

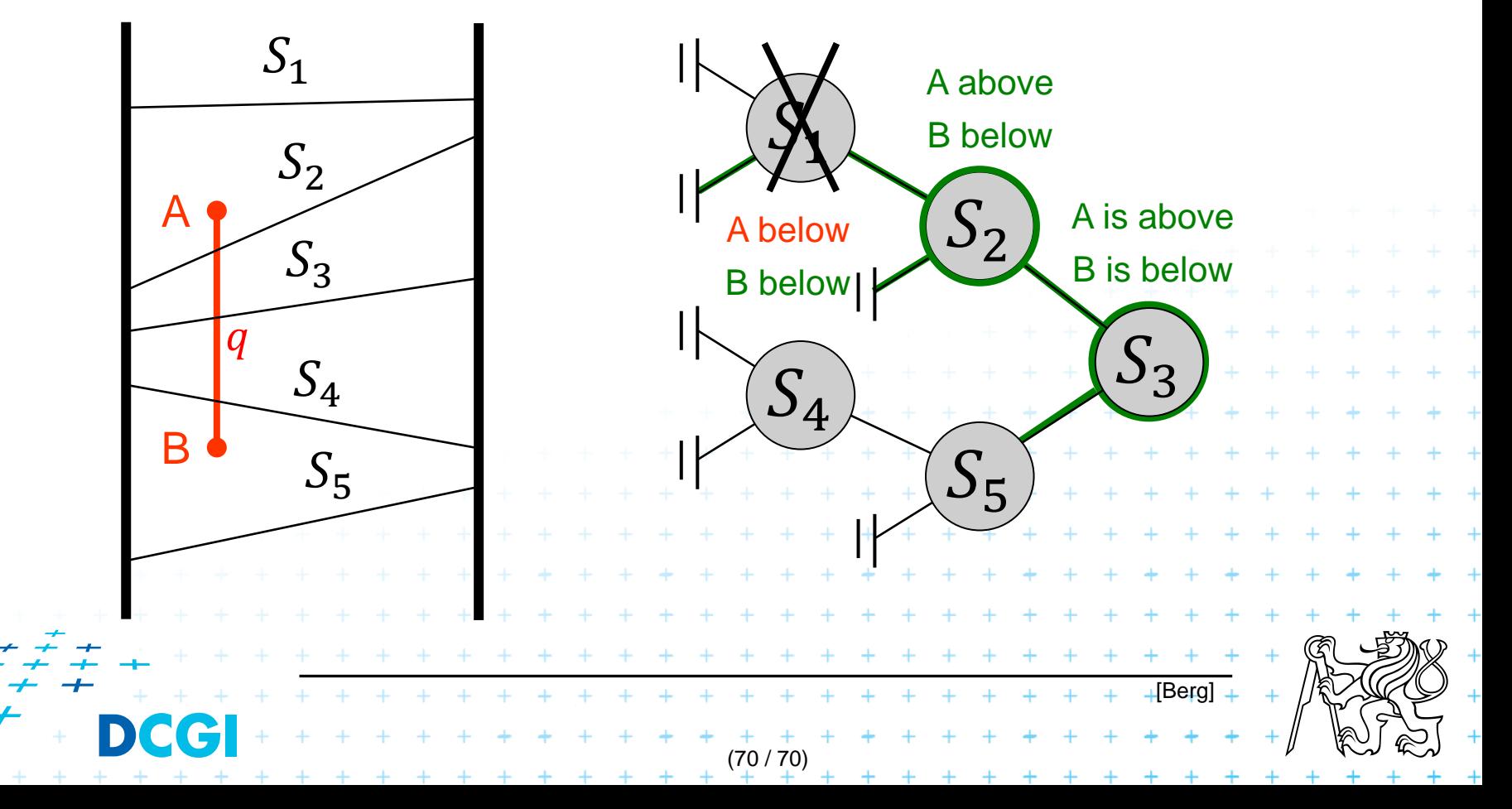

- The lower endpoint (B) of  $q$  is below  $s$  and
- The upper endpoint (A) of  $q$  is above  $s$

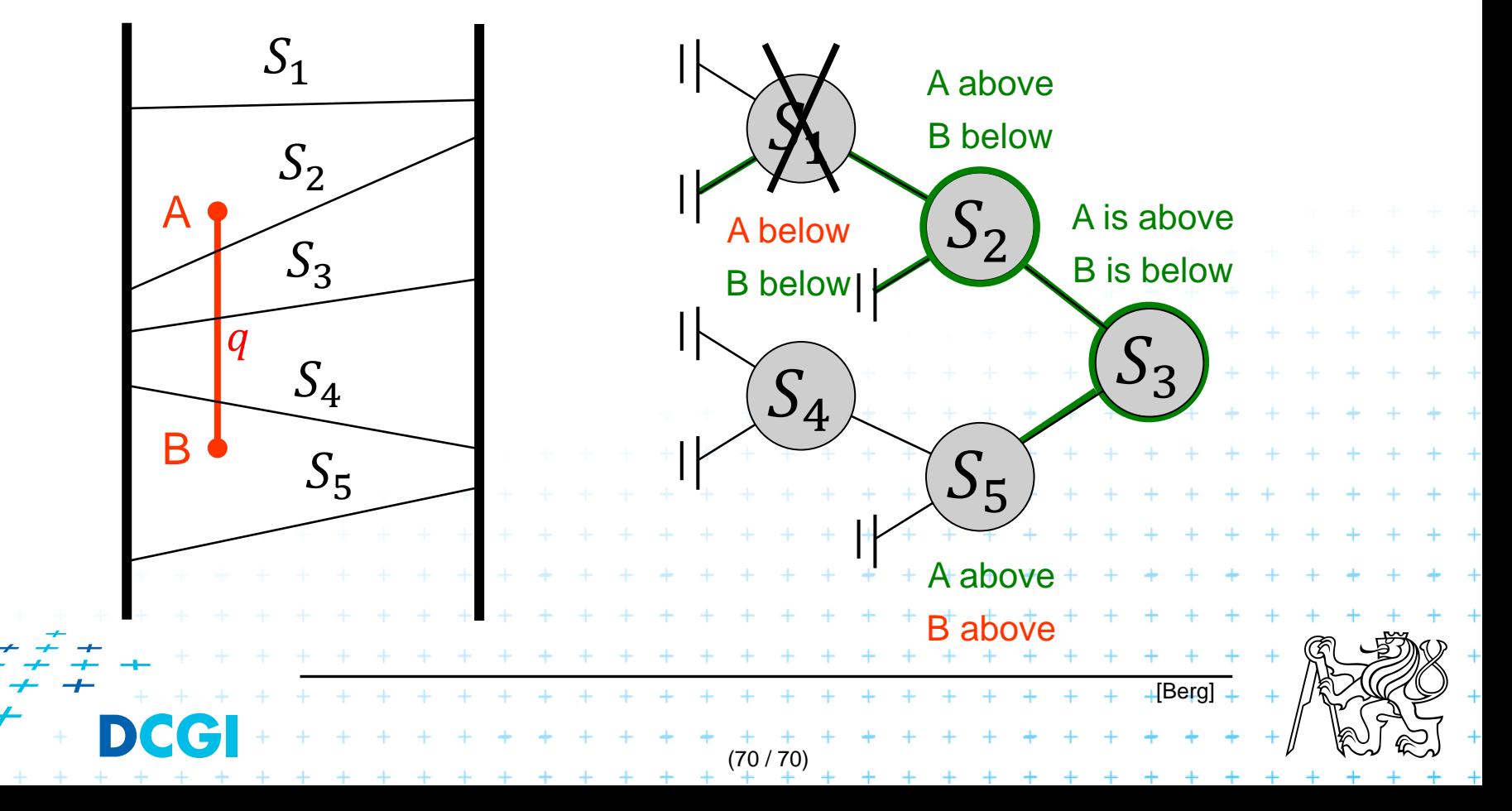

- The lower endpoint (B) of  $q$  is below  $s$  and
- The upper endpoint (A) of  $q$  is above  $s$

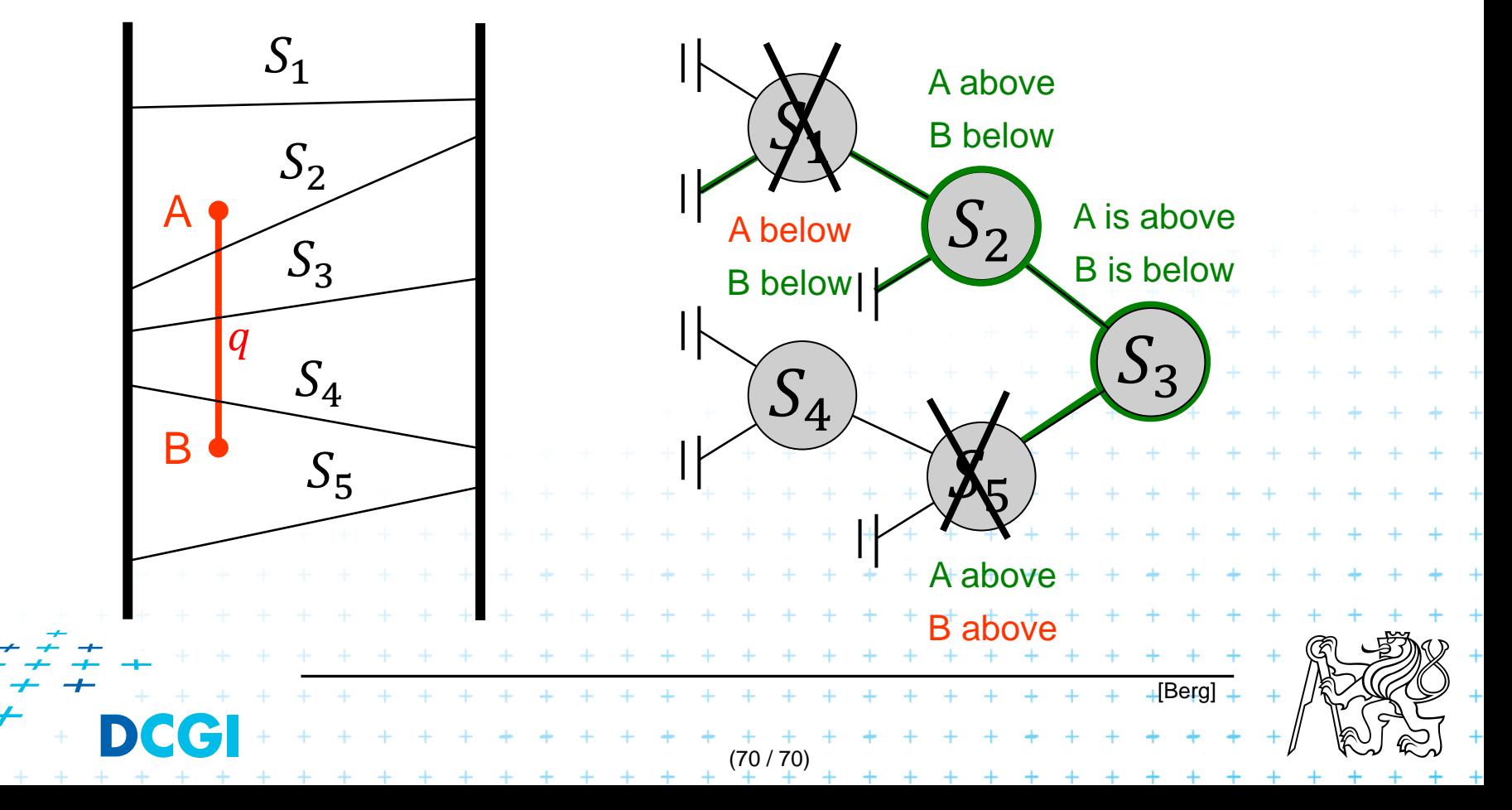

- The lower endpoint (B) of  $q$  is below  $s$  and
- The upper endpoint (A) of  $q$  is above  $s$

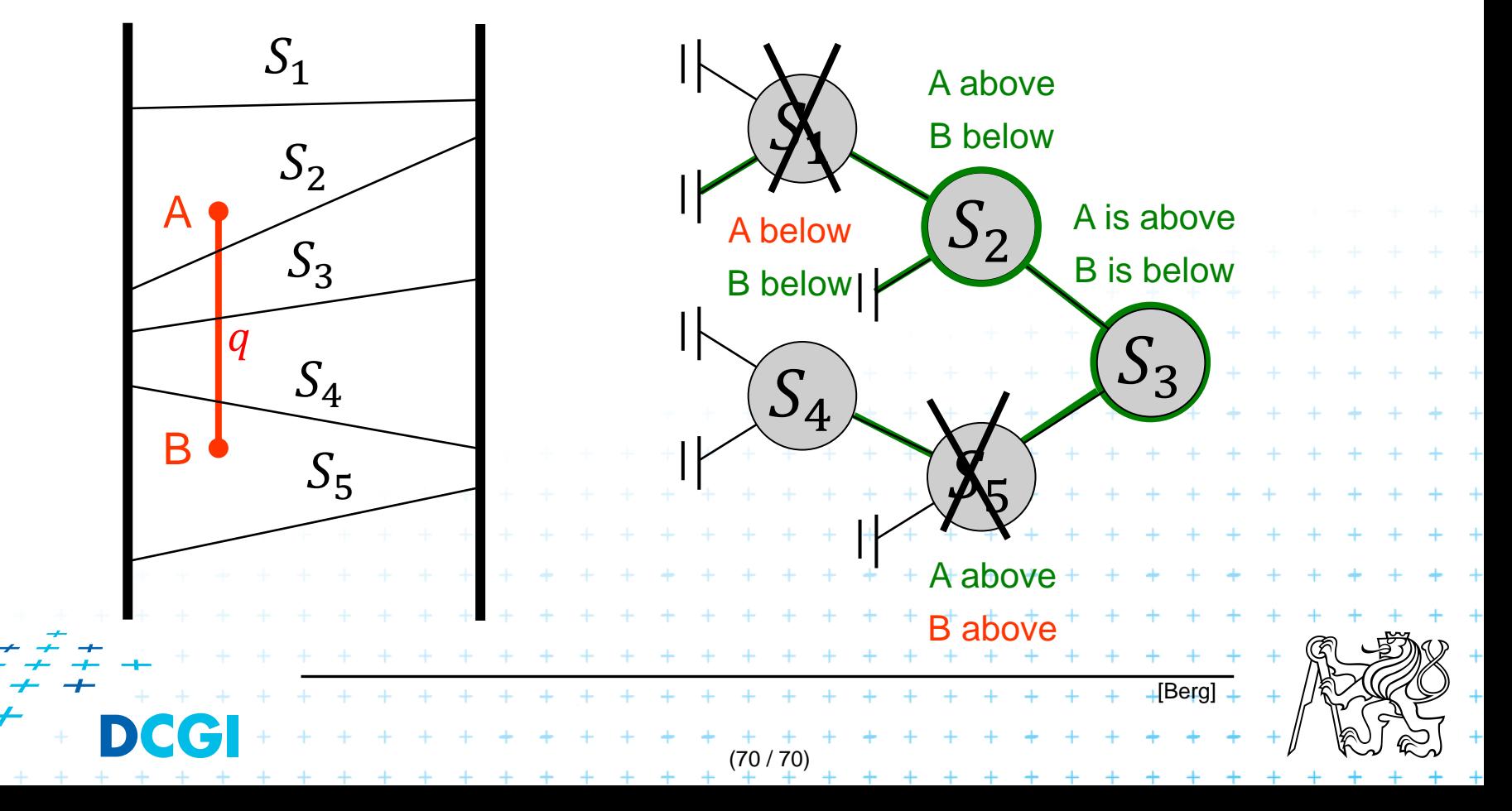

- The lower endpoint (B) of  $q$  is below  $s$  and
- The upper endpoint (A) of  $q$  is above s

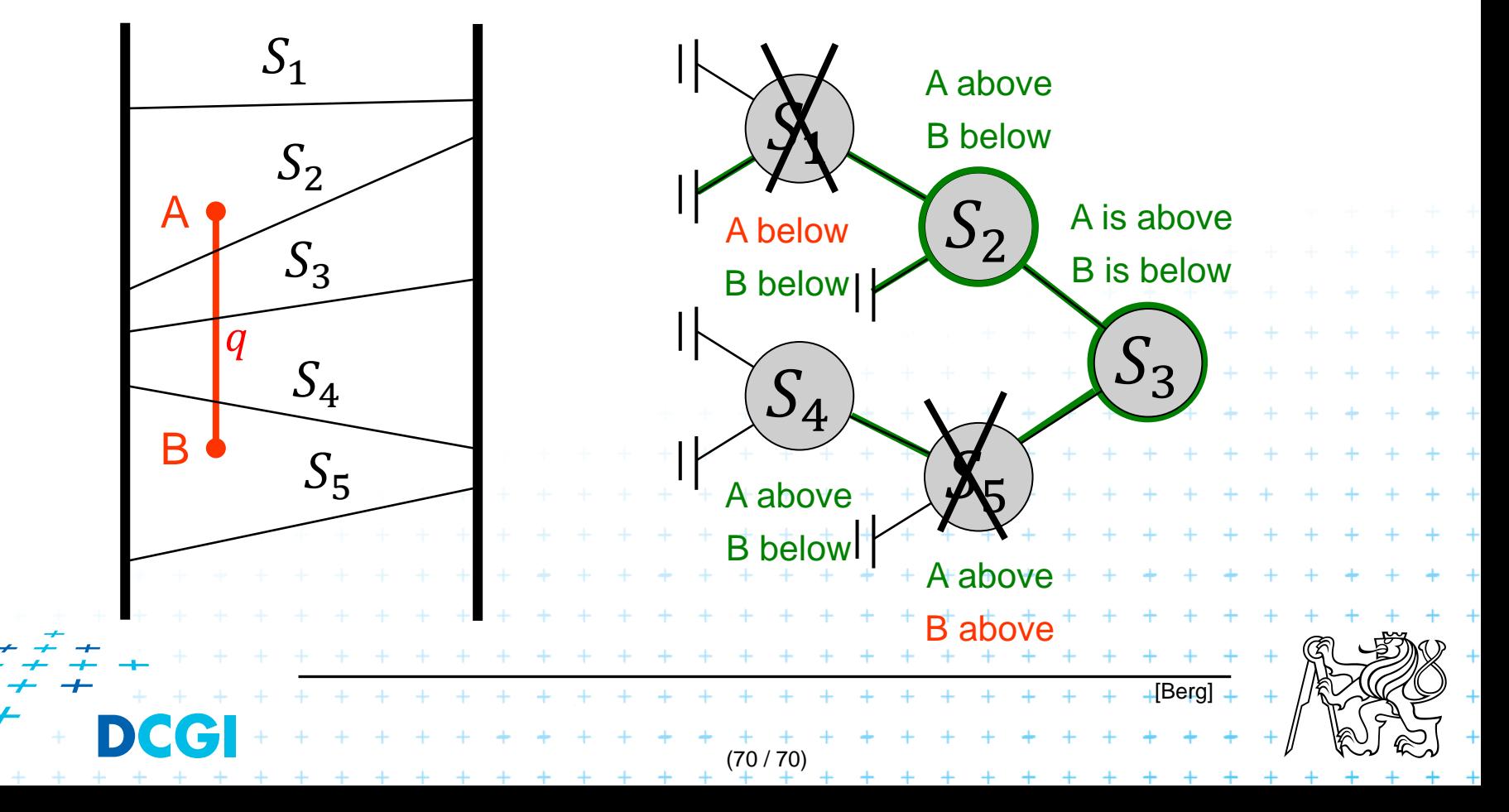

- The lower endpoint (B) of  $q$  is below  $s$  and
- The upper endpoint (A) of  $q$  is above  $s$

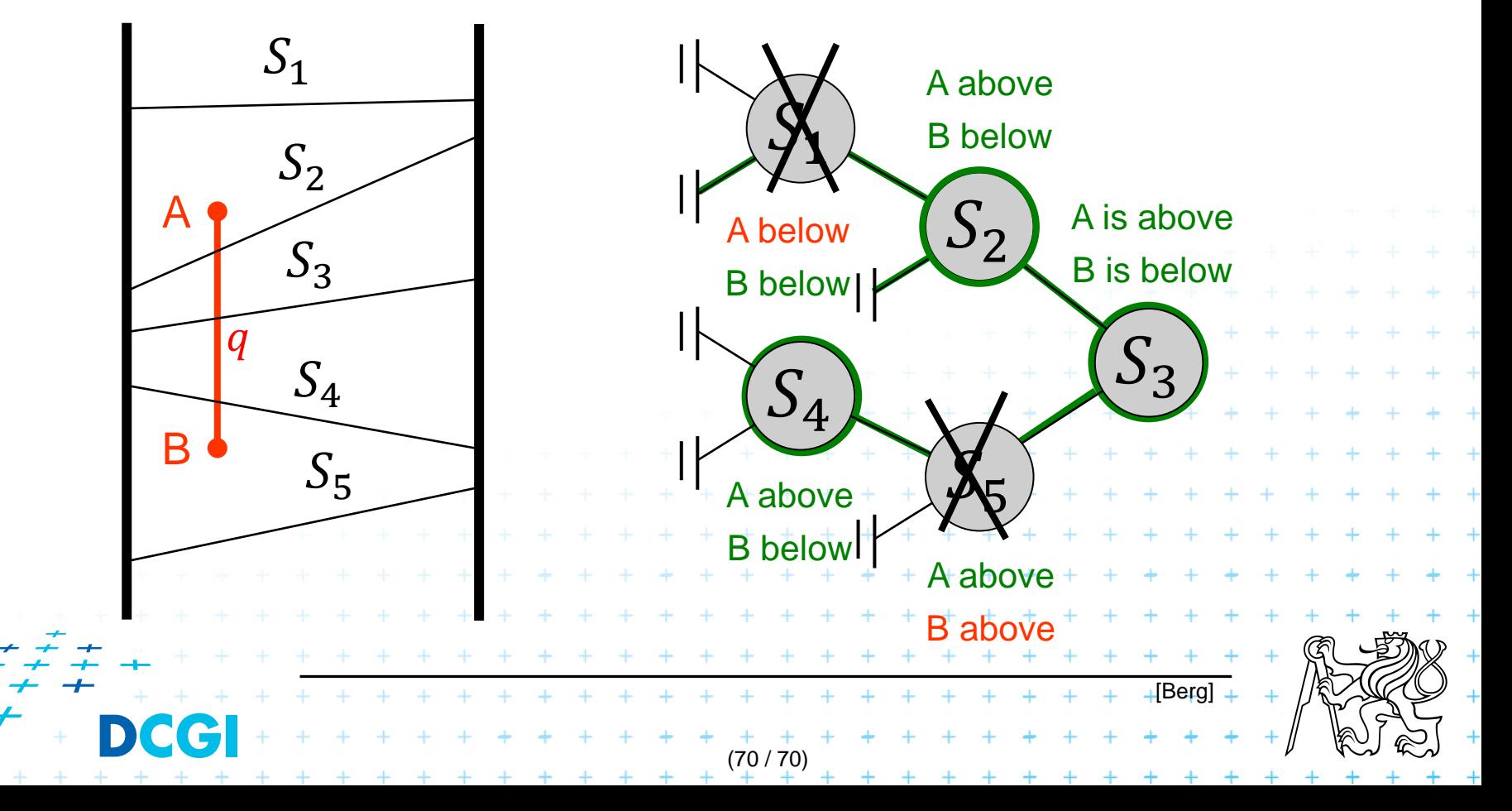

- The lower endpoint (B) of  $q$  is below  $s$  and
- The upper endpoint (A) of  $q$  is above s

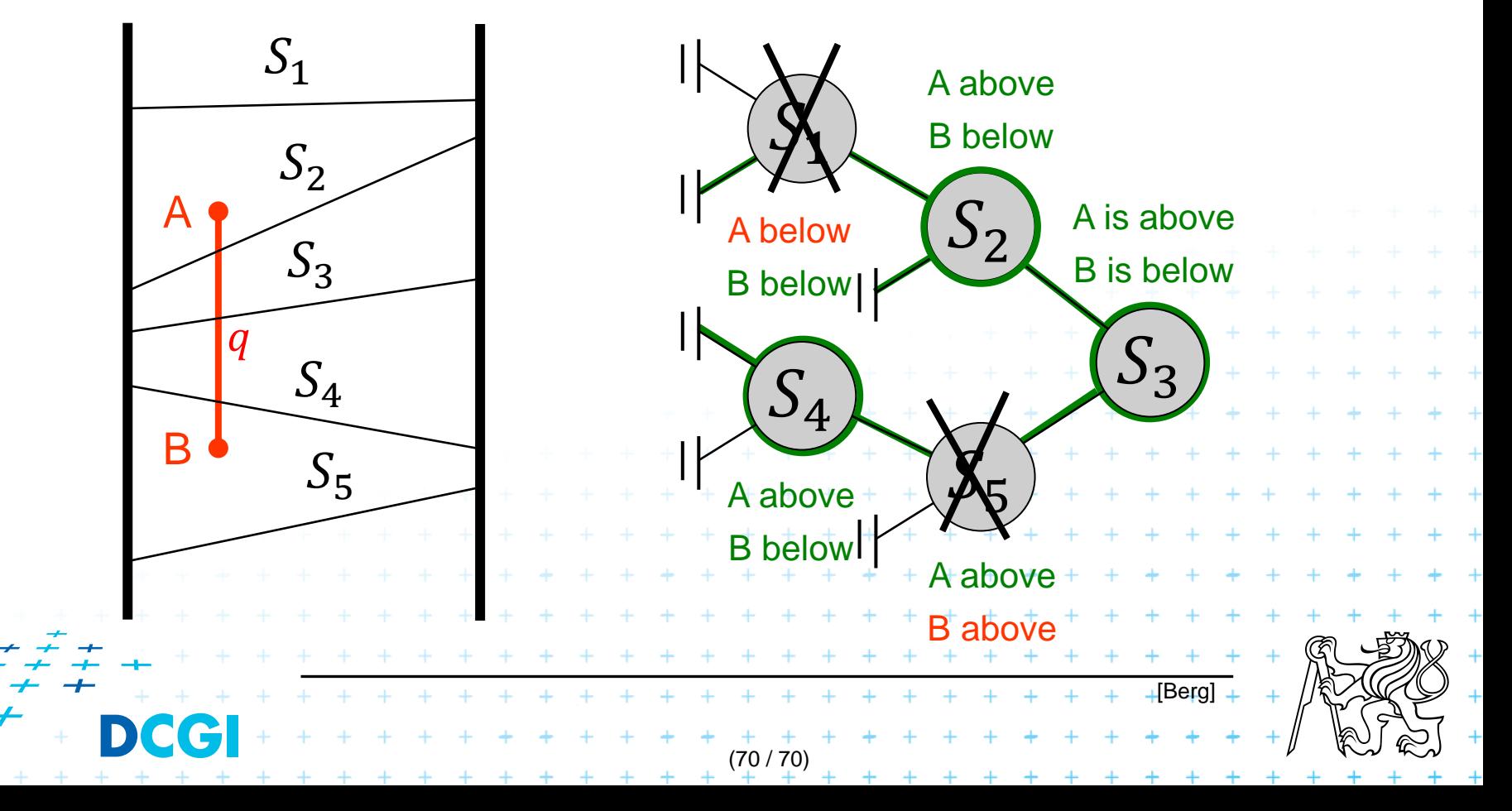

- The lower endpoint (B) of  $q$  is below  $s$  and
- The upper endpoint (A) of  $q$  is above s

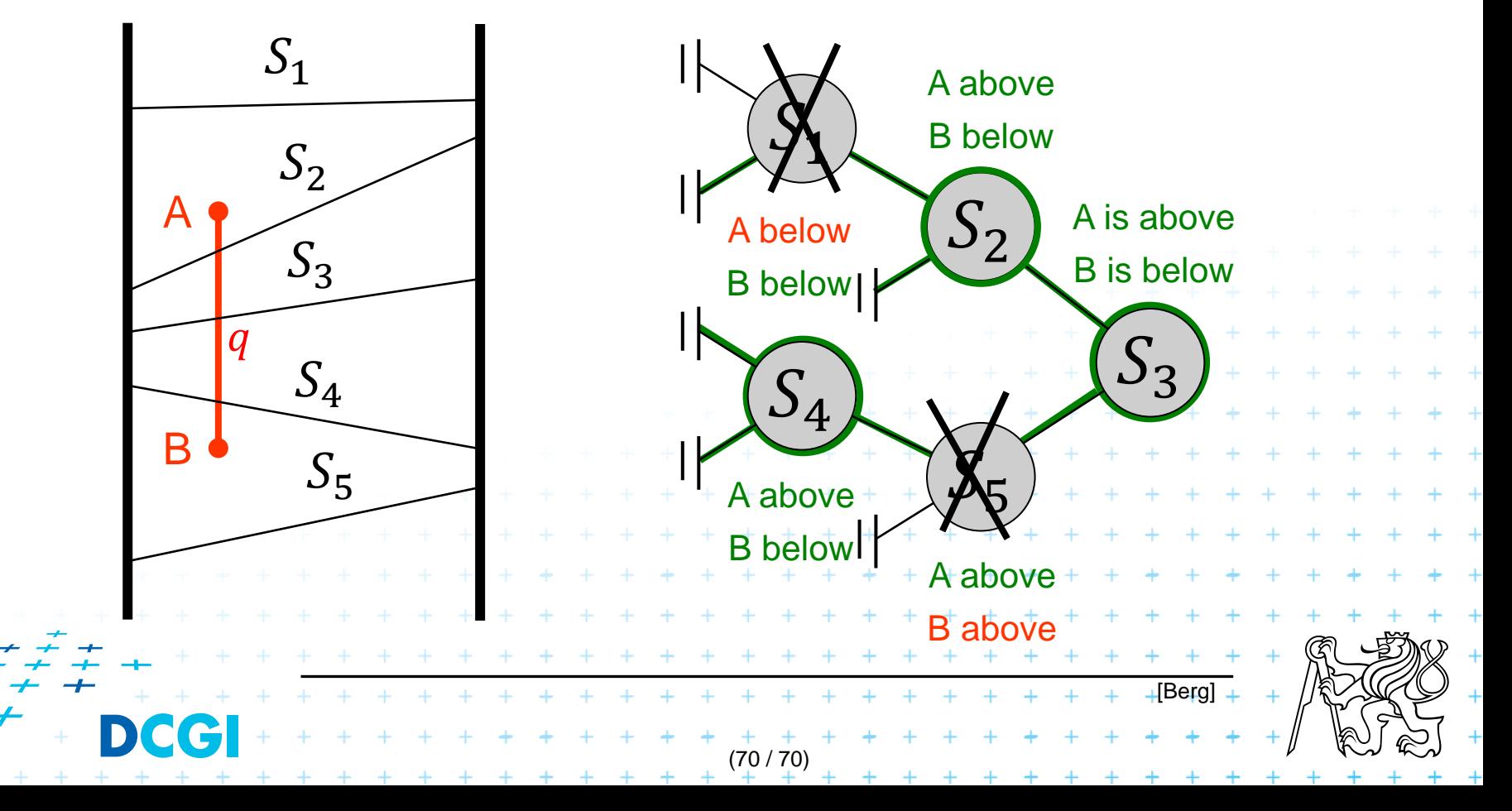

- Segments (in the slab) do not mutually intersect => segments can be vertically ordered and stored in BST
	- Each node  $v$  of the  $x$  segment tree (vertical slab) has an associated  $y$ -BST
	- BST  $T(v)$  of node v stores the canonical subset  $S(v)$ according to the vertical order
	- Intersected segments can be found by searching  $T(v)$  in  $O(k_v + \log n)$ ,  $k_v$  is the number of intersected segments

(71 / 70)

 $+ + + + + + + + +$ 

#### **Windowing of arbitrary oriented line segments complexity**

Structure associated to node (BST) uses storage linear in the size of  $S(v)$ 

- Build  $O(n \log n)$
- Storage  $O(n \log n)$
- **Query**  $O(k + \log^2 n)$  ...  $O(\log n)$  segm tree + $O(\log n)$  BST
	- Report all segments that contain a query point
	- $k$  is number of reported segments

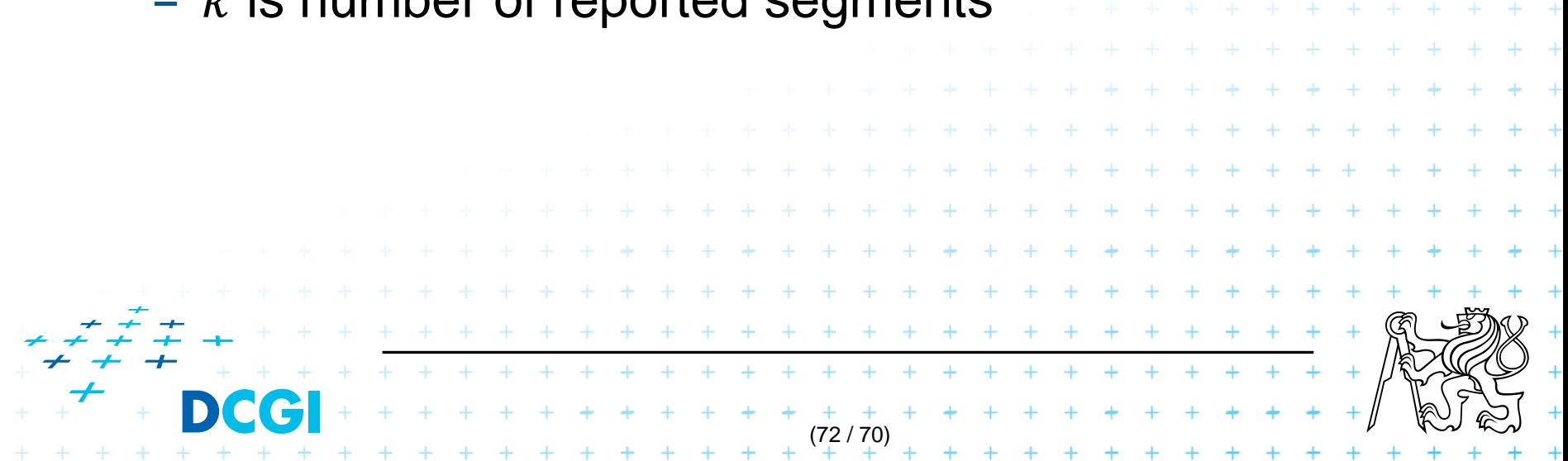

#### **Windowing of line segments in 2D – conclusions**

Construction: all interval tree variants  $O(n \log n)$ 

- 1. Axis parallel Search Memory
- $Line (sorted lists)$   $O(k + log n)$   $O(n)$ 1D

ii. Segment (*range trees*)  $O(k + \log^2 n)$   $O(n \log n)$ iii. Segment (*priority s. tr.*)  $O(k + \log n)$   $O(n)$ 2. In general position  $-$  *segment tree* + BST  $+$   $+$   $+$   $0(k + \log^2 n)^+$   $+$   $0(n \log n)$ 2D 2D (73 / 70)

## **References**

**[Berg] Mark de Berg, Otfried Cheong, Marc van Kreveld, Mark Overmars: Computational Geometry: Algorithms and Applications, Springer-Verlag, 3rd rev. ed. 2008. 386 pages, 370 fig. ISBN: 978-3-540- 77973-5, Chapters 3 and 9, <http://www.cs.uu.nl/geobook/>**

#### **[Mount] Mount, D.:** *Computational Geometry Lecture Notes for Fall 2016***, University of Maryland, Lecture 33.** <http://www.cs.umd.edu/class/fall2016/cmsc754/Lects/cmsc754-fall16-lects.pdf>

**[Rourke] Joseph O´Rourke: Computational Geometry in C, Cambridge University Press, 1993, ISBN 0-521- 44592-2 <http://maven.smith.edu/~orourke/books/compgeom.html>**

**[Vigneron] Segment trees and interval trees, presentation, INRA, France, <http://w3.jouy.inra.fr/unites/miaj/public/vigneron/cs4235/slides.html>**

**[Schirra] Stefan Schirra. Geometrische Datenstrukturen. Sommersemester 2009 http://wwwisg.cs.uni[magdeburg.de/ag/lehre/SS2009/GDS/slides/S10.pdf](http://wwwisg.cs.uni-magdeburg.de/ag/lehre/SS2009/GDS/slides/S10.pdf)**

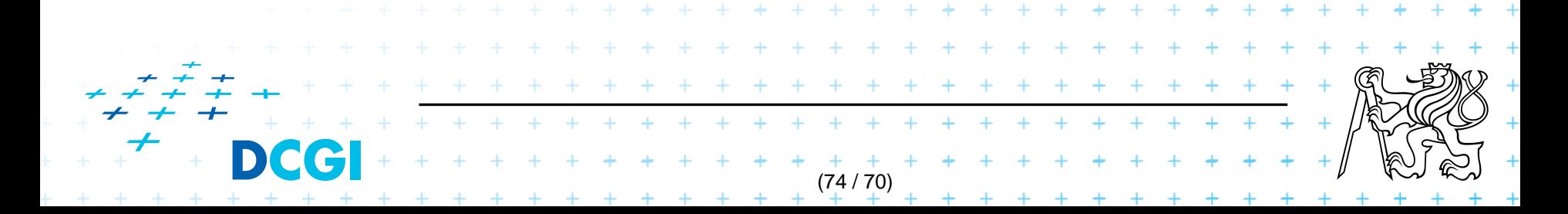